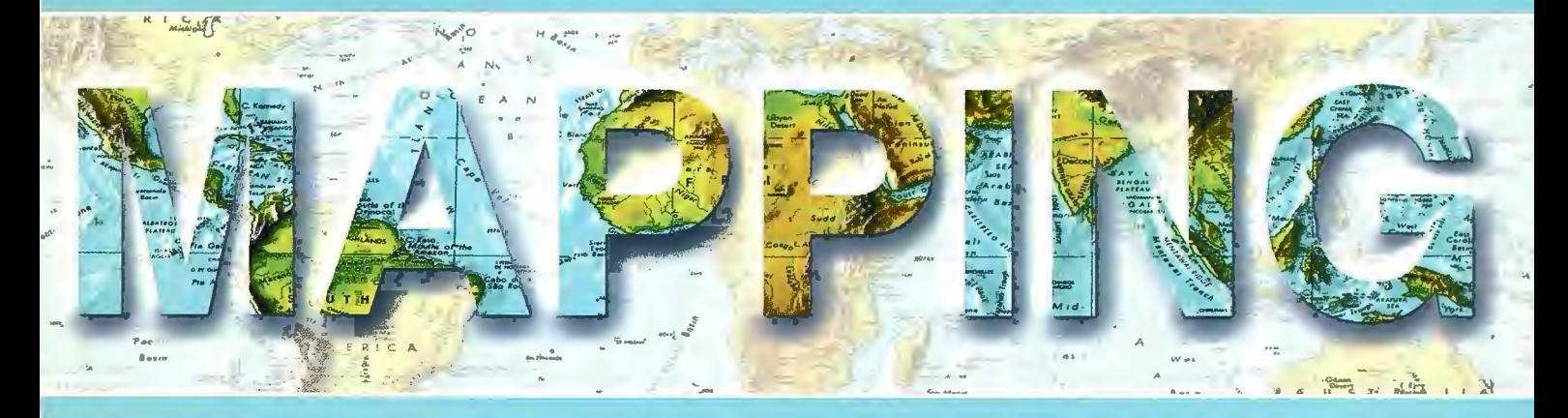

### Revista Internacional de Ciencias de la Tierra

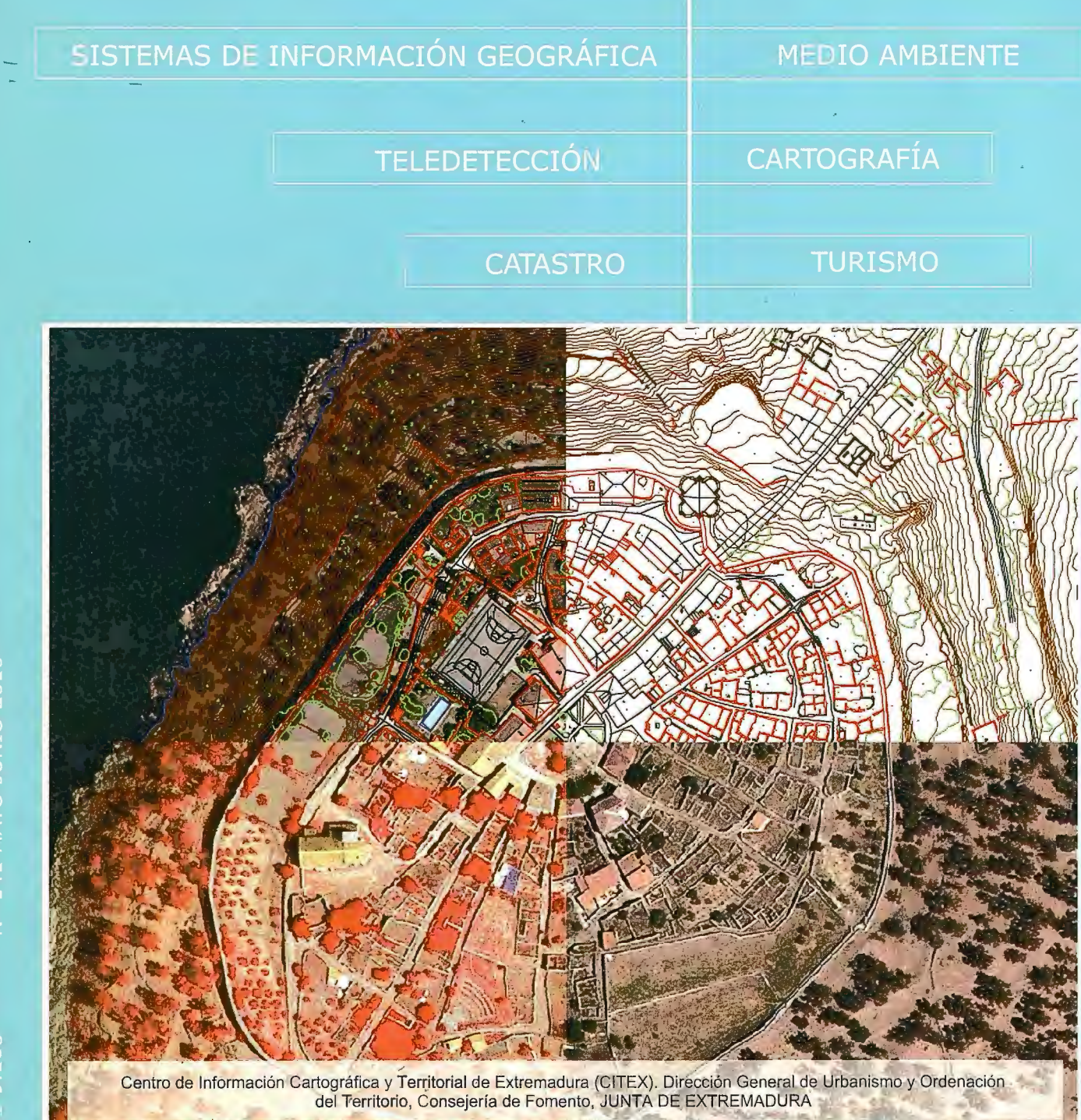

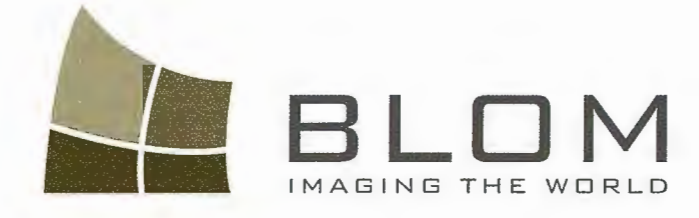

Medio Ambiente y Forestal<br>Gestión Urbana y Forestal<br>Infraestructuras Y Rural Initial Surveyord Carreteras y Redes eléctricas Carreteras ayuda al desarrollo Catastro **Catalystand Telecomunicaciones** 

**BLOI** 

BLOM SERVICIO

Navegación Real y LBS Geo Búsqueda Servicios de Emergencia Servicios Inmobiliarios Gobierno Local y Regional

**Blom Sistemas Geoespaciales, S.L.U.** 

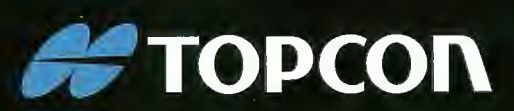

# LEVANTAMIENTO<br>EN MOVIMIENTO

Capture imágenes geo-referenciadas a 360° y nubes de puntos, con cualquier coche de su flota.

**InlandGEO, SL.** Av. de la Industria, 35 28760 Tres Cantos - Madrid TL: 902 103 930 · FX: 902 170 393 www.inlandgeo.com

**VIIIII** 

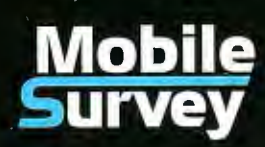

www.topcon.eu

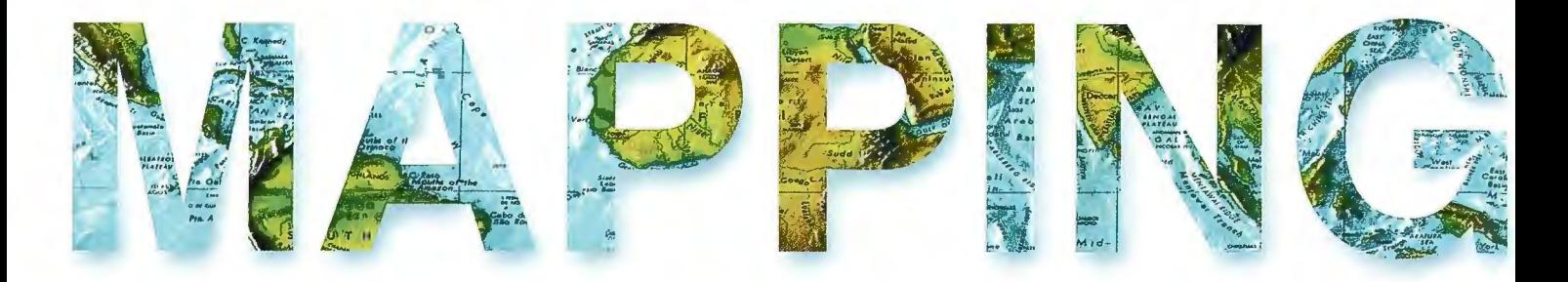

#### COMITE CIENTIFICO

PRESIDENTE DE HONOR: D.Rodolfo Nuñez de la Cuevas EDITORJEFE. D.José Ignacio Nadal Cabrero

EDITOR: D. Andres Seco Meneses *Universidad Pública de Navarra, España* MIEMBROS.

D. Javier González Matesanz *Instituto r;;eográfico 'J{aciona[ ,'España* 

D.Benjamín Piña Paton

*'U niversicíací cíe CantaGria, 'España* 

D. Andrés Diez Galilea *'llniversiáaá Pofitecnica áe 'Jvfa áriá, 'España* 

D.Stéphane Durand *École Superieure de Geomètres* 

Et Topographes, Le Mans, Francia Dña. Emma Flores

*Instituto yeografico* , *'E[ Sa[vacíor* 

Dña.Tatiana Delgado Fernández *yrupo 'Empresaria[ yeocuGa, Cu6a* 

D. Luis Rafael Díaz Cisneros

*Cesigma* , *Cu6a* 

Dña. Sayuri Mendes

*Instituto cíe yeograjía 'Tropica[, Cu6a* 

Dña.Rocío Rueda Hurtado

*Universidad de Morelos, México* 

Dña. Maria lniesto Alba

*'Universicíací cíe Santiago, 'España* 

Dña.Cleópatra Magalhaes Pereira

*'U niversidad cíe Oporto* , *Tortuga[* 

D. Javier García García

*Instituto yeográfico 'J{aciona[, 'España* 

D. Jorge Delgado García *'Universidad cíe Jaen* 

# **SUMARIO**

6 El centro de información cartográfico y territorial de Extremadura y el consejo de información cartográfica y territorial de Extremadura

10 Infraestructura de datos espaciales de Extremadura: situación actual, mejoras y avances

14 OTALEX II - Una IDE Transfronteriza y Observatorio Ambiental

21 El proyecto PNOA en Extremadura. Paradigma de colaboración entre Administraciones Públicas

28 Implantación de red GNSS de Estaciones Permanentes en la Comunidad Autónoma de Extremadura

32 Sistematización del Planeamiento Urbanístico y Territorial en Extremadura

42 Toponimia: bases y perspectivas desde el Centro de Información Cartográfica y Territorial de Extremadura

48 Bases cartográficas de la Junta de Extremadura

54 El papel de la Dirección General de Urbanismo y Ordenación del Territorio en el ámbito de la cooperación transfronteriza

60 Integración de datos e indicadores entre la región portuguesa de Alentejo y Extremadura

67 La Cartoteca Histórica Digital de Extremadura

74 Sistema de información territorial de Extremadura. Nueva estrategia en la gestión del ciclo de vida de la información cartográfica y territorial

86 La biblioteca especializada de la Consejería de Fomento como apoyo informativo y documental del CIC-**TEX** 

90 Aplicaciones de la topografia a la arqueología: lntegracion gnss-vrs *y* escaner 3d en el modelo tridimensional del Templo de Debod (madrid)

92 Una sociedad colaborativa para la democratización de información y conocimiento: gvSIG como cliente IDE y los Servicios WMS de la IDESF

Foto Portada: Composición de imágenes y cartografía de Granadilla realizada por el CITEX (Vicente Mayo y Asunción González. Edita: Revista Mapping, S.L. Redacción, administración y publicación: C/ Hileras, 4 Madrid 28013 -Tel. 91 547 11 16 - 91 547 74 69 www.mappinginteractivo.com. E.mail : mapping@revistamapping.com Diseño Portada: R&A MARKETING Fotomecánica: P.C. Impresión: COMGRAFIC ISSN: 1.131-9. 100 Dep. Legal: B-4.987-92

Los trabajos publicados expresan sólo la opinión de /os autores *y* la Revista no se hace responsable de su contenido.

### PRESENTACIÓN

El Centro de Información Cartográfica y Territorial de Extremadura (CICTEX) dependiente de la Dirección General de Urbanismo y Ordenación del Territorio en la Consejería de Fomento de la Junta de Extremadura nace en octubre de 2006 para formalizar la actividad de la generación de Información Cartográfica y Territorial que venía desarrollando desde la época preautonómica la Dirección General con competencias en Urbanismo y Ordenación del Territorio y asumir el papel de coordinar y difundir la información geoespacial de la Comunidad Autónoma de Extremadura.

 $31.34 - 3$ 

DOM: NO TABLE

 $C$  role a de  $x, y$ 

La coordinación en la generación y explotación de la Información Geoespacial permite optimizar los recursos de la Administración dedicados a esta disciplina, incrementar la calidad de los productos y facilitar el acceso a dicha información de manera más ágil a todos los interesados.

Dentro de las competencias del CICTEX están las de: generar y difundir datos geoespaciales propios del organismo así como impulsar y coordinar los generados por otros organismos dentro de Extremadura. Tiene la misión de promover, coordinar y mantener una Infraestructura de Datos Espaciales, la gestión y mantenimiento del Sistema de Información Territorial de Extremadura, la creación, estructuración y organización de la Cartoteca y la Fototeca Cartográfica de Extremadura, la fijación de objetivos estratégicos para la geodesia, la fotogrametría y la cartografía Extremeña, así como cuantas funciones se deriven de las normativas en materia de Cartografía e Información Territorial.

Entre sus actuales proyectos destacan la creación de las series cartográficas a escalas 1/10.000'y 1/1.000 de todo el territorio extremeño, la realización del Plan Nacional de Ortofotografía Aérea (PNOA) en colaboración con el Instituto Geográfico Nacional, la generación de mapas temáticos. la colaboración en provectos de ámbito transfronterizo y la representación de la Administración de Extremadura en diferentes foros y comisiones en materias cartográficas a nivel nacional.

Agradecemos sinceramente la posibilidad que nos ofrece la Revista Mapping con la publicación de este monográfico de los trabajos que se están realizando en el Centro de Información Cartográfica y Territorial de Extremadura, permitiendo que los diferentes profesionales y el público en general puedan conocerlos mejor y así poder contar con mejor información que redundará en la calidad de las actuaciones que se desarrollen en el territorio extremeño.

> José Luis Quintana Consejero de Fomento **JUNTA DE EXTREMADURA**

# **El centro de información cartográfico y territorial de Extremadura y el consejo de información cartográfica y territorial de Extremadura**

*Fernando Ceballos-Zuiiiga, Carmen Caballero*  Centro de Información Cartográfica y Territorial de Extremadura *Dirección General de Urbanismo y Ordenación del Territorio Consejería de Fomento, Junta de Extremadura.* 

#### **Resumen**

El conocimiento de un territorio, la detección de su transformación y su planificación precisan de una base cartográfica de calidad constantemente actualizada.

El Servicio de Ordenación Cartográfica y Territorial perteneciente a la Dirección General de Urbanismo y Ordenación del territorio de la Consejería de Fomento, es el organismo que históricamente ha producido la cartografia base de Extremadura y con el tiempo también la recogida y puesta en valor de datos transportables a cualquier soporte que represente el territorio, a este conjunto de datos se los conoce como datos geoespaciales: cartografia topográfica, cartografia temática, ortofotografias, imágenes satélite, modelos digitales del terreno, etc. Pero no es el único organismo dentro de la Comunidad Autónoma de Extremadura e incluso fuera de ella que genera esta información y trabaja con ella.

Las nuevas tecnologías nos permiten generar, tratar y poner al servicio de la sociedad un volumen grande de información. Si pensamos también en la diversidad de organismos que generan esta información, se hace entendible que se necesite coordinar estos datos para que cumplan con la misión de informar y documentar.

Con el espíritu de conseguir una información geoespacial de calidad, útil, coordinada, interoperable y única, se crea el Centro de Información Cartográfica y Territorial de Extremadura y el Consejo de Información Cartográfica y Territorial de Extremadura.

#### **Introducción**

En octubre de 2006, se crea el Centro de Información Cartográfica y Territorial de Extremadura, en adelante CICTEX, dependiente de la Dirección General de Urbanismo y Ordenación del Territorio de la Consejería de Fomerito de la Junta de Extremadura, y el Consejo de Informac ión Cartográfica y Territorial de Extremadura (DECRETO 18112006, de 3 1 de ocrubre. D.O.E. nº 130 de 7 de noviembre de 2006).

La creación del CICTEX, reglamenta el trabajo que desde finales de los años 90 venía realizando el Servicio de Ordenación Cartográfica y Territorial, en cuanto a recopilación, normalización y divulgación de Información Geoespacial, y lo conecta con los diferentes departamentos públicos o privados que trabajan con datos sobre el territorio extremeño sensibles de ser representados sobre una cartografia.

El Consejo de Información Cartográfica y Territorial de Extremadura, cumple con la misión de ordenar la actividad cartográfica dentro de la región, detectando déficit y proponiendo actuaciones para solventarlos, y esta función la puede realizar gracias a la intervención de todos los organismos oficiales que actúan dentro de la Comunidad.

#### **El centro de información cartográfica y territorial de Extremadura**

Para poder llevar a cabo los objetivos por los cuales fue creado el CICTEX, se le asigna las siguientes funciones:

- Realización de series cartográficas Territoriales y Urbanas.

- Promover la creación del Registro Cartográfico Extremeño.

- Fijación de objetivos estratégicos para la geodesia, la fotogrametría y la cartografia Extremeña.

- Creación, estructuración y organización de la Cartoteca Extremeña.

- Creación, estructuración y organización de la Fototeca Cartográfica Extremeña.

- Creación y divulgación de la Base de datos de Topónimos de Extremadura.

- Creación, estructuración y organización del fondo de datos de Información Geoespacial de Extremadura.

- Gestión y mantenimiento del Sistema de Información Territorial Extremeño.

- Emisión de informes, elevar estudios o sugerencias en el ámbito de la información geoespacial.

- Representar a la Administración de Extremadura en el Consejo Superior Geográfico del Estado, y sus comisiones.

- Representación, en el ámbito de sus competencias, en los organismos o los foros estatales, comunitarios e internacionales.

- Impulsar y coordinar la generación de datos geoespaciales de las administraciones públicas de la Comunidad Autónoma Extremeña.

- Difundir y publicar los datos geoespaciales generados por el Centro de Información Cartográfica y Territorial, así como la coordinación de la difusión de los datos geoespaciales generados dentro del territorio extremeño.

- Promover, mantener y coordinar una Infraestructura de Datos Espaciales de Extremadura.

- Organizar, participar, llevar a cabo, dirigir y elaborar programas de investigación, de innovación y de formación científica y técnica en los ámbitos propios de su competencia, por sí solo o en colaboración con otras entidades y organismos.

- Elaborar y proponer los planes de Cartografía e Información Territorial de la Comunidad Autónoma.

- Asistir técnicamente al Consejo de Información Cartográfica y Territorial de Extremadura.

- Cuantas otras funciones le sea atribuida o aquellas que se deriven de las normativas en materia de Cartografía e Información Territorial.

Producir información geográfica de calidad, coordinar la información geográfica que afecta al territorio extremeño y hacerla accesible a la sociedad, teniendo siempre presente la normativa INSPIRE (DIRECTIVA 2007/2/CE DEL PARLAMENTO EUROPEO Y DEL CONSEJO, de 14 de marzo de 2007 por la que se establece una infraestructura de información espacial en la Comunidad Europea (Inspire). DOUE L 108/1 de 25/4/2007) son máximas del CICTEX.

#### *Actuaciones del cictex*

El CICTEX, produce anualmente a nivel de territorio y a nivel de núcleos urbanos: cartografía topográfica, ortofotografías y modelos digitales de elevaciones. Periódicamente produce cartografía temática e imágenes satélite y excepcionalmente realiza publicaciones e impresiones de temática geoespacial.

Como se deriva de sus funciones, el CICTEX ha puesto en marcha, y mantiene, la Infraestructura de Datos Espaciales de Extremadura *(www.ideextremadura.es)* El Sistema de Información Territorial de Extremadura, la Cartoteca y Fototeca Extremeña de datos geográficos *(http://sitexjuntaex.es/sias/Principal/inicio.asp)* y la Red Extremeña de Posicionamiento. También se ha formalizado, como señala el Decreto de creación del CICTEX, la Comisión Técnica para la Coordinación de la Información Geoespacial.

En foros y proyectos nacionales, el CICTEX participa, entre otros, en: el Grupo de trabajo para el establecimiento de la Infraestructura de Datos Espaciales de España, GTI-DEE, la Comisión de Normas Cartográficas, el Comité Técnico de Normalización, AEN/CTN 148, el Grupo de Trabajo del Sistema de Información Urbana, GTSlU, la Organización para la Cooperación en Cartografía entre Comunidades Autónomas, OCCCA y el Plan Nacional de Ortofotografía Aérea, PNOA.

En cuanto a actuaciones internacionales, actualmente el CICTEX, está presente en tres proyectos transfronterizos: Projecto Estructurante para o desenvolvimento das terras do Grande Lago Alqueva PEGLA-4-P, proyecto estratégico Tajo Internacional TI-4-E, Observatorio Territorial y Ambiental Alentejo Extremadura OTALEX-II.

#### *Acceso a la información*

Como se ha comentado en el epígrafe anterior, la Infraestructura de Datos Espaciales de Extremadura está operativa y en ella se puede acceder directamente a información geoespacial generada actualmente desde el CICTEX, y a través de conexiones OGC *(http ://www.opengeospatial.org/)* a información generada desde cualquier punto del planeta que cumpla con estos requisitos de conexiones, además el CICTEX cuenta con un departamento para la venta y cesión de cartografía, consulta de información y atención y satisfacción de información temática.

Desde el CICTEX se suministra cartografía y ortofotografías e información temática a los diferentes departamentos de la administración Autonómica y la información geoespacial necesaria para la realización del planeamiento urbanístico y territorial contratado anualmente desde la Dirección General de Urbanismo y Ordenación del Territorio. Fuera de estos ámbitos, las solicitudes de información se puede resumir en:

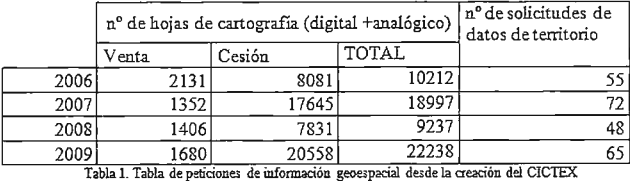

#### **El consejo de información cartográfica** y te**rritorial de Extremadura**

El Consejo de Información Cartográfica y Territorial de Extrernadura, se crea con la principal función de detectar, definir y valorar las necesidades en información geoespacial de la Comunidad Autónoma de Extremadura e impulsar las acciones necesarias para solventarlas.

Dentro del Consejo están representados organismos de los tres niveles administrativos; Nacional, Regional y Local, y tiene como funciones destacadas:

- Establecer las necesidades en materia de cartografía de

la Comunidad Autónoma Extremeña.

-Aprobación el Plan de Información Cartográfica y Territorial Regional anual.

- Aprobación de las determinaciones contenidas en las normas, necesarias para la realización de la cartografía y la información territorial.

- Aprobación de actuaciones de coordinación en materia de información cartográfica y territorial entre las distintas administraciones participantes en al Consejo, así como la coordinación de actuaciones con otros organismos de ámbito regional, nacional o internacional dentro de sus competencias.

información geoespacial de la Comunidad Autónoma de Extremadura, concretando la estructura y el flujo de funcionamiento de la actividad a nivel nacional.

De esta manera la información geoespacial que afecta a Extremadura y las influencias con España y con Europa tienen como máximos órganos de representación:

**A nivel nacional:** Consejo Superior Geográfico e Instituto Geográfico Nacional.

**A nivel regional:** Consejo de Información Cartográfica y Territorial de Extremadura y Centro de Información Cartográfica y Territorial de Extremadura.

Y la relación y el flujo de funcionamiento es como se in-

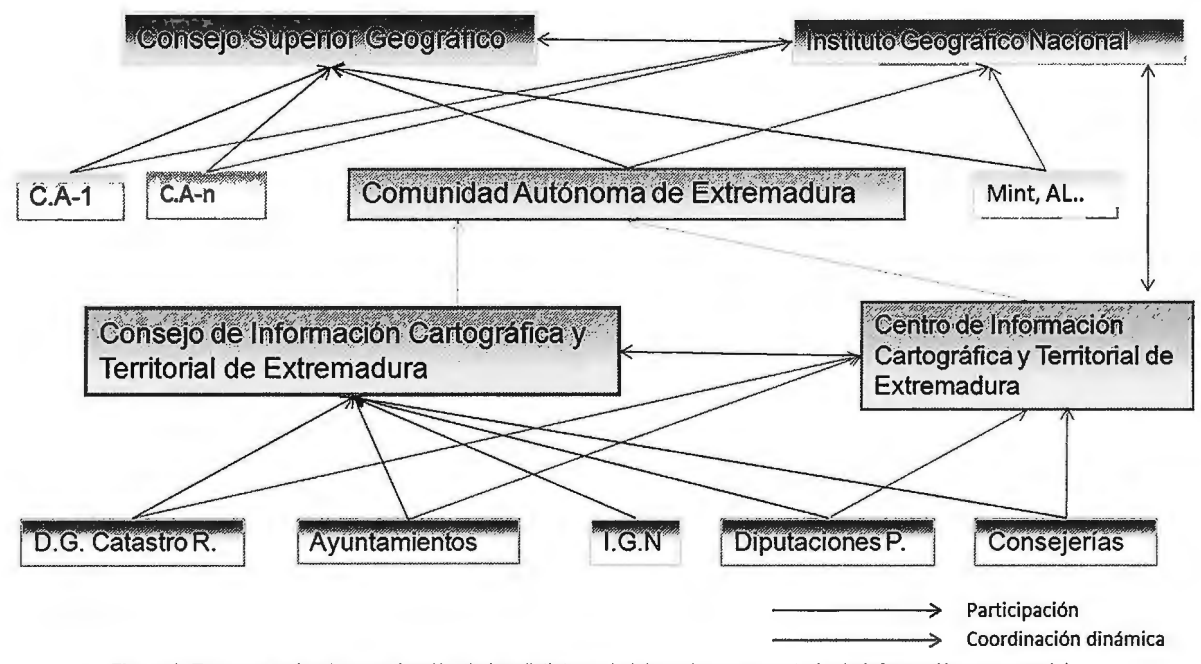

Figura 1. Esquema sobre la organización de las distintas administraciones en materia de Información geoespacial

El 31 de marzo de 2009, se celebró la primera reunión plenaria del Consejo, en donde se propone y aprueba la periodicidad mínima anual para la reunión del Consejo y la creación de cuatro Comisiones Temáticas:

\* Comisión Temática de la Infraestructura de Datos Espaciales de Extremadura.

\* Comisión Temática de Toponimia Extremeña.

\* Comisión Temática de la Información Cartográfica y Territorial de Extremadura.

\* Comisión Temática para el establecimiento de la Red Geodésica de Extremadura de cuarto orden.

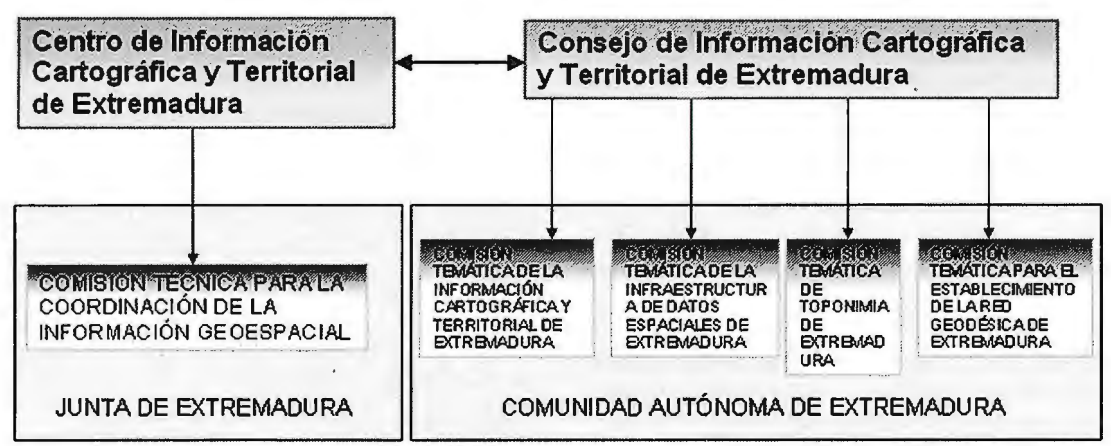

Figura 2. Relación de las diferentes Comisiones con el CICTEX y el Consejo de Información Cartográfica y Territorial de Extremadura.

El Consejo organiza y regula la actividad en materia de dica en la figura l.

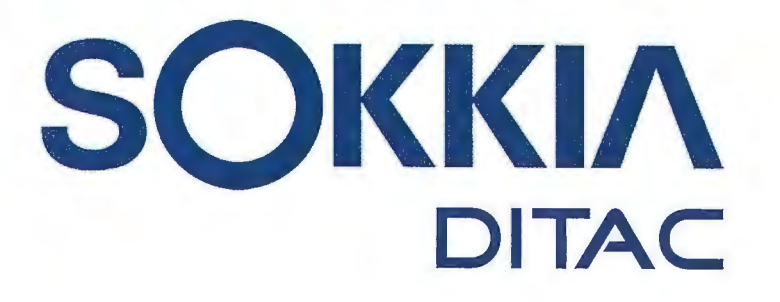

**GSR2700 ISX** 

**SOKKIA** 

# **TECNOLOGÍA AL SERVICIO DE LA**

# **INGENIERÍA**

**ESTACIÓN TOTAL ROBOTIZADA SERIE SRX** 

CONFIANZA, INNOVACIÓN, SATISFACCIÓN. . . SENSACIONES QUE

**ENCONTRARÁ EN EL NUEVO PROYECTO DE** 

**SOKKIA ESPAÑA** 

info@sokkiaditac.es www.sokkiaditac.es

**DITAC SOLUCIONES** C/Albasanz, 14 Bis. 1<sup>o</sup>E 8037 Madrid el.: +34 91 440 13 20 ax: +34 91 375 95 62

**WS SAR JAY SALSKY** 245-21:44

# **Infraestructura de datos espaciales de Extremadura: situación actual,** . **mejoras y avances**

# **Spatial data infrastructure of Extremadura: current situation, improvement and progress**

*Carmen Caballero Cáceres, Juan Carlos Molano Bazago, Alicia Gómez Muífoz, Rafael Alvarez Reunas, Asunción González Torrado*  Centro de Información Cartográfica y Territorial de Extremadura *Dirección General de Urbanismo y Ordenación del Territorio Consejería de Fomento, Junta de Extremadura.* 

#### **Resumen**

Con la entrada en vigor en el 2007, del Decreto 181/2006, de 31 de octubre, en el cual se regula la composición y funciones del Centro de Información Cartográfica y Territorial de Extremadura y el Consejo de Información Cartográfica y Territorial de Extrernadura, una de las principales funciones que se le atribuyen es la de coordinar y promover la Infraestructura de Datos Espaciales de Extremadura. Mediante esta infraestructura se pretende poder reunir en repositorio común toda la información Geoespacial referente a la Comunidad Autónoma de Extremadura siguiendo los estándares OGC (Open Geospatial Consortium) y la directiva europea INSPIRE (Infrastructure for Spatial Information in Europe).

La primera versión de la IDE de Extremadura empieza a estar operable a finales del año 2008. Una vez culminada esta etapa, el siguiente paso consiste en mejorar algunas de las funcionalidades e implementar otras nuevas aprovechando las evoluciones tecnológicas. La nueva versión de la IDE de Extremadura se prevé que esté en funcionamiento a lo largo del año 2010.

Palabras clave: IDE, información geoespacial, Smallworld, Metadatos, Geoportal.

#### *Abstract*

*The Cartographical and Territorial Information Centre of Extremadura (CICTEX), founded in 2006, depends on the General Direction of Urbanism and Territorial Ordination of the Regional Ministry of Public Works (Regional* Government of Extremadura, Spain), (Decree 181/2006).

*Among its fitnctions it has the purpose of coordinating and unifj1ing ejforts for the establishment development,*  structuring and management of the Spatial Data Infras*tructure ofExtremadura (www.ideextremadura.es) accor*ding to the INSPIRE (Infrastructure for Spatial *Information in Europe) European Directive, (Directive*  *200712/ec) and the Open Geospatial Consortium (OGC).* 

*The first version of the lDE Extremadura begins to be fully operational at the end of 2008.* 

*Afier completing this stage, the next step is to overcome the constraints the page currently has, trying to improve the interface and services adapted to the new features and new interfaces, adapting to technological developments.* 

*The new version of the Extremadura SDI is expected to*  be fully operational during the year 2010.

Keywords: SDI, Geospatial Information, Smallworld, Me*tadata.* 

#### **Introducción**

La Dirección General de Urbanismo y Ordenación del Territorio (DGUOT) perteneciente a la Consejería de Fomento de la Junta de Extremadura, se planteó en los años 2004-2005 crear la Infraestructura de Datos Espaciales de Extrernadura, entendiéndose como una plataforma completa en donde se albergasen los tres servicios mínimos definidos: Visor de datos geográficos, catálogo de metadatos y búsqueda de nombres geográficos, (Caballero Cáceres et al, 2008). Una vez creado el Centro de Información Cartográfica y Territorial de Extremadura, es este centro el que asume las competencias de implementación, mantenimiento y coordinación de esta infraestructura.

Anterior a esta etapa, la DGUOT cuenta con servicios no estándares que se apoyan en el Sistema de Información Geográfica desarrollado mediante el software propietario SIG de Smallworld. La IDE de Extremadura tiene como visión organizar una estructura distribuida de servicios estándar desarrollados en la medida que se pueda con software libre. Empieza a estar operable a finales del año 2008, una vez realizada la primera versión el siguiente

paso consiste en mejorar el entorno y servicios adaptándolo a las nuevas funcionalidades y nuevos entornos de desarrollo, evolucionando conjuntamente con las tecnologías. La nueva versión de la IDE de Extremadura se prevé que esté operable a lo largo del año 2010.

La IDE Extremadura nace como órgano vertebrador de los diferentes subsistemas de la información geoespacial referente a la Comunidad Autónoma de Extremadura.

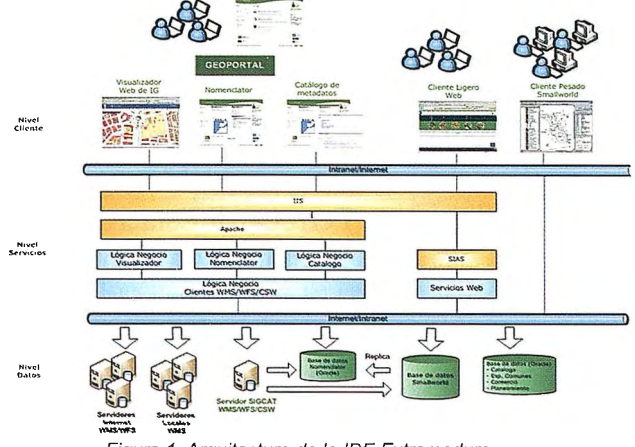

Figura 1. Arquitectura de la IDE Extremadura

A partir de la IDE Extremadura actualmente se puede consultar la información procedente de la Dirección General de Urbanismo y Ordenación del Territorio (cartografía a diferentes escalas, ortofotografías del plan PNOA, información urbanística y territorial y diversos datos temáticos), sin embargo su finalidad es que todos los organismos de la Comunidad Autónoma de Extremadura que generen información geoespacial integren en esta infraestructura dicha información, facilitando de esta forma al ciudadano una visión conjunta e interoperable de la información con otros visualizadores, bien ligeros o pesados, pudiendo realizar operaciones de análisis con una selección de la misma. (Caballero Cáceres et al, 2008).

Al mismo tiempo que se están realizando los ajustes de los servicios y los datos para la explotación de la IDE, se trabaja para impulsar la creación de servicios estándar en los distintos departamentos de la Junta de Extremadura y en la administración local, al objeto de integrarlos en la IDE y en la implementación para futuras ediciones de Servicios de descarga de datos, Servicios de transformación de datos, etc.

#### *Situación actual*

A fecha de marzo de 2010, la IDE de Extremadura (www.ideextremadura.es) cuenta con los tres servicios básicos definidos para las Infraestructuras de Datos Espaciales ( Douglas D. Nebert, 2004): Visor de datos geográficos, Catálogo y Búsqueda de nombres geográficos, contando además con un servicio de Cálculo de Rutas.

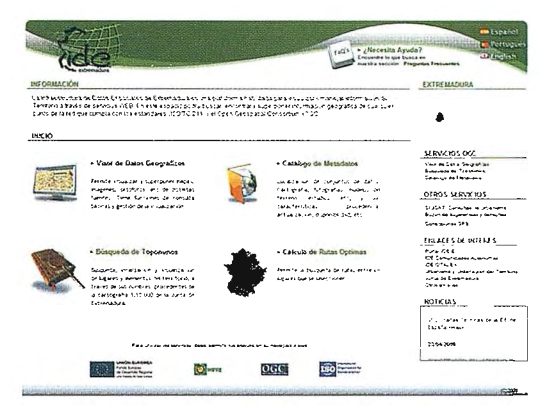

Figura 2. Página inicial de la IDE Extremadura

La arquitectura informática que actualmente dispone la IDE de Extremadura es (Caballero Cáceres et al, 2008):

- \* Servidor de Páginas web: Apache-torncat.
- \*Cliente: Mapbuilder.

\* Base de datos de nombres geográficos y de metadatos: Oracle.

- \*Servidor de WFS y WCS: Deegree.
- \* Servidor de cartografia : Sias de Smallworld.
- \* Servidor de Imágenes Raster y Tématicos: MapServer.

#### *Visor de datos geográficos:*

El visor de datos geográficos muestra las funciones convencionales de: zoom, desplazamientos, encuadres, consulta de distancia y superficies, consulta de elementos, etc. El visor cuenta además con una llamada específica a la consulta de planeamiento urbanístico, el cual dispone de una llamada estándar WMS a los planos de planeamiento y un link a la parte de la consulta no estándar, (Caballero Cáceres et al, 2008).

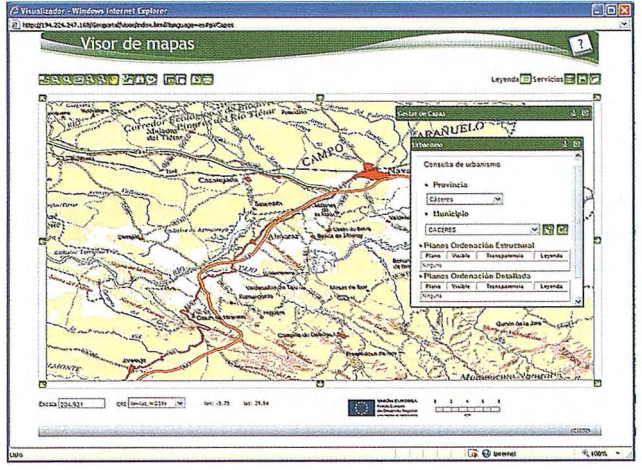

Figura 3. Pantalla en la que aparece la consulta de Urbanismo

En el visor tenemos la opción de WMC (Web Map Context), gracias al cual podemos definir y guardar el estado de visualización de un mapa, especificando la escala, la proyección y las capas que queremos visualizar, una vez definido se puede exportar para ser visualizado por otros usuarios.

La información que se encuentra actualmente disponible se estructura en la siguiente serie de capas:

مدخا

医皮肤神经炎

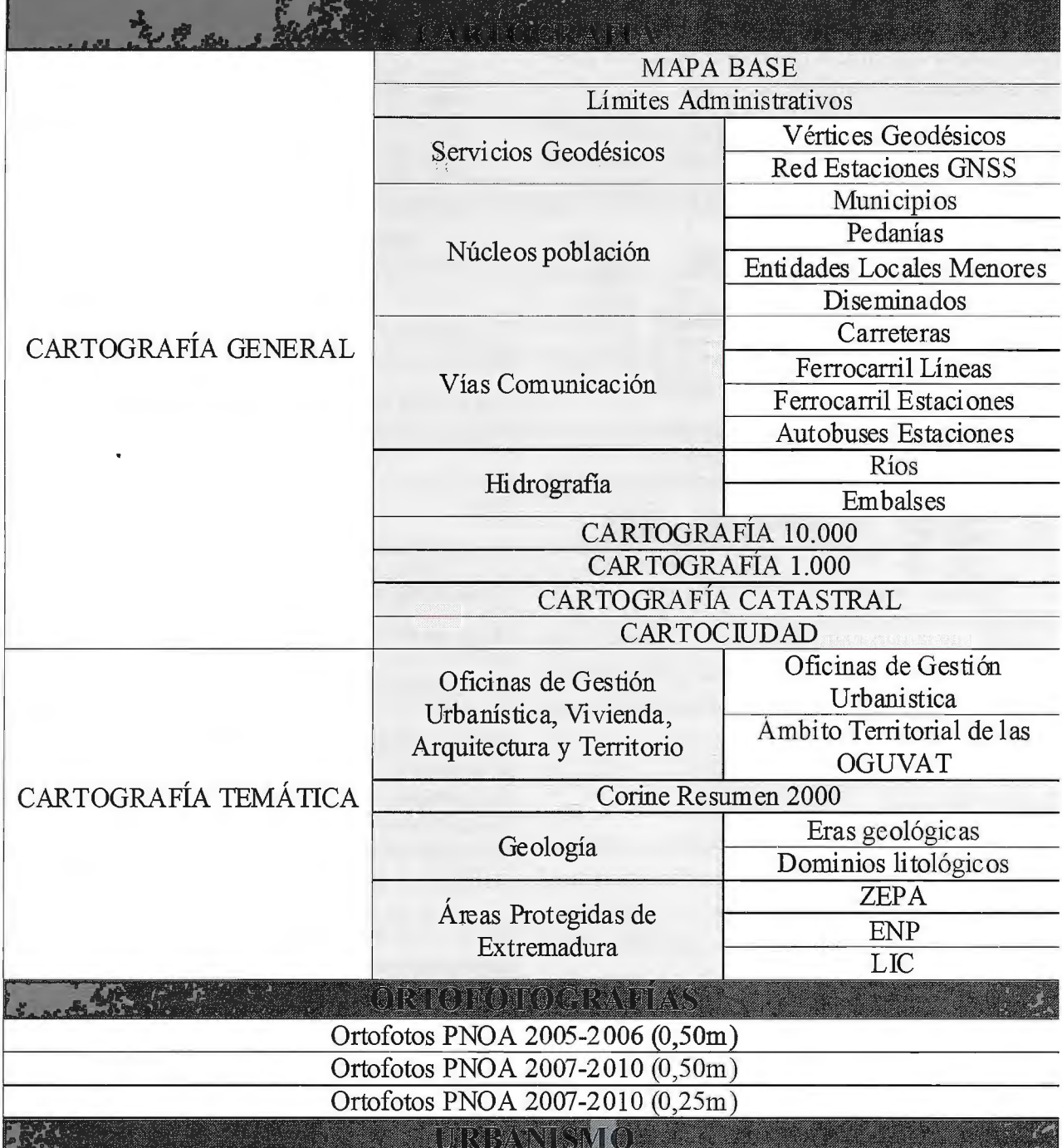

Los desarrollos para la implementación de la IDE Extremadura han sido realizados utilizando tanto software libre corno software propietario, intentando aprovechar de cada uno de ellos sus mejores ventajas y primando el software libre en la medida de lo posible. , (Caballero Cáceres et al, 2008).

#### Catálogo de datos

Gracias al catálogo de rnetadatos se puede consultar la información geográfica disponible y los metadatos de la misma. Para la realización de la búsqueda se pueden utilizar diferentes campos como son: la descripción del producto, la categoría, el proveedor, el formato, la escala o resolución de los datos, la fecha y el ámbito geográfico. Figura 4. Visor de Mapas de la IDE Extremadura

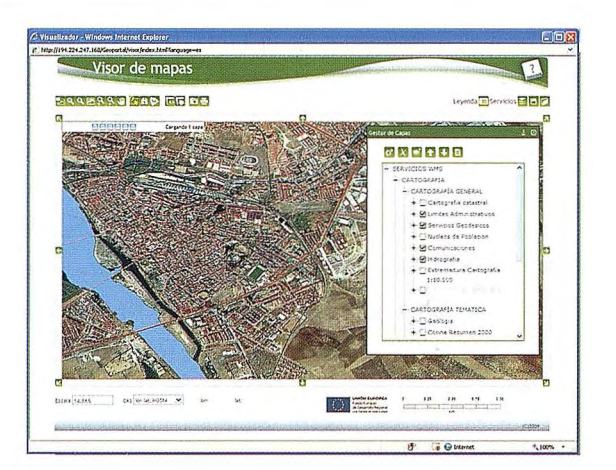

La búsqueda también se puede realizar de forma gráfica mediante localización en el visor.

El resultado de la búsqueda es un listado de metadatos, con información simplificada, que responden a los criterios seleccionados. El listado se puede ordenar por diferentes campos, así como también se puede seleccionar la consulta del metadato completo. Todos los resultados se pueden guardar o imprimir en el formato previamente establecido.

#### *Búsqueda de nombres geográficos*

El Cliente Nomenclátor permite realizar consultas en remoto al servicio de Nomenclátor de la DGUOT, conforme, conforme a WFS, ISO 19112 y MNE vl.1.

Las búsquedas se pueden realizar se pueden realizar a través de Topónimos, Tipos de Fenómeno, Nivel del dato o Ámbito geográfico.

El resultado de la búsqueda son entidades geográficas que responden a los criterios seleccionados. El usuario puede obtener información de detalle del topónimo, localizar en un mapa de situación o identificarlo en el visor de mapa, (Caballero Cáceres et al, 2008).

#### **Mejoras y avances**

Las mejoras que se están desarrollando en la nueva versión de la IDE se centran en:

\* Adaptación de la página a los principales navegadores del mercado. Esta adaptación pasa por un cambio tecnológico y, basándose en las tecnologías Open Source existentes en el mercado y de probado funcionamiento, la solución adoptada pasa por migrar los visores de la IDE a la tecnología javascript. Así, la librería de mapas que se proponen para la adaptación de la IDE de Extremadura a los principales navegadores del mercado es OpenLayers.

•:• Implementación e integración de nuevas funcionalidades en el visor actual y, desarrollo de un visor de datos temáticos mediante Openlayers.

\* Implementación de un gestor que permita la administración y descarga de documentos.

\* Desarrollo de un módulo de gestión de estadísticas de acceso a la IDE de Extremadura.

El nuevo entorno tecnológico sobre el que se desarrolla la nueva versión de la IDE se basa en los siguientes principios:

\* Utilización de software libre, primando siempre el rendimiento y con las garantías de funcionamiento debidas.

\* Todos los servicios estarán basados en los estándares y normativa actual vigente en relación a información espacial, siendo el estándar OGC (Open Geospatial Consortium) el principal organismo encargado de la estandarización de los servicios de tecnologías espaciales como son WMS, WFS, CSW y WFS-G.

\* La publicación de contenidos e información geoespacial se hará de acuerdo con la directiva europea INSPIRE (Infrastructure for Spatial Information in Europe) siendo una iniciativa dirigida por la Comisión Europea diseñada para la construcción de Infraestructuras de Datos Espaciales Nacionales.

\* Una arquitectura orientada a servicios con la utilización de módulos basados en estándares proporcionando al sistema una gran independencia tecnológica y escalabilidad.

\* El repositorio de información espacial de la IDE de Extremadura contendrá toda la información espacial de calidad y de uso común existente en la IDE de Extremadura. Este repositorio se divide en dos módulos bien diferenciados por su origen y funcionalidad dentro del sistema.

\* Repositorio de ficheros. Representa todos los ficheros en formato ráster (ASCII, ecw, MrSID, etc) y vectorial (shapefile) que contengan información espacial para su uso por de los servicios de la IDE de Extremadura.

\* Geodatabase. Es la base de datos que contiene la información geoespacial que alimenta los servicios OGC.

#### *Referencias*

*Caballero Cáceres,* C., *Ceballos-Zúíiiga Rodríguez, F, Molano Bazago, J* C., *Álvarez Ramos, R., Soriano Covarsí, M, Mateas Martín, JA. , Gómez Muiioz, A., González Torrado, A., Bernet Herguijuela, R. (2008) lnji-aestructura de Datos Espaciales de Extremadura. V Jornadas Técnicas de la !DE de Espaiia (JIDEE2008).* 

*DIRECTIVA 200712/CE DEL PARLAMENTO EUROPEO Y DEL CONSEJO, del 14 de marzo de 2007, por la que se establece una infi-aestructura de información espacial en la Comunidad Europea (INSPIRE) (http ://www. euro par l. europa. eu)* 

*Douglas D. Nebert, Technical Working Group Chair; (2004). Developing Spatial Data Inji-astructures: The SDI Cookbook. GSDI.* 

*Mas Mayoral,* S. *(2002). Propuesta para el establecimiento de la lnji-aestructura de Datos Espaciales de Espaíia (IDEE). Mapping, ISSN 1131-9100, nº* 77, *pp. 6-1 8 Open Geospatial Consortium OGC http://www.opengeospatial.org/* 

*Pliego de Prescripciones Técnicas para el Contrato de*  Servicio: "Desarrollos y Adaptaciones de la Infraestruc*tura de Datos Espaciales de Extremadura. Aíio 2009* ". *Junta de Extremadura. Consejería de Fomento. Dirección General de Urbanismo y Ordenación del Territorio. Centro de Información Cartográfica y Territorial de Extremadura.* 

Sánchez Maganto, A.; Javier Nogueras Iso, J.; Ballari, D. (2008). Normas sobre metadatos (ISO 19115, ISO 19115- 2, ISO 19139, ISO 15836). Mapping. ISSN 1131-9100, nº 123, pp. 48-57

# **OTALEX 11 - Una IDE Transfronteriza y Observatorio Ambiental**

# **OTALEX 11- A Border SDI and Environmenta/ Observatory**

*Rafaefa Alvarez, Carmen Caba!fero, Fernando Ceballos-Zuiiiga, Marcos Soriano. Centro de Información Cartográfica y Territorial de Extremadura, Dirección General de Urbanismo y Ordenación del Territorio, Consejería de Fomento, Junta de Extremadura.* 

Teresa Batista, Julio Mateus. Associaçao de Municipios do Distrito de Évora (AMDE)

*Pedro Vivas. Centro Nacional de Información Geográfica (CNIG)* 

*Javier Luna. Diputación de Badajoz* 

*Luis Serra. Comunidade lntermunicipaf do Alto A lenteja (CJMAA)* 

*José Cabezas. Universidad de Extremadura* 

*Carlos Pinto. Universidade de Évora* 

#### **Resumen**

El Observatorio Territorial Alentejo (Portugal) - Extremadura (España) (OTALEX) constituye la primera Infraestrutura de Datos Espaciales (IDE) transfronteriza, no piloto, constituída por entidades de dos países, Portugal y España, e incluyendo los tres níveles de Administración Pública: Local, Regional y Nacional. Creada en 2007, la IDEOTALEX, (www.ideotalex.eu) constituye una plataforma de integración y permuta de información geográfica entre las entidades envueltas y disponibilidad de servicios WebMapping para todos los usuarios.

El presente artículo da cuenta de la tecnología utilizada y los desarrollos previstos en el ámbito del proyecto OTA-LEX II - Observatorio Territorial y Ambiental Alentejo Extremadura, para 2009-2010, en el que se pretende mejorar la interfaz gráfica del portal geográfico, en cuestiones estéticas y de funcionalidades, así como la posibilidad de customización del portal por parte de los usuarios y socios.

*Palabras Clave:* IDEOTALEX, SIG libre, OpenLayers, IDE, Geoportal, Servicio Web, Interoperabilidad, Colaboración Transfronteriza, Multilingüismo, Territorio, Medio Ambiente, WPS.

#### *Abstract*

*The Territorial Observatory of Alentejo (Portugal) and Extremadura (Spain) (OTALEX) constitutes the first Spa*tial Data Infrastructure (SDI) cross-border, not pilot, cons*tituted by entities of two countries, Portugal and Spain, and including the three levels of Public Administration:*  Local, Regional and National. It was created in 2007;

*IDEOTALEX, (www.ideotalex.eu) is an integration platform and geographical information exchange between entities involved and avaifability of WebMapping services for all users.* 

*This communication reports the used technology and planned developments in the area of the project OTALEX JI* - *Planning and Environmental Monitoring A/entejo Ex*tremadura, for 2009-2010, which aims to improve the gra*phical interface of the geographical portal, in aesthetics andfimctionality, and the possibility of customizing the site by users and partners.* 

*Keywords: IDEOTALEX, Open GIS, OpenLayers, SDI, Geoportal, Web Services, lnteroperability, Cross-border cooperation, Muftilingualism, Territorial, Environment, WPS.* 

#### **Introducción**

OTALEX hereda y continúa una relación demás de 10 años entre las Regiones del Alentejo, en Portugal y Extremadura, en España. Una relación materializada mediante diferentes proyectos con una misma base; conocer, cruzar, armonizar y analizar datos a los dos lados de la frontera. Con esta visión se ha acometido la implementación de la IDE OTALEX, el primer proyecto de IDE, no piloto, transfronterizo que se lleva a cabo. Sin perder nunca de vista la idea de fondo unificadora "proporcionar a la sociedad herramientas de gestión y análisis, para un territorio con una idiosincrasia común en muchos aspectos, que precisa de soluciones similares para problemas similares".

Los objetivos que se buscaban en este proyecto, que empezó como tal en 2006, son:

\* Estudiar y mostrar la realidad del territorio compuesto por las regiones del Alentejo y Extremadura.

\*Crear una infraestructura de datos espaciales (IDE OTA-LEX) como una herramienta que nos permitiera mostrar esta realidad y superponerla con información procedente de las instituciones participantes del proyecto y de otras fuentes vía internet.

En el siguiente cuadro, se pueden ver los años de cooperación, los proyectos, socios participantes, objetivos y resumen de los resultados obtenidos.

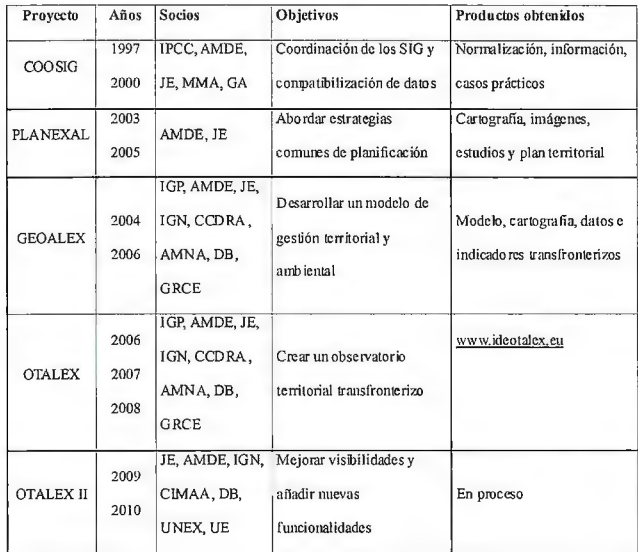

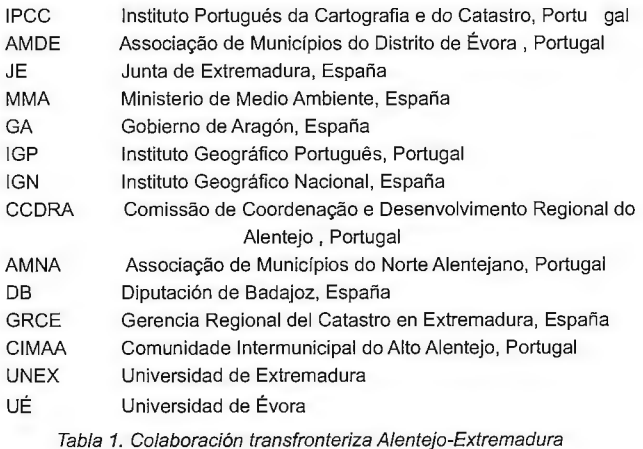

Al iniciar este proyecto nos encontrábamos con varios condicionantes debido a la escasas experiencias realizadas de infraestructuras de datos a nivel transfronterizo, el número de socios, el distinto nivel de desarrollo tecnológico, la distinta posibilidad de dedicación en medios y tiempo, como la obligación de combinar los intereses de cada socio con lo del proyecto OTALEX para no duplicar esfuerzos.

#### **Estudio de la problemática**

Nos encontramos con nueve socios pertenecientes a dos países distintos y que cubren los tres ámbitos de la administración; nacional, regional y local. Este hecho hacía necesario un estudio previo del estado de recogida, almacenamiento, estabilidad y disponibilidad de los datos geoespaciales de interés para el proyecto, al objeto de proponer la mejor solución técnica posible para el conjunto de socios.

De este estudio, realizado por la empresa contratada para el desarrollo de la IDE, se expone un resumen de los resultados:

| <b>ARQUITECTURAS</b>           |                                                                                                    |  |  |
|--------------------------------|----------------------------------------------------------------------------------------------------|--|--|
| Arquitectura lógica            | Map Server, Geoserver, PostGis, Strallworkl, msSql.                                                  |  |  |
| FLUIO DE INFORMACION           |                                                                                                    |  |  |
| Normalización de datos         | Todos los organismos                                                                                 |  |  |
| Control de calidad             | Todos los onemismos                                                                                  |  |  |
| Martenimiento                  | 70% organismos                                                                                       |  |  |
| DISPONIBILIDAD DE DATOS        |                                                                                                    |  |  |
| Simbología propia              | Si socios españoles, dependiente del IGP socios portugueses (salvo<br>AMDE)                          |  |  |
| Clasificación temática propia  | Si socios españoles, dependiente del IGP socios portugueses (salvo-<br>AMDE)                         |  |  |
| Metadatos                      | Si socios españoles, dependiente del IGP socios portugueses (salvo<br>AMDE)                          |  |  |
| Toponimia                      | Dependiente del IGN e IGP                                                                            |  |  |
| <b>SISTEMAS DE REFERENDIAS</b> |                                                                                                    |  |  |
| Sistemas                       | ED50, ED73, ETRS89                                                                                   |  |  |
| HERRAMIENTAS SIGY CAD          |                                                                                                    |  |  |
| Herramentas                    | Geomedia, Esri, Smallworld, gvSig, AutoCad, MicroStation, NgXis                                      |  |  |
| ALMACEN AMENTO DE DATOS        |                                                                                                    |  |  |
| Alinacenamiento                | Shp, Tif, Ecw, Dgn, Dxf, Archifo, ArcSDE, Oracle Spatial, Smallworld,<br>Geodatabase personal, MySql |  |  |
|                                |                                                                                                    |  |  |

Tabla 2. Situación al comienzo del proyecto

La solución a la diversidad reflejada en esta tabla, pasa por un ejercicio grande de consenso y un desarrollo de productos en software libre.

#### **Arquitectura Inicial**

El Geoportal de la IDE OTALEXse decidió que se instalese físicamente en los servidores de la Junta de Extremadura, ubicados en Mérida, conteniendo las páginas del Geoportal, los clientes de WMS, CSW y Gazzetter, y los servicios básicos del proyecto. El servicio de metadatos sería centralizado y se plateaba una solución mixta para el servicio de topónimos, teniendo una parte en el nodo central, con posibilidad de acceder a servicio distribuido.

En el nodo central se alojarían datos de referencia que no precisasen de actualizaciones, así como los temáticos procedentes de los indicadores.

Los nodos socios servirían los datos propios de su competencia, con un acuerdo en estructuración temática y simbología de los datos procedentes de la cartografía continua 1: 10.000 del IGP y de la JE, de los que se hablará más adelante.

Se hizo un estudio de las posibles soluciones software para el interés del proyecto, partiendo de la base de utilizar desarrollos libres y teniendo siempre en mente, como se ha comentado anteriormente, la búsqueda de sistemas modulares.

Del estudio se concluyó la utilización de las siguientes herramientas:

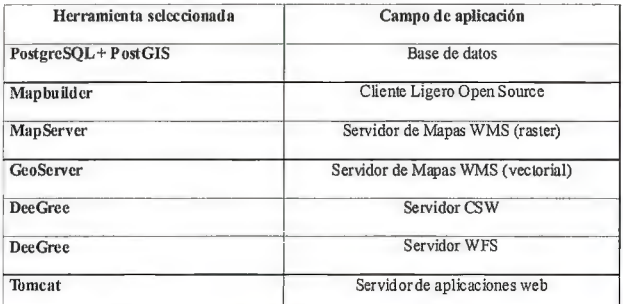

ا<br>Tabla 3. Herramientas utilizadas en la primera versión de laIDEOTALEX

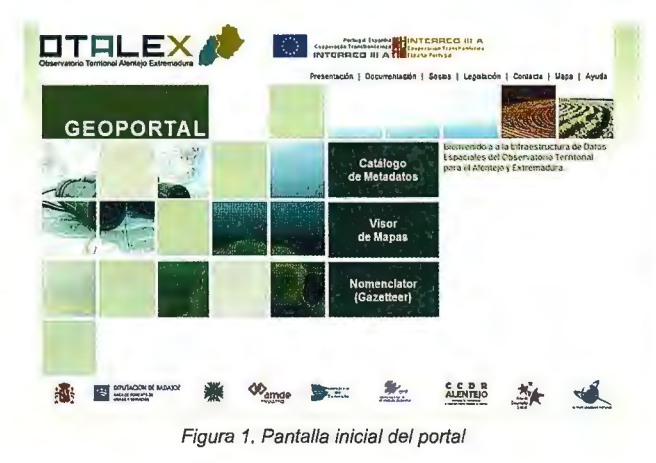

#### **Mejoras Tecnológicas**

Se escogieron diferentes tecnologías para las diferentes soluciones que se necesitaban y fueron amoldadas a las necesidades de los nueve socios. Pero estas necesidades han ido cambiando con el tiempo, así para el año 2009, se emprendió un proceso de mejoras que continuará en estos años con el desarrollo de nuevas funcionalidades.

En un principio el cliente de visualización instalado, como se refleja en la tabla 3, era Mapbuilder, pero ante el cierre del desarrollo tecnológico de este cliente, se decidió migrar a OpenLayers, que recoge muchas de las funcionalidades de Mapbuilder y mejora, entre otras cosas, la utilización del espacio para la visualización de datos geográficos, pudiendo aprovechar la pantalla completa.

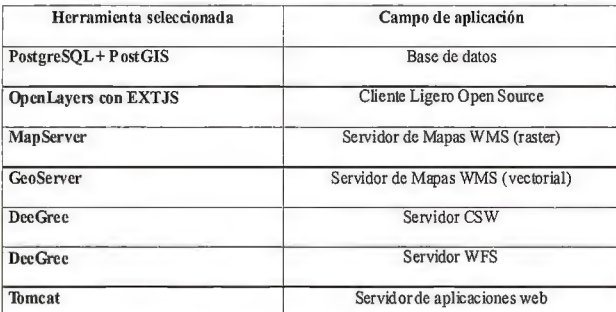

Tabla 4. Herramientas utilizadas en la versión actual de la IDEOTALEX

Se han actualizado las versiones de MapServer, GeoServer y Degree, aprovechando los trabajos realizados en estos proyectos, y también se han adaptado nuestros desarrollas para obtener los mismos resultados en los distintos navegadores del mercado y en las últimas versiones de estos, de manera que se eliminases problemas de incompatibilidad que teníamos hasta ahora.

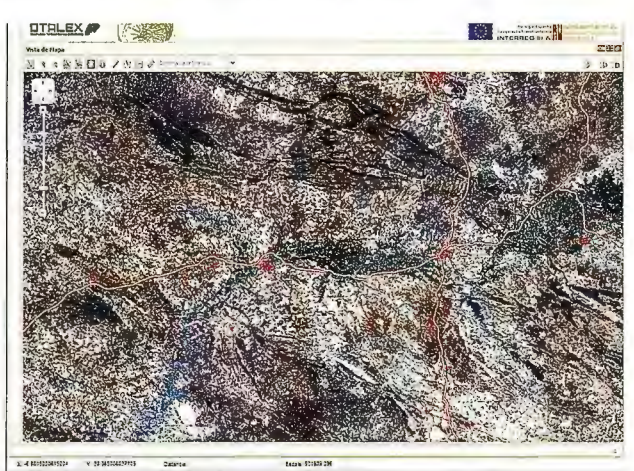

Figura 2. Visualizador al máximo de su extensión

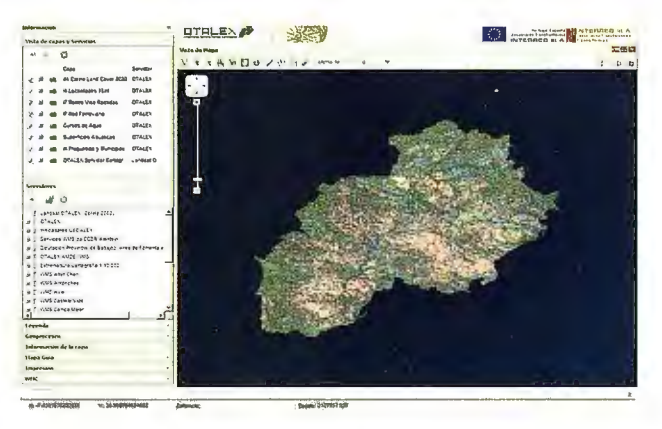

Figura 3. Visualizador con menús desplegados

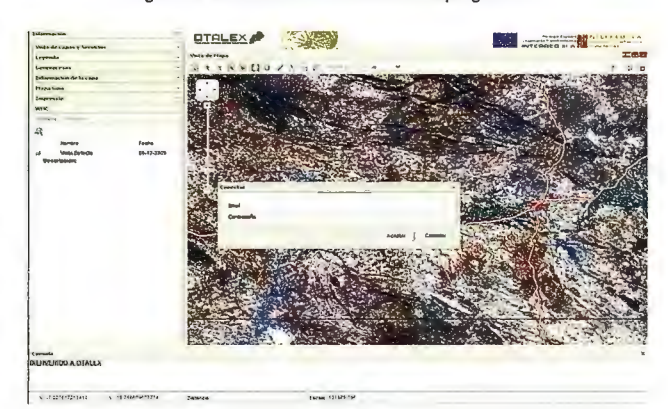

Figura 4. Acceso al servicio de Web Map Context

Las nuevas funcionalidades a incluir en la IDE OTALEX han de tener cabida en su interfaz gráfica. Para ello se opta por dar un nuevo aspecto a la aplicación apoyándonos en las capacidades de la biblioteca de componentes javascript EXTJS v3.0, de reciente aparición. Entre las capacidades que ésta ofrece destacan:

\* Comportamiento avanzado de los elementos, permitiendo usar por ejemplo el arrastre y colocación, agrupación en acordeones desplegables, etc. con lo que se emula el comportamiento habitual en aplicaciones de escritorio comunes.

\* Aspecto gráfico atractivo.

\* Potentes contenedores de información: cuadros desplegables, grids, etc.

#### **Mejoras Funcionales**

En este proceso de mejoras emprendidas en el 2009, se ha desarrollado una nueva funcionalidad en el visor de mapas aprovechando el estándar de Web Map Context. El estándar WMC (Web Map Context) definido por OGC y soportado por la versión actual de OpenLayers define el objeto contexto como el descriptor de una vista de mapa en un momento dado. Así un usuario podrá almacenar, gestionar y recuperar sus vistas de los mapas mediante contextos guardados en el servidor, y la administración del proyecto podrá poner a disposición de los usuarios aquellas vistas que considere de interés para toda la comunidad.Otra mejora introducida se corresponde con el uso de plantillas en formato A3 y A4 para la impresión de los mapas visualizados.

#### **Proyecto OTALEX II**

Continuando con los trabajos desarrollados en el proyecto OTALEX, este año se van a añadir nuevas funcionalidades en la página web. Algunas de estas funcionalidades están poco implementadas dentro de las Infraestructuras de Datos Espaciales, pero siguiendo, como se dijo al principio, con el objetivo de dar herramientas de análisis sobre el territorio, se ha determinado acometarlas.

Dentro de las funcionalidades que se están desarrollando dentro del proyecto OTALEX II, se tendrán disponibles: un sistema de descarga de información, un sistema de gestión y monitorización ambiental, un sistema de evaluación ambiental, un servicio de impresión avanzado, una generación y visualización de ficheros km!, gml y shp, un servidor de servicios WPS (Web Processing Service), un cliente que aproveche los geoprocesos publicados por el servidor WPS y una administración remota de los nodos locales de los socios.

#### *Sistema de descarga de información*

De acuerdo con la línea de actuación establecida en la Directiva Comunitaria INSPIRE, y como parte del conjunto de servicios de red que ofrece el sistema, la IDEO-TALEX dispondrá de un subsistema que permitirá hacer descargas de copias de conjuntos de datos espaciales, o parte de ellos, de dos maneras distintas.

Mediante descarga indirecta. El subsistema permitirá la descarga de conjuntos completos de datos a partir de la búsqueda por metadatos, es decir, mediante geo-localización basada en información sobre entidades, atributos, distribución, sistemas de referencia, tags o descripción asociada a los datos espaciales. La implementación de los metadatos seguirán el estándar de Inspire basado en ISO 19115yISO 19119.

Y mediante descarga directa. El subsistema permitirá la descarga de un subconjunto de datos mediante la definición de una consulta con operadores lógicos y geométricos. El subsistema dispondrá de un formulario para la introducción de variables y de herramientas de selección de áreas sobre el visualizador de mapas.

#### *Sistema de gestión y monitorización ambiental*

Con el propósito de cumplir uno de los objetivos del proyecto OTALEX, como es el de monitorización y gestión de alertas medioambientales, se plantea este sistema, para ello se realizará un estudio de las redes que dispongan de un sistema automatizado de captura y almacenamiento de la información y que ésta sea accesible vía web.

Desde el punto de vista de la información el sistema permitirá:

\* La representación en el mapa de las redes de control.

\* Obtener las características técnicas del sensor y los valores recogidos por este.

- \* Obtener información agregada de uno o varios sensores.
- \* Obtener alertas de los sensores y representarlas en el mapa.

El sistema cumplirá los estándares OGC Sensor Observation Service y Sensor Alert Service. Se podrá obtener la información del sensor así como sus medidas tanto de forma directa como diferida en función de la arquitectura técnica de la red, de su infraestructura de comunicaciones y de su accesibilidad.

Desde el punto de vista de análisis, el sistema permitirá:

\* La generación de mapas de indicadores a partir de la información de los sensores, que se mostrarán mediante servicios WMS.

\* La descarga de los mapas generados.

\* La generación de los indicadores se realizará mediante servicios WPS.

#### *Sistema de evaluación ambiental*

Se presenta esta herramienta como una ayuda a la toma

de decisiones en la planificación del territorio en sus diferentes ámbitos. Así el sistema podrá utilizar datos de la IDE de OTALEX, como de otros nodos externos o información local, aprovechando la interoperabilidad. A partir de los datos de estudio el sistema permitirá la creación de un modelo de evaluación o la modificación de uno preexistente.

El sistema permitirá:

\* La delimitación del ámbito de actuación.

\*La definición de los criterios de evaluación, las variables de estudio, restricciones, pesos y reglas de decisión para realizar el estudio.

Como resultado de la evaluación, el sistema ofrecerá una tabla que podrá tener información geográfica asociada, en cuyo caso se generará un mapa. El resultado de la evaluación podrá ser descargado por el usuario. *Servicios de impresión avanzados* 

':' Diseño de plantillas. Nos permitirá la definición de las plantillas de impresión mediante la selección de elementos del mapa, tamaño, orientación, posición del norte, escala, leyenda ... Estas definiciones de plantillas podrán ser almacenadas y podrán estar disponibles para los usuarios del Geoportal.

\*Impresión de mapas. Nos permitirá la búsqueda y selección de la plantilla entre las disponibles en el Geoportal.

#### *Generación y visualización de ficheros KML, GMLySHP*

KML (Keyhole Markup Language) es un estándar abierto oficialmente denominado OpenGIS® KML Encoding Standard (OGC KML) y es un lenguaje basado en XML para representar datos geográficos en tres dimensiones centrado en la visualización geográfica, incluyendo anotaciones en mapas e imágenes. El OGC reconoce KML como un complemento a la mayoría de los estándares existentes en el OGC incluyendo GML (Geography Markup Language), WFS (Web Feature Service) o WMS (Web Map Service).

GML, al igual que KML es un lenguaje basado en XML para el modelaje, transporte y almacenamiento de información geográfica, pero la diferencia entre los dos lenguajes radica en que GML no contiene información específica sobre cómo se debe hacer la visualización de los datos representados. Para ello se utilizan estilos que se relacionan a GML y se describen en otros sub-lenguajes de XML.

ESRI shapefile (SHP) es un formato propietario abierto de datos espaciales y que actualmente se considera el estándar de facto para el intercambio de información geográfica entre SIGs e IDEs.

El sistema dispondrá de herramientas tanto para la generación como para la carga de mapas en los formatos descritos anteriormente (KML, GML y SHP). La implementación de dicha herramienta permitirá trabajar en red, por lo que cualquier usuario que acceda al Sistema usando sus credenciales y que disponga de los permisos apropiados tendrá la posibilidad de interactuar con el sistema central para la generación y carga de información.

#### *Servicios WPS*

El estándar Web Processing Service (WPS) permite definir una interfaz estandarizada para la ejecución de procesos en un entorno cliente-servidor. Estos procesos pueden ser, por ejemplo, algoritmos de análisis, cálculos geodésicos de cambio de sistema de referencia, modelos Nos permitirá la obtención de salidas gráficas persona- estadísticos de prospectiva territorial, etc. que son funciolizadas. Constará de dos partes: nalidades típicas de los verdaderos SIG de escritorio. En su primera versión, aprobada en 2007, este estándar permite identificar los datos georreferenciados origen, iniciar el proceso, controlar el estado de ejecución del mismo y entregar o identificar los datos de salida.

WPS define tres operaciones:

- GetCapabilities devuelve las capacidades del servicio.

- DescribeProcess devuelve una descripción de un proceso incluyendo las entradas y las salidas.

- Execute devuelve las salidas de un proceso.

El Sistema dispondrá de un servidor de servicios WPS que contendrá los servicios necesarios para las aplicaciones definidas. Entre los servicios ofrecidos por el Sistema a través de WPS se encuentran los siguientes:

- Recorte de un mapa vectorial por un polígono vectorial.

- Intersección entre un raster obtenido por WCS y un vectorial en WFS.

- Unión de dos mapas WFS.
- Intersección geométrica de mapas WFS.
- Combinación de uno o varios mapas WFS.

- Crear un mapa vectorial a partir de otro (WFS) en el que cada polígono tenga un solo anillo.

- Fusión de polígonos adyacentes de un mapa vectorial (WFS) que posean el mismo valor para un campo.

- Buffer de un conjunto de geometrías vectoriales.

- Diferencia simétrica de un mapa WFS con respecto a una geometría.

- Cálculo del valor máximo y mínimo de un raster.

La arquitectura usada realizará una implementación centrada en el servidor WPS siendo éste el almacén y el procesador, y limitando el uso del cliente a un simple visualizador de vistas de la información, con lo que se disminuye la dependencia de soluciones pesadas desconectadas y se potencia el sistema central como entorno de trabajo colaborativo y distribuido.

#### *Cliente WPS*

Se construirá un cliente WPS que permita la utilización de los geoprocesos publicados por servidores WPS. Este cliente debe ser capaz de mostrar los servicios disponibles por un servidor, la información específica de un geoproceso y su ejecución.

#### *Administración remota de los Nodos locales*

Con el objeto de otorgar a cada socio independencia a la hora de configurar su participación en la IDE de OTALEX, se creará una herramienta de administración remota. De esta manera cada socio podrá añadir, eliminar y modificar las capas publicadas en la IDE, configurar su leyenda y administrar sus metadatos.

#### **Referencias**

*Caballero,* C., *Ceba/los, F, Rodríguez, A., Vivas, P, Rodríguez, JA., Batista, M.T, Mateus, M.J , Ramos, A., Reís,*  S., *Fernández, !. , Luna, J , Nunes, D., León, Á., (2007)*  Una IDE transfronteriza y multilingüe: OTALEX, el Ob*servatorio Territorial del ALentejo y Extremadura. IV Jornadas Técnicas de la !DE de Espaíia JIDEE2007.* 

*DIRECTIVA 200712/CE DEL PARLAMENTO EURO-PEO Y DEL CONSEJO, del 14 de marzo de 2007, por la*  que se establece una infraestructura de información espa*cial en la Comunidad Europea (Inspire) (http://www.europarl.europa.eu)* 

*Geoalex: Modelo de Gestión Ambiental y Territorial*  para el Área transfronteriza Alentejo-Extremadura, *(2006). I.S.B.N.: 84-690-3003-5.* 

*OTALEX ·Observatorio Territorial A/entejo Extremadura. Resultado Final Proyecto, (2008). J.S.B.N.: 978-84- 692-3044-2.* 

*Pliego de Prescripciones Técnicas. Expediente SER0309288 "Ampliación de la Infraestructura de Datos Espaciales dentro del Proyecto OTALEX JI'".* 

Rodríguez Pascual, A.F., Abad Power, P., Alonso Jimé*nez, JA. , Zamorano Chico,* C., *Cantergiani* C., *Ceballos-Zúiiiga Rodríguez, F, Caballero Cáceres,* C., *(2008). La !DE y el Desarrollo Sostenible. Mapping, JSSN 1131-9100, Nº* 125,, pp: 12-19

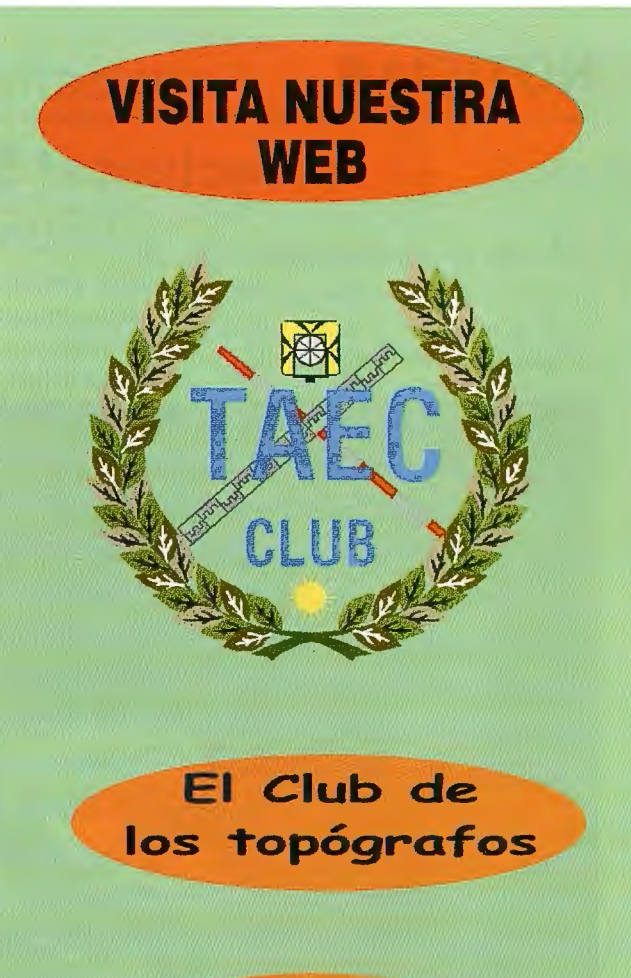

Hazte **Socio** 

### **PODRAS DISPONER DE:**

- **Asesoramiento.**
- Material Topográfico.
- **Restitución.**
- **Batimetría.**
- **Etc.**

Mas Información en:<br>http://www.taecclub.com/

# *ii MUY INTERESANTE!!*

# **El proyecto PNOA en Extremadura. Paradigma de colaboración entre Administraciones Públicas**

# **PNOA project in Extremadura. Paradigm of collaboration between Public Organisms**

*Vicente Mayo Carroza, Daniel Toril Terrones*  Centro de Información Cartográfica y Territorial de Extremadura *Dirección General de Urbanismo y Ordenación del Territorio Consejería de Fomento, Junta de Extremadura. (vi cente. mayo@juntaextremadura.net; daniel. toril@juntaextremadura.net)* 

#### **Resumen**

En 2004 se pone en funcionamiento el Plan Nacional de Ortofotografía Aérea (PNOA) con la intención de realizar conjuntamente entre todas las administraciones una ortofoto de todo el territorio cada 2 años, con múltiples usos. En este artículo se describe el pasado, el presente y el futuro del plan en Extremadura, sus características técnicas y puesta en valor.

*Palabras Clave:* Aerotriangulación, Ortofotografia, Modelo digital del Terreno, PNOA, POEX.

#### *Abstract*

*National Planfor Aerial Orthophotography (PNOA) was launched in 2004 with the aún of making all the public organisms jointly a digital orthophoto for the whole territory of Spain every two years, with severa! applications. The past, the present and the fúture of the program in Extremadura, technical aspects and its enhancement strategy are described in this article.* 

*Keywords: Photogrammetric Triangulation, Orthophotography, Digital Terrain Model, PNOA, POEX.* 

#### **Introducción**

Antes del plan PNOA, la producción de información geográfica en España la realizaban diversos organismos públicos (Ministerios, CCAA, Confederaciones Hidrográficas, Ayuntamientos...), con lo que la información se encontraba diseminada, descentralizada, con gran dificultad para el intercambio de datos debido a la propiedad exclusiva del productor y sin comunicación entre ellas, con lo que cada organismo atendía sus propias necesidades de información "a medida", sin orden ni estrategia común, encontrando abundancia de información, pero sin conocer muy bien su calidad o si cumplían los requerimientos de precisión o antigüedad para su utilización en trabajos posteriores.

Debido a ello en el año 2005 el Instituto Geográfico Nacional (IGN) pone en marcha el Plan Nacional de Ortofotografía Aérea (PNOA), enclavado dentro del Plan Nacional de Observación del Territorio (PNOT), con la idea de aglutinar todos los esfuerzos de la Administración General del Estado (AGE) y de las Comunidades Autónomas (CCAA) para que la información se recogiera una sola vez, posibilitando el obtener una ortofotografia digital de calidad de todo el territorio con aspectos técnicos y de calidad consensuados entre todos los organismos implicados, para obtener coberturas a través de vuelos fotogramétricos con una frecuencia de actualización corta y una financiación compartida (AGE 66% - CCAA 34%) mantenida durante todo el plan.

Esta estrategia fue muy bien acogida por todos los productores públicos de cartografía y ortofotografia, constituyendo un gran ejemplo de consenso y entendimiento que ha propiciado excelentes resultados, resaltados y puestos como ejemplo desde organismos tanto a nivel nacional como internacional.

La idea principal es "pagar una vez entre todos y utilizar muchas", con lo que se evitan las duplicidades de contrataciones y se optimizan los recursos. Esta idea es uno de los principios de la estrategia europea INSPIRE (INfrastructure for SPatial InfoRmation in Europe) que también aboga por la cooperación, el mantenimiento de la información en el nivel donde se logre la máxima efectividad y la posterior disponibilidad de los datos geográficos. Dicha estrategia INSPIRE (2007 /2/CE) fue aprobada por el Parlamento Europeo el 14 de marzo de 2007, publicada en el Diario Oficial de la Unión Europea (DOUE) el 24 de abril de 2007 y actualmente en fase de trasposición al ordenamiento jurídico español.

Tanto la ortofotografia como el modelo digital resultantes en el plan PNOA no dejan de ser una primera fase de obtención y tratamiento de datos geográficos, disponibles para que posteriormente se generen extracciones de información y su diseminación, haciendo útil estos productos. Entre las múltiples posibles aplicaciones se encuentran:

- Utilización para confección de cartografía y catastro.
- Urbanismo y ordenación del territorio.
- Sigpac y aplicaciones en agricultura.
- SIGs (transporte, logística, redes de servicio...).
- Medio ambiente y aplicaciones forestales.
- Obras públicas.
- Seguridad y defensa.
- Geología.

Desde el principio del plan PNOA, todos los procesos se han venido desarrollado en el nuevo sistema ETRS89, anticipando la obligatoriedad de su uso en la confección de la información geográfica nacional regulada por el Real Decreto 1071/2007, combinado con la utilización de la altitud ortométrica. Para el clásico ED50, simplemente se preparó una copia de las ortofotos finales mediante el cálculo de los archivos de georreferenciación.

En cuanto a los errores admitidos en el plan destacan:

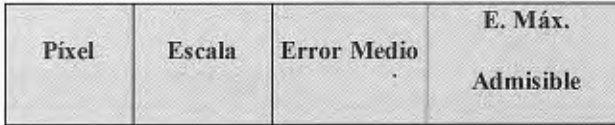

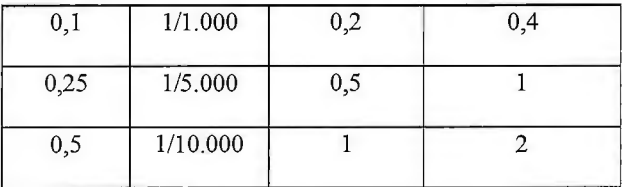

Tabla 1. Tabla de errores medio y máximo según pixel

#### **Coberturas**

#### *J. Cobertura (mios 2005-06)*

En este entorno, la Comunidad Autónoma de Extremadura, a través de la Agencia Extremeña de la Vivienda, el Urbanismo y el Territorio (actualmente Consejería de Fomento) de la Junta de Extremadura suscribe un convenio cuatrianual (2005-08) de colaboración con el IGN que desarrolla este plan en el territorio extremeño publicado en el DOE nº84 de 21 de julio de 2005 y en el BOE nº70 de 23 de marzo de 2006.

Entre los años 2005 y 2006 se contrata toda la superficie extremeña en lo que supuso la primera cobertura del plan. Para ello, la comunidad se dividió en 7 bloques (la provincia de Badajoz en 4 y la de Cáceres en 3), resultando una totalidad de 50.363 km2de vuelo y 44.660 km2 de ortofoto final repartidos de la siguiente manera:

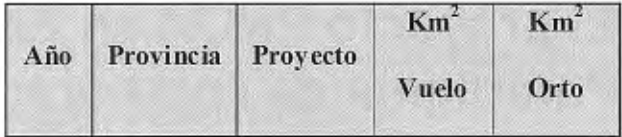

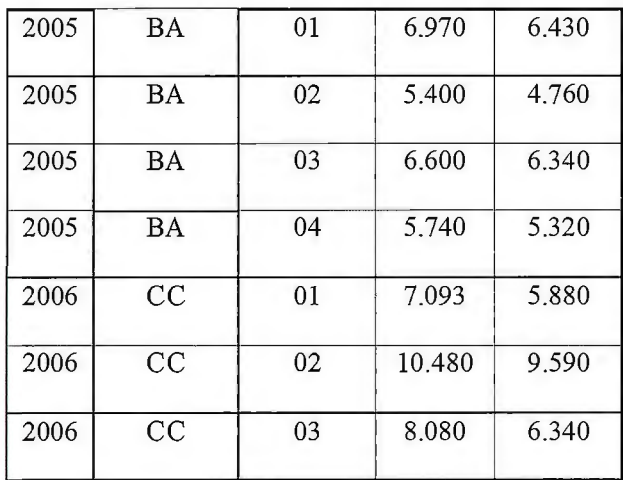

| total | 50.363 | 44.660 |
|-------|--------|--------|
|       |        |        |

Tabla 2. Tabla de superficies de proyectos en la primera cobertura

Debido a la unificación de todas las características técnicas a nivel nacional, se decidió que la primera cobertura tuviera las siguientes características técnicas:

- Vuelo aerofotogramétrico analógico a escala 1/30.000.
- Escaneo de los fotogramas entre 12 y 14 micras.
- Vuelo cinemático.

- Apoyo de campo con una distribución de puntos dobles en las esquinas de los bloques de la aerotriangulacion y puntos en las esquinas de las hojas del Mapa Topográfico Nacional (MTN).

- Ortofoto digital a color de píxel cuadrado de 0,5 metros.

- Modelo digital del terreno (MDT) y de superficie (MDS) de paso de malla cuadrado de 5 metros.

- Confección de metadatos básicos.

- Ajuste geométrico entre las ortofotos de los diferentes bloques para que no haya saltos ni descuadres en los elementos visualizados. (Figura 1)

#### *Corrección radiométrica*

En un intento de homogeneizar radiométricamente las ortofotos procedentes de 7 bloques distintos con sus diversas fechas de vuelo (donde hubo variaciones de luminosidad, condicionantes físicos, vegetación, etc) se hizo como experiencia piloto una corrección radiométrica de toda la cobertura de ortofoto, con el fin de obtener unos valores visuales parecidos tratando de aminorar los saltos radiométricos entre las distintas fechas de vuelos.

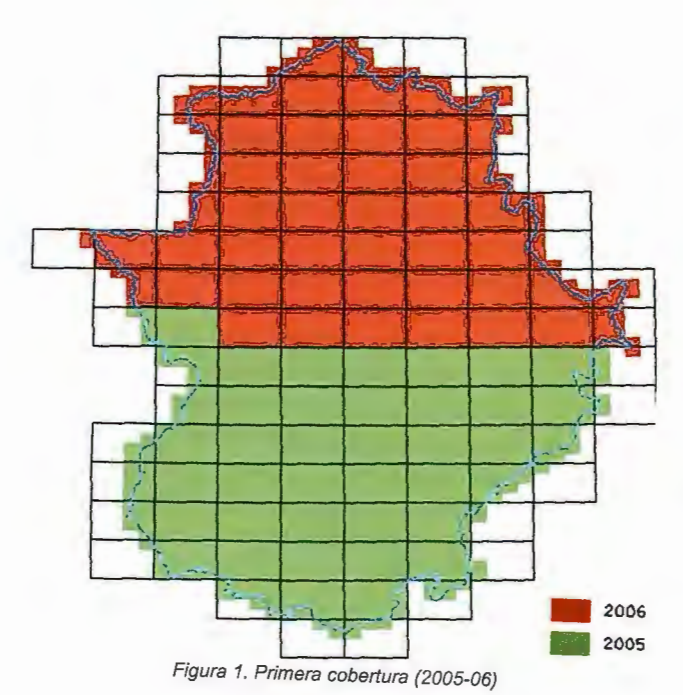

#### IJ *y lll cobertura (mios 2007-10)*

A finales de 2006, una vez concluida la primera cobertura, en la primera asamblea PNOA celebrada en la sede del IGN, se reconoció el éxito del plan por resultados, trascendencia y colaboración. Como consecuencia del debate vivo en el seno de la comunidad PNOA, se decidió intentar mejorar la calidad de los productos fina les aprovechando el desarrollo de la tecnología digital en la toma inicial de datos, con lo que todo el proceso sería enteramente digital.

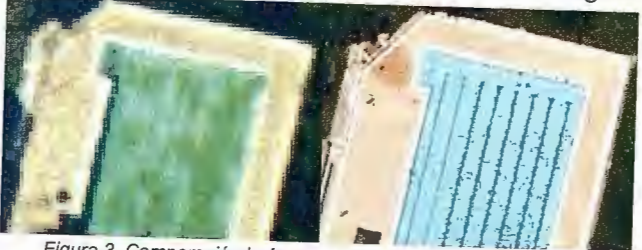

Figura 3. Comparación imágenes entre píxel 0.50 m. y 0.25 m

Las modificaciones debían responder a las nuevas necesidades generadas por los usuarios, por lo que era necesario mejorar la eficiencia de los procesos productivos en la ejecución del trabajo, así como acortar los plazos de entrega y de revisión para ajustarlos a las exigencias de los usuarios. Además había un salto cualitativo al proponer la confecc ión de una ortofoto con un píxel cuadrado de 0,25 metros, mejorando enormemente la calidad y la exactitud de! producto final, añadiendo la mayor resolución espectral al tener la posibilidad de capturar el territorio con una cobertura de infrarrojo cercano, multiplicando las aplicaciones para la ortofoto resultante.

En 2009, la Comunidad Autónoma de Extremadura, a través de la Consejería de Fomento de la Junta de Extremadura suscriben un nuevo convenio cuatrianual (2009- 12) de colaboración con el IGN para seguir desarrollando este plan en el territorio extrernefio (publicado en el DOE nº236 el 10 de diciembre de 2009 y en el BOE nº 312 el día 28 de diciembre de 2009).

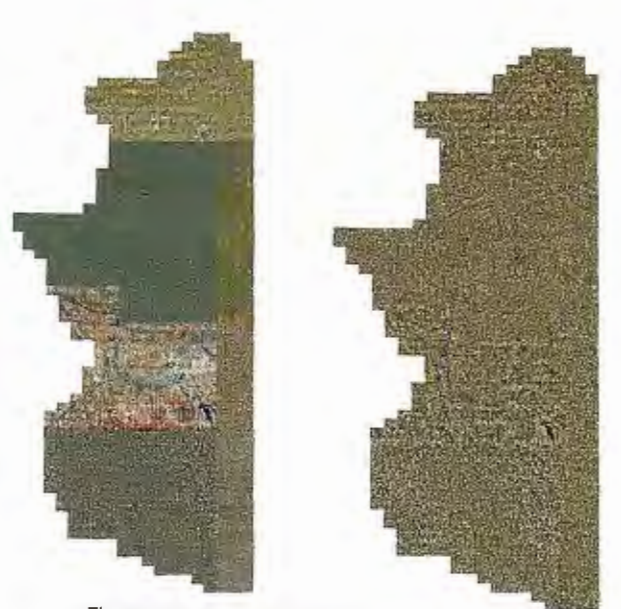

Figura 2. Comparación imágenes antes *y* después de corrección radiométrica

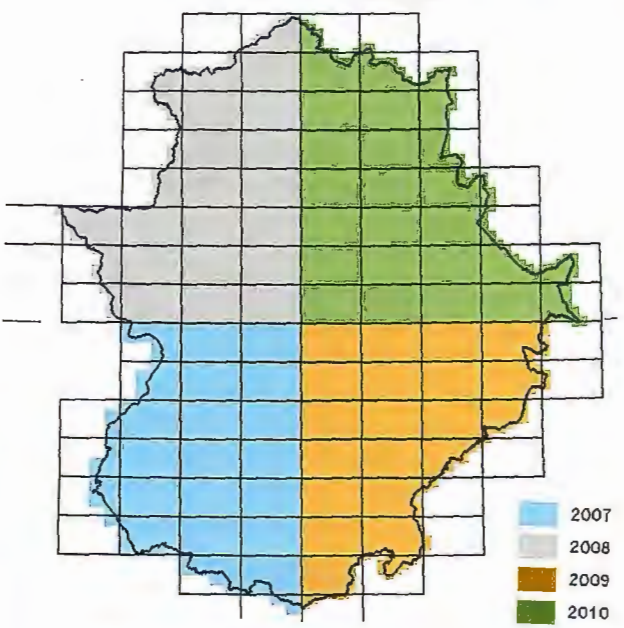

Figura 4. Segunda cobertura (2007-10), pixel 0.25 m

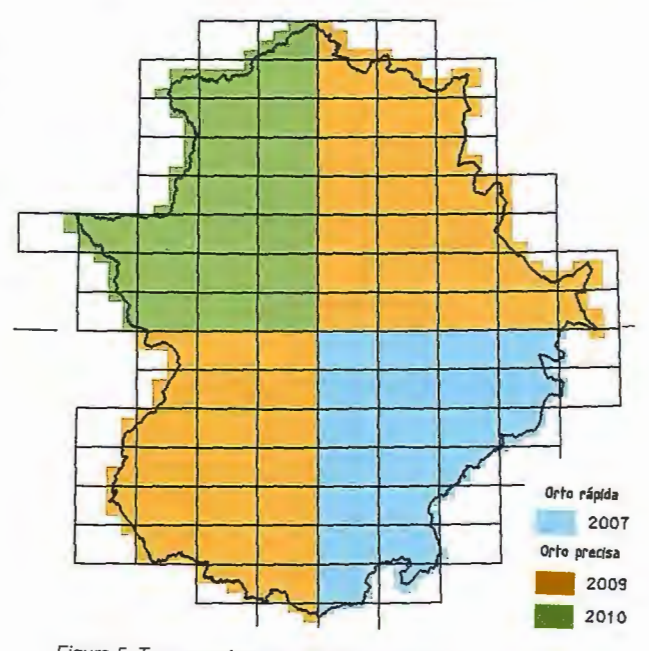

Figura 5. Tercera cobertura (2007-10), pixel 0.50 m

En este momento, la estrategia a desarrollar propuesta fue la de ir completando dos coberturas paralelas, 0,25 y 0,50 metros, de modo que cada año se obtendría la cobertura de una provincia extremeña completa, mitad a 0,25 m.y mitad a 0,50 m., con lo que en cuatro años se obtendrían dos nuevas coberturas completas, una (0,25 m.) con gran resolución espacial (precisión) mientras que la otra (0,5 m.) daría gran rapidez para valorar los cambios en el territorio.

Entre las características de las nuevas ortofotos, tanto para la de 0,25 metros como para la de 0,50 metros, destacan:

- Vuelo digital con torna de imágenes en 4 bandas (rojo, verde, azul e infrarrojo cercano) y en pancromático.

- Vuelo inercial (obtención precisa de los parámetros de vuelo).

- Modelo digital de terreno y de superficies de paso de malla cuadrado de 5 metros

- Metadatos completos de los distintos procesos, en archivos xml para tratamiento con la herramienta CATMEDIT y cumplir las recomendaciones del Núcleo Español del Metadatos (NEM).

- Como producto final, doble juego de ortofotos: RGB y CIR (infrarrojo cercano combinado con las bandas rojo y verde).

En el año 2010 concluirán estas dos coberturas, por lo que se obtendrán tanto una ortofotografia digital como un modelo digital del terreno de alta calidad contrastada de la región extremeña con múltiples aplicaciones.

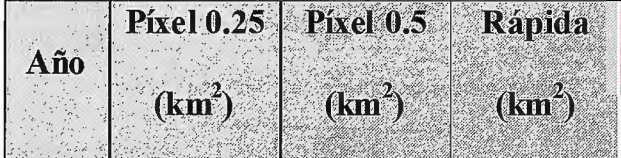

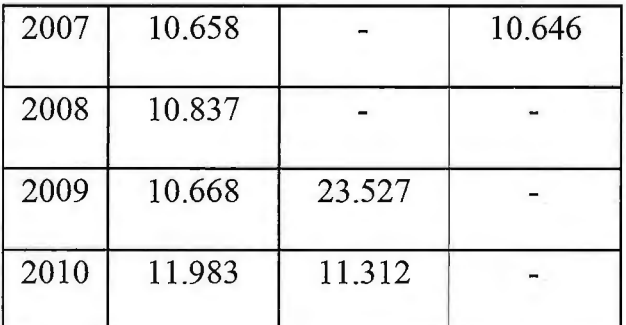

#### **Chequeo de los datos**

Los chequeos de los datos generados se realizan con los medios técnicos y humanos de la Dirección General de Urbanismo y Ordenación del Territorio de la Consejería de Fomento, conjuntamente con el chequeo posterior de Tragsatec. Para el chequeo de la primera cobertura se contó con la ayuda de la Universidad de Extremadura a través del Centro Universitario de Mérida y de la Escuela Politécnica de Cáceres. Este chequeo consiste tanto en la revisión de los productos principales, como de las fases intermedias y de las imágenes.

Debido a la gran cantidad de datos generados en estos proyectos y a la necesidad de agilizar los controles y revisiones, se ha decidido poner en marcha la confección de una herramienta que ayudará en estas revisiones, automatizando algunas de las tareas más repetitivas y que con el tiempo pudiera crecer desarrollando funcionalidades según las necesidades de los técnicos que revisan la documentación. Esta herramienta está a punto de ser operativa, por lo que los proyectos del 2010 serán los primeros en poder ser chequeados con la misma.

#### **Utilización del lídar**

Entre las últimas incorporaciones al Plan PNOA destaca la posibilidad de utilizar el sistema aerotransportado lídar como ayuda en la confección del modelo digital con el consiguiente ahorro de horas en la edición de dicho modelo.

Hasta el momento disponemos las siguientes zonas con cobertura lídar:

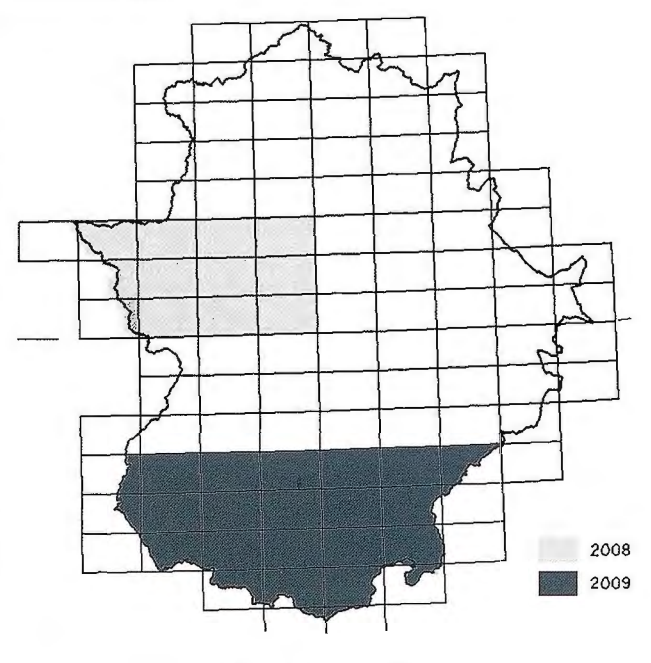

Figura 6. Cobertura lídar

#### **Política de datos**

Paralelamente al desarrollo del plan se procedió a aprobar una política de difusión publica de la información geográfica generada (orden FOM/956/2008 desarrollada en el Convenio), condicionada por la obligatoriedad de INS-PIRE de ofrecer una serie de servicios de carácter gratuito, como son la localización y visualización de datos espaciales. Tanto el IGN como la Comunidad Autónoma de Extremadura son copropietarios de la documentación generada en el plan en su ámbito territorial.

El acuerdo establece "licencias de uso libre y gratuito" para usos no comerciales, y "uso comercial" cuando conlleve aprovechamiento económico, con licencia de uso específica y condiciones económicas de la misma.

Los productos digitales resultantes del proceso de producción son fotogramas digitales georreferenciados, pares estereoscópicos de fotogramas, MDT y/o MDS, metadatos y ortofotografías.

En el convenio se establecen como servicios que deberán prestar los copropietarios de la información geográfica la búsqueda y localización de metadatos, servicios OGC de visualización de mapas (WMS), de coberturas (WCS), descarga gratuita sin lucro de algunos servicios, e incluso establece la posibilidad de servicios a demanda (digital o impresos) y productos de estantería (off-line). Dichos servicios se sirven a través de portales IDE, donde Extremadura los sirve en www.ideextremadura.es y el IGN en www.idee.es .

#### **PNOA histórico**

Debido a la multitud de vuelos fotogramétricos existentes en España desde los años 20, muy diseminados, sin documentar y en riesgo de degradación de los negativos, y tras la iniciativa a nivel europeo y mundial para la conservación del patrimonio cultural se planteó la posibilidad de tener en formato digital toda la documentación histórica generada, con la intención de compartir toda esta información.

# **NOTICIAS**

En una primera fase se aborda la necesidad de escanear todos los fotogramas, y tras ella se podría proceder a ortorrectificar las zonas que se necesiten.

En Extremadura, se tiene escaneado todas las imágenes captadas desde el año 2003, en torno al 25% de las utilizadas en cartografía y el 100% de las del PNOA.

#### *Referencias*

*DIRECTIVA 200712/CE DEL PARLAMENTO EURO-PEO Y DEL CONSEJO, del 14 de marzo de 2007, por la*  que se establece una infraestructura de información espa*cial en la Comunidad Europea (Inspire).* 

*Plan Estratégico del JGN, (2003-2006). Ministerio de Fomento.* 

*Pliego de Condiciones Técnicas, (2005-2006-2007- 2008-2009) correspondientes al Plan Nacional de Ortofotografia Aérea, Junta de Extremadura.* 

*"Política de datos" y "Conclusiones* l" *estrategia" (2007), J Asamblea PNOA, IGN.* 

*Villa Alcázar;* G., *Arozarena* Villm~ *A., (2005). Plan Nacional de Ortofotografia Aérea de Espaiia (PNOA). Topografía y cartografia: Revista del Ilustre Colegio Oficial de Ingenieros Técnicos en Topografia, ISSN 0212-9280, Vol. 22, Nº 127, pp:. 30-41* 

# **Topcon anuncia las nuevas estaciones de alta precisión 'MS'**

#### **MS05A y MS1A son estaciones totales automáticas para aplicación en construcción y monitorización**

#### Capelle a/d IJssel, Holanda, 16 de Marzo de 2010

Topcon Europe Positioning B.V. anuncia el lanzamiento de las estaciones de medición MS05A y MSlA estaciones totales automáticas de ultra-alta-precisión - en el mercado Europeo.

"Las Measuring Stations (MS) de Topcon ofrecen el mayor nivel de precisión y capacidad de automatización que cubre las más exigentes demandas en aplicaciones de alta precisión, alta automatización en topografía, posicionamiento y monitorización," dice

Ian Stilgoe, gestor de la unidad de negocio de geomática.

#### *MS05A*

Las características de la MS05A la convierten en una de las estaciones con las más altas precisiones angulares de la industria con 0,5" sexagesimales (1,5cc segundos centesimales). Las medidas sub-milimétricas del EDM alcanzan una distancia de 3.500 m con un solo prisma estándar con una precisión de 0,8mm + lppm y la velocidad típica de medición es de 2,4 segundos. "La alta velocidad es una

de las ventajas clave para mediciones de larga distancia, porque las condiciones atmosféricas tienden a cambiar mientras se toma la medición," dice Stilgoe.

#### *Precisión y alcance de la MS05A*

Dianas reflectantes:  $0,5$ mm + 1ppm, hasta 200m. Prisma estándar: 0,8mm + lppm, hasta 3.500m. Sin prisma: 1 mm + 1 ppm, hasta 1 OOm.

Stilgoe comenta, "El EDM y la precisión angular de este instrumento lo hace ideal para monitorización en 3D incluso cuando no hay disponibilidad de objetivo reflectante como prismas o dianas. Las mediciones directas sin reflector se realizan con lrnrn de precisión, que es la mayor precisión que se puede conseguir en estos momentos en modo de medición sin prisma en la industria."

#### *MSIA*

La MS1A es más adecuada, según Stilgoe, para aplicaciones en construcción de alta precisión, proporcionando precisión angular de l" sexagesimal (3cc segundos centesimales) con 1 mm en precisión de distancia.

"La mejorada capacidad de medición sin prisma de la MSlA es ideal," comenta, "para un amplio abanico de aplicaciones en construcción incluyendo medición de perfiles en túneles, y aún se puede ampliar más el alcance usando dianas reflectantes".

#### *Precisión y alcance de la MSIA*

\*Dianas reflectantes: lmm + lppm, hasta 300m

\* Prisma estándar: 1 mm + 1 ppm, hasta 3.500m

\* Sin prisma: 3mm + lppm, hasta 200m

#### *Automatización*

Estas estaciones de Topcon proporcionan funcionalidades automáticas corno Auto-Tracking (Auto-Seguimiento) y Auto-Pointing (Auto-Puntería). Además de apuntar a un prisma, la MS automáticamente apunta a dianas reflectantes reduciendo así los costes de inversión e instalación en grandes proyectos de monitorización.

Estas Measuring Stations incorporan un algoritmo de Auto-Pointing optimizado para aplicaciones de monitorización que consigue visar constantemente al centro del prisma así como para diversas tareas de re-

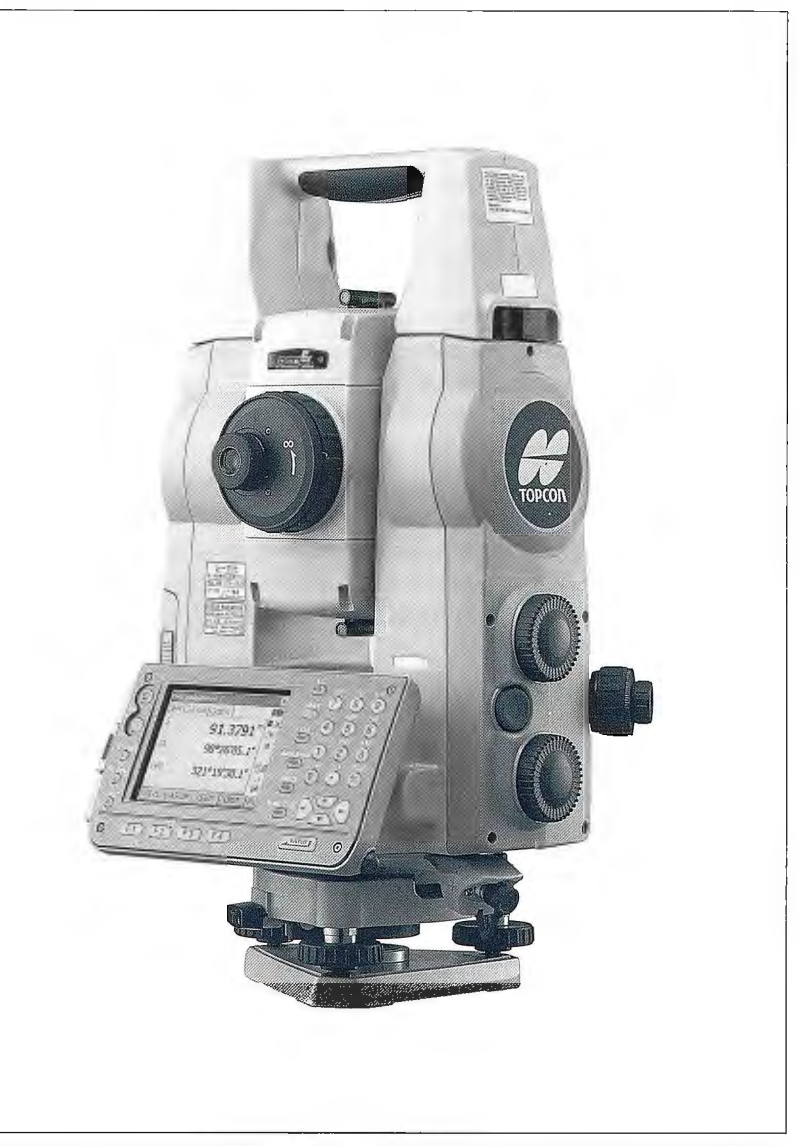

más cercano al centro del telescopio (cruz filar), incluso en el caso en que hayan múltiples prismas en el campo de visión y alguno de ellos tenga mayor nivel de señal de retorno por estar más próximo a la estación. "Esta *Otras características del Hardware*  función mejora de forma rernarcable la fiabilidad de monitorizaciones periódicas a objetivos predeterminados," comenta Stilgoe.

#### *Opción láser de largo alcance*

Además del puntero láser coaxial, es posible equipar estas estaciones de forma opcional con el emisor láser LSP1 que se integra en el telescopio de los modelos MSOSA/MSIA. El brillante rayo láser se puede utilizar para proyectar el perfil en el frente del túnel, por ejemplo para el replanteo de los barrenos para carga del explosivo,

planteo en construcciones subterráneas. El rayo estrecho y paralelo alcanza los 700m. El diámetro del rayo es de solo 30mrn a 200m de distancia.

':'Puntero láser perfectamente alineado con el rayo del EDM para un guiado preciso.

\* LED para iluminación del punto objetivo, incorporada en el telescopio, para una sencilla localización de los reflectores (prismas o dianas9.

\* Grado de protección medioambiental IP64 contra polvo/agua.

Las MS05A/MS1A Measuring Stations están disponibles a través de los distribuidores autorizados Topean en el Mercado Europeo. La bolsa de Tokyo (7732).

# **Implantación de red GNSS de Estaciones Permanentes en la Comunidad Autónoma de Extremadura**

# **GNSS Station Permanent RED implementation in the Autonomous Community of Extremadura**

*Juan Carlos Campos Delgado, Antonio Moreno Gonzalez, Rafael Álvarez Ramos Centro de Información Cartográfica y Territorial de Extremadura Dirección General de Urbanismo y Ordenación del Territorio Consejería de Fomento, Junta de Extremadura* 

#### **Resumen**

La creación de una red GNSS (Global Navigation Satellite System) en Extremadura proporciona datos de confianza para diferentes trabajos y proyectos relacionados con la exactitud posicional. El diseño de la red se ha establecido teniendo en cuenta una serie de condiciones. Los usuarios pueden disponer de información en tiempo real y en postproceso.

*Palabras clave:* Estaciones permanentes de Extremadura, Red GNSS, GPS, formato RTCM.

#### *Abstract*

*The generation of GNSS (Global Navigation Satellite System) network in Extremadura provides reliable datafor several jobs and projects related to positional accuracy. The network design has been established according to dif ferent conditions. Users can have information in real time and postprocessing.* 

*Keywords: ground-based monitoring stations in Extremadura, GNSS netvvork, GPS, RTCMformat.* 

#### **Introducción**

Durante muchos siglos el hombre estaba interesado por conocer el lugar donde se ubicaba y los territorios cercanos que le rodeaban. La creación de planos, mapas y cartas marinas fue posible, en un principio, por la posición de las estrellas que proporcionaban información para situarse en la superficie del planeta.

A mediados del siglo XX, con la invención de los satélites artificiales, la antigua URSS lanza el Sputnik. Mediante ondas y utilizando el método Doopler, se conocía en todo momento la posición del satélite. A raíz de este hecho surge la idea de utilizar estos artefactos como referencia para el posicionamiento en la superficie del globo terrestre.

Este conocimiento es empleado por los americanos en la década de los 60 para la instauración del sistema TRAN-SIT y los soviéticos para el TSICADA predecesores de los actuales sistemas de navegación GPS (Global Positioning System) y GLONASS (Global'naya Navigatsionnaya Sutnikovaya Sistema).

La utilización de estos sistemas de navegación era de uso exclusivamente militar y la implementación para uso civil no fue hasta 1984, el sistema GPS mantenía su carácter militar mediante un algoritmo denominado disponibilidad selectiva. No fue hasta 2000 en el que la administración de Clinton lo inhabilitó.

La utilización de estos sistemas de navegación viene asociado al uso de aparatos que recojan las señales emitidas por los distintos satélites, aunque sean de diferentes propietarios.

Una red GNSS (Global Navigation Satellite Systems) es una denominación genérica que engloba a todos los sistemas de este tipo que existen en el mundo. Ya sea GPS(EEUU), GLONASS (Rusia) o los futuros GALILEO (Europeo) y COMPASS (Chino).

Usar una red de este tipo sobre una región elimina la necesidad de establecer redes de trabajos locales y situar receptores de referencia temporales en campo. Además de proporcionar altas precisiones y ofrece un marco de referencia homogéneo, facilita el acceso de la información a los usuarios de diferentes ingenierías con el consiguiente ahorro económico y temporal del uso de esta red GNSS.

#### **Diseño de la red**

Con la implantación de la Red GNSS se ha pretendido abarcar toda la superficie de la Comunidad Autónoma de Extremadura. La ubicación de las estaciones de referencias está condicionada por diferentes factores:

\* Las distancias existentes entre ellas. Con los Algoritmos actuales de procesado la distancia máxima de la estación de referencia a la que se puede trabajar es de 50 Km (Sickle, J.V, 2001)

\* La recepción de los satélites. El entorno en que se instalan las estaciones de referencia deben disponer de un horizonte lo más despejado posible y evitar el ruido eléctrico y el Multipath producido por superficies planas o reflejantes. Como son aguas embalsadas, piscinas, lagos, superficies lisas de metal, grandes áreas de vidrio, niveladas o pavimentadas de hormigón.

\* Estabilidad funcional. La antena estará instalada donde haya suministro eléctrico permanente, disponibilidad para la transmisión de datos y el montaje será robusto para evitar movimientos no deseados.

':' Acceso y seguridad. El lugar elegido tendrá un acceso apropiado y debe proteger el equipo contra rotura o daños de visitas desautorizadas.

En consecuencia, se buscó edificios o instalaciones que cumplieran estos factores.

Aparte, las características técnicas de los aparatos deberían cumplir los requisitos de:

 $*$  Lectura de la onda portadora L1/L2 y de código C/A y P de la constelación GPS y sus homólogas de la constelación GLONASS. Estas lecturas podrán ser almacenadas simultáneamente a tantos tiempos distintos de adquisición como se desee.

':' El receptor debe ser capaz de enviar correcciones en todas las versiones RTCM.

\* Posibilidad de adquisición de observables vía conexión directa en tiempo real y de configuración control y actualización vía Internet, con control de acceso mediante autentificación de usuario.

\*Almacenamiento de la información en el propio equipo. El software de control de las estaciones de referencia permanentes deberá asimismo cumplir con unas particularidades técnicas como:

\* Gestionar el servidor a donde llegan los datos, las antenas, los receptores y los ficheros de observaciones, cálculo de correcciones.

\* Visualización del estado de las conexiones, funcionamiento de los receptores, seguimiento de los satélites y configuración de las estaciones.

':' Posibilidad de configuración remota, transmisión de correcciones diferenciales, actualización del firmware de los receptores y FTP.

Los instalación de las estaciones de referencia se efectuó en 11 poblaciones: Coria, Navalmoral de la Mata, Valencia de Alcántara, Cáceres, Trujillo, Badajoz, Mérida, Herrera del Duque, Jerez de los Caballeros y Llerena. El servidor se instaló en Mérida. (Figura 1)

#### **Funcionamiento**

Teniendo en cuenta la funcionalidad del sistema, éste se desglosa en cuatro partes diferenciadas:

1º.-Adquisición de datos. Esta parte la componen los diferentes equipos receptores distribuidos por el territorio que recepcionan las señales de los sistemas de navegación.

2°.- Red de transmisión de datos. Establecidas por medio de conexiones ADSL mediante cable y en ocasiones por conexión 3G. Permite la transferencia de información de las estaciones a un servidor.

3°.- Centro de control. Donde se procesan los datos de las diferentes estaciones.

4°.- Red de difusión de datos. Difundir, en tiempo real o en postproceso, la información con los diferentes usuarios. Con la colaboración del IGN (Instituto Geográfico Nacional) se calcularon las coordenadas de las estaciones de referencia utilizando datos propios y enlazando al marco de referencia del IGN, por un tiempo no inferior a 1 mes. Para este cálculo de se utilizó el software Bernesse *(www.aiub. unibe.ch/bernese.html)* para el cálculo de redes.

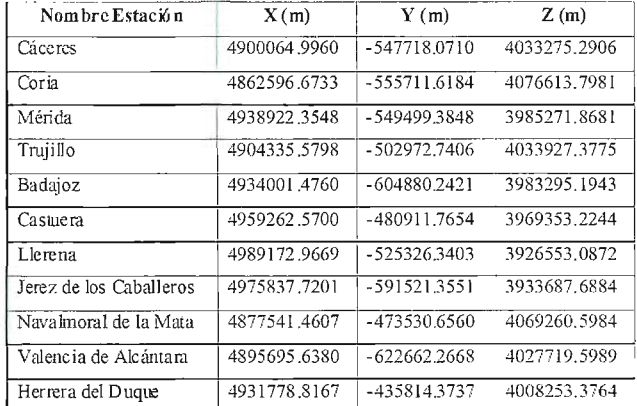

Tabla1. Coordenadas Geocéntricas de las Estaciones de Reíerencia en el sistema ETRS89 (ERGNSS)

Una vez instaladaS las antenas, establecidas las redes de comunicación para la transmisión de datos, disponer de un servidor como centro de control y difundir los datos, tenemos establecida la red RTK (Real Time Kinematic) (Peñafiel, J. et al., 2005).

#### **Servicios y productos**

Hay que diferenciar los servicios que se proporcionan en tiempo real, y los que se dan en tiempo diferido para el cálculo en postproceso.

La difusión de los datos en tiempo real se realiza a través del formato RTCM (Radio Technical Commission for Maritime Services) (www.rtcm.org). Utilizando la Tecnologia. NTRIP (Network Transport RTCM via Internet Protocol) (Gonzalez Matesanz, F.J. et al, 2004), podemos transportar cualquier " strem" de datos: sísmica, RTK, datos brutos, correcciones del geoide, correcciones ionosféricas, etc. El NTRIP también es un medio de transmisión rápido con latencias inferiores a 1 seg. (Martínez Morán, G. , 2006) cumpliendo con el propósito de transmitir correcciones a los equipos que quieran utilizar en tiempo real los servicios disponibles. Los productos que se ofrecen en el servicio de tiempo real son:

\* Correcciones MAX (Master-Auxiliar Corrections), basado en el Concepto MAC (Master Auxiliar Concept) (Surveying &Engineering Division. Leica Geosystem. RTK Networks).

\* Solución de red donde se proporciona al receptor todos los datos necesarios para que el instrumento calcule lascorrecciones correspondientes a su zona. El formato RTCM 3.1 es el utilizado en este tipo de correcciones.

\* Correcciones i-MAX (Individual MAX), otro tipo de solución de red en el cual el software de control calcula las correcciones individualizadas y las envía al receptor. El formato utilizado es el RTCM 2.3 .

':'Punto más cercano. Donde el software de control proporciona las correcciones correspondientes a la estación de referencia más cercana. Los formatos utilizados en estas correcciones son RTCM 2.3 y 3. l.

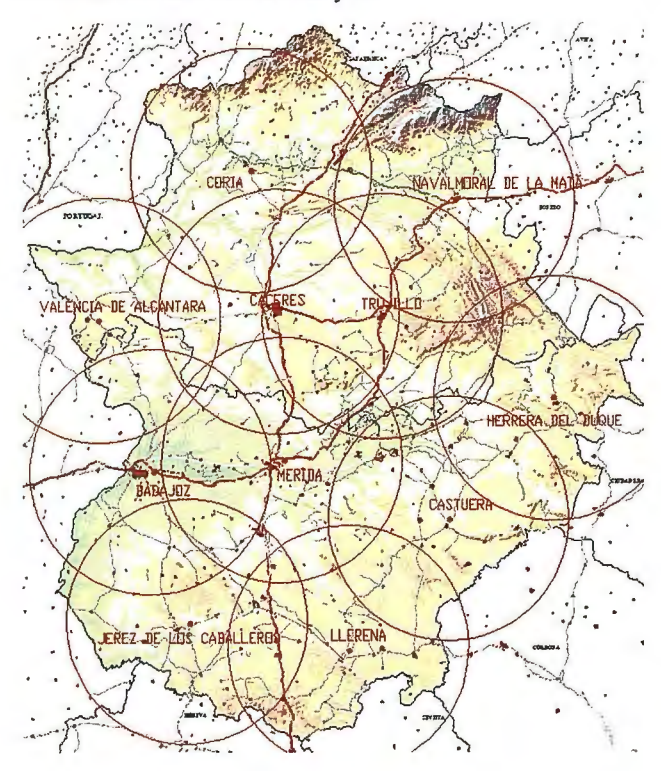

Figura 1. Red GNSS en Extremadura

Es recomendable utilizar la solución de red, evitando posibles fallos de transmisión entre estaciones de referencia con el centro de control, debido a cortes de luz o de línea. Para los cálculos en postproceso los productos que se proporcionan son:

\* Rinex 1 seg. Ficheros en formato RINEX (Reciever In- Figura 2. Página Web de las correcciones GPS dependent Exchange Format) de una hora de duración de En la actualidad se están recogiendo los datos de las escada una de las estaciones de referencia GNSS con la in- taciones, probando la fiabilidad del sistema, trabajando formación correspondientes cada segundo. en la página Web para difundir los datos y manteniendo la

\* Rinex 30 seg. Idéntico a los datos anteriores pero cada 30 segundos.

La exactitud posicional depende tanto del aparato receptor que se tenga (una frecuencia o doble frecuencia), como del método empleado en su obtención (GDOP, tiempo estacionamiento, número satélites, mascara elevación, etc.).

#### **Presente y futuro**

En el Centro de Información Cartográfica y Territorial de Extremadura de la Dirección General de Urbanismo y Ordenación del Territorio de la Consejería de Fomento de la Junta de Extremadura se ha estado trabajando desde el año 2007 en el proyecto de instauración de la Red de Antenas Permanentes Activas en la Comunidad Autónoma de Extremadura, viendo la posibilidad de establecer esta tecnología, consultando a otros organismos y recopilando información.

Salió a licitación el concurso para la implantación de la red GNSS, y a finales del año 2008 se procedió a la instalación de los equipos por la empresa adjudicataria. Primero viendo si los lugares buscados eran convenientes, llevando un equipo GPS para la observación en los diferentes lugares seleccionados, y después instalando físicamente la antena y el aparato receptor.

Durante el transcurso del año 2009 se solucionaron problemas de comunicaciones, cortes en la corriente eléctrica, cambios en la disposición de los aparatos receptores en las instalaciones de la Junta Extremadura, cambio de servidor, cambio de las direcciones IP de los receptores, accesos no deseados en algunas de las ubicaciones, etc. En este mismo año se suscribió un convenio con la Universidad de Extremadura para el estudio y desarrollo de la red de estaciones de referencia.

Existe una página Web para la consulta y descarga de datos para las correcciones diferenciales. Los datos de descarga pueden ser tanto en tiempo real como en formato riñex para el postproceso. En este espacio aparece un visor que nos proporciona la posibilidad de seleccionar la estación mas adecuada a nuestras necesidades. De este espacio se pueden descargar reseñas de las Bases de referencia con sus coordenadas.

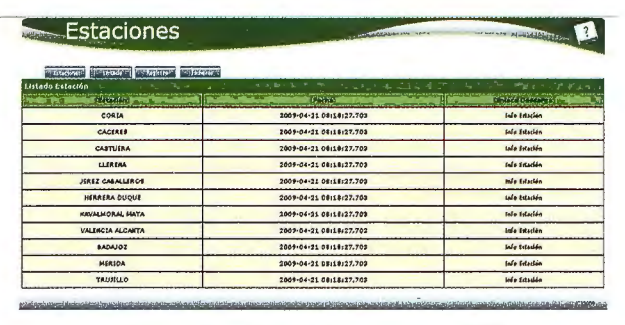

estructura, tanto de software como física, de los componentes de la red.

La perspectiva futura de la red pasa por la consolidación de la misma, establecer un sistema de trabajo para proyectos futuros basados en esta red, creación de protocolos de actuación, mejora de la red, coordinación con otros organismos como Comunidades Autónomas, Ministerio de Fomento, etc. proporcionar datos y servicios a diferentes aplicaciones como control Geodésico, Topografía, Ingeniería, Construcción, Gis, Minería, Posicionamiento, Guiado de Maquinaria, Navegación, Batimetría, Fotogrametría y todos los campos relacionados con la exactitud posicional.

#### **Referencias**

*BERNESE Software. www. aiub. unibe. ch/bernese. html Documents Developed by RTCM Special Committee 104 on Global Navigation Satellite Systems (GNSS) Service www.rtcm.org.* 

 $Gonzalez$  *Matesanz, F.J. Weber, G., Celada, J., Dalda, A. y Quiros, R. (2004). EUREF-IP Transmisión de datos GNSS bajo Internet. Mapping. ISSN 1131-9100, Nº 93, pp. 24.* 

*Jan Van Sickle, (2001) GPS far Land Surveyors, 2nd Edition, London: Taylor &Francis. ISBN: 0-415-29962-4* 

*Martínez Morán, G. (2006). Análisis de la latencia en la recepción de mensajes RTCM a través de un Caster NTRIP h ttp ://gnss. itacyl. es/opencms/opencms/system/1110* dules/es.jcyl.ita.site.gnss/resources/documentos\_gnss/Pru *eba \_Latencias\_ NTR!Ppdf* 

*Peñafiel, J , Zayas, J, López, J , Gutiérrez, D. , Ruiz, T, Fernández, D., Gonzalo, P , (2005) Redes RTK de estaciones de referencia GPS permanentes: el nuevo estándar RTCM 3.0. Mapping, ISSN 1131-9100, Nº 101, pp: 64-69.* 

*Surveying &Engineering Division. Leica Geosystem. RTK Networks* - *A case Study http://incors.in.gov/Systeml 200 \_54* \_ *RTK* \_ *Networks* \_- \_A\_ *Case\_ Study.pdf* 

*Pliego de Prescripciones Técnicas para la implantación de una Red de Estaciones de Referencia GNSS activa en la Comunidad Autónoma de Extremadura (aiio 2007). Dirección General de Urbanismo y Ordenación del Territorio. Consejería de Fomento, Junta de Extremadura.* 

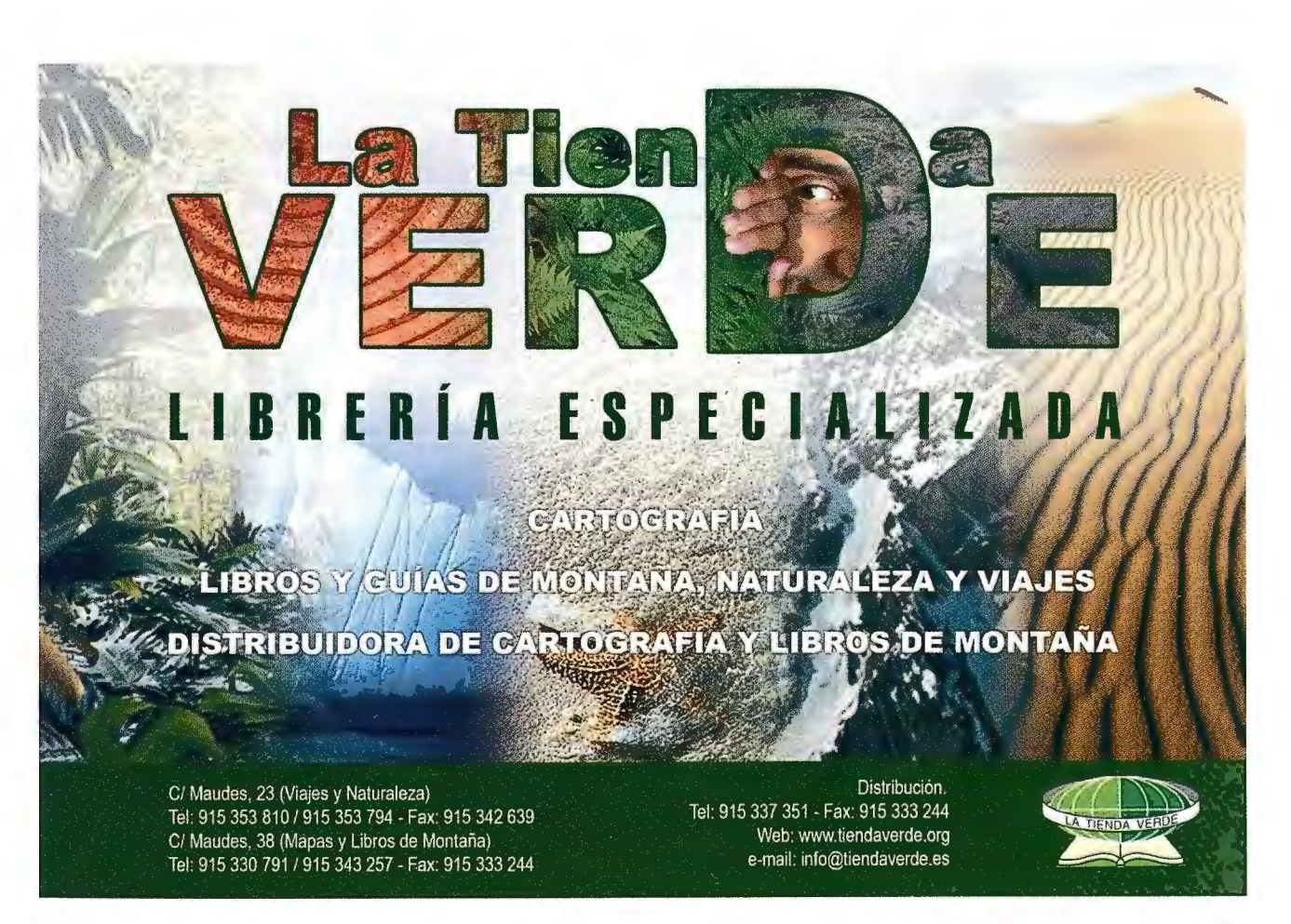

# **Sistematización del Planeamiento Urbanístico y Territorial en Extremadura**

# **Systematize Territorial and Urban Planning in Extremadura**

*Fernando Ceballos-Zúiiiga Rodríguez, (territoriofomento@juntaextremadura.net) Javier Rubio Muriel, Francisco(javierubio5@telefonica.net) Mercedes López Domínguez (mercedes.lopezdominguez@juntaextremadura.net), Loreto del Viejo Treja (loreto.delviejo@juntaextremadura.net), Ana Rocha Romero (ana.rocha@juntaextremadura.net), Fernando F ernández F ernández (fernandofernandezf"ernandez@juntaextremadura.net)* 

#### **Resumen**

El objeto de este artículo es la presentación de los trabajos llevados a cabo por la Comunidad Autónoma de Extremadura tendentes a sistematizar el planeamiento urbanístico y territorial redactado en su ámbito territorial.

**Palabras clave:** Sistematización, planeamiento urbanístico, planeamiento territorial.

*The aún of this paper is to present the work carried out by the Regional Government of Extremadura to systema-* \* Formato ráster: Planeamiento anterior a la entrada en

#### **Introducción**

A lo largo de los últimos 10 años se han venido desarro-**1** lando por la Dirección General competente en materia de Urbanismo y Ordenación del Territorio de la Junta de Extremadura, los trabajos necesarios para la sistematización del planeamiento, tanto urbanístico como territorial.

Al abordar un instrumento de planeamiento es tan importante conocer su contenido, como conocer su estado de tramitación, mediante el cual podemos saber si está vigente o no. Por ello, los datos referentes a planeamiento se organizaron a partir de dichos datos administrativos hasta llegar al contenido del planeamiento refundido vigente, siguiendo el siguiente esquema:

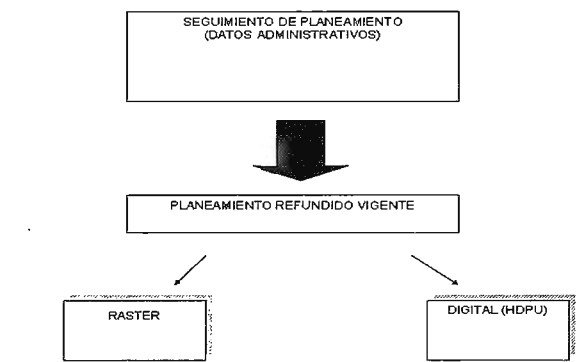

El gestor de datos administrativos del planeamiento contiene la información administrativa de todo el planeamiento urbanístico y territorial de Extremadura, tanto si está en tramitación , como si está en vigor o si ha perdido vigencia por haberse aprobado otro posterior.

Desde el gestor de Seguimiento de Planeamiento se puede acceder al planeamiento refundido vigente, el cual *Abstract* se encuentra en dos formatos:

*tize the Territorial and Urban Planning in the Region.* vigor de la Ley del Suelo y Ordenación Territorial de Ex-*Keyword: Systemization, Territorial and Urban Planning* tremadura. En la actualidad se dispone de todo el planeamiento urbanístico general en vigor en formato ráster.

> \* Formato digital: Planeamiento posterior a la entrada en vigor de la Ley del Suelo y Ordenación Territorio de Extremadura. Los nuevos planes se están realizando mediante una herramienta de diseño de planeamiento urbanístico en formato digital, que permite su carga y consulta en el Sistema de Información Territorial.

#### **Datos administrativos del planeamiento**

El gestor de datos de Seguimiento de Planeamiento, permite el control de los datos administrativos referentes al planeamiento de toda la Comunidad Autónoma de Extremadura.

Posibilita la carga y visualización de los datos administrativos de las figuras de planeamiento existente en cada municipio, indicando si están vigentes, en tramitación o no vigentes.

Desde este gestor se enlaza con las figuras de planeamiento urbanístico que existen en cada municipio.

| <b>CISEGUIMIENTO DE PLANEAMIENTO</b><br>Ambito MACEHUCHE | Figure MACEHUCHE:POSU<br> 2                                                                                                    | $-$ lul $\times$ |
|----------------------------------------------------------|----------------------------------------------------------------------------------------------------|------------------|
| TETSTPDSU-V<br>V-ROHERIT<br>$TTM-002-TA$                 | $\frac{1}{2}$<br>Programa Ejecucion<br>Description PROYECTO DE DELBETACIÓN DE SUELO URBANO                                                                                                    |                  |
|                                                          | Tipo Expediente<br>Estado Legal Vigenta<br><b>Shuncion</b><br>Fecha                                                                                                    |                  |
|                                                          | Equipo Redector REY HARGUINDEY, JAVIER<br>Programa Elecución No esociado y Ver<br>Otpano<br>Observaciones:                                                                                                    | 2                |
|                                                          |                                                                                                    | ÷                |
| <b>EDPG-TR</b>                                           |                                                                                                    |                  |
|                                                          | <u>5 0 0 0 0 0 0 0 0 0 </u>                                                                                                    | SAUR             |
|                                                          | Ediar Triesle   Thos Tribala   POSUAprobación Definitiva Homologación<br>$\mathbf{a}$                                                                                                    |                  |
|                                                          | 03/04/1994 PDSU:Aprobación Inicial<br>25/04/1984 PDSU; Aprobación Inicial Publicación BOP<br>08/08/1984 PDSU:Aprobación Inicial Publicación Prema<br>15/02/1985 PDSU:Aprobación Datináiva<br>06/03/1985 PDSU:Aprobación Definitiva Publicación BDP |                  |
|                                                          | Focha Tränke<br><b>Observations:</b>                                                                                                    |                  |
|                                                          |                                                                                                    |                  |

Figura 2. Interfaz de carga y visualización de datos administrativos

#### Planeamiento urbanístico en formato ráster

La obtención del planeamiento urbanístico en formato digital con un modelo común, iba a ser un proceso difícil y requería años para su implantación. Además, la dificultad de digitalizar el planeamiento existente, manteniendo la veracidad de la información, hizo necesario la creación de un archivo de planeamiento urbanístico en formato ráster, que perseguía los siguientes objetivos.

\* Disponer en un corto periodo de tiempo de un archivo de planeamiento informatizado.

\* Poder publicar su contenido para facilitar el acceso del público al mismo.

\* Disponer en un futuro un archivo histórico de planeamiento.

El acceso a una figura de planeamiento del archivo ráster se realiza a través del Gestor de datos administrativos SP pudiéndose consultar: la Memoria Informativa, la Normativa, los Planos de Ordenación y los Planos de Información.

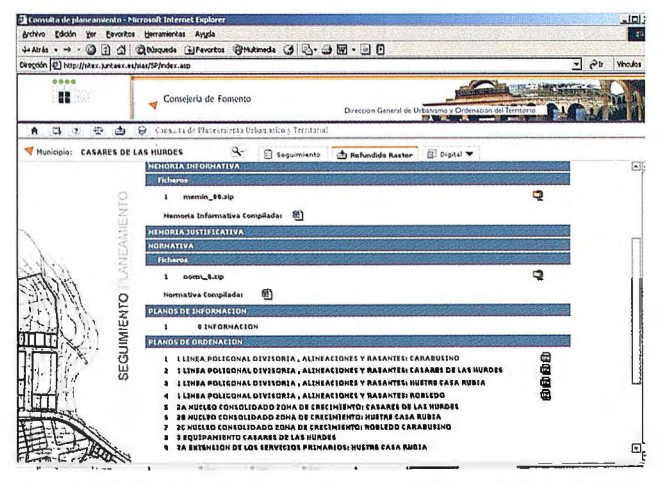

Figura 3. Publicación de planeamiento urbanístico en formato ráster

#### Planeamiento urbanístico en formato digital

Para llegar a obtener el planeamiento urbanístico en formato digital, se abordaron dos caminos, dependiendo de la forma de introducción de los datos:

l<sup>o</sup> Introducción de datos por parte del personal de la Dirección General con competencia en Urbanismo y Ordenación del Territorio.

Este proceso presentaba la ventaja del conocimiento de la herramienta de carga de los datos por parte del personal adscrito a la Dirección General, pero no garantizaba la veracidad de los mismos, ya que implicaba tratar los planes redactados por los equipos y tener que producir un inevitable proceso de adaptación de los mismos. Así mismo, penalizaba la duración de los procesos de actualización.

#### 2º Introducción de datos por parte de los equipos redactores de planeamiento.

Esta opción permitía asegurar la integridad de los datos y agilizaba el proceso, pero exigía un esfuerzo extra de creación de herramientas específicas para la redacción del planeamiento y realizar una formación específica para los equipos sobre las mismas.

Se optó por la segunda opción, desarrollándose una herramienta de introducción y modificación de datos que permitiese la carga automática del planeamiento desarrollado por los equipos redactores en el Sistema, así como las modificaciones que se produjesen a lo largo del tiempo.

La Herramienta de Diseño de Planeamiento Urbanístico Digital se concibió, desde el principio, como un instrumento de introducción de datos global, que abarcara todas las etapas de creación del planeamiento y asegurase una constante actualización del mismo.

El proceso hasta su diseño, se estructuró en cinco etapas:

1. Estudio y análisis de la información existente en el archivo de Planeamiento Urbanístico Regional.

2. Creación de un modelo de datos, derivado del estudio y análisis.

3. Creación de herramientas de diseño y codificación.

4. Formación de los equipos redactores.

5. Realización de traductores de datos para su carga automática en el Sistema y la Web.

#### Estudio y análisis de la información existente

Se realizó un estudio de la información urbanística existente en la Dirección General con competencia en Urbanismo y Ordenación del Territorio: contenido, representación gráfica, estructura de trabajo, definiciones, coherencia del documento, etc. Se sacaron las siguientes conclusiones:

- Existencia de una gran diversidad de parámetros urbanísticos. Esto hacia imposible la materialización de un modelo informático que aglutinara los planes existentes.

- Existencia de determinaciones ya reguladas por diversas leyes e incongruencias.

- Gran variedad, e incluso discrepancias, entre las definiciones urbanísticas de los Planes de diversos municipios.

- Representación gráfica muy variada y, en algunos casos, confusa.

- Discordancia e inconsistencia entre la información gráfica y la escrita.

#### *Creación de un modelo de planeamiento*

Del estudio previo se sacaron una serie de conclusiones que sirvieron para definir el desarrollo del Modelo de Planeamiento. Se partió de las siguientes premisas:

- Modelo sencillo. El modelo de datos en el que basar la herramienta debería ser fácilmente comprensible por parte de los equipos redactores de planeamiento.

- Respeto a la creatividad y distintos puntos de vistas de los equipos redactores. El crear una herramienta no debería interferir en la forma de entender el planeamiento de los equipos redactores, ni en su creatividad.

- Flexibilidad en el modelo para poder desarrollar distintos tipos de planeamiento. En este modelo se deberían poder redactar las diferentes figuras de planeamiento existentes.

- Eliminar de su contenido aquello que ya estuviera regulado legalmente. Ya que se producían incongruencias al aprobarse nueva legislación.

- Establecer unos criterios de homogenización del contenido del planeamiento, abarcando desde unas definiciones consensuadas que fueran comunes en el ámbito de la Comunidad Autónoma, hasta establecer unos criterios de representación graficas comunes.

El Modelo de Datos se estructuró en tres grandes bloques:

- Contenido común: Está compuesto por una base legislativa, un núcleo de definiciones urbanísticas y unas determinaciones generales aplicables a toda la región.

- Ámbitos territoriales: En él se definen los distintos elementos gráficos sobre los que se aplicarán las determinaciones urbanísticas.

- Parámetros urbanísticos: Serán las determinaciones urbanísticas que se aplican sobre los diversos ámbitos territoriales.

El funcionamiento teórico de la herramienta es muy simple: En base a unas definiciones generales, se crean parámetros urbanísticos, dichos parámetros se agrupan en una serie de fichas (Condiciones edificatorias, catálogo, etc....). Estas fichas se aplicarán sobre los distintos ámbitos territoriales en los que se organiza el territorio. (Figura 4)

#### *Herramienta de dise1io de planeamiento*

Una vez definido el Modelo de Datos se pasó al diseño de una herramienta informática para redactar el planeamiento en formato digital desde su origen. Esta herramienta se gestó hace varios años y ha sufrido diversas evoluciones, pero su concepción funcional no ha variado. En su desarrollo debemos distinguir dos etapas, condicionadas por el tipo de aplicaciones utilizadas:

- Etapa inicial: se desarrolló a lo largo de los siete primeros años y se basa en la utilización de aplicaciones propietarias (Autocad, Excell, Acces, etc...). Este tipo de aplicaciones se eligieron por el conocimiento previo que tenían los equipos redactores de planeamiento de dichos productos, lo que facilitaba su utilización y la formación de dichos equipos redactores.

- Etapa actual: a lo largo de la etapa inicial fueron surgiendo una serie de dificultades que motivaron la decisión de hacer una nueva aplicación en software libre, que permitiera una mayor personalización de la aplicación y un menor coste de mantenimiento. Para su desarrollo se ha optado por Ja utilización de GVSIG 1.9 y POSTGIS como base de datos.

La actual herramienta se estructura en tres módulos:

- Módulo de administración: permite configurar Ja aplicación a partir de unos criterios de homogenización y sistematización previamente definidos. Este módulo dota a la aplicación de una alta flexibi lidad para su adaptación a posibles cambios normativos. Los criterios de homogenización definidos son los siguientes:

- Estructura de documentos.
- Ámbitos urbanísticos o territoriales.
- Estilos gráficos.
- Estructura de planos.
- Parámetros urbanísticos o territoriales. (Figura 5)

Una vez que el administrador ha finalizado la configuración de la Herramienta, se facilita a los equipos redactores para que procedan a la redacción del planeamiento. - Módulo de redacción del planeamiento.- Este módulo se organiza en tres áreas:

• Área gráfica: El equipo redactor define los diferentes ámbitos territoriales de los que consta el plan y sus atributos, siguiendo el siguiente proceso:

1 º Carga de fondos: Se cargan los fondos cartográficos georreferenciados, así como otros fondos que les pueden ser útiles como son las ortofotografias, cartografías temáticas, catastro, etc. (Figura 6)

2° Carga de ámbitos: La aplicación dispone de un importador de formatos dwg, shape y dgn que permite importar las geometrías, así como asignarle estilos gráficos predefinidos por el administrador. La herramienta también esta

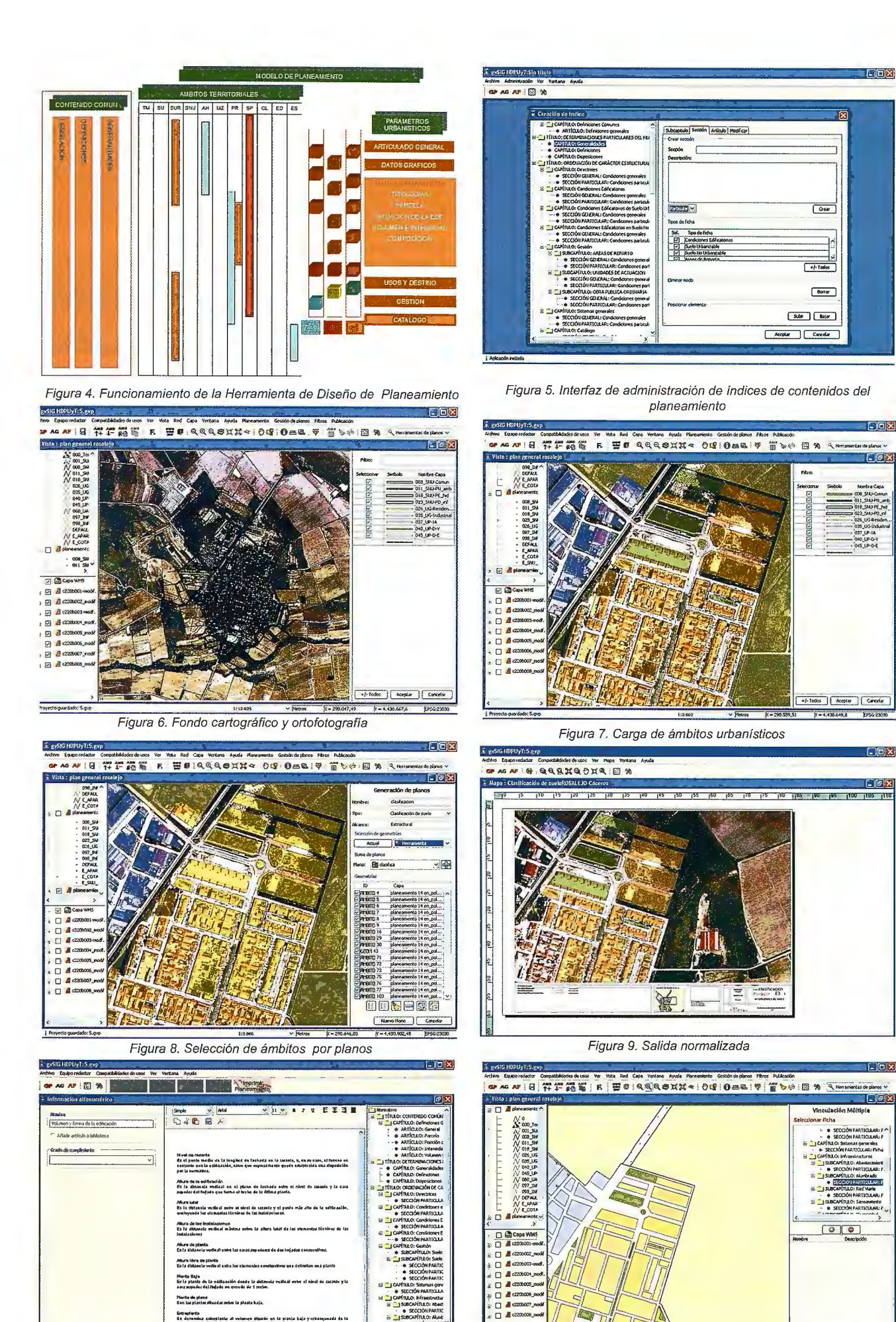

Figura 10. Interfaz de redacción de normativa

 $\frac{1}{2}$ 

20

/ k

Fig11. Interfaz de asociación de la información grafica y alfanumérica

Entreplants<br>Et denomme<br>Conhecte a our

lisjoe.<br>Es el v

 $Conv$ 

35

 $\begin{array}{|c|c|c|c|}\hline \textbf{Area} & \textbf{Case} \\\hline \end{array}$ 

dotada de funciones de digitalización y modificación de geometrías. (Figura 7)

3º Asignación de ámbitos a planos: Los ámbitos cargados se agrupan en planos para la generación posterior de lasalida grafica. (Figura 8)

4° Generación de planos. En este último paso se define la distribución de hojas y se genera el formato normalizado de salida grafica. (Figura 9)

• Área alfanumérica: El equipo redactor define el contenido del texto normativo y los parámetros de las diferentes fichas de ordenación. (Figura 10)

•Área de asociación: El equipo redactor procede a la vinculación de los ámbitos gráficos con los parámetros y fichas de ordenación.

- Módulo de publicación: Una vez finalizados los trabajos de redacción del Plan, se procede a su publicación a través de la Web, pudiendo generarse servicios WMS por cada uno de los planos y enlaces htlm con la normativa asociada. Ello nos permite generar una capa estándar de información urbanística que permite integrarse en la IDEEXTREMADURA y en cualquier otra IDE.

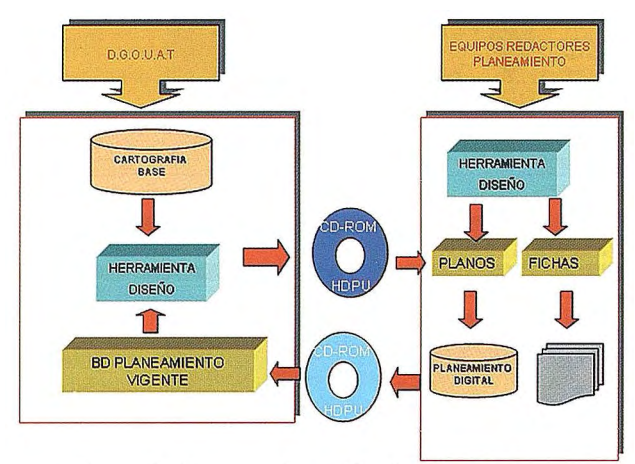

Figura 12. Esquema de gestión de actualizaciones

#### *Formación de los equipos redactores*

Los equipos redactores de planeamiento son el elemento esencial para que todo el proceso funcione, ya que son los encargados de la redacción e introducción de los datos.

Para ello se realiza un proceso de formación de los mismos desde la Dirección General de Urbanismo y Ordenación del Territorio.

La formación se realiza mediante cursos impartidos por personal de la Dirección General y además, se mantienen reuniones periódicas personalizadas y de seguimiento del trabajo que realizan.

A los equipos redactores se les facilita la información y herramientas siguientes:

Una herramienta de diseño de planeamiento urbanístico y territorial en formato digital.

- Unas definiciones comunes al ámbito regional.
- Una matriz de compatibilidades de usos.

- Una salida normalizada en formato papel de textos y planos.

- Una salida normalizada en formato digital.

- Una base actualizada de legislación.
- Fichas guías.

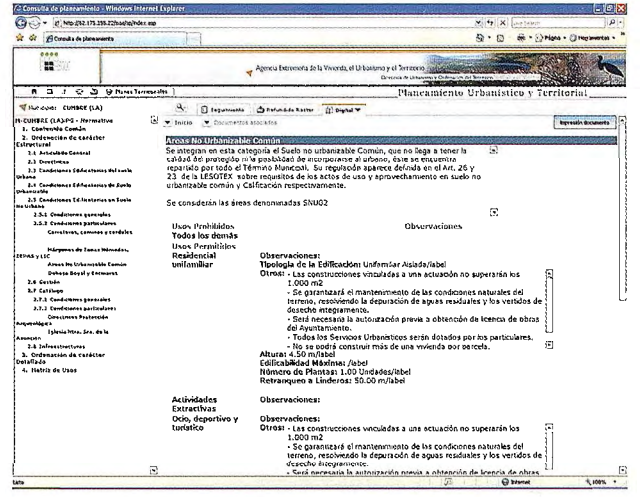

Figura 13. Consulta de normativa urbanística

Los equipos redactores del planeamiento plantean con frecuencia aportaciones y sugerencias, para mejorar el funcionamiento de la herramienta y facilitar su trabajo.

#### *Traducción de datos* y *carga en el sistema* y *la web*

La documentación entregada por los equipos redactores se carga dentro del Sistema, pudiéndo realizarse distintos tipos de análisis.

Se incorporan mecanismos de control para verificar la corrección de la información que se desea cargar. Se controla tanto la información gráfica (contornos y etiquetas), como la alfanumérica (vinculación).

Se ha tenido especial cuidado en la actualización del planeamiento vigente mediante modificaciones o revisiones al mismo. En el esquema que sigue se sintetiza su funcionamiento. (Figura 12)

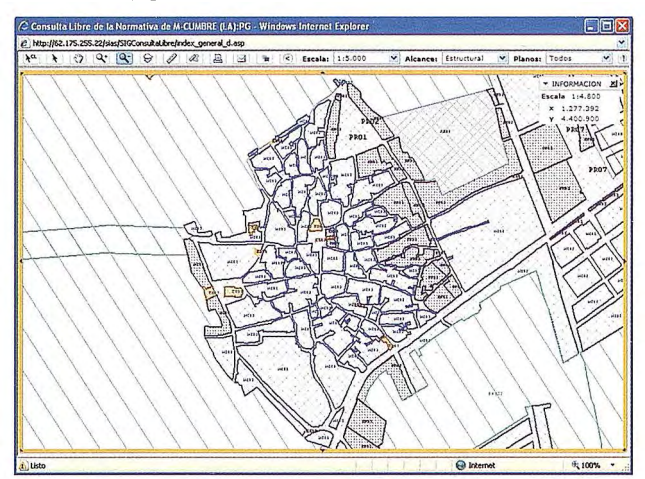

Figura 14. Consulta de documentación gráfica

#### **Difusión**

Facilitar el acceso de los ciudadanos al planeamiento, mediante su difusión en Internet y la introducción de herramientas de consultas rápidas y sencillas, así como agilizar los procesos de información urbanística en los municipios, fueron y son los objetivos fundamentales de todos estos trabajos.

La posibilitad la difusión de planeamiento en servicios estándar, que permitan su integración en las distintas Infraestructuras de Datos Espaciales, en general, y en la Infraestructura de Datos Espaciales de Extremadura, en particular, es la tarea que se está abordando. En este apartado se dispone de un servicio de consulta de planeamiento de una manera estructurada, tanto de la información grafica como de la alfanumérica, así como la posibilidad de realizar consultas, que denominamos libres, en cada punto del territorio municipal, facilitándonos la determinaciones urbanísticas o territoriales que le afectan:

- Consulta estructurada del Plan: Se consulta el Plan plano a plano. Para la Normativa Urbanística y Memorias se despliega el índice visualizándose cada uno de sus apartados. (Figura 13)

# **NOTICIAS**

- Consulta sobre la documentación grafica (consulta libre): Situándose sobre un punto o área determinada y marcándola, la aplicación nos facilita todas las determinaciones ligadas a dicho punto o área. (Figura 14)

#### **Líneas de actuación**

En la actualidad se sigue con la formación continua de los equipos redactores de planeamiento y con el seguimiento de las figuras de planeamiento general que se están redactando en Extremadura, con el objeto de que las que vayan entrando en vigor se ajusten a la sistematización establecida.

Entre las líneas de actuación inmediatas cabrían destacar las siguientes:

- Incorporar los procesos que permitan la tramitación electrónica del planeamiento urbanístico y territorial.

-Aunar esfuerzos con la iniciativa planteada por RED.ES, que permita extender esta sistematización a aquellos planes mbanísticos que están en vigor y que no tienen prevista su revisión en los próximos años.

# **Control de calidad y análisis estereoscópico de fotogramas aéreos orientados**

*Francisco Navarrete Mandly (APLITOP}, José Luis Lerma García (Universidad Politécnica de Valencia)* 

El potencial de la fotogrametría estereoscópica no solo depende de la alta fiabilidad del flujo de trabajo los procesos y de los operadores de restitución de fotogramas aéreos, sino más bien en la capacidad de control de calidad del trabajo realizado en cualquier etapa del proceso fotogramétrico.

Sin embargo, no todas las administraciones, entes locales y empresas especializadas disponen de licencias de programas que permitan el uso continuado de la visión estereoscópica fuera de los entornos de producción propiamente dicha. Este artículo revisa el estado de la visión estereoscópica en la era digital, y presenta una solución fotogramétrica digital que permite visualizar, medir analizar y controlar en tres dimensiones (3D) bloques de fotogramas aéreos orientados previamente mediante orientación directa GNSS/INS, orientación indi-

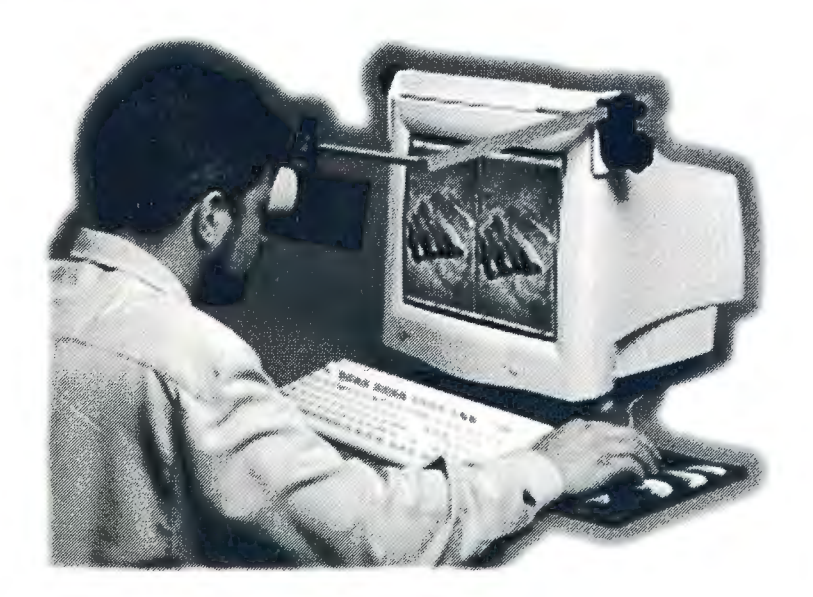

recta mediante procesos de orientación fotogramétrica o mixta.

Asimismo, se presenta la herramienta de visión estereoscópica TcpStereo, de coste económico, que puede ser de gran utilidad en labores de control de calidad de trabajos propios o realizados por terceros, restituciones sencillas en actualizaciones cartográficas en entornos rústicos o urbanos, así como en entornos multidisciplinares en los que la calidad del dato 3D condiciona en gran medida el resultado del dato o producto final.

La capacidad de visualizar, interpretar y analizar el territorio en 3D con precisión micrométrica es una cualidad esencial en el campo de la fotogrametría aérea, sobre todo en las tareas de restitución, de actualización y de edición cartográfica, y de control de calidad.

fotogramétrica que permite la visualización en estéreo de fotografías aéreas previamente orientadas, el análisis y el control de calidad cartográfico. Eso significa que siempre que dispongamos de datos de orientación externa suficientemente precisos, por ejemplo mediante los sistemas de georreferenciación directa GNSS /INS, podremos visualizar, medir, analizar y actualizar

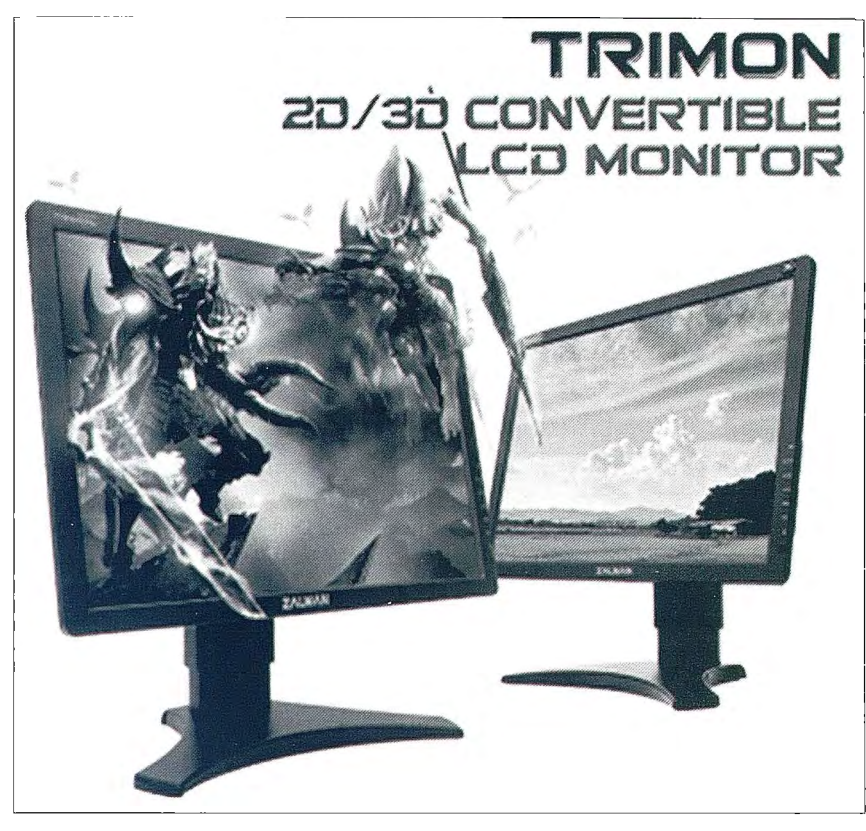

Previamente a la era digital, la capacidad de visualización 3D se limitaba a los estereoscopios o anaglifos. Con la llegada de la era digital a finales del siglo XX encontramos soluciones que utilizan distintos principios, tanto de separación temporal, como espectral, espacial y mixta (Lerma, 2002). En todos los casos, se requerían gafas activas y pasivas. Sin embargo, la tecnología actual permite incluso visualizar en 3D no solo en monitores sino en televisores sin necesidad de gafas estereoscópicas (Samsung, 2009). Esta tendencia hacia la autoestereoscopía se estima que aumentará de manera exponencial gracias a la proliferación de los videojuegos 3D. No obstante, hay que apuntar que los sistemas autoestereoscópicos producen efectos colaterales en sesiones de larga duración.

Este artículo presenta una solución

cartografía existente de diferentes épocas a partir de múltiples vuelos en los que se conozca los parámetros de orientación del sensor.

#### Sistemas de Visión Estereoscópica

Los sistemas de visión estereoscópica se pueden clasificar de múltiples puntos de vista: separación (temporal, como espectral, espacial o mixta), modulación (óptica, física, temporal o mixta), sistema activo/pasivo, modo de proyección, coste, etc. Si atendemos al mecanismo asociado en la gafa de visión estereoscópica que bloquea el paso de la luz, entonces nos encontramos con:

Los sistemas pasivos, que requieren el uso de gafas polarizadas (con filtros de polarización lineal, circular o elíptica), gafas anaglifo (con filtros de color complementarios) o estereoscopios.

Los sistemas activos, que utilizan gafas con mecanismos de obturación, un emisor de infrarrojos y un monitor de alta frecuencia (120 Hz).

En la primera categoría, se puede utilizar el método de los anaglifos para la visión en estéreo utilizando tarjetas gráficas comunes, que consiste en la multiplexación de un par de imágenes en longitud de onda, utilizando gafas con filtros de color, usualmente rojo y azul (Fig. 1), rojo y verde o ámbar y azul (Wiki, 2010).

Los estereoscopios son aparatos ópticos en los que, mirando un par de imágenes con ambos ojos (izquierdo la imagen izquierda y derecho la imagen derecha), se ven dos imágenes de un objeto que se funde mentalmente en una, produciendo una sensación de relieve gracias a la paralaje estereoscópica. Este sistema pueden aplicarse para visualizar fotografías aéreas en papel, o bien ser acoplados a un monitor de ordenador (StereoAids, 2010).

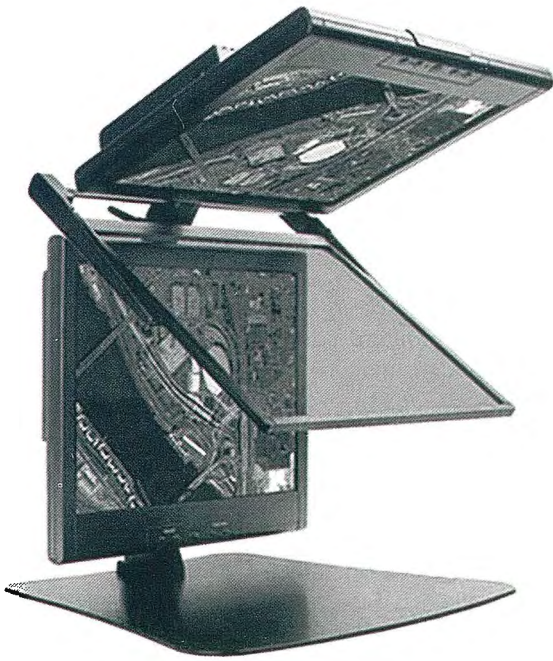
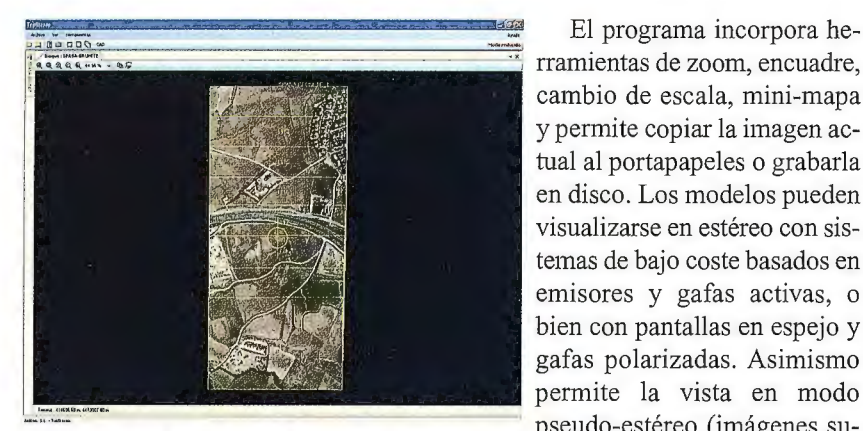

..:.·:.·:::::· .... -.. · ·---~ pseudo-estéreo (imágenes suencontramos soluciones consistentes les. en un monitor de pantalla polarizada lineal más película de diferencia de fase y unas gafas polarizadas (con polarización circular izquierda y derecha), que ofrece capacidad mono o estéreo con entrelazado horizontal (Zalman, 2010).

Otro sistema pasivo comúnmente

utilizado es el que requiere !!!!!!!!!!!!!!!!!!!!!!!!!!!!!!!!!!-----------~ dos monitores LCD conven- . cionales colocados en án- <sup>1</sup> gulo y con un cristal polarizado en la bisectriz, un inversor de señal y unas gafas polarizadas, que ofrece estéreo mediante clonación de la salida de video.

Dentro de los sistemas activos, existen varias solucio-

dia 3D Vision, que permite ver estéreo con una serie de tarjetas gráficas NVidia sobre monitores LCD de alta frecuencia, y gafas obturadoras activas. Otro sistema activo es el clásico sobre monitores CRT y gafas obturadoras que también permiten ver en estéreo .Gestión, visualización y edición 3D.

El funcionamiento de un visor estereoscópico requiere como datos de entrada fundamentales los parámetros de orientación interna y externa de los fotogramas, y la altura media del terreno.

Con TcpStereo (APLITOP, 2010) las iniágenes pueden organizarse en pasadas, modelos y bloque, que pueden activarse simultáneamente en diferentes ventanas de la aplicación.

El programa incorpora he cambio de escala, mini-mapa y permite copiar la imagen actual al portapapeles o grabarla en disco. Los modelos pueden visualizarse en estéreo con sistemas de bajo coste basados en emisores y gafas activas, o bien con pantallas en espejo y gafas polarizadas. Asimismo permite la vista en modo

perpuestas) en equipos convenciona-

Los modelos estereoscópicos pueden visualizarse a la vez o pasar automáticamente de un modelo a otro siguiendo los movimientos del usuario por el terreno.. Se puede consultar también las coordenadas reales de terreno incluyendo la cota, medir distancias y perímetros 3D y áreas.

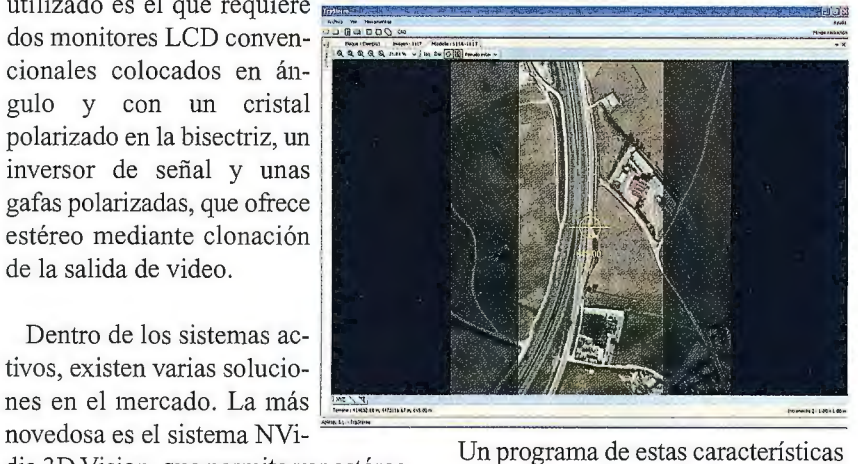

contempla la importación de ficheros de trabajos previamente restituidos.

De esta manera, podrá llevarse a cabo labores de edición cartográfica y de restitución vectorial. En concreto, TcpStereo puede sincronizarse con

pueden dibujarse objetos ~ ~~ ~~~:: ..... - ·"""""-- con cota constante o varia- !"" ' ""'" · "" " - -·· <sup>1</sup> ble desde el modo estéreo con el mismo sistema de coordenadas. Además puede cargarse un dibujo en el CAD y mostrar sobre el modelo en estéreo las capas del dibujo que interesen al usuario, manteniendo el encuadre y centro del dibujo de forma automática.

La capacidad de medición 3D a partir de pares de fotogramas es una característica propia de los sistemas de visión estereoscópicos en fotogrametría. Se entiende como funcionalidades básicas:

Medir una distancia 3D; medir un perímetro 3D y el área contenida en él; situar el visor en unas coordenadas terreno concretas, así como la restitución continua 2D/3D moviendo la marca flotante/puntero a partir de unos parámetros de funcionamiento dados por el usuario. Tal es el caso de la restitución de curvas de nivel, conducciones con pendiente constante, etc.

La visión estereoscópica en entornos digitales está en continua evolución y facilita el desarrollo de actividades cartográficas, de análisis o de gestión a costes muy competitivos. Dichas actividades, que actualmente están al alcance de muchas instituciones y de muchos profesionales, eran difíciles de encontrar pocos años atrás a costes razonables.

Este artículo presenta de manera general los sistemas de visión estereoscópica existentes en el mercado, y se centra en la visualización y el análisis estereoscópico de fotogramas aéreos orientados mediante el sistema TcpStereo. Funciona tanto con unas simples gafas anaglifo como con un equipo profesional. Estos sistemas de bajo coste pueden ser especialmente útiles en administraciones públicas y empresas especializadas en minería, movimientos de tierras, hidrología, distintas versiones de AutoCAD y con medio ambiente, urbanismo, etc.<br>Bricscad v9, de forma que

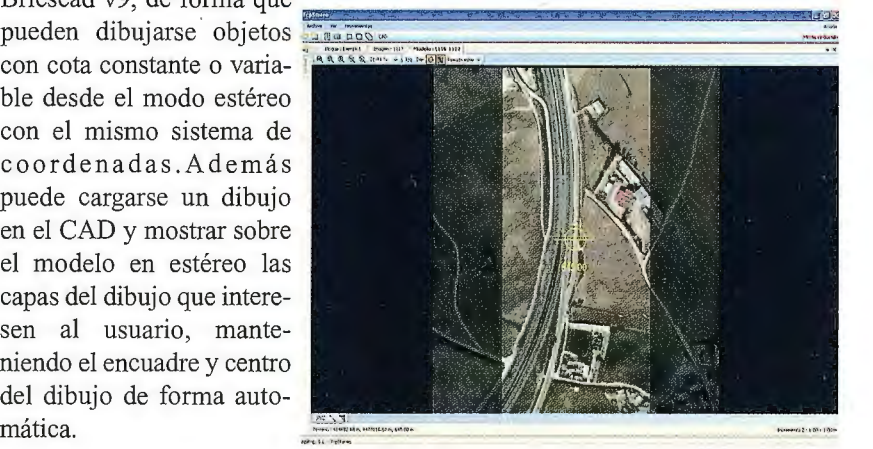

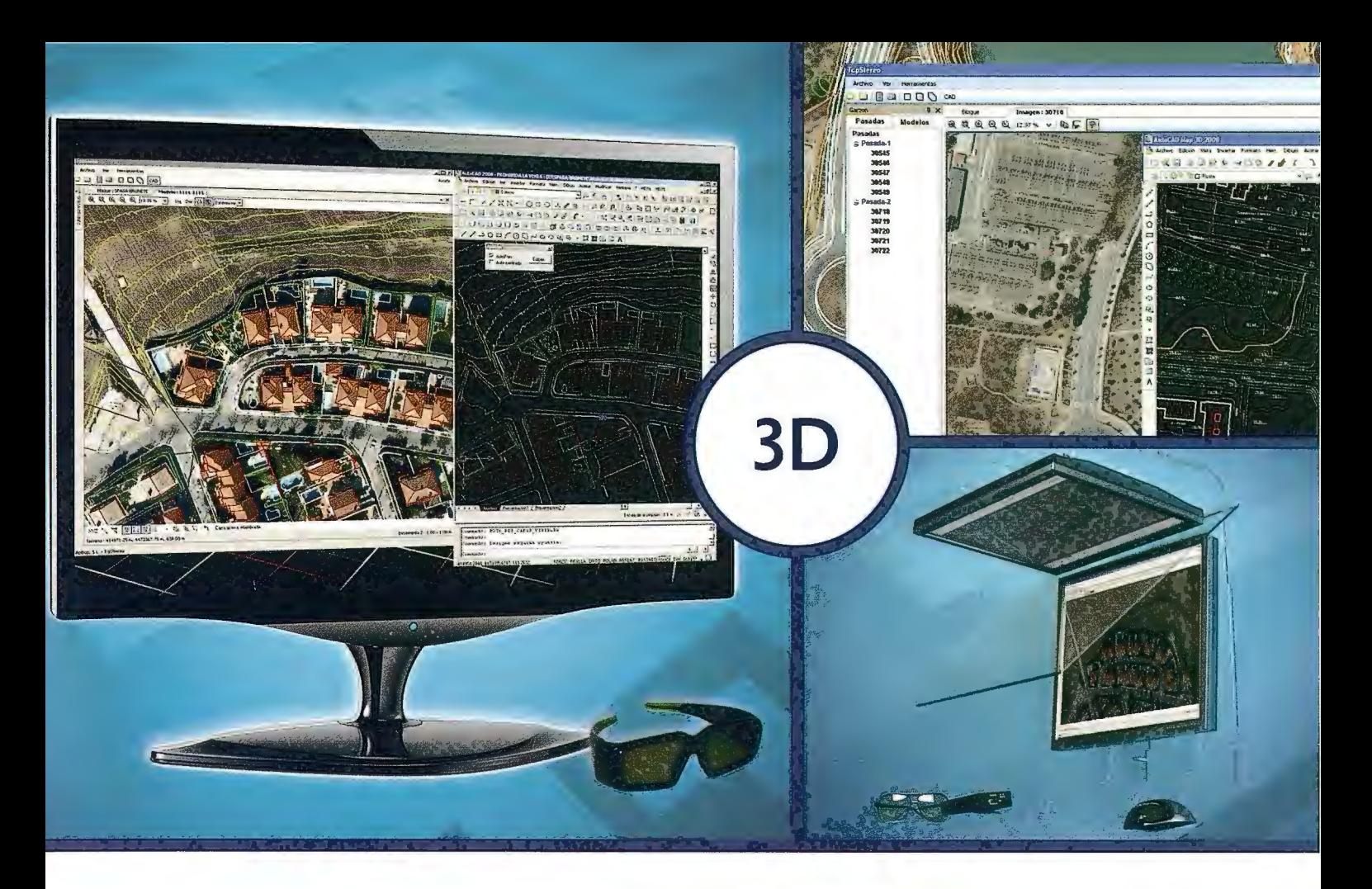

# **TcpStereo**

### **Visualización en estéreo de fotografías aéreas**

#### **Características principales**

- •Compatible con sistemas de bajo coste
- •Para imágenes analógicas y digitales
- •Visualización de cartografía sobre el modelo 3D
- •Sincronización con CAD
- •Herramientas de dibujo y edición sobre
- cartografía vectorial

### **Aplicaciones más destacadas**

- •Visualización rápida y realista del terreno
- •Medición 3D
- •Comprobación de cartografía
- •Digitalización de puntos, curvas de nivel y
- polilíneas 3D con salida CAD

### **Productos aplitop**

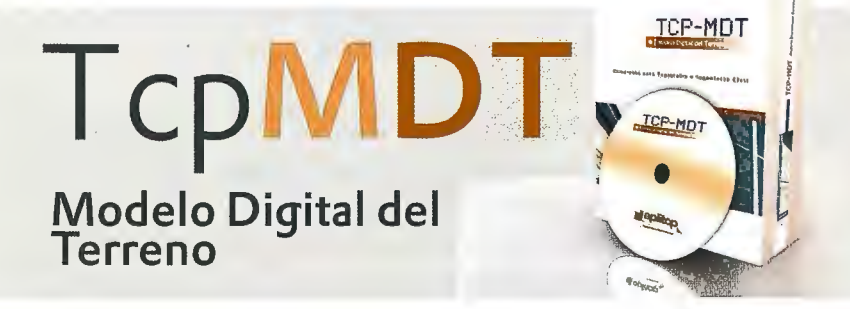

Orto**3D** Visualización 3D a partir de ortofotos *y* MDTs

TcpET Replanteo *<sup>y</sup>*toma de datos con estación total **TcpGPS**  Replanteo *y* toma de datos con GPS

**TcpTUNEL**  Replanteo *y* toma de datos de túnel

**www.aplitop.com** 

Aplicaciones de T'opografía e Ingeniería Civil Sumatra, 9 29010 Málaga (Spain)<br>902 43 0179 info@aplitop.com

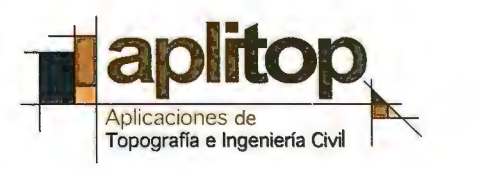

# **Toponimia: bases y perspectivas desde el Centro de Información Cartográfica y Territorial de Extremadura**

## **Toponymy: bases and perspectives from Cartographical and Territorial lnformation Centre of Extremadura**

José Antonio Mateos Martín, (joseantonio.mateosmartin@juntaextremadura.net) *Centro de Información Cartográfica y Territorial de Extremadura Dirección General de Urbanismo y Ordenación del Territorio Consejería de Fomento, Junta de Extremadura.* 

#### **Resumen**

En Extremadura la toponimia ha sido abordada desde una perspectiva eminentemente filológica, destacando varios estudios publicados centrados en ámbitos comarcales de extensión variada. Desde la creación del CICTEX se pretende lanzar una línea de tratamiento de la toponimia que trasciende la dimensión filológica y engarza con su dimensión geográfica y locacional, apoyada en primera instancia sobre la cartografía y proyectando un sentido de nombre geográfico, amplificado por el auge de las tecnologías de la información geográfica, las denominadas infraestructuras de datos espaciales y la geolocalización.

**Palabras** clave:Toponimia, nombres geográficos, Extremadura, CICTEX, IDEEx.

#### **Abstract**

Place names have been studied from an eminently philological in Extremadura, highlighting several published studies focusing on diverse areas county extension. A line of treatment of toponymy philological dimension which transcends and engages with its geographical size and locational is intended to be launch since the creation of CIC-TEX, supported at first instance in the mapping and projecting a sense of geographical name, amplified by the raise of geographical information technology, spatial data infrastructures and geolocation.

**Keywords:** Toponymy, geographical names, Extremadura, CICTEX, IDEEx.

#### **Introducción**

La toponimia se aplica y define al territorio, y el territorio sufre modificaciones, cambios en valoraciones y usos que también aportan sus claves de ocupación y generan, o se le aplican, nuevos nombres. Transformaciones como concentraciones parcelarias, repoblaciones forestales, denominaciones de terrenos cinegéticos o espacios protegidos, programas de desarrollo rural o creación de nuevas infraestructuras, así como los estudios e investigaciones actualizadoras del conocimiento del territorio en los más diversos ámbitos, generan procesos de "retoponomización" que se superponen sobre la base toponímica heredada; como ejemplo específico de estos procesos cabe señalar como el estudio arqueológico detallado de cuevas y abrigos en el Parque Nacional de Monfragüe ha significado la localización, inventario y denominación de un notable conjunto de enclaves, hasta ahora no catalogados y, por tanto "sin nombre" (Collado Giralda, **H.** y García Arranz, J.J., 200 l ).

Caso contrario es la pérdida de los espacios bajo el dominio de las aguas embalsadas, toponimia perdida de los "paisajes borrados" (Riesco Chueca, P, 2006) en torno a los tramos fluviales que desaparecen bajo el agua de los grandes embalses, circunstancias de amplio peso territorial en Extremadura. Otra dualidad que podemos señalar es como el sentido de patrimonio heredado que transcribe la toponimia guarda una estrecha relación con el contexto cultural íntimamente conectado al medio rural con el que hoy en día existe un esquema de relaciones e intercambios menos estrecho, en tanto que la propia práctica administrativa genera "neotoponimia", nuevos nombres para delimitaciones y zonificaciones territoriales (Giraut F. y Houssay-Holzschuch, M., 2008).

En definitiva es la consolidación de la "intercomunalidad" (Bailly, G., 2009), traducción del vocablo francés al que podemos asimilar los procesos de integración supramunicipal sobre bases esencialmente funcionales y de servicios, también de identidad, como los que representan las mancomunidades integrales o los programas de desarrollo rural y su territorialización (grupos de acción local), los cuales han renombrado buena parte del territorio rural extremeño (Red Extremeña de Desarrollo Rural: www.redex.org).

#### **Toponimia y estudios filológicos**

Hasta la fecha los estudios toponímicos en Extremadura han sido abordados desde una perspectiva filológica, mayoritariamente como tesis doctorales centradas en estudios de territorios con distinto nivel de definición comarcal (Bustamante, M., 1997; Castaño Fernández, A.M., 1998; Suárez Zarallo, M.P., 1999; Castaño Fernández, A.M., 2004; Casillas Antúnez, F.J., 2008; González Salgado, J.A., 2009). A estos trabajos cabe añadir algunas monografías locales y muchas aportaciones puntuales aliñadas con matices léxicos, dialectológicos y etnológico-antropológicos (González Salgado, J.A., 2009).

El interés por la toponimia desde la óptica filológica se aborda contemplando esencialmente su sentido lingüístico-etimológico, apoyado con claves interpretativas de las características geográficas, físicas y humanas, y sus circunstancias históricas. A modo de ejemplo, la propia toponimia mayor testimonia su contexto cronológico y cultural y pueden citarse muchas localizaciones evocadoras de frontera bélica y fundaciones asociadas al poblamiento con lugares nuevos en época medieval, o los más recientes de los poblados de colonización creados ex novo con la puesta en riego de amplias superficies de Extremadura desde mediados del siglo XX, aludiendo al sentido de conquista territorial con muchos

nombres alusivos a protagonistas históricos que representan la carga ideológica del régimen político (Castaño Fernández, A.M., 2004).

Otra clave de notable incidencia en la lengua, y por ende en la toponimia, son las fronteras político-administrativas

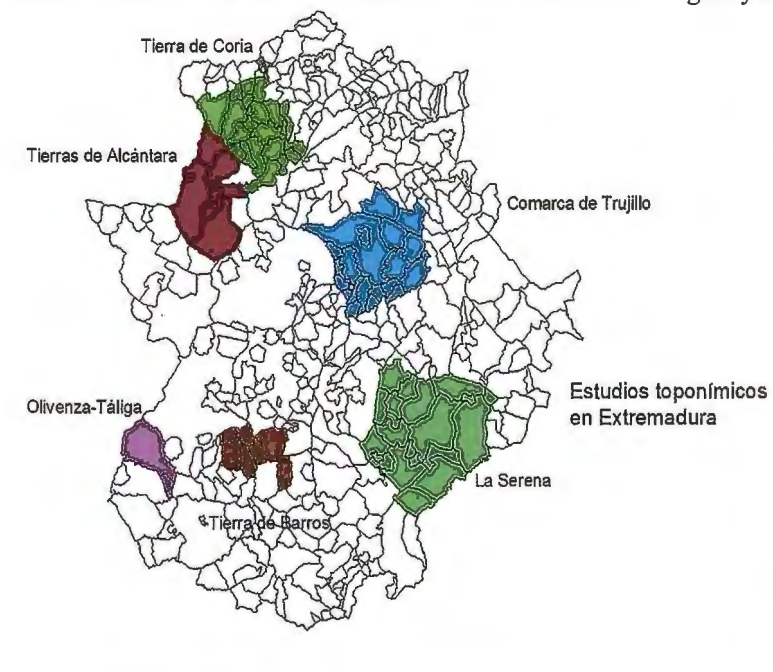

#### **ANTONIO Mª CASTAÑO FERNÁNDEZ**

#### LOS NOMBRES DE  $LA$  SERENA

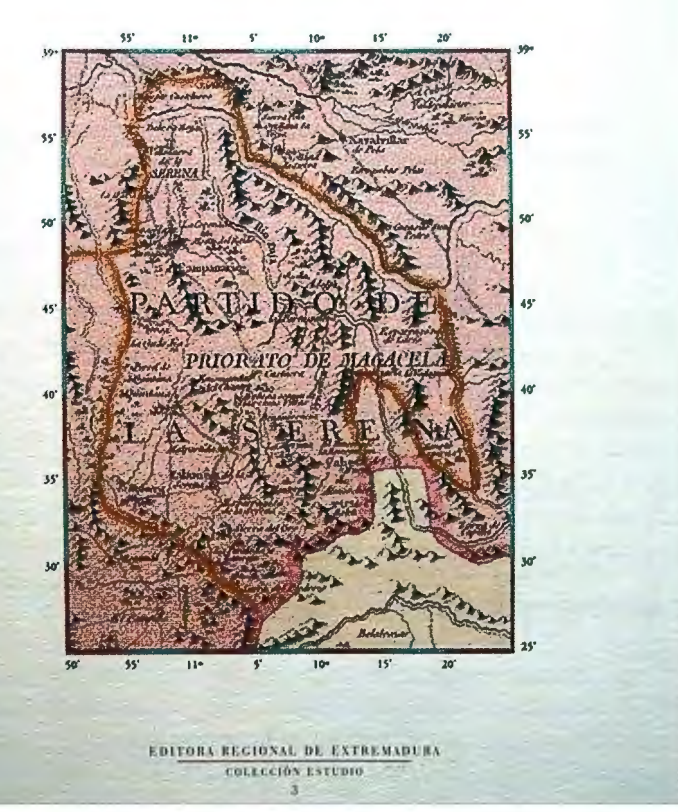

Figura 1. Portada de Los nombres de La Serena (1998)

y sus avatares históricos (García Sánchez, J.J., 2007), destacando en el caso extremeño los límites con Portugal y la banda territorial de distinta extensión que se dibuja en torno a ese límite fronterizo, La Raya, con un interés cultural de ricos matices e hibridaciones, incluidos lo filológico y antropológico (falas y falares, Decreto 45/2001, de

> 20 de marzo, por el que se declara Bien de Interés Cultural "A Fala" DOE nº 36 de 27 de marzo de 2001).

#### **Toponimia y nombres geográficos. El Centro de Información Cartográfica y Territorial de Extremadura**

En noviembre de 2006 se publicó el decreto de creación del Centro de Información Cartográfica y Territorial de Extremadura (CICTEX) y del Consejo de Información Cartográfica y Territorial de Extremadura (Decreto 181/2006 de 31 de octubre), el Consejo de Información Cartográfica y Territorial de Extremadura tiene como finalidad coordinar las necesidades en materia de Información Cartográfica y Territorial ( art. 8). A instancias del mencionado Consejo y su papel de coordinación se han creado unas comisiones temáticas entre las que figura la Comisión Te-Figura 2. Estudios filológicos comarcales en Extremadura mática de Toponimia Extremeña. Entre las atri-

buciones de dicha comisión recaen de manera más directa las funciones relacionadas con la creación y divulgación de la base de datos de topónimos de Extremadura (artículo 2, letra f). Por otro lado, en el CICTEX se asume también la función de promover, mantener y coordinar una Infraestructura de Datos Espaciales de Extrernadura (artículo 2, letra n). En el contexto de la Sociedad de la Información y los contenidos en la red, las Infraestructuras de Datos Espaciales (IDE s) son el nuevo paradigma de organización y distribución de la información espacial, incluyendo los buscadores toponímicos o nomenclátor (gazetteer) como uno de los servicios básicos de toda IDE, con un enfoque de localización que amplifica el sentido de nombres geográficos y por el cual se aboga desde el CICTEX.

Desde una perspectiva etimológica, se incide más en el "topos" que en el "nomos", es decir, su carácter identificativo y ubicacional (Garrido, M.T., Risquete, B., 2000), el sentido de lugar en el espacio y su contenido de interpretación territorial, independiente (y complementario) del sustrato y significado filológico . Esta amplificación se apoya en la difusión de internet así como las actuales tecnologías de creación, manejo y difusión de la información geográfica y los contenidos cartográficos.

#### **Líneas de trabajo en toponimia**

Desde los trabajos puramente cartográficos proceden las primeras referencias toponímicas plasmadas y difundidas en las distintas ediciones en papel de la cartografía, especialmente las series cartográficas 1:50.000 y 1:25.000, del Servicio Geográfico del Ejército y del Instituto Geográfico Nacional respectivamente, siendo la toponimia uno de los contenidos informativos esenciales de dichos mapas además de símbolo cartográfico propiamente dicho (Alcázar González, A. y Azcárate Luxán, M, 2005).

De hecho esas series han constituido la fuente documental básica para la elaboración de los estudios e investigaciones toponímicas, incluidas las regionales (ver figuranº l ). Hay que anotar que hasta ahora las series cartográficas autonómicas no han contemplado el tratamiento específico de la toponimia, incorporando básicamente la toponimia tomada de las series cartográficas antes citadas, las más "clásicas" y consolidadas.

Desde la perspectiva administrativa regional los trabajos toponímicos no están tan motivados por los procesos de normalización que, por razones de diversidad lingüística, han sido inherentes y prioritarios para las comunidades autonómicas con lengua oficial y atribuciones específicas sobre nombres geográficos. Respecto a la toponimia de las unidades administrativas y de poblamiento el organismo de referencia de cara a la oficialidad del mismo es el Registro de Entidades Locales del Ministerio de Política Territorial.

#### *(h ttp ://www. map. esldocumentacion/politica \_local/sis*tema de informacion local -SIL-/banco de datos/regis*tro \_eell/ datos\_ registro\_ eell.html).*

Las líneas de trabajo del CICTEX, de acuerdo con sus funciones y en relación con la toponimia y nombres geográficos son varias:

- Colaboración con administraciones públicas. Las primeras colaboraciones con otras administraciones públicas se inician en 2005 a instancias del Instituto Geográfico Nacional (IGN), revisando Jos topónimos regionales extremeños del Nomenclátor Geográfico Conciso de España (NGCE v 1.0), como primer corpus básico de toponimia normalizada por un organismo oficial. Los contenidos de dicho nomenclátor aportan las referencias toponímicas de la IDE España. *(http://www. idee. es/show. do ?to= pideep \_conciso.ES)* 

- Colaboración con la Comisión Especializada de Nombres Geográficos (CENGE), adscrita al Consejo Superior Geográfico (R.D. 1545/2007, de 23 de noviembre, por el que se regula el Sistema Cartográfico Nacional.) y desde el CICTEX se participa en su Grupo de Trabajo atendiendo esencialmente a la coordinación de órganos competentes de comunidades autónomas. La misión de la CENGE consiste en impulsar la normalización de los nombres geográficos en España, en coordinación con los organismos competentes del Estado y las Comunidades Autónomas, y promover su conocimiento, uso normalizado y valor como patrimonio cultural por las diferentes Administraciones Públicas, entidades privadas y el resto de la sociedad, debiendo canalizar sus trabajos en propuestas de actuación anuales que someterá a la mencionada Comisión Permanente del Consejo Superior Geográfico *(http://wwwfomento.es/MFOMILANG CASTELLANO/DIRECCIONES GEN* - - *ERALES/ORGANOS COLEGIADOS/CSG/Comisiones/COMI-SION\_NOMBRES* \_ *GEOGRAFICOS2.htm).* 

-Depurado y tratamiento de la toponimia del Mapa Topográfico Nacional 1:25.000, agrupada como base de datos georreferenciada para integración en sistemas de información geográfica denominada Base Cartográfico Numérica 25, BCN25). Esta base toponímica, facilitada desde el IGN, se utiliza, dada su homogeneidad y sistemática, como recopilación básica para diversos trabajos cartográficos (cartografía 10.000, ortofotos PNOA, etc.). También ha servido para nutrir de contenido toponímico el servicio de nomenclátor de Ja IDE Otalex (Caballero Cáceres, C. et al, 2008), al menos en lo que se refiere al ámbito extremeño.

A partir de las categorías toponímicas plasmadas en la BCN25, concebidas inicialmente con una función eminentemente cartográfica, se planteó una línea de trabajo orientada hacia la revisión y reorganización del registro de nombres en dominios toponímicos más amplios e integradores, prescindiendo de información exenta de valor toponímico en sentido estricto. A partir del elenco de nombres y registros se depuran de lo que se conoce como "anotaciones cartográficas" que constituyen y ofrecen información de la zona pero no se trata de toponimia (por ejemplo indicaciones kilométricas), así como elementos genéricos (pilón, fuente, pozo, etc.) o que al menos en la cartografía no se les asigna reconocimiento toponímico específico. Es la línea de trabajo que se sigue para la realización del Nomenclátor Geográfico Básico de España (Luján, A.M, 2007) y se propone como base de trabajo para estudios toponímicos de tipo temático y con distinto cariz disciplinar

(filológico, prospecciones y estudios arqueológicos, etc.). -Contratación de trabajos para la recogida de toponimia menor.

brindan las nuevas tecnologías y los canales de difusión de los contenidos geográficos por la red.

Con el marco de los municipios vinculados al área de influencia del parque natural de Tajo internacional, tramo

-Nomenclátor de la IDE Extremadura.

Como uno más de los servicios básicos de una lDE, en la IDE Extremadura (www.ideextremadura.es) existe un ser

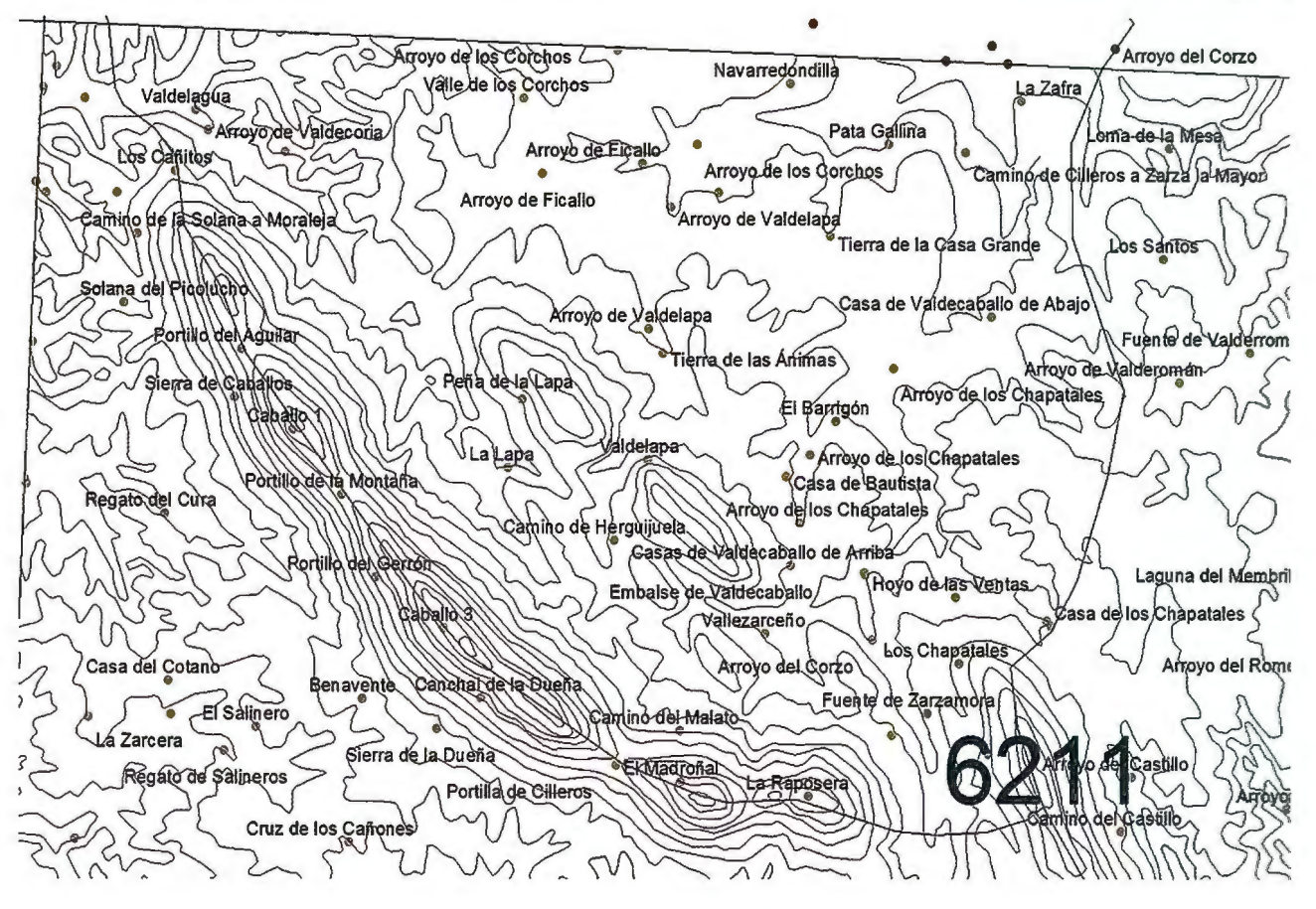

Figura 3. Ejemplo de toponimia de la BCN25 (shape de puntos), revisada *y* depurada de anotaciones cartográficas

fronterizo del Tajo Internacional (entre Cáceres (Extremadura) y algunos concelhos portugueses de la Región Centro y Alentejo), en el seno del proyecto transfronterizo financiado con fondos INTERREG, se ha promovido el trabajo de recopilación, integración y armonización de las toponimias de distintas series cartográficas (SGE, Catastro, Cartografía 10.000, etc.), corno base de partida complementada con la realización de trabajos de camp, apoyados mediante encuesta, orientados hacia la recopilación exhaustiva de toponimia menor, a semejanza de proyectos como el de Toponimia de Galicia (García Pazos, F., 2001 ). Se trata de ir más allá de las limitadas posibilidades de representación toponímica que cabe en la cartografía, recogiendo el mayor número posible de nombres del territorio, con especial atención a las zonas rurales aquejadas de un paulatino proceso de pérdida de pobladores y modos de vida tradicionales más apegados al territorio.

La idea es ofrecer una panorámica general de la riqueza toponímica, como un valor más en el conjunto de valores culturales y referenciales del territorio así como contribuir a la divulgación de la toponimia como información espacial, en sentido amplio, a través de las posibilidades que

vicio cliente Nomenclátor que permite realizar consultas en remoto al servicio de Nomenclátor de la DGUOT, con

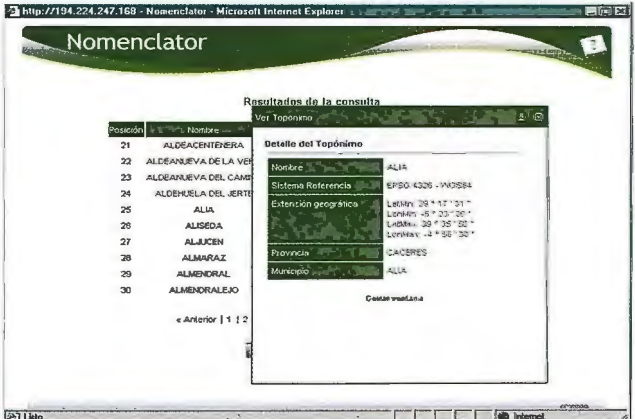

Figura 4. Presentación de la consulta de un topónimo sobre el Nomenclátor de IDE Extremadura

forme al estándar WFS y al modelo MNE v **1.1.** A través de este cliente se puede localizar entidades geográficas en base a características y propiedades específicas de los datos geográficos. Los contenidos toponímicos proceden de la cartografía básica de Extremadura 1:10.000 (CTEX-10).

Las búsquedas se pueden realizar definiendo las siguientes propiedades:

a) Topónimo: nombre de geográfico que identifique la entidad geográfica. Se puede seleccionar que busque por nombre exacto o que encuentre cualquier palabra del literal.

b) Tipo de Fenómeno: define la clase de entidad.

c) Nivel del dato: propiedad que clasifica el dato por niveles según el NEM.

d) Ámbito geográfico: permite definir una extensión geográfica para la búsqueda. Existen dos opciones para indicar este dato, seleccionando una unidad administrativa o definiendo la zona de interés en un mapa.

El resultado de la búsqueda son entidades geográficas que responden a los criterios seleccionados. El usuario puede obtener información de detalle del topónimo, localizar en un mapa de situación o identificarlo en el visor de mapa.

#### *Referencias*

*"A Fa/a": Decreto 4512001, de 20 de marzo, por el que se declara Bien de Interés Cultural "A Fa/a" (DOE nº 36 de 27 de marzo de 2001).* 

*Alcázar González, A. y Azcárate Luxán, M.(2005): Toponimia: normas para el MTN25. Conceptos básicos y terminología. lGN\_ CNIG.* 

*Bailly, G. (2008) «Nommer Les espaces de coopération intercommunale». L'Espace Politique http://espacepolitique.revues.org/indexl 61.html* 

*Casillas Antúnez, FJ. La toponimia de la Tierra de Caria. EREx, 2008.* 

*Castaño Fernández, A.M.(1998): Los nombres de La Serena. Estudios de toponimia extremeña. EREx* 

*Castaño Fernández, A.M. (2004) Nombres de frontera. Estudio toponímico de Olivenza y Táliga. Diputación de Badajoz.* 

*Castaño Fernández, A.M. (2004): Los nombres de Extremadura. Estudios de toponimia extremeíia. EREx.* 

*Collado Giralda, H. y García Arranz, J.J. (coord.) (2005): Corpus de Arte Rupestre en Extremadura. Vol. l.*  Arte Rupestre en el Parque Natural de confragüe: El Sec*tor Oriental. Junta de Extremadura. Mérida.* 

*Comisión Especializada de Nombres Geográficos:*  http://www.fomento.es/MFOM/LANG CASTELLANO/DI-*RECCl ON ES\_ GENERALESIORGANOS COLEGIA-DOS/CSG/Comisiones/COMISION\_ NOMBRES\_ GEOGR AFICOS2.htm* 

*García Sánchez, J.J (2007): Los topónimos como zonas*  de frontera lingüístico-dialectal y su función como testi*monio de antiguas situaciones lingüísticas (pp. 103-141) en Atlas toponímico de Espaíia. Arco Libros. Madrid* 

*Garrido, M. T, Risquete, B. (2000): .Andalucía. La base de datos de topónimos del MTA 1: 1O.000. Mapping, ISSN 1131-9100, Nº 59, pp: 62-63 Giraut F y Houssay-Holzschuch, M. (2008) «Néotoponymie: formes et enjeux de la dénomination des territoires émergents», L'Espace Politique. http :l lespacepolitique. revues. org/indexl 61. html* 

*González Salgado, J.A.(2009): Toponimia de la comarca de Trujillo. REEJ(, tomo LXV, nº 2 pp: 1055-1104.* 

*González Salgado, J.A.(2009): Bibliografia toponímica de Extremadura. (http ://www. geo lec tos. ca m/b iblio grafia.pd.f)* 

*Nomenclátor Geográfico conciso de España: http://www. idee. es/show.do? to= pideep \_conciso.ES R.D. 154512007, de 23 de noviembre, por el que se regula el Sistema Cartográfico Nacional.* 

*Red Extremeíia de Desarrollo Rural: www.redex.org Registro de Entidades Locales: http://www.map.es/documentacion/politica\_local/sistema \_de \_informacion\_local* \_- *SIL-lbanco \_de \_datos/registro\_ eell/datos \_registro eell.ht ml* 

*Ríe.seo Chueca, P (2006): "Los paisajes borrados del agua: hidrografia menor del valle del Duero y concentración parcelaria". En: Congreso homenaje al Douro/Duero*   $y$  sus ríos: memoria, cultura y porvenir. Fundación Nueva *Cultura del Agua.* 

*(http :l/www.unizm'.es/fnca/ duerol docu/cz5 b. pdf)* 

*Sande Bustamante, M.(1997): El léxico y la toponimia de las Tierras de Alcántara. Diputación de Cáceres.* 

*Suárez Zara/lo, M.P (1999): Toponimia de la comarca de Tierra de Barros. Diputación de Badajoz.* 

# **Bases cartográficas de la Junta de Extremadura**

# **Cartographical bases of the Regional Government of Extremadura**

*Asunción González Torrado (asuncion.gonzalez@juntaextremadura.net), Sonia Carretero Mansilla (sonia.carreteromansilla@juntaextremadura.net), Antonio A. Moreno Gonzalez (antonioandres.moreno@juntaextremadura.net), Juan Carlos Campos Delgado (juancarlos.campos@juntaextremadura.net), Abel González Ramiro (abel.gonzalez@juntaextremadura.net), Alicia Gómez Muíioz (ali.gomez@juntaextremadura.net) Centro de Información Cartográfica y Territorial de Extremadura Dirección General de Urbanismo y Ordenación del Territorio Consejería de Fomento, Junta de Extremadura* 

#### **Resumen**

En este artículo se pretende dar una visión global de la cartografía en formato vectorial que se realiza en la Dirección General de Urbanismo y Ordenación del Territorio (Consejería de Fomento de la Junta de Extremadura) a través del Centro de Información Cartográfica y Territorial de Extremadura.

Se realiza un análisis cronológico de las modificaciones que ha ido sufriendo la cartografía desde sus comienzos hasta la actualidad con mejoras introducidas en su generación. También se cuenta las fases en las que se desarrolla cada trabajo y el control de calidad que se lleva a cabo sobre la misma.

*Palabras clave:* Cartografía, formato vectorial, Bases Cartográficas, ETRS89.

#### *Abstract*

*This article aims to provide an overview of cartography in vector format to be held in the The General Direction of Urbanism and Territorial Ordination (Regional Ministry of Public Works, Regional Government of Extremadura) through the Cartographical Information and Territorial Centre of Extremadura.* 

*A chronological analysis of the changes that have been*  made in mapping is done from the beginning until the pre*sent with improvements in their generation. Furthermore, phases in which each work is developed and the quality control is done on it are counted.* 

*Keywords: Cartography, vector format, Cartographical Bases, ETRS89.* 

#### **Introducción**

·Desde los comienzos de la creación de la Comunidad Autónoma (1983) surgió la necesidad de ir dotándose de información territorial para la gestión de sus competencias.

La primera necesidad es la elaboración de los Planes Urbanísticos Municipales que obliga a contratar la realización de cartografía con este fin. En un principio se contrata según la dimensión del término municipal en cuestión, solicitándose la cartografía en formato papel y entregándose de forma voluntaria por la empresa en formato digital pero sin normalizar. Llega un momento en que se comprueba que los términos municipales no casan, se utilizan diferentes leyendas, se representan diferentes elementos, etc. Debido a esto surge la idea de trabajar con una cartografía homogénea para toda Extremadura.

#### **Productos**

En la actualidad el Centro Cartográfico y Territorial de Extremadura (CICTEX) dispone de cartografía vectorial a las siguientes escalas:

- 1 :500. Se utiliza para la realización de cascos históricos que por sus características necesitaban mayor definición y detalle.

- 1: 1.000. Para la representación de los cascos urbanos y su entorno más próximo.

- 1 :2.000. Se obtiene como reducción de la cartografía 1: 1.000.

- 1: 10.000. Se realiza con el objeto de conseguir una cobertura continua y completa de todo el territorio extremeño.

- 1 :50.000. Es una edición especial del ámbito interregional Andalucía-Extremadura de la zona Aracena-Tentudía realizada en colaboración con la Junta de Andalucía y que incluye información de ámbito turístico, servicios y equipamientos.

- 1 :200.000. Cartografía Base de la Comunidad Autónoma de Extremadura, actualmente en desarrollo, se prevé su finalización a finales de 2010.

- 1 :300.000. Mapa Base de la Comunidad Autónoma de Extremadura. Se crea con el fin de disponer de una cartografía global de la región incorporando información asociada a diferentes temáticas.

- 1 :650.000 y 1 :900.000. Mapas en Relieve que se obtienen a partir de la generalización del Mapa Base 1 :300.000 y del Modelo Digital de Elevaciones (MDE) de la Comunidad Autónoma con un paso de malla de 25 metros.

pidiendo su entrega en DXF y papel. A finales de 1998 se dispone del 45% de Extremadura a escala 1: 10.000 y del 75% a escala 1: 1.000.

- 1999. Se comienza a pedir la cartografía por hojas completas a escala 1: 10.000, ajustándose a los límites de la Comunidad Autónoma. Entonces se recoge toda la cartografía existente hasta la fecha, se reunifica, se transforma al nuevo modelo de datos y se corta por hojas.

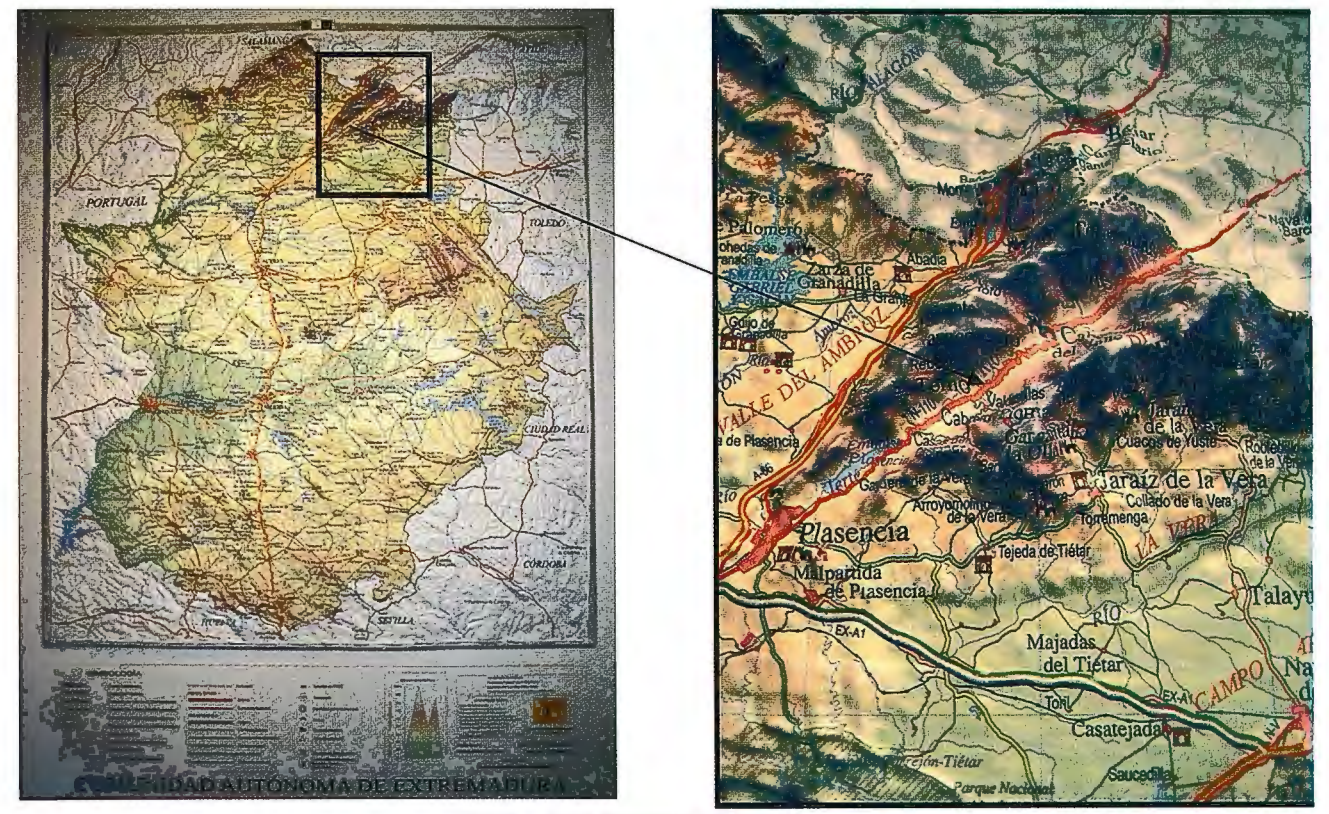

Figura 1. Mapa en relieve de Extremadura

#### **Historia de la cartografía en el CICTEX**

- Desde 1979 hasta 1992 la cartografía se realizaba ajustándose a la división administrativa del término municipal en cuestión. El formato de entrega es analógico pero en el momento que la técnica lo permitió, algunas empresas empezaron a entregarlo también en formato digital pero sin seguir un modelo normalizado.

- 1992-1996. Se exige la entrega en papel y en formato digital DXF. Cada empresa sigue creando cartografía según su propio criterio.

- 1996. Se crea el Sistema de Información Geográfica, Cartográfica y Análisis Territorial, (SIGCAT), con el objetivo de establecer un modelo de datos común para toda la cartografía de Extremadura y de tener un lugar donde volcar y gestionar toda esa información geográfica. Inicialmente se carga el Mapa Provincial de España a escala l :200.000 correspondiente a las provincias de Cáceres y Badajoz.

- 1996-1999. A raíz del nacimiento de SIGCAT se hace necesario pedir la cartografía en formato DGN, (que es el requerido para Ja carga en este sistema), aunque se sigue - 2002. Este año se empieza a publicar la información en la web. Se empiezan a definir con mayor exactitud los pliegos, proporcionando mayor documentación de partida: cuadrícula 1:10.000, topónimos, deslindes de vías pecuarias, mapa de carreteras de Extremadura, programa de validación de cartografía, etc. El fin perseguido es ir mejorando el producto final e ir adaptándose a las nuevas normativas.

- 2003. Se empieza a contratar cartografía digital con atributos alfanuméricos asociados que servirán de base para la implementación en un SIG. Estos atributos van a estar contenidos en una base de datos Access y se asociarán a los elementos geográficos establecidos por la Dirección Técnica. Para adaptarse al nuevo modelo se toma toda la cartografía existente hasta la fecha y se le asignan atributos alfanuméricos para homogeneizarla con la se genere a partir de ahora.

En este año se comienza a contratar, conjuntamente con la cartografía, la realización de la Ortofotografía, a 0.1 m para cartografía 1: 1.000 y a 0.5 m para escala 1: 10.000, aunque algunas empresas ya la venían entregando anteriormente.

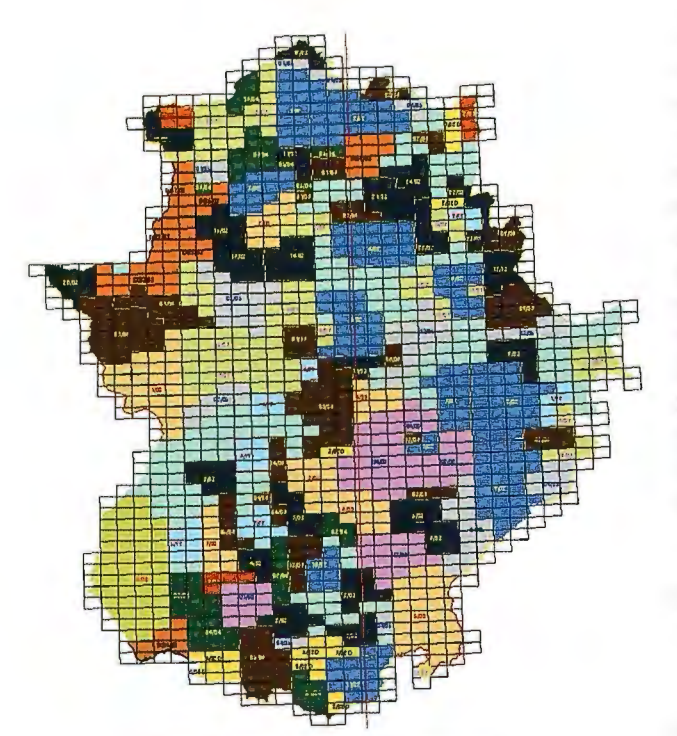

Figura 2. Contratación 1: 1O.000 por años

- 2004. Se carga en SIGCAT el MTN25 y la BCN25 correspondiente a la Comunidad Autónoma.

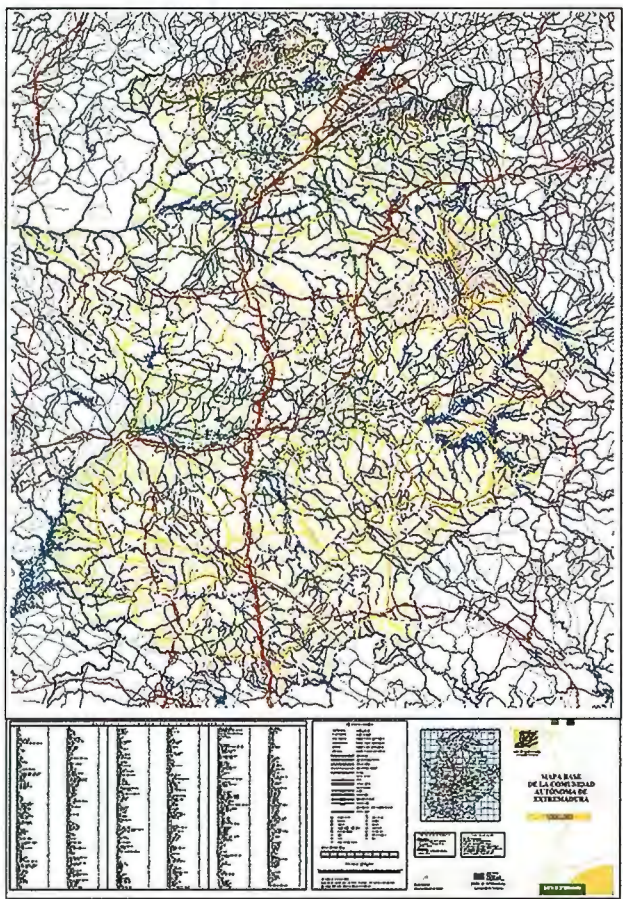

Figura 3. Mapa Base de Extremadura 1:300.000

- 2007. Se termina de cubrir Extremadura a escala l: 10.000 y se inicia su carga en SIGCAT. Se prevé realizar en· los cuatro años siguientes la primera actualización de esta cartografia aprovechando el vuelo del PNOA a 0.25, (que comienza ese mismo año con el cuarto Suroeste de Extremadura).

- 2008. Hasta este momento la cartografia generada es demandada principalmente por profesionales de sectores afines al territorio, empresas, investigadores y organismos públicos. Con el objetivo de editar un mapa accesible y que contuviera datos de interés para el ciudadano de a pie, se realiza el Mapa Base de la Comunidad Autónoma de Extremadura a escala 1 :300.000, donde se refleja de forma global información sobre el relieve, carreteras, núcleos de población, bienes de interés cultural, espacios protegidos, etc. Junto con el mapa en papel se incluye una aplicación informática en la que se pueden consultar datos, calcular rutas óptimas, medir distancias y áreas, buscar municipios y elementos de interés ... Las ediciones que se realizan del Mapa Base a escala 1 :300.000 tienen una tirada reducida para poder ir actualizando la información que se muestra.

Desde el año 2008, adaptándonos a las nuevas necesidades la cartografiase difunde también en la IDE de Extremadura (www.ideextremadura.es).

Este año comienza la primera actualización de Extrernadura y se producen cambios importantes:

a) Se pide la cartografia en el sistema ETRS89, (además de ED50) debido a la entrada en vigor del R.D.1071/2007 del 27 de julio que establece que este es el sistema de referencia oficial de España. El corte de hojas se realizará según las instrucciones dadas en este Real Decreto. (Entrada en vigor el 30/08/2007. Período de transición hasta el 01/01/2015).

b) La transformación de la cartografía generada en ETRS89 a ED50 se realizará mediante la Malla de Mínima Curvatura NTv2 (facilitada por el IGN).

c) Se deja de pedir la impresión en papel de la cartografia obtenida, en cambio se pide en formato PDF listo para su impresión.

d). También se exige la entrega de metadatos de las hojas restituidas a partir de un fichero en formato EXCEL. Este fichero será tratado por la Dirección Técnica para la creación de metadatos siguiendo el estándar del NEM (Núcleo Español de Metadatos) cumpliendo con las directrices establecidas por INSPIRE.

e) Se proporciona a las empresas las carreteras de Extremadura extraídas del Mapa Base de la Comunidad Autónoma de Extremadura a escala 1 :300.000.

f) Se facilita a las empresas los primeros deslindes de vías pecuarias proporcionadas por la Consejería de Agricultura y Desarrollo Rural. En los años siguientes se irán incrementando el número de vías pecuarias deslindadas.

- 2009. Se actualiza el Mapa Base de Extremadura a escala 1 :300.000. Debido a la gran demanda y acogida que ha tenido este producto, se hace necesario sacar una 4ª edición de este mapa.

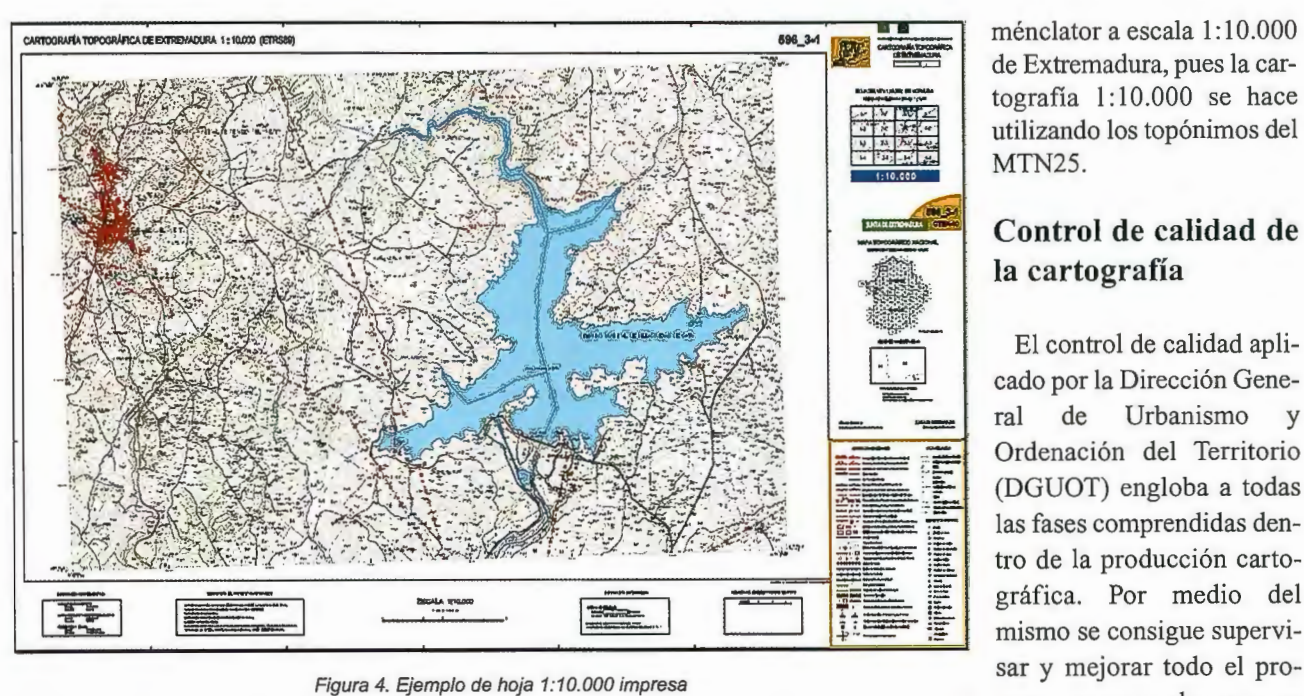

Se comienza la carga de cartografía 1:1.000 en SIGCAT de Prescripciones Técnicas (PPT). con el objeto de poder visualizarla en la IDE de Extremadura.

- 2010. En el curso de este año se tendrá cartografia urbana de todos los municipios de Extremadura a escala 1:1.000 en formato digital, por lo que se podrá completar su carga en SIGCAT. Según las necesidades de cada municipio, se ha ido realizando cartografía en diferentes épocas, por lo que existen numerosos núcleos con varias actualizaciones. Este trabajo se seguirá desarrollando atendiendo a las peticiones presentadas por los municipios para la elaboración de sus planes urbanísticos.

#### **Futuro**

En el año 20 11 se habrá finalizado la primera actualización de Extremadura a escala 1: 10.000 en los dos sistemas de referencia. En la segunda actualización solo se hará cartografia en el sistema de referencia ETRS89, además se cambiará el modelo de datos para ajustarlo a la Base de Datos Armonizada de España. (Este proyecto se llevó a

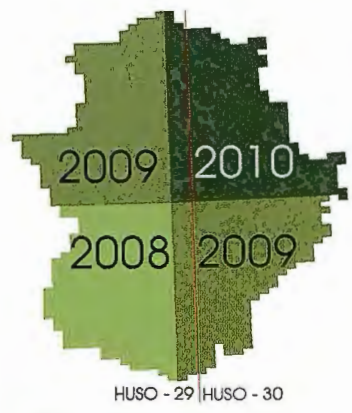

Fig 5. Actualización de cartografía 1:10.000

cabo dentro de la Comisión de Normas Geográficas del Consejo Superior Geográfico con la participación de todas las Comunidades Autó- Figura 6. Mapa 1:1.000 impreso cartografía homogénea a las escalas  $1:5.000$  y 1:10.000).

Otra tarea pendiente es la realización del Noménclator a escala 1: 10.000 de Extremadura, pues la cartografía 1: 10.000 se hace utilizando los topónimos del **MTN25.** 

#### **Control de calidad de la cartografía**

El control de calidad aplicado por la Dirección General de Urbanismo y Ordenación del Territorio (DGUOT) engloba a todas las fases comprendidas dentro de la producción cartográfica. Por medio del mismo se consigue superviceso, asegurando que se

siguen siempre las directrices especificadas en el Pliego

A continuación se destacan algunos de los puntos que se revisan en cada fase, no obstante, no se enumeran todos pues siempre surgen nuevas incidencias a las que se dan nuevas soluciones buscando obtener una cartografia depurada de errores, y lo más homogénea y precisa que sea posible.

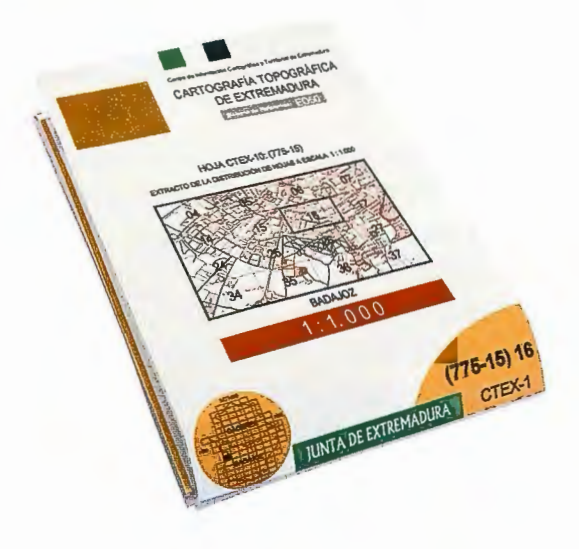

nomas y el IGN con el 5.1). En el vuelo fotogramétrico se comprueba que los objetivo de definir una fotogramas cubran toda la zona contratada, que estén exentos de nubes y defectos, que aparezca toda la información marginal exigida, que la escala del fotograma sea la adecuada, que las líneas de vuelo no superen las tolerancias establecidas, que los recubrimientos longitudinal y transversal estén dentro de los márgenes marcados. También se controla que los gráficos de vuelo contengan toda la información exigida, que se presente un informe del vuelo con los datos relativos al mismo y que se presente el certificado de calibración de la cámara con todos los requerimientos detallados en el PPT.

5.2). En el escaneo de fotogramas se comprueba que todos los fotogramas estén orientados hacia el Norte, que su apariencia visual sea correcta, que las marcas fiduciales sean claras y nítidas, que la resolución del escaneado sea la pedida para esa escala, que se presenten en los formatos demandados y que estén correctamente etiquetados y organizados. Asimismo se debe presentar el certificado de calibración del escáner utilizado y un test de calidad por cada fotograma con los datos descritos en el PPT.

5.3). En el apoyo de campo se comprueba que el método utilizado en su realización asegure las precisiones sin sobrepasar las tolerancias establecidas utilizando los vértices de la Red Geodésica Nacional más adecuados para el trabajo, que los puntos de apoyo estén correctamente distribuidos, que se entregue toda la documentación citada en el PPT: croquis de campo, reseñas, informes con los cálculos, gráfico de vuelo con los puntos de apoyo, etc.

5.4). Aerotriangulación digital se comprueba que los puntos de paso sean suficientes y estén correctamente dis- *Referencias*  tribuidos, que el ajuste del bloque sea correcto y que las precisiones finales obteriidas entren en tolerancia.

5.5). Chequeo de cartografia. Una vez editada la cartografia en formato DGN, se pasa por SICAR (Sistema de Control de Cartografia) que es un software de validación propio de la DGUOT. De esta manera se localizan los siguientes errores: geometrías duplicadas, superficies que no cierran, curvas de nivel discontinuas, discordancias en la equidistancia, puntos acotados mal rotulados, ausencia de enlaces a la base de datos, falta de ejes en viales y cursos de agua, elementos que no poseen el color, peso y grupo gráfico adecuados, etc.

5.6). Revisión visual. Una vez subsanados los errores señalados por el programa SICAR, se procede a la revisión visual de cada hoja por parte de los técnicos de la DGUOT. La cartografía se superpone a la ortofografía para comprobar que no faltan detalles y que toda la información se ha restituido adecuadamente. Se inspecciona la toponimia, principalmente la referida a hidrografia y vías de comunicación. También se verifica la continuidad de todos los elementos tanto dentro de la propia hoja, como con las hojas colindantes. Se comprueba que los elementos cartográficos que posean información alfanumérica estén bien enlazados a la base de datos y que sus datos sean correctos.

5.7). Cartelas. Una vez que la cartografia está libre de errores y se da por válida, se inserta su cartela y se procede a la revisión de los datos contenidos en la misma: número de hoja, sistema de referencia, croquis de situación, convergencia de meridianos, fechas de las diferentes fases de la producción cartográfica y empresas ejecutoras.

5.8). Ortofotografias. Se comprueba la calidad visual de las mismas para verificar la continuidad cromática del trabajo y que se preserva el color natural del terreno. Se considera imprescindible que exista continuidad en los elementos lineales, especialmente en las vías de comunicación.

5.9). Modelo Digital de Elevaciones. Se examina para confirmar la continuidad del modelo y que no existen errores en su formación.

5.1 O). Entrega definitiva. Se revisa que se presente toda la documentación en los formatos demandados y que estén correctamente etiquetados y organizados.

*CSG (2007). Guía de Usuario del Núcleo Espaíiol de*  Metadatos. Consejo Superior Geográfico, Ministerio de *Fomento, Madrid.:* 

*Diario Oficial de la Unión Europea del 4. 12.2008. REGLAMENTO (CE) No 120512008 DE LA COMISIÓN de 3 de diciembre de 2008 por el que se ejecuta la Directiva 200712/CE del Parlamento Europeo y del Consejo en lo que se refiere a los metadatos.* 

*Pliego de Prescripciones Técnicas para la elaboración*  de Cartografía de la Región Extremeña. (Años 1992-*2007).* 

*Pliego de Prescripciones Técnicas para la elaboración de Cartografia Digital de la Región Extremeíia. (Aíios 2008- 2009).* 

*REAL DECRETO 107112007, de 27 de julio, por el que se regula el sistema geodésico de referencia oficial en Espaíia. BOE número 207 de 291812007, pp. 35986* - *35989.* 

# **El papel de la Dirección General de Urbanismo y Ordenación del Territorio en el ámbito de la cooperación transfronteriza**

# **The role of General Direction of Urbanism and Spatial planning in the field of crossborder cooperation**

*María del Puerto Cuarto Delgado (mariadelpuerto.cuarto@juntaextremadura.net), Víctor González Acedo (vict01'.gonzalezacedo@juntaextremadura.net), José Antonio Mateos Martín (joseantonio.mateosmartin@juntaextremadura.net), Pilar Rodríguez Senero (pilar.rodriguezsenero@juntaextremadura.net) Centro de Información Cartográfica y Territorial de Extremadura Dirección General de Urbanismo y Ordenación del Territorio Consejería de Fomento, Junta de Extremadura* 

#### **Resumen**

La Dirección General de Urbanismo y Ordenación del Territorio (DGUOT) ha colaborado en trabajos en materia de cooperación transfronteriza desde el año 1999, con el objetivo de reducir las diferencias estructurales entre las regiones de la Unión Emopea. Ejemplos de estos proyectos serían: COORDSIG, PLANEXAL, GEOALEX, OTA-LEX, OTALEX II, PEGLA y TAJO INTERNACIONAL.

Palabras clave: Cooperación Transfronteriza, COORD-SIG, PLANEXAL, GEOALEX, OTALEX, PEGLA, TAJO INTERNACIONAL.

#### *Abstract*

*The General Direction of Urbanism and Spatial Planning (DGUOT) has collaborated in works on cross-border cooperation since 1999, with the aim of reducing the structural dijferences between regions in the Eitropean Union. Examples of these projects are: COORDSIG, PLANEXAL, GEOALEX OTALEX OTALEX JI, PEGLA and TAJO IN-TERNACIONAL.* 

*Keywords: Cross-border cooperation, COORDSIG, PLA-NEXAL, GEOALEX OTALEX PEGLA, TAJO INTERNA-CIONAL.* 

#### **Introducción**

'La Dirección General de Urbanismo y Ordenación del Territorio (DGUOT), actualmente perteneciente a la Consejería de Fomento de la Junta de Extremadura, viene realizando trabajos en materia de cooperación transfronteriza desde el año 1999, contribuyendo de forma efectiva a la concertación económica y social y a la competitividad del espacio europeo con vistas a un desarrollo sostenible y equilibrado.

#### **Inicio**

La política regional de la Unión Europea nace para paliar las diferencias estructurales entre las regiones de la Unión, con el fin de establecer un desarrollo equilibrado del territorio comunitario y una verdadera igualdad de oportunidades entre las personas.

Esta política se hizo necesaria en España a partir de su incorporación a la Unión Europea en el año 1986, cuando se hicieron patentes las diferencias de desarrollo y nivel de vida respecto al resto de países europeos.

#### **Financiación**

Fundada sobre conceptos de solidaridad y cohesión económica, la política regional de la U.E. se materializa a través de diversas intervenciones financieras, en particular la de los Fondos Estructurales, cuyo objetivo es encontrar soluciones comunes a problemas que existen en todo el territorio europeo.

Más concretamente, la financiación viene de la mano de la creación de un nuevo Fondo Estructural, el Fondo Europeo de Desarrollo Regional (FEDER) (I), en cuyo artí-

*l . Reglamento CEE núm. 4254188 del Consejo, del 19 de diciembre de 1988, relativo al Fondo Europeo de Desarrollo Regional.* 

culo 10 se previó la posibilidad de que la Comisión Europea pudiera contribuir a la financiación de estudios relacionados con la Ordenación del Territorio. Esta posibilidad se hace factible en nuestra región gracias a programas como INTERREG (2), una Iniciativa Comunitaria que pretende fomentar las cooperaciones transfronterizas, trasnacionales e interregionales a través de Programas Operativos, como el Programa Operativo Sudoeste Europeo/Diagonal Continental, encaminado a atenuar diversos desequilibrios territoriales, o el POCTEP(3) (Programa Operativo de Cooperación Transfronteriza España-Portugal 2007-2013) , que promueve el desarrollo de las zonas fronterizas entre España y Portugal, reforzando las relaciones económicas y las redes de cooperación existentes.

A través de estas medidas se fomenta la formación de cooperaciones transfronterizas para favorecer la ordenación equilibrada de territorios plurirregionales, con el fin de favorecer el despegue de las actividades económicas.

Sin embargo, cada acción dentro del territorio común europeo en los distintos niveles administrativos (local, regional, nacional, internacional o comunitario) incide de forma directa o indirecta en el espacio común. Por esta razón desde Ja ETE (Estrategia Territorial Europea)(4) se impulsa la cooperación como medida indispensable para obtener una mayor rentabilidad de las acciones que tienen objetivos comunes.

de población (salvo núcleos aislados), una débil dotación de infraestructuras, un tejido productivo de baja rentabilidad y una fuerte presencia de la agricultura.

Por tanto, la problemática tenía un enfoque común, que se intentaba resolver mediante un desarrollo armónico de las regiones que caracterizaban esta zona.

En España y Portugal se encuentran áreas de estas características por todo el contorno envolvente de sus fronteras interiores. Extremadura, en España, y Alentejo, en Portugal, son dos regiones pertenecientes a países distintos pero con una amplia gama de intereses comunes. Son territorios de frontera interior y marcada continuidad territorial, caracterizados como espacios de bajas densidades demográficas y que comparten rasgos ecológicos, socioeconómicos y ambientales semejantes. Se caracterizan también por tener débiles sistemas urbanos, con poca coordinación, por una baja densidad de población y poca dinámica socio-económica, centralizada esencialmente en las zonas urbanas de mayores dimensiones. Por otro lado, son ámbitos territoriales con amplios espacios naturales y un riquísimo patrimonio natural y cultural. Por esta razón, están sufriendo enormes presiones económicas y ecológicas que hay que prevenir, para no deteriorar un territorio bien preservado y de elevada calidad ambiental.

Debido a esta situación, surge la necesidad de diseñar estrategias en materia de Ordenación del Territorio que im-

ajuste estructural de estas regiones.

#### **Proyectos Transfronterizos De La Dguot**

La cooperación entre España y Portugal, que fomenta la colaboración e intercambio de datos a un lado y otro de la frontera, dispone de referentes en diversos proyectos transfronterizos.

El Proyecto Marco "Es**tudio Prospectivo del Sistema Urbano del Sudoeste Europeo",** cofinanciado por la iniciativa INTERREG II  $C - Pro$ grama Operativo Sudoeste Europeo/Diagonal Conti-

Con el fin de encontrar los pun-

**Ámbitos De Cooperación** 

tos de unión de las políticas trasnacionales, se hizo una división geográfica del territorio en zonas con características homogéneas, y es en este marco donde aparece delimitada la "Diagonal Continental (5) " como posible ámbito de coordinación de políticas en materia de Ordenación del Territorio, ya que presentaba unas características específicas distintas de otras zonas del territorio europeo.

Las Regiones que se adscribirían a la Diagonal Continental eran regiones interiores francesas y españolas, incorporándose más tarde regiones portuguesas.

Figura 1. Posición de Extremadura respecto a la Diagonal Continental Europea

Las características fundamentales de las regiones componentes de esta zona se concretaban en una baja densidad nental, se llevó a cabo entre entidades españolas, francesas y portuguesas durante los años 1999-2000.

*2. Reglamento CEE núm. 4254188 del Consejo, del 19 de diciembre de 1988, relativo al Fondo Europeo de Desarrollo Regional.* 

O ATLANTIC

*4. "Estrategia Territorial Europea. Hacia un desarrollo equilibrado y sostenible del territorio de la UE* ", *Postdam, Mayo de 1999.* 

*<sup>3.</sup> Programa Operativo de intervención estruc1ural comunitaria del FEDER aprobado por la Comisión Europea mediante Decisión C(2007) 5165, de fecha de 25 de octubre de 2007.* 

*<sup>5.</sup> Comisión de las Comunidades Europeas (1995), "Europa 2000+: Cooperación para la ordenación del territorio europeo", Luxemburgo: Oficina de Publicaciones Oficiales de las Comunidades Europeas.* 

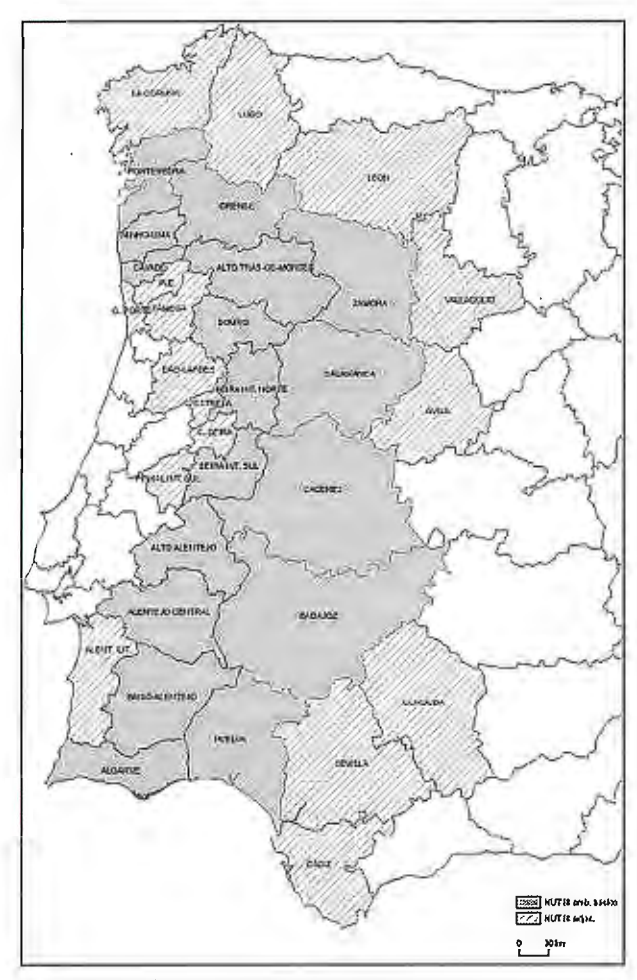

Figura 2. Área de cooperación transfronteriza España-Portugal

Los objetivos del proyecto se centraron en permitir el ensayo de nuevas tentativas de ordenación y desarrollo así como servir de base a la "conexión" europea. Para ello era necesario enlazar los polos secundarios y alejados de los principales polos urbanos, a fin de alcanzar un nivel de integración más competitivo con el resto de las ciudades europeas, y reforzar el papel de las ciudades medias como elemento de estructuración del territorio para la difusión del desarrollo hacia espacios circundantes.

 $*$  En el marco de la iniciativa INTERREG II C - Programa Operativo Sudoeste Europeo/Diagonal Continental - se llevó a cabo la "Elaboración de una guía de recomendaciones para una mejor gestión del agua en las regiones de la Diagonal Continental" entre las regiones que conforman la Diagonal Continental (regiones interiores de los estados luso, español y francés).

Este proyecto, que se desarrolló durante 1999-2000, se presentó como una revisión particular de los aspectos más destacables de la gestión del agua, con la pretensión de integrar, desde una perspectiva territorial, las distintas determinaciones sectoriales que son de aplicación en materia de agua.

\* El proyecto "Patrimonio Natural y Cultural. Instrumento de Desarrollo" se llevó a cabo entre entidades francesas y españolas durante los años 1999-2000, cofinanciado por la iniciativa INTERREG II C - Programa Operativo Sudoeste Europeo/Diagonal Continental.

El objetivo principal del proyecto era la valorización turística del patrimonio cultural y natural mediante el intercambio de experiencias sobre el sistema informatizado de gestión de la información turística de Limousin, los parques culturales en Aragón, y el estudio territorial de los espacios y recursos naturales, culturales y patrimoniales que se realiza en Extremadura.

El proyecto ofreció un sistema de gestión creativa de los paisajes culturales de origen común utilizando como ejemplo un camino histórico de peregrinación (Camino de Santiago), en el que se desarrolló una pequeña demostración de la aplicación del Sistema de Gestión conjunta de información turística a través de Internet.

\* COORDSIG ("Coordinación de Sistemas de Información Geográfica y de los Instrumentos de Observación Territorial para el Desarrollo de Espacios Rurales de Baja Densidad"), cofinanciado por el Programa Interreg II C, fue desarrollado entre los años 1999-2001 por entidades pertenecientes a España, Francia y Portugal.

El principal objetivo del proyecto COORDSIG fue tanto coordinar como plantear métodos y propuestas de trabajo

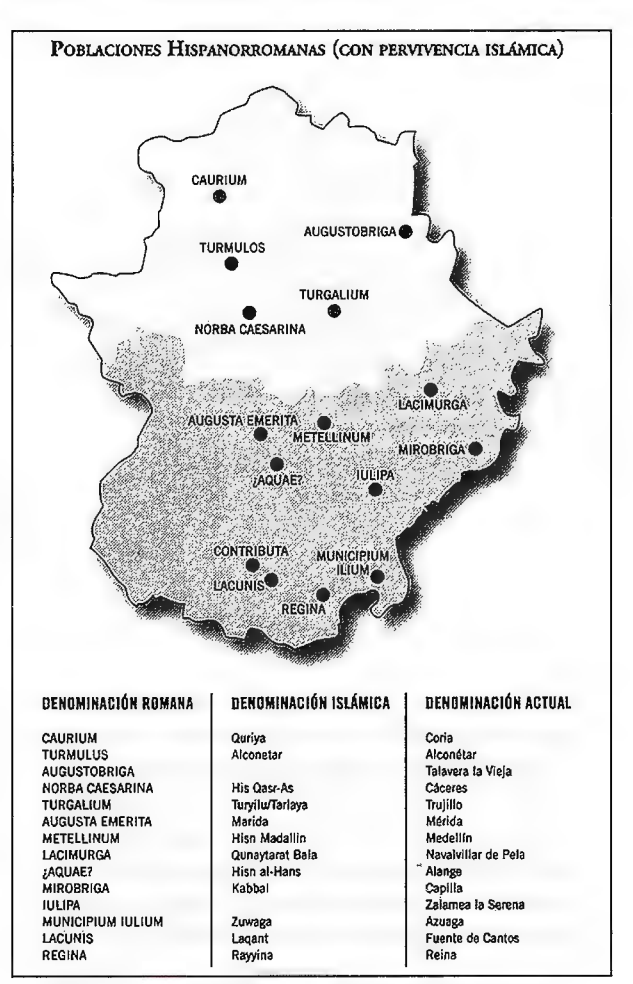

Figura 3. Centros históricos de influencia islámica en Extremadura

que disminuyeran las lagunas existentes en la disponibilidad de datos comparables, cuantificados y georreferenciados, con el fin de constituir criterios e indicadores fiables para el establecimiento de una tipología de regiones y áreas territorialmente dispersas.

\*La Acción Piloto de Cooperación Portugal-España-Marruecos: Ordenación del Territorio y Patrimonio Cultural, llevó a cabo el proyecto **"Red de Centros Históricos de Influencia Islámica del Sur de la Península Ibérica** y **Norte de Marruecos" ,** cofinanciado por el Artículo 1 O del Fondo Europeo de Desarrollo Regional (FEDER), y desarrollado entre los años 1999-200 l. La originalidad de la Acción Piloto fue la participación de Marruecos con España y Portugal, dado que el tema de cooperación escogido era claramente un objetivo integrador.

El proyecto se articuló en torno a las rutas históricas que ponen en valor la herencia cultural común y su contribución a los procesos de ordenación del territorio, mediante acciones de valorización del patrimonio cultural, bases de datos multimedia, intercambio de experiencias, estudios y planes urbanísticos en centros históricos y la dinamización de iniciativas culturales.

*1 '* **PLANEXAL ("Reconocimiento Territorial para abordar estrategias comunes de ordenación y planificación urbana-territorial en Extremadura y Alentejo Centro"),** cofinanciado por el Programa Interreg III A España-Portugal, se llevó a cabo entre Extremadura y Alentejo durante 2003-2005 .

Este proyecto pretendía hacer un diagnóstico pormenorizado del desarrollo urbano-rural del área transfronteriza, con la finalidad de plantear estrategias comunes de desarrollo y ordenación del territorio, para lo cual era fundamental acometer el aspecto legislativo y técnico de compatibilización de los instrumentos de Ordenación en los dos niveles que reconocía en ese momento la legislación aplicable en el Alentejo y Extremadura.

\* El proyecto **GMES (Global Monitoring for Environment and Security)** es una iniciativa conjunta de la Comisión Europea (CE) y la Agencia Espacial Europea (ESA) desarrollada a partir del año 2004, con el objeto de promover la utilización de la información obtenida mediante los satélites de observación de la Tierra para el seguimiento y control de los problemas medioambientales y de seguridad.

GMES consta de dos partes diferenciadas: la primera de ellas engloba a proyectos financiados por la Comisión Europea a través del 6º Programa Marco, cuyo principal objeto era llevar a cabo proyectos de I+D+I (Investigación, Desarrollo e Innovación), y la segunda a proyectos financiados por la Comisión Europea y la Agencia Espacial Europea, cuyo objeto principal era el establecimiento de una red de servicios operativos a partir de 2007.

\* **GEOALEX ("Modelo Geográfico de Gestión Ambiental y Territorial para Espacios Rurales de Baja Densidad"),** que integra como socios a diversas entidades portuguesas y españolas, fue cofinanciado por el Programa Interreg IIIA (Subprograma Alentejo-Extremadura) y desarrollado entre los años 2004-2006.

Tenía como finalidad la definición de estrategias de gestión ambiental y territorial comunes en espacios fronterizos, a través de la implementación de metodologías e instrumentos que permitieran a los gestores y responsables de las regiones una mejor y más coherente gestión del territorio, colaborando además en la cohesión del espacio europeo. (Mateos, J.A. et al., 2006).

Fomentar la cooperación entre los actores proporcionando la relación interinstitucional a los diferentes niveles de planeamiento (nacional, regional y local) era uno de los grandes objetivos de este proyecto, el cual tuvo continuidad en un Observatorio territorial de Desarrollo del Espacio Transfronterizo Alentejo-Extremadura (OTALEX).

\* El proyecto **OTALEX ("Observatorio Territorial Alentejo-Extremadura"),** cofinanciado por el Programa Interreg III A España-Portugal e integrado por las diversas entidades portuguesas y españolas, se desarrolló entre 2006-2009.

OTALEX tenía como objetivo la monitorización y análisis de las alteraciones derivadas de los fenómenos naturales y esencialmente de la actividad humana sobre el territorio. Los principios inspiradores de este proyecto se centraron en dar una especial relevancia a los valores ambientales y compaginarlo con el deseable desarrollo económico y social. Como resultado final se ha implantado una Infraestructura de Datos Espaciales (IDE), la IDE OTALEX (Infraestructura de Datos Espaciales del Observatorio Territorial para el Alentejo y Extremadura), cuyo enlace es: www.ideotalex.eu. (DGUOT, 2008).

Actualmente la Dirección General de Urbanismo y Ordenación del Territorio (DGUOT) tiene en ejecución tres proyectos transfronterizos, todos ellos cofinanciados por el POCTEP 2007-2013 ("Programa Operativo de Cooperación Transfronteriza entre España y Portugal") y con una duración inicial de dos años (2009-2010). Estos proyectos son:

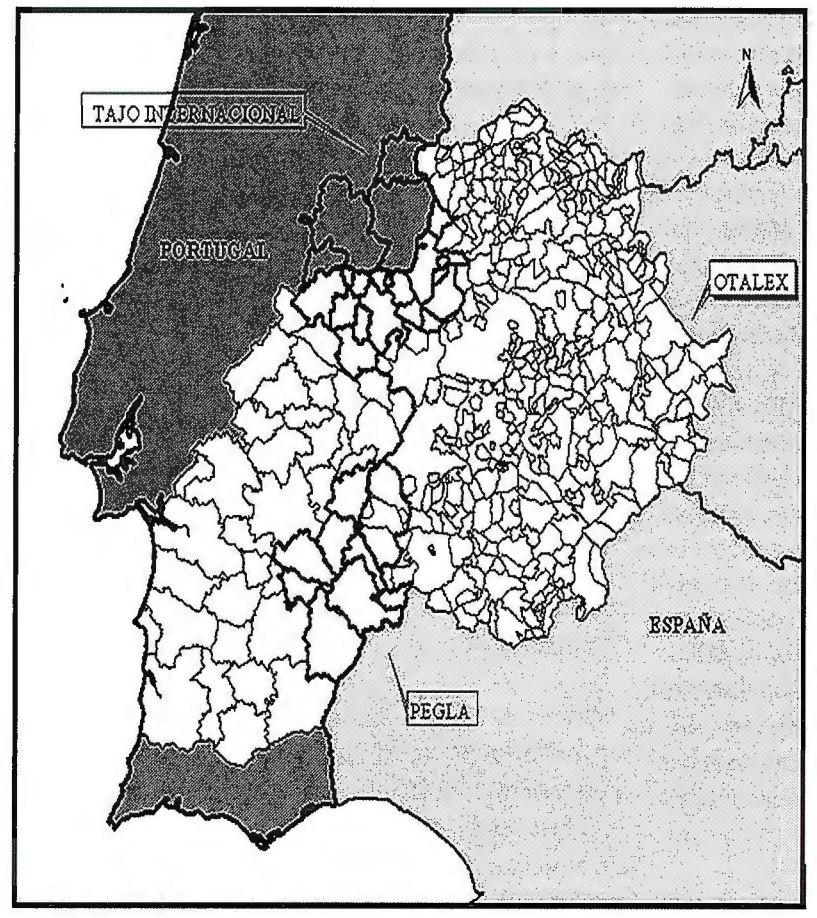

las dehesas) y formas de utilización compatibles como la protección y valoración del paisaje y los recursos (incluidos los cinegéticos).

\* El Proyecto Estratégico **TAJO INTER-NACIONAL** tiene como fin la concepción y elaboración de un documento conjunto llamado "Plan Estratégico de Gestión y Seguimiento de Tajo Internacional", que a través del estudio, articulación y reflexión de la normativa existente en ambos países y las actuaciones llevadas a cabo o en proyecto, se obtenga un documento técnico que in- ,, cluya las reglas de utilización y ocupación de los márgenes y de la lámina de agua de la presa, con vista a apoyar su gestión y facilitar el tratamiento de las disposiciones reglamentarias de los instrumentos de Ordenación Territorial.

#### **Conclusiones**

Figura 4. Área de los proyectos transfronterizos actualmente en ejecución

\* El Proyecto **OTALEX 11 (Observatorio Territorial** y **Ambiental Alentejo-Extremadura 11)** surge como continuación de OTALEX. Este proyecto tiene como objetivo contribuir de manera efectiva al desarrollo de los espacios rurales de baja densidad a través de la instalación de instrumentos trasnacionales de observación territorial y medioambiental.

Con OTALEX II se pretende la consolidación de un Observatorio Territorial Alentejo-Extremadura a través del desarrollo de los servicios IDE OTALEX, de la creación de un sistema de gestión y monitorización ambiental y de la promoción y divulgación de la IDE OTALEX como una plataforma de intercambio de información y colaboración institucional entre las administraciones (nacional, regional y local) en la zona Alentejo-Extremadura.

\* **PEGLA (Proyecto Estructurante para el Desarrollo de las Tierras del Gran Lago Alqueva)** pretende elaborar un documento conjunto entre Portugal y España que ordene de manera unificada el área del embalse de Alqueva, en el cual deben ser aseguradas la protección y valoración de los sistemas ecológicos de mayor valor, la restauración de las formaciones ripícolas (tales como la valoración de

La reestructuración del espacio regional es uno de los desafios básicos para el des arrollo de estas regiones interiores, con el

objetivo de vertebrar e integrar su territorio con el de las demás regiones europeas.

De esta forma, a partir de todos los proyectos transfronterizos se pretende promocionar un desarrollo equilibrado y armónico en materia de Ordenación del Territorio, gracias a la cooperación transnacional.

En este sentido, Extremadura y Alentejo han definido claramente desde hace varios años los objetivos comunes a conseguir, con el fin último de contribuir al incremento de la cohesión económica y social de la Unión Europea.

#### *Referencias*

*Geoalex: Modelo de Gestión Ambiental y Territorial para el Área transfronteriza Alentejo-Extremadura, (2006). l.S.B.N.: 84-690-3002-9. Junta de Extremadura y AMDE. 310 pp.* 

*Geoalex: Cartografia común Alentejo-Extremadura. Badajoz (2006). l.S.B.N.: 84-690-3001-9 Junta de Extremadura y AMDE. 183 pp.* 

*OTALEX Observatorio Territorial Alentejo Extremadura. Resultado Final Proyecto, (2008). I.S.B.N.: 978-84- 692-3044-2. 203 pp.* 

 $11$ 

# **Rendered Contracts**

Empresa certificada a la calidad NOR ISO 9002

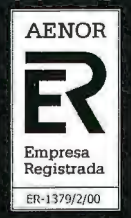

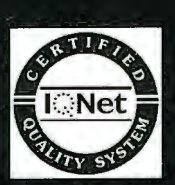

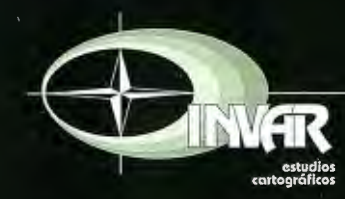

Avda. Hytasa, 38, Edificio Toledo, 1-49 41006 SEVILLA Tels.: 95 465 57 76 - 95 465 51 27 - Fax: 95 465 57 76 E-mail: invar@invarsl.com www.invarsl.com

# **Integración de datos e indicadores entre la región portuguesa de Alentejo y Extremadura**

*Eva María Flores Guerrero (evamariaflores@juntaextremadura.net), Victor Manuel Vaquero Martín (victormanuel. vaquero@juntaextremadura. net), José Antonio Martín (joseantonio.mateosmartin@juntaextremadura.net)* Centro de Información Cartográfica y Territorial de Extremadura *Dirección General de Urbanismo y Ordenación del Territori Consejería de Fomento, Junta de Extremadura.* 

#### **Resumen**

Al amparo de las distintas convocatorias de proyectos europeos transfronterizos España-Portugal, desde los antecesores Interreg hasta las actuales convocatorias POC-TEP, se han ido ejecutando distintos proyectos aprobados donde se ha buscado una homogeneización de los datos continuos entre las regiones de fronterizas de Extremadura y la portuguesa Alentejo.

En la actualidad, integrado en el Proyecto OTALEX II "Observatorio Territorial y Ambiental Alentejo Extremadura" y como continuación de la primera parte de este proyecto y del anterior GEOALEX, se ha seguido trabajando en la unificación de información territorial, con la perspectiva de abarcar un análisis bajo parámetros de la sostenibilidad, en dos dominios temáticos de datos e indicadores fundamentales: Físico-ambiental y socioeconómico.

Palabras clave: Alentejo, POCTEP, OTALEX, IDE, Corine Land Cover e Índice de Ruralidad.

#### *Abstract*

*Through the various callsfor European projects Spain-*Portugal border, from the predecessors Interreg to the cu*rren! POCTEP, various projects have been running*  looking for continuous data between border regions of Ex*tremadura and Portuguese A/entejo. Currently, it has been*  working on the unification of spatial information with a *view to include an analysis under the parameters of sustainability in two thematic data and key indicators domains: Physical environmental and socioeconomic.* 

*This work is integrated into the Project OTALEX* 11 *"Territorial and Environmental Monitoring Alentejo-Extremadura" following from the first part of this project and previous Project called GEOALEX* 

*Keywords: A/entejo, POCTEP, OTALEX, IDE, Corine*  Land Cover, Rurality Index.

#### **Introducción**

El acceso a la Unión Europea de España y Portugal ha conllevado seguir las distintas directrices marcadas desde la Unión, hecho que marcó un cambio de relaciones entre los dos países peninsulares, orientadas a una mayor relación entre éstos en todos los aspectos, con el objetivo de minimizar los efectos de las barreras fronterizas existentes, en beneficio a una mayor relación de las regiones fronterizas colindantes como el Alentejo y Extremadura.

La apertura de dichas fronteras se ha ido desarrollando bajo los auspicios de iniciativas europeas, donde las administraciones regionales alentejanas y extremeñas las han ido aprovechando, en especial la Dirección General de Urbanismo y Ordenación del Territorio (en adelante, DGUOT) perteneciente a la Consejería de Fomento de la Junta de Extremadura y dentro de la DGUOT el Centro de Información Cartográfico y Territorial de Extremadura (CICTEX), para abordar proyectos transfronterizos con la idea inicial de crear una cartografía continua entre Extremadura y Alentejo desde 1997.

Con dicho objetivo se han ido sucediendo los proyectos de esta índole, desde los primigenios, donde el objeto era crear una cartografía continua, hasta evolucionar a los desarrollados actualmente basados en sistemas en red a través de una Infraestructura de Datos Espaciales (en adelante, IDE), cometido del la iniciativa POCTEP 2007-2013 OTA-LEX II.

Como toda IDE o SIG son soportados por modelos de datos que nutran estos sistemas de información territorial, esto conllevó que la DGUOT organizará un grupo de trabajo con la finalidad de desarrollar un sistema de datos e indicadores hispano-luso, que tras un inventario tedioso de indicadores que pudieran ser comunes, homologados y estandarizados en ambos lados de la frontera, se ha podido trabajar con datos incluidos en dos grandes áreas temáticas, físico-ambiental y socioeconómica.

En pro de la integración de datos e indicadores entre la región portuguesa de Alentejo y Extremadura, se realiza este artículo, mostrando la metodología utilizada para la sistematización, unificación y homologación de estos

datos, divulgando los resultados a través de la representación cartográfica, con el fin último de contribuir al suministro de la información temática de la plataforma de análisis y seguimiento del territorio OTALEX II a través de su IDE (www.ideotalex.eu).

#### **Modelo de datos e indicadores físico-ambientales**

Desde el año 2004, que comenzó el proyecto transfronterizo GEOALEX, no se ha parado de trabajar en la búsqueda de un sistema de indicadores comunes entre el Alentejo y Extremadura, y, desde entonces, los indicadores físico-ambientales que se han podido aglutinar, cerca de 50, disponibles en ambas regiones fronterizas, tienen todos ellos sus datos alfanuméricos y su representación cartográficas, siendo estos los que a continuación se exponen graficas, siendo estos los que a continuación se exponen<br>mática CLC 2000 que actuación acometida dentro de la te-<br>mática CLC 2000 que acumente el modelo de datas físico

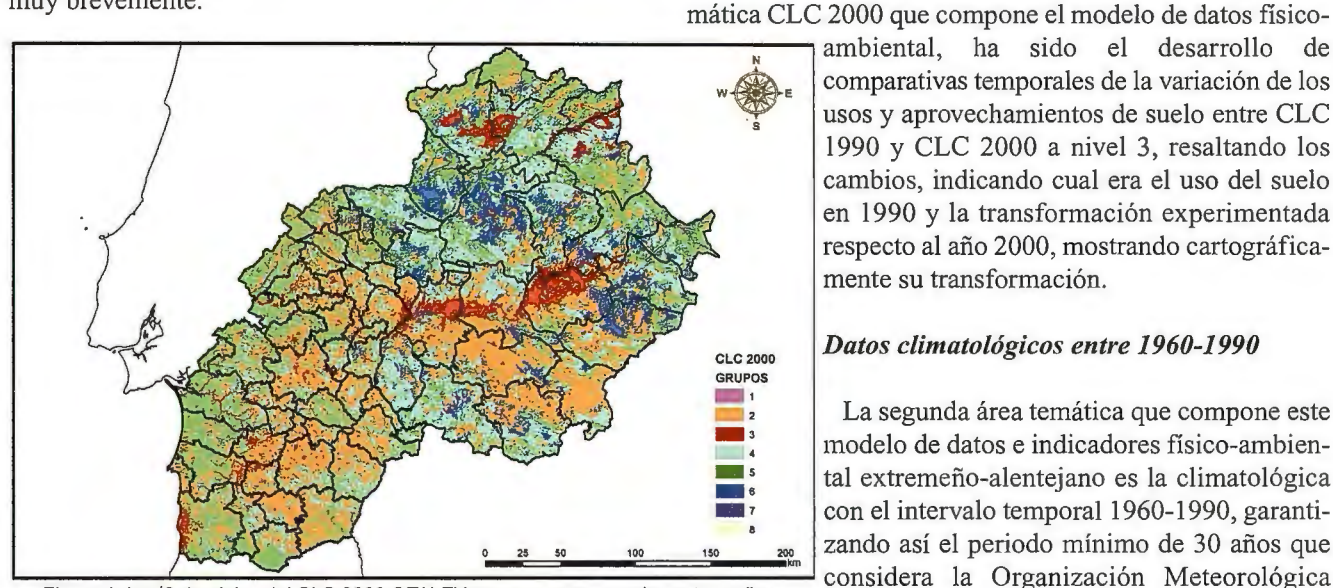

<u>L COM CONSTANTIN CONSTANTIN CONSIDER</u><br>Figura 1. Los 8 dominios del CLC 2000 OTALEX por comarcas agrarias extremeñas<br>y por municipios alentejanos<br>y por municipios alentejanos

#### *Dominios de usos de suelo del CLC 2000 a nivel 3*

Los datos de usos y aprovechamientos de suelo fue agrupada en 8 dominios (de usos y aprovechamientos de \_ \_\_\_\_\_\_\_\_\_\_\_\_\_\_\_\_ ~ **Anual**  suelo) de síntesis, congregando las categorías establecidas por la nomenclatura del CLC a nivel 3 de agregación de la información y ubicando cada una de esta categorías de suelo en el tipo de suelo que más se ajuste a lo que represente cada dominio, dando como resultado los siguientes dominios de síntesis:

- 1. Superficies artificiales.
- 2. Dominios agrícolas de secano.
- 3. Dominios agrícolas de regadío.
- 4. Dominios de sistema agrosilvopastoril (dehesas).
- 5. Dominios arbolados y monte mediterráneo.
- 6. Dominios de pastizales y espacios abiertos.
- 7. Dominios de aguas continentales.
- 8. Dominios costeros y litorales.

Una de las tres líneas de actuación principales que se han llevado a cabo hasta la fecha dentro de esta temática físico-ambiental, ha sido extraer los datos de los dominios de usos y aprovechamientos de suelo para OTALEX por diferentes escalas de trabajo, desde la de menos detalle, que abarca todo el área OTALEX (Alentejo-Extremadura), pasando por una escala intermedia referida a las 6 NUTS III del territorio OTALEX, hasta expresar los datos con mayor detalle en 22 comarcas agrarias de Extremadura y 47 municipios/concelhos del Alentejo.

Otro indicador extraído procedente de la información de los dominios de suelo de CLC 2000 a nivel 3, fue la representación cartográfica individualizada de cada uno de estos dominios de suelo, con el fin de ubicar la distribución exacta de cada uno de ellos.

comparativas temporales de la variación de los usos y aprovechamientos de suelo entre CLC 1990 y CLC 2000 a nivel 3, resaltando los cambios, indicando cual era el uso del suelo en 1990 y la transformación experimentada respecto al año 2000, mostrando cartográficamente su transformación.

#### *Datos climatológicos entre 1960-1990*

La segunda área temática que compone este modelo de datos e indicadores físico-ambiental extremeño-alentejano es la climatológica con el intervalo temporal 1960-1990, garanti zando así el periodo mínimo de 30 años que *Mundial para definir el clima de un lugar. Con* 

los datos climatológicos no pudimos expandir la datación de la información una década más, hasta el año 2000, debido a que del lado portugués no contaban con datos hasta dicha fecha.

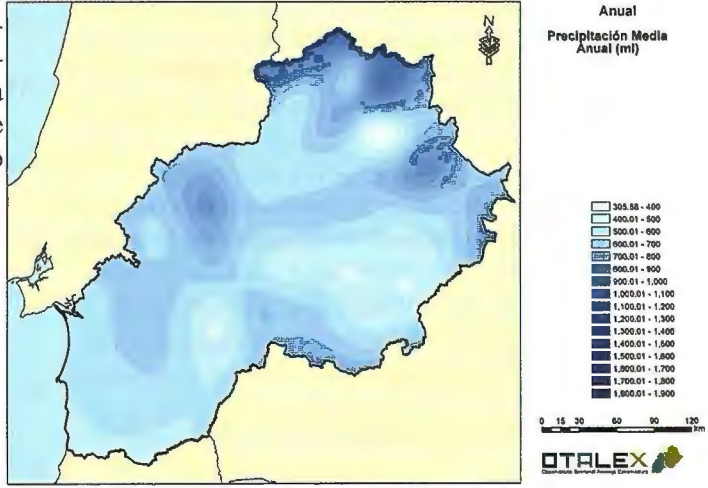

Figura 2. Precipitación media anual (mi)

Igualmente, la recopilación de datos con información climática disponible dio como resultado un montante total de 13 indicadores, agrupado en 3 grandes grupos de variables y estructurado así:

\* Estaciones termo-pluviométricas.

\* Temperaturas, en grados centígrados (ºC). Dentro de la información térmica se reúnen los indicadores de medias mensuales y anual; mínimas medias mensuales y anual; mínimas absolutas mensuales y del periodo; máximas medias mensuales y anual; máximas absolutas mensuales y del periodo; oscilación media diaria por mes y periodo; oscilación absoluta por mes y periodo; y oscilación media anual del periodo.

\* Precipitaciones, en l/m2 . La pluviometría cuenta con los cuatro indicadores de media mensuales y anual; máximas absoluta en 24 horas por mes y periodo; máxima anual de todo el periodo; y mínima anual de todo el periodo.

Por último, mencionar que la fuente de datos procede del Instituto Nacional Meteorológico, en el caso de los datos portugueses, y de la Agencia Española de Meteorología (AEMET), cuando los datos tratados son españoles. *(verfigura 2)* 

#### *Otros datos: altimetría y litología*

Como complemento para la caracterización físico-ambiental y paisajística del ámbito OTALEX se ha desarrollado una base altimétrica y unos dominios litológicos de síntesis. En el primer caso, se ha partido de fuentes de información distintas en ambos lados de la frontera (con diferencias en escalas y resolución), contando con la Carta Hipsométrica del Instituto do Ambiente de Portugal y con el Modelo Digital de Elevaciones de la Junta de Extremadura. Con respecto a la información litológica ha sido extraída de la Carta Litológica del Instituto do Ambiente portugués y de la Junta de Extremadura para la información española.

La información tratada con la altitud se ha basado en los intervalos preestablecidos en la fuente portuguesa y se han generalizado los datos españoles a esos intervalos, obteniéndose un conjunto de 12 intervalos altitudinales, desde la cota O metros, nivel del mar, hasta el último intervalo de más de 2.000 m., localizadas en las sierras del Norte de Extremadura.

La otra capa base utilizada de dominios litológicos, ha sido construida con 3 dominios litológicos sintéticos diferenciados, tomando como referencia ta clasificación establecida en el "Atlas do Ambiente Digital", y utilizada en la reclasificación y generalización de la información geológica más detallada del ámbito extremeño.

#### *Patrones de dominios de usos de suelo del CLC 2000 a nivel 3*

El modelo de datos e indicadores físico-ambiental tratado hasta et momento de esta publicación entre las regiones transfronterizas de Alentejo y Extremadura queda definido con el área temática denominada "patrones de dominios de ocupación espacial", recogiéndose el cruce de todos los datos temáticos relativos a usos del de suelo CLC 2000, nivel 3 con el resto de información temática tratada, con el fin de definir las características de cada uno de los 8 dominios de usos de suelo, procediéndose al recorte y mapeo de cada uno de los dominios con las capas de información relativas a las temperaturas medias anuales (ºC), las precipitaciones medias mensuales (l/m2 ), con la altimetría (intervalos altitudinales) y dominios litológicos. *(verfigura 3)* 

#### *Modelo de indicadores fisico-ambientales en la actualidad*

Tendente a un mejor conocimiento en la monitorización de un territorio y su dinámica, se está trabajando en la creación de un conjunto de indicadores de carácter de sostenibilidad ambiental, denominados "vectores ambientales", que se complementa con la temática socioeconómica, abarcándose, así, las temáticas necesarias para que un sistema de indicadores pueda medir la sostenibilidad ambiental de un territorio.

Para un buen desarrollo de los vectores ambientales se va a seguir, básicamente, la siguiente metodología de trabajo, de acuerdo con lo pactado con los socios de trabajo portugueses:

- \* Proceso de identificación, selección y clasificación de los temas e indicadores.
- \* Compilación de fuentes de información y metodología de cálculo de los indicadores.
- \* La exposición de resultados a través de base de datos <sup>y</sup> de representación cartográfica.

A expensas de las sugerencias de la Red de Observatorios de Sostenibilidad en España, de este modelo descrito a seguir, se puede avanzar que los vectores ambientales del sistema de indicadores de sostenibitidad están distribuidos por 10 temas principales: aire, agua, usos de suelo, residuos, desarrollo ambiental urbano, ruido, energía, conservación de la naturaleza, paisaje y protección del suelo.

#### **Modelo de datos socioeconómicos**

El Objetivo principal del Modelo de Datos Socioeconómicos se asienta en un proceso de análisis sobre el desarrollo de la situación socioeconómica de las regiones de Extremadura y Alentejo. Para ello se ha optado por aplicar diferentes líneas de trabajo. En primer lugar se planteó un acercamiento al concepto de Ruralidad. Para ello se ha clasificado a los municipios y freguesías según diferentes niveles socioeconómicos con el objeto de obtener cuales de ellos podrían ser considerados como Rurales y Urbanos. Por otro lado se ha optado por desarrollar un listado de Indicadores de carácter Socioeconómico que conjugando los diferentes temas (social, económico y ambiental) se obtendrán como resultado una amplia gama de Indicadores de Sostenibilidad.

La metodología utilizada para la definición del Índice de Ruralidad (OTALEX, 2008) fue desarrollada a partir de los planteamientos que diferentes instituciones plasman referente a este concepto.

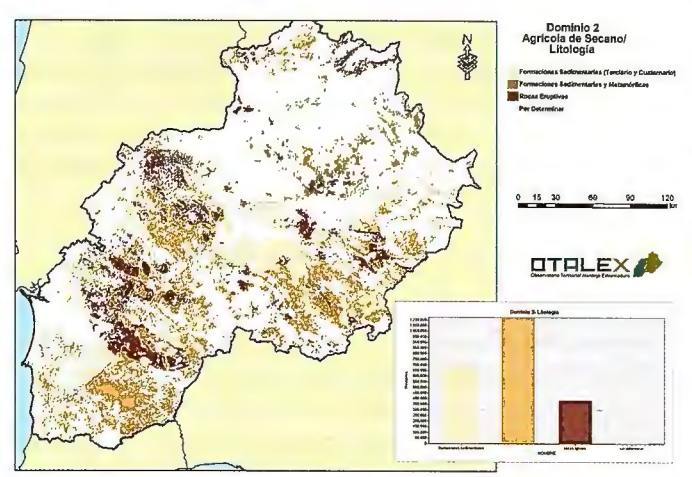

Figura 3. Patrón de ocupación del dominio 2 agrícola de secano con litología

Pesca y Alimentación del Gobierno de España tenía sobre educativo, el nivel de cualificación predominante. La di-

los municipios rurales y urbanos . Plantea una clasificación basada en intervalos de población, donde los municipios con menos de 2000 habitantes son nicipios con menos de 2000 habitantes considerados Rurales Dominantes. Aquellos con una población entre 2000 y 10000, los consideraba como Rurales Intermedio y finalmente, los que tienen una población mayor de 10000 habitantes son considerados como Urbanos.

Por otro la OCDE (Organización para la Cooperación y el Desarrollo Económico) usa una definición de Rural y Urbano basada en la Densidad poblacional, definiendo aquellos municipios con menos de 150 habitantes/km2 son considerados Rurales y los que están por encima de 150 habitantes/km2 son Urbanos (MAPA, 2005).

El Eurostat (Statistical Office of the European Communities, oficina europea de estadística) utiliza la densidad para establece los siguientes criterios: Rurales son aquellos

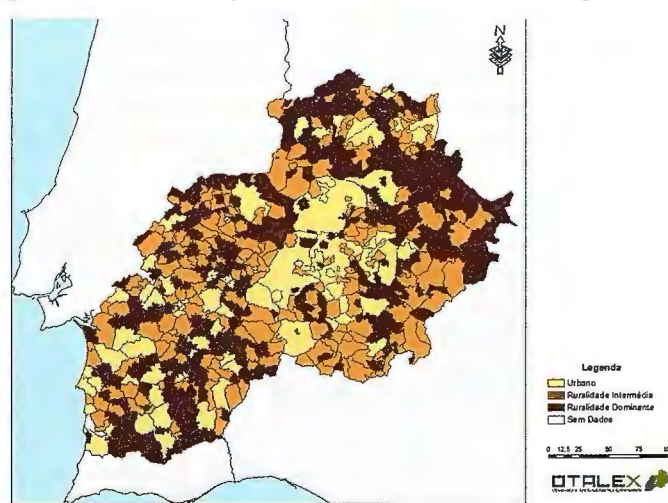

Figura 5. Mapa extraído del libro "OTALEX., Observatorio Territorial Alentejo Extremadura"

municipios con densidad de población menor a 100 hab/km<sup>2</sup> y Urbanos aquellos con densidad poblacional superior a 100 hab/ km<sup>2</sup> (MAPA, 2005).

La aplicación de los criterios referidos permitió constatar que son muy limitados para obtener los objetivos planteados ya que no se adaptan a Ja realidad del área de estudio por ser demasiado sintéticos .

Se han representado cartográficamente y, posteriormente, se han analizado un conjunto de indicadores que aportan datos a nivel municipio y freguesía de las regiones de Extremadura y Alentejo, exactamente cuatro indicadores relacionados con las dinámicas poblaciones: **ETHLEX** población total, densidad población, variación de la po-**-1. .** I blación de 1991-2001 (1) e índice de envejecimiento. Otra información importante es la cobertura de cada uno de los municipios/freguesías en términos dotacionales, con tres<br>tipos diferentes de equipamientos: centros educativos,<br>centros para mayores y centros sanitarios (que engloban \_ tipos diferentes de equipamientos: centros educativos, centros para mayores y centros sanitarios (que engloban a centros de salud y consultorios médicos). Con carácter socioeconómico se incluye un indicador relativo al em-Se analizó la definición que el Ministerio de Agricultura, pleo, el sector de actividad predominante, y un indicador

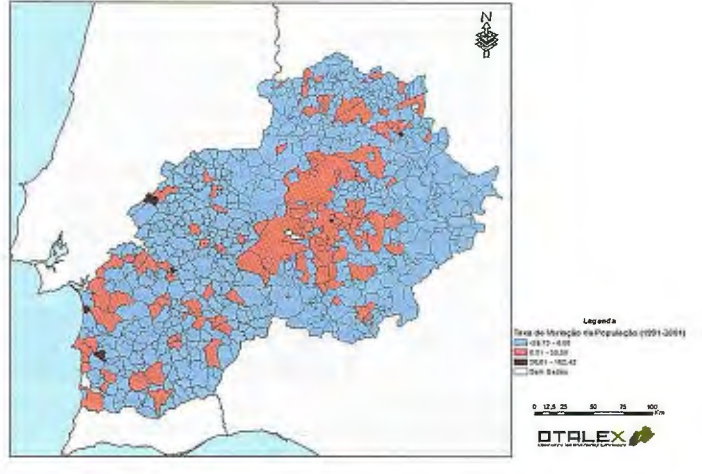

Figura 4. Mapa extraído del libro "OTALEX. Observatorio Territorial A/entejo Extremadura "

námica residencial, se refleja con un indicador relativo al tipo de vivienda, principal, secundarias o vacías.

A continuación se representa la evolución que la población ha tenido en diez años, desde el 1991 al 2001. *(Ver figura 4)* 

Los municipios y freguesías más pequeños han sufrido pérdidas bastantes considerables, hasta un 40% de la población, casi la mitad de habitantes que tenían en el año 1991.

En Extremadura, son las ciudades, consideradas como núcleos rurales intermedios, los que han tenido un considerable aumento, como municipios desarrollados desde un punto de vista social y económico, ya que acogen en sus términos importantes infraestructuras, como son industrias, universidad, etc.

El Alentejo es una región con poca dinámica económica, que dificulta la fijación de la población, lo cual se traduce en una reducción de la natalidad, fuerte envejecimiento

poblacional y elevada emigración y por eso, en la mayoría de los casos, la variación es negativa. El número de freguesías que presenta una tasa de variación positiva es reducido; en esta situación se pueden encontrar las freguesías que más crecieron se vinculan a algunas de las principales ciudades, cómo Évora, Portalegre, Ponte de Sor y Grândola.

Con el objetivo ajustar los criterios determinados por las instituciones anteriormente mencionadas a la realidad de las regiones para finalmente obtener un análisis más completo, se optó por cruzar valores de la población con otras variables distintas de índole territorial, social y económica corno, por ejemplo, con sectores de actividad, infraestructura, cobertura de servicios, nivel de cualificación y viviendas existentes.

A partir de un proceso de codificación de las variables y de un análisis comparativo entre las mismas, se ha logrado una aproximación al concepto de ruralidad para el ámbito de estudio Extremadura y Alentejo, denominado Índice de Ruralidad Otalex cuya representación cartográfica es el siguiente mapa *(Ver.figura 5).* 

Como se observa, las freguesías que presentan valores que son considerados urbanos se corresponden con las capitales de distrito: Beja, Évora y Portalegre. Además, otras freguesías dispersas en la región son: Vendas Novas, Elvas, Ponte de Sor, entre otras. Del lado opuesto, están las freguesías más rurales extendidas por todo el territorio, como por ejemplo freguesías de Alter do Chão, Ferreira de Alentejo, Odemira, Mértola, Moura, entre otras caracterizadas por población escasa, envejecida y poco cualificada y con un débil grado en coberturas de infraestructuras.

En Extremadura, la clase urbana coincide con los municipios desarrollados desde un punto de vista socioeconómico, como son Cáceres, Badajoz, Mérida, Villanueva de la Serena, entre otros. Los municipios considerados rurales dominantes son aquellos, del norte y este de la región, donde se dan altos niveles de envejecimiento, menor población, índices de cualificación bajos y un predominio de los sectores de actividad primarios y secundarios.

Reseñar el importante conjunto de municipios denominados rural intermedio, con un trascendente ascenso socioeconómico evolucionando hacia la urbanidad de sus núcleos.

Actualmente se está desarrollando una labor enfocada hacia la consecución del Desarrollo Sostenible, es decir, se esta trabajando con el fin de perseguir un desarrollo socioeconómico que satisfaga las necesidades del presente sin comprometer la capacidad de las futuras generaciones para satisfacer las propias.

Los indicadores de sostenibilidad están determinados por la conjunción de tres vectores, el ambiental, social y económico, de manera que se ha tenido que aumentar el número de los indicadores ampliándolos a otros sectores como son datos sobre clasificación de los residuos desechados, tipologías de hábitos medioambientales, desplazamientos según modo principal de transporte, etc.

A partir del análisis sociológico y territorial de estos indicadores se pretende obtener información referente al contexto en el que se desarrolla la realidad socioeconómica de las regiones de Extremadura y el Alentejo, de manera que permitirán implantar políticas de actuación con el objeto de que en un futuro no muy lejano se pueda alcanzar el Desarrollo Sostenible.

#### **Conclusión**

La integración de datos e indicadores entre la región portuguesa del Alentejo y Extremadura, tal como se ha expuesto, se está consiguiendo por medio de la ampliación y actualización de la información físico-ambiental y socioeconómica y la propuesta de nuevos indicadores de sostenibilidad, todo ello encaminado hacia un modelo único y común que, bajo el amparo de la iniciativa comunitaria del POCTEP 2007-2013 OTALEX II, aglutine las tres temáticas que define la sostenibilidad de un territorio: ambiental, social y económico.

Este modelo de datos resultante dentro de la filosofía del desarrollo sostenible, origina un sistema de monitorización ambiental y una cartografía temática común entre ambas regiones, siendo la base de información territorial de la IDE OTALEX II *(www.ideotalex.eu).* 

#### *Referencias*

*Atlas de la Espaifo Rural, MAPA, Madrid, 2005. DGUOT de la Junta de Extremadura. Estudio Territorial Extremadura JI. Mérida (1996). Direr;ao Geral do Ambiente. Atlas do ambiente. Lisboa (1982).* 

*IGN-CNIG. Corine 2000. Descripción de la nomenclatura del Corine Land Cover al nivel* 5~ *Madrid (2002). Instituto Nacional de Estatística. Pais em números 2001- 2004 (cd-rom). Lisboa (2005).* 

*Jiménez Herrero, L.; Álvarez-Uría, P ; Ceballos-Zúiiiga, F; Vaquero Martín, VM.; Et al. Guía de la Red de Observatorios de Sostenibilidad. OSE. Madrid (2009).* 

*Geoalex: Modelo de Gestión Ambiental y Territorial para el Área transfiw1teriza Alentejo-Extremadura, (2006). I.S.B.N.: 84-690-3002-9. Junta de Extremaduray AMDE. 310 pp.* 

*Geoalex: Cartografia común Alentejo-Extremadura. Badajoz (2006). I.S.B.N.: 84-690-3001-9 Junta de Extremadura y AMDE. 183 pp.* 

Lopes, H.; Vaquero, V.M.; Flores, E.M.; Roldão, A.; Ma*teas, J.A. Poster Sdi-Otalex Social-economics and physical-environmental data models. AMDE, DGUOTy AMNA. Salzburgo (2008).* 

*OTALEX Observatorio Territorial A lenteja Extremadura. Resultado Final Proyecto, (2008). I.S.B.N.: 978-84-692- 3044-2. 203 pp. Hechos y Cifi'a de la agricultura, la pesca y la alimentación en España, pag 25. Ministerio de Agricultura, Pesca y Alimentacion.* 

# **La Cartoteca Histórica Digital de Extremadura**

# **The Extremadura Historical Digital Cartography Library**

*Alicia Gómez Muíioz (ali.gomez@juntaextremadura.net), Beatriz González Suárez (beatriz.gonzalezsuarez@juntaextremadura.net),*  Juan Carlos Molano Bazago (juancarlos.molano@juntaextremadura.net), Centro de Información Cartográfica y Territorial de Extremadura *Dirección General de Urbanismo y Ordenación del Territorio Consejería de Fomento, Junta de Extremadura* 

#### Resumen

La Cartoteca Histórica Digital de Extremadura es un punto común donde encontrar aquellos documentos cartográficos relacionados con Extremadura que actualmente se encuentran dispersos por instituciones conservadoras de todo el mundo.

Al ofrecer en formato digital las colecciones documentales que las diferentes instituciones conservan en sus fondos cumplimos dos objetivos: facilitar la difusión del conocimiento y simultáneamente reforzar la permanencia del documento, añadiendo de este modo un mayor grado de seguridad en su conservación. La Cartoteca Histórica Digital de Extrernadura persigue unificar en una sola herramienta todos los documentos cartográficos existentes sobre Extremadura para ofrecerlos, convenientemente catalogados, a los investigadores, docentes y demás ciudadanos interesados en las cuestiones cartográficas.

Mediante el aprovechamiento del potencial de las nuevas tecnologías y del acceso masivo a la red se proporciona a los usuarios una experiencia atractiva, rigurosa y de gran calidad de contenidos.

Entendemos que la Cartoteca Histórica Digital de Extremadura debe funcionar como herramienta de divulgación, teniendo una orientación principal hacia la difusión del conocimiento y el disfrute de los usuarios.

Palabras clave: Cartoteca Histórica Digital de Extremadura, Marc, ISO 19115, ISBD, IDE.

#### *Abstract*

*The Extremadura Historical Digital Cartography Library is a computer application designed to bring together on a single vvebsite all the cartographic documentation related to Extremadura that nowadays is spread over conservative institutions worldwide.* 

By offering digital documentary collections kept in diffe*rent institutions, the funds are intended to achieve objectives: improving the dissemination of knowledge and, simultaneously, increasing the continuity of the document,* 

*thus adding a greater degree of security in its conservation.* 

*The Extremadura Historical Digital Cartography Li*brary seeks to unify into a single tool all the existing car*tographic documents about Extremadura, to offer them, conveniently catalogued, to researchers, teachers and other citizens interested in cartographic issues.* 

*The use of the potential of new technologies and mass access to the network, provides users with high quality content.* 

*We understand that the Extremadura Historiccd Digital Cartography Library should function as a reporting tool, having a primary orientation towards dissemination of !mowledge and enjoyment of its users.* 

*Keywords: Extremadura Historical Digital Cartography Library, Marc, ISO 19115, JSBD, SDJ* 

#### **Introducción**

El Centro de Información Cartográfica y Territorial de Extremadura (en adelante CICTEX), dependiente de Ja Dirección de Urbanismo y Ordenación del Territorio, de la Consejería de Fomento de la Junta de Extremadura, se creó a partir del decreto 181/2006 de Presidencia de la Junta de Extremadura. En ese mismo decreto, en su artículo 2, se detallan las misiones y funciones encomendadas al nuevo organismo, entre las que se destaca la *"Creación, estruc*turación y organización de la Cartoteca Extremeña". Para tal fin, el CICTEX ha emprendido un nuevo proyecto cuya finalidad es la creación y mantenimiento de una Cartoteca Histórica de Extremadura en versión digital, en la que se reúnan todos los documentos cartográficos históricos en los que se represente toda o parte de Extremadura, con independencia del origen del documento, de la técnica elaborada en su producción o del lugar o institución de conservación actual.

La herramienta informática, actualmente en proceso de desarrollo, pretende reunir en un único lugar los datos catalográficos e imágenes de los mapas y planos que se integren en el sistema, facilitando la búsqueda y localización

# **Leica Viva Haga realidad sus visiones de medición**

# let us inspire you

#### **Leica Viva no encontrará un sistema más versátil**

安琪

eica

iva

Las visiones surgen de la interacción entre su experiencia, su conocimiento y su creatividad. Hacer que sus visiones se hagan realidad es lo que hace que la topografía moderna sea tan excitante. Las ideas y soluciones únicas provienen de la inspiración y de la confianza en sus capacidades. Nos esforzamos para ayudarle a lograr el éxito en sus objetivos

Leica Geosystems, 5.l. Barcelona, Bilbao, Madrid, Sevilla y Valencia www.leica-geosystems.es

#### Oficina de Madrid:

Ctra. Fuencarral - Alcobendas, 24 (Km 15,700) Edificio Europa I, Portal 3, 1ª Planta 28100 Alcobendas. (Madrid) Teléfono: (+34) 91 744 07 40 Fax: (+34) 91 744 07 41

de la manera más profesional, eficiente y creativa. Con Leica Viva tendrá un sistema versátil que le dará la libertad que necesita para materializar sus metas. Cada reto, en cualquier escala, será fácilmente alcanzable.

Bienvenido a Leica Viva - let us inspire you

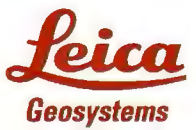

- when it has to be **right** 

de una documentación cartográfica, actualmente dispersa por innumerables instituciones, de indudable valor e interés para los investigadores, educadores y cualquier otro usuario que necesite los datos contenidos en la aplicación. Mencionar que cuantos más acuerdos se realicen con otras instituciones que albergan contenidos cartográficos en sus Histórica Digital de Extremadura son mapas y planos, independientemente de la existencia o no de criterios científicos en su elaboración, y en ningún caso vistas o perfiles de ciudades o terrenos, independientemente de lo ajustados a la realidad que estén éstos últimos.

fondos, más completa y útil será la herramienta.

El acceso y utilización esta Cartoteca se contempla para los usuarios finales como libre y gratuito, requiriendo únicamente el registro previo para el acceso a la información de los documentos cartográficos. Este registro, además de facilitar la realización de estadísticas de acceso y utilización, permite conocer a los usuarios finales de la herramienta. Con el fin de cumplir con los requisitos impuestos por la Ley Orgánica 15/1999, de 13 de diciembre, de Protección de Datos de Carácter Personal, es necesario establecer los mecanismos de salvaguarda de las bases de datos de carácter personal mediante la inscripción de esos ficheros de datos en la Agencia

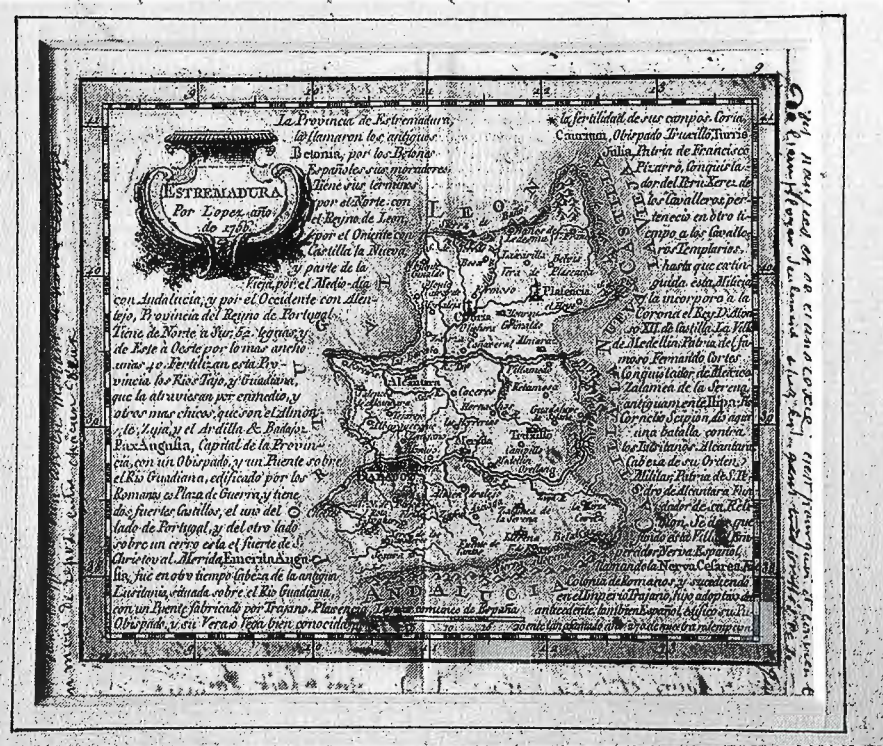

Figura 1. Mapa extraído del "Atlas Geographico del Reyno de España e Islas adjacentes con una breve descripcion de su Provincias. (Extremadura, 1757, López, Tomás)

Española de Protección de Datos.

Además, el registro de usuario conlleva la aceptación de unas condiciones de utilización que, entre otros términos, especifica las modalidades de uso de las imágenes descargadas desde la Cartoteca Histórica Digital de Extremadura, salvaguardando así los posibles derechos de utilización de las imágenes impuestos por las diferentes instituciones con las que se están realizando acuerdos de colaboración. De esta forma se pretende evitar un uso no académico o investigador orientado a fines comerciales. Estas modalidades de utilización, así como los términos de las diferentes licencias de utilización, en caso de haber más de una modalidad, aparecen siempre en la ficha individual de cada documento cartográfico.

#### **Tipología de los documentos a incluir**

De acuerdo con la definición de las Reglas de Catalogación publicadas por el Ministerio de Educación en su última y vigente edición de 1999, en su capítulo 4, dedicado a los materiales cartográficos, *"documentos que representan, en su totalidad o en parte, la tierra o los cuerpos ce-* . *lestes a cualquier escala, como los mapas y planos en dos y tres dimensiones, las cartas aeronáuticas, marinas y celestes, los globos, los bloques-diagramas, los cortes de terreno, las fotograflas aéreas, los atlas, las vistas a vuelo de pájaro, etc.* " Los documentos a incluir en la Cartoteca

68

Es necesario especificar esta definición, para aclarar que son varios los criterios de antigüedad, todos ellos válidos, que se pueden seguir para considerar a un documento como susceptible de ser incorporado a la Cartoteca. Sin embargo, el criterio seguido en este proyecto es el recomendado por las mismas **Reglas de Catalogación** mencionadas, que igualmente en el capítulo 4, especifica que *"como norma general, se considerará material cartográfico antiguo los documentos anteriores a 1901* ".

Tampoco se hace distinción entre los documentos impresos, sea cual sea el método de grabación empleado (xilografia, grabado al cobre, al acero, huecograbado .. . ) y los documentos manuscritos. *(Ver.figura* !)

Respecto al área representada, se integran en el sistema todos aquellos documentos que reflejen gráficamente Extremadura, de forma total o parcial, ya sea en documentos específicos sobre ella o formando parte de otros documentos cartográficos más o menos generales. Es decir, cualquier documento cartográfico en el que se represente toda o una parte de Extremadura será susceptible de ser incorporado al sistema. Dentro del concepto *"Extremadura "*  han de entenderse los territorios y poblaciones que actualmente forman parte de la Comunidad Autónoma de Extremadura, lo que incluye todas aquellas poblaciones y áreas que históricamente se han ido incorporando a la misma (como pueda ser el caso de Olivenza) y excluye a los que ya no forman parte de ella (como el caso de la actual población sevillana de Guadalcanal, que formó parte de la *Digitalización de los documentos cartográficos* 

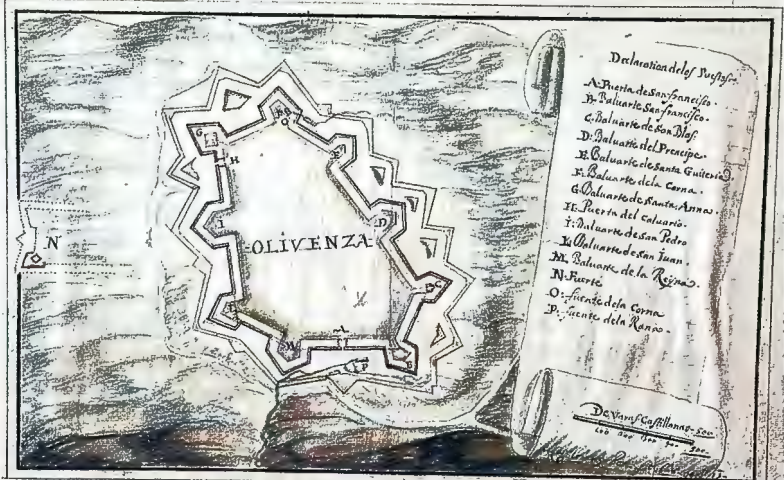

Figura 2. Plano manuscrito de Olivenza, (Olivenza, 1668, Rossi, Lorenzo) en 1999 por la Dirección General del Libro, Ar-

Por tanto, podemos resumir que la Cartoteca Histórica Digital de Extremadura incluirá información sobre documentos cartográficos que reflejen los territorios y localidades que integran la actual división política denominada Comunidad Autónoma de Extremadura o parte de ella,

Para el desarrollo de la Cartoteca Histórica Digital de

Extremadura se han tenido en cuenta las recomendaciones y fases extraídas del documento . denominado Directrices para proyectos de digi-<sup>1</sup>talización elaboradas por expertos de IFLA (The International Federation of Library Associations and Institutions) e ICA (International Council on Archives), por encargo de la UNESCO.

#### *Catalogación de los documentos*

Para alcanzar la correcta catalogación de los documentos cartográficos a incluir en la Cartoteca Histórica bigital de Extrernadura se siguen las instrucciones contenidas en las Reglas de Figura 2. Plano manuscrito de Olivenza, (Olivenza, 1668, Rossi, Lorenzo)<br>Figura 2. Plano manuscrito de Olivenza, (Olivenza, 1668, Rossi, Lorenzo)

> chivos y Bibliotecas, que recogen las indicaciones de las ISBD(CM) *(Jnternational Standard Bibliographic Descriptionfor Cartographic Materials).*

> Además, para facilitar el intercambio de información con

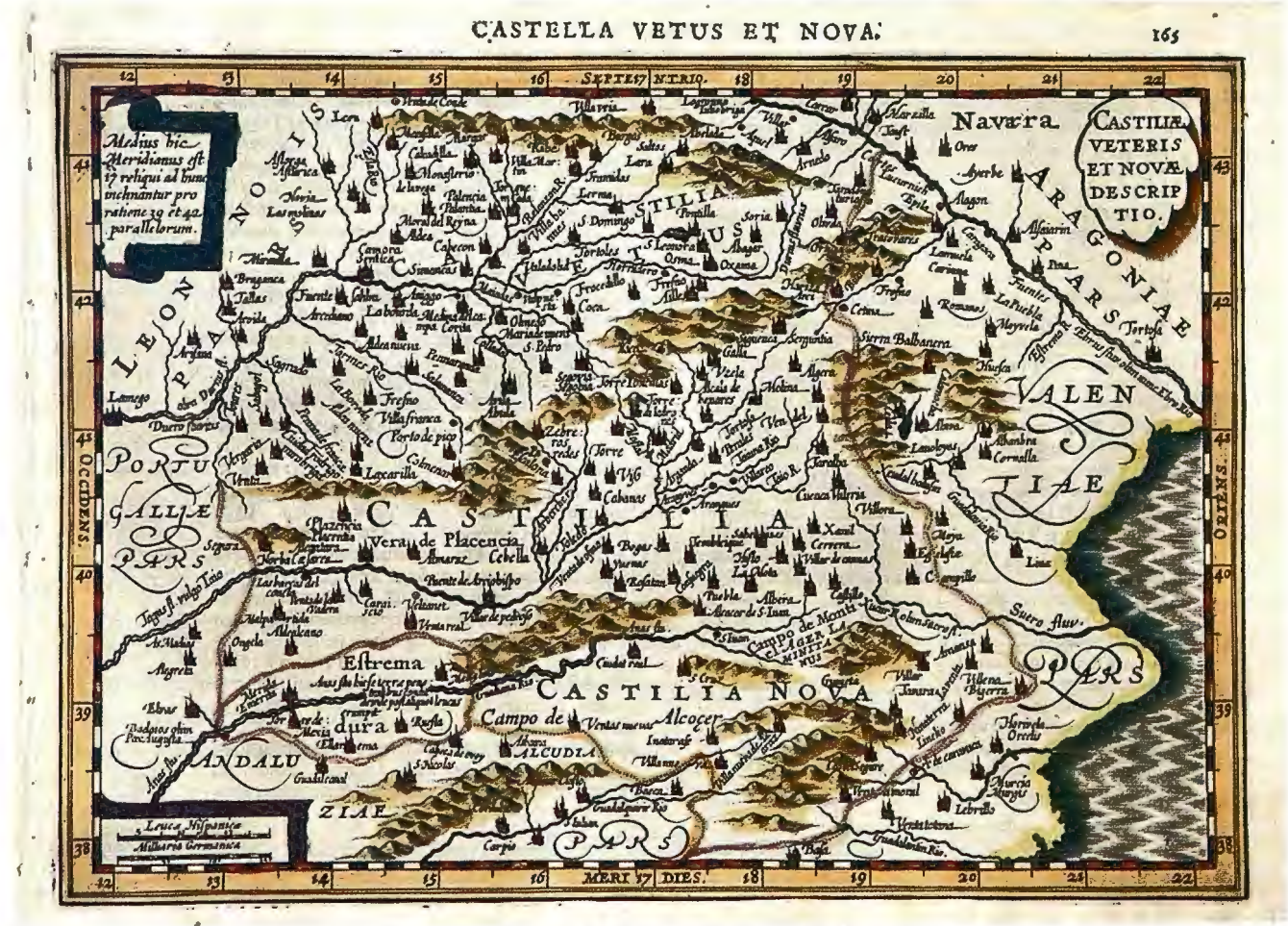

Figura 3. Mapa procedente de la edición en latín del atlas de Cloppenbugh. (Castiliae veteris et novae descriptio - Castel/a vetus et nova, 1632, Mercator, G.)

realizados en cualquier método de producción, impreso o manuscrito y en cualquier soporte, anteriores a 1901.

La inclusión de documentos cartográficos en la Cartoteca considera los siguientes aspectos:

otras instituciones y la búsqueda de información mediante herramientas normalizadas de metadatos, se traducirá la catalogación de todos y cada uno de los planos y mapas incluidos en la herramienta a los formatos MARC e ISO

19115, de forma que pueda ser descargada la información relativa a cada documento en cualquiera de los tres formatos indicados. Esto es fundamental para posteriormente poder hacer accesible la información mediante Infraestructuras de Datos Espaciales.

#### *Aspectos legales*

Los documentos cartográficos de más de 100 años, (como es el caso de los que se incorporarán a la Cartoteca Histórica Digital de Extremadura), no generan derechos de autor, de acuerdo con la legislación española. Pero en cambio sí tienen los derechos de reproducción de estos documentos aquellas instituciones que los conservan en sus fondos. Es decir, no es necesario contemplar el pago de derechos de autor por la utilización de dichos materiales, pero sí el posible pago de derechos de reproducción y utilización de fondos. Cada institución puede establecer libremente sus propias reglas y condiciones para la utilización y reproducción digital o impresa de los fondos que conservan.

Por otra parte, debido a la multiplicidad de fuentes de cartografía histórica susceptibles de incorporarse a la Cartoteca Histórica Digital de Extremadura, tanto de ámbito local o regional, como nacional o internacional, cada uno de los acuerdos alcanzados con las instituciones que permitan integrar sus fondos en la aplicación tendrá condiciones técnicas y económicas distintas, dependiendo de la normativa interna de las instituciones correspondientes.

#### Objetivos propuestos

Son varios los objetivos que se pretende alcanzar con la puesta en marcha de la herramienta informática que supone la Cartoteca Histórica Digital de Extremadura y la ampliación de sus fondos ofertados. Entre ellos pueden destacarse los siguientes:

1. Facilitar el cumplimiento de una de las funciones encomendadas al CICTEX por el decreto 181/2006 de Presidencia de la Junta de Extremadura que creó este organismo: *"Creación, estructuración y organización de la Cartoteca Extremeña".* 

2. Poner a disposición de la sociedad extremeña la colección de planos conservados por el CICTEX, cumpliendo así con las recomendaciones incorporadas a las *Directrices para proyectos de digitalización* elaboradas por expertos de IFLA e ICA bajo la tutela de la UNESCO.

3. Reunir en un único recurso informático todo el corpus de documentación cartográfica histórica concerniente a Extremadura o parte de ella.

4. Facilitar el conocimiento y la difusión de la documentación cartográfica referida a Extremadura.

5. Localizar en diferentes instituciones archivísticas y bibliotecarias documentación cartográfica de Extrernadura.

6. Propiciar la localización de nuevos documentos cartográficos desconocidos sobre Extremadura.

7. Facilitar el acceso a información dispersa altamente especializada a investigadores interesados.

8. Ampliar los materiales cartográficos disponibles corno apoyo a la educación.

9. Apoyar la realización de investigaciones históricas, no necesariamente relacionadas con la cartografía, pero que sí encuentran en esta documentación un material de apoyo a dichas investigaciones.

10. Completar la catalogación de los mapas y planos referidos a Extremadura dispersos por todo el mundo, utilizando para ello las reglas de catalogación estandarizadas ISBD(CM) *(International Standard Bibliographic Descriptionfor Cartographic Materials),* recogidas en las Reglas de Catalogación vigentes en España, publicadas en 1999 por la Dirección General del Libro, Archivos y Bibliotecas, dependiente del Ministerio de Educación y Cultura.

11. Asegurar, mediante el uso de las ISBD(CM), el cumplimiento de los estándares internacionales de catalogación, facilitando el intercambio fluido de información catalográfica con instituciones conservadoras de documentación cartográfica.

12. Realizar una traducción de la catalogación a formatos legibles por máquinas (MARC).

13 . Incorporar a las fichas individuales de cada plano el conjunto de metadatos contemplados en la norma ISO 19115.

14. Unificar la catalogación de la documentación cartográfica relacionada con Extremadura.

15. Facilitar los procesos de colaboración con otras instituciones archivísticas y de investigación, a través de posibles convenios de cooperación, para ampliar y completar la información sobre los documentos cartográficos extremeños conservados en dichas instituciones.

16. Generar servicios OGC para poder consultar toda la información recopilada a través de la IDE Extremadura (www.ideextremadura.es).

#### Fases para la generación de la cartoteca

#### *Primera fase: Generación del interfaz de la Cartoteca Histórica en formato digital*

El desarrollo para la herramienta informática de la Cartoteca Histórica Digital de Extremadura se ha realizado mediante el lenguaje de programación PHP y MySQL como motor de base de datos. En todo momento la página cumple con los estándares web entendiéndose como tales al conjunto de recomendaciones dadas por el World Wide Web Consortium (W3C) y otras organizaciones internacionales sobre cómo crear e interpretar documentos basados en la Web.

| Bienvenido                                                              |                                                                                                    |                                                                                                    |                                                                                                    |
|-------------------------------------------------------------------------|----------------------------------------------------------------------------------------------------|----------------------------------------------------------------------------------------------------|----------------------------------------------------------------------------------------------------|
| taut in nich.                                                           | Praesent eros massa, lobortis vitae viverra non, mattis sed<br>dolor, Vestibulum egel tiguta uma, sed blandit forem. Nam leo<br>quam, vehicula sed cursus ac, adipiscing ac est. Donec ac<br>teilus quis nisi feugral placerat. Sed ac mi sed enim mollis sagit- | 'n<br>MARRISON BOOKSERINGERS                                                                              | <b>BUSCAR</b>                                                                                                    |
|                                                                         |                                                                                                    |                                                                                                    |                                                                                                    |
| <b>Calegorias</b><br>Últimas inscripciadas                              | Colecciones<br><b>Útemas incorporadas</b>                                                                                                    | Instituciones<br>Ültmas incorporadas                                                                      | <b>Descriptores</b><br><b>Útomas incorporação</b>                                                                                                    |
| - Extremadura histórica<br>· Goografia oxtromena<br>· Planos comarcales | - Extremadura premomana<br>- Reino Taifas de Badaioz<br>· Ementa Augusta                                                                                                    | · Ayunlamiento de Clivenza<br>· Archivo Histórico Provincial<br>de Badaico                                | - Batatas<br>· Planos <sup>1</sup><br>· Municipios                                                                                                    |
| · Planca munigipales<br>- Extremadura - Portugal                        | · Guenti de Restauración<br>Portuguesa (1840-1668)<br>· Guerra de Sucesión<br>Española (1702-1713)                                                                                                    | · Archivo Histórico Provincial<br>de Cáceres<br>« Ayuntamiento de Badajoz<br>· Archivo Histórico Nacional | · Manuscritos<br>· Extremadura                                                                                                    |
| <b>Magazina</b>                                                         | <b>Van max</b>                                                                                                    | <b>Margaret</b>                                                                                           | <b>Visit máis</b>                                                                                                    |
|                                                                         | Vostobylum sont Louis uma, sod blands<br>lorom Ham loo quam, vohicula sod<br>oursus ac, adipisong agles!,<br>A/p 1551<br>Autor: Nombre Apollico                                                                                                    |                                                                                                    | Vestibusum oget Seula urha, sed blandit<br>icrom. Nam leo ouara, vahicula sed<br>cursus ac, adipiscing ac est.<br>And 1651<br>Autor: Nambre Apelido        |
|                                                                         | Vestbutum eget ligula uma, sed blandit<br>lorem. Nam loo quam, vehicula sod<br>cursus eq. adgiscing ac ost.<br><b>Aho 1651</b><br>Autor: Nombre Apellido                                                                                                    |                                                                                                    | Vestibulum oget ligula uma, sed blandit<br>icrom. Nam leo quam, vehicula sed<br>cursus ac, adipiscing ac est.<br>Ano 1651<br>Autor Norribra Apolloo        |
|                                                                         | Vestibulum eget ligula uma, sed blandit<br>lorem. Nam loo quam, vehicula sed<br>cursus ac, adipiscing ac est.<br><b>AAn 1851</b>                                                                                                    |                                                                                                    | Vestibulum egel ligula uma, sed blande<br>lorem. Nam leo quam, vehicula sed<br>cuntus ac, adipiscing ac est.<br>Aha 1651                                   |
|                                                                         | Autor Nambre Apellico<br>Vestibulum eget ligula uma, sed blandi L<br>lorem. Nam leo quarn, vehicula sed<br>cursus eq. edipisoing ac est<br><b>AAo 1651</b>                                                                                                    |                                                                                                    | Autor Nombre Apellido<br>Vastibulum oget liguis urns, sod blandit<br>lorem. Nam leo quam, vehicula sed<br>cursus ac, adipiscing ac est.<br><b>AND 1851</b> |
|                                                                         | Autor: Nombre Apellida                                                                                                    |                                                                                                    | Autor: Nombre Apelldo                                                                                                    |

Figura 4. Pruebas iniciales de la pantalla inicial de la Cartoteca

La herramienta contempla tres aspectos clave:

- 1. La incorporación de nueva información
- 2. La recuperación y visualización de dicha información
- 3. Los mecanismos de gestión y control de la herramienta.

Dado que se pretende crear una herramienta verdaderamente flexible y útil, es necesario contar con una estructura de usuarios y permisos adecuada a los fines de aquella. Por lo tanto, se plantea la necesidad de la existencia de diversos tipos de usuarios, cada uno de ellos con los privilegios correspondientes en lo referido a la visualización y/o edición de los datos y de las colecciones de mapas.

Actualmente el acceso a la cartoteca se realiza desde la página de la Dirección General de Urbanismo y Ordenación del Territorio, de la Consejería de Fomento de la Junta de Extremadura. (http://sitex.juntaex.es/sias/Principal/inicio.asp) *(Ver f igura 5)* 

#### *Segunda fase: Introducción de los documentos propiedad del CICTEX en el Fondo Cartográfico Digital*

La introducción de documentos cartográficos históricos en la Cartoteca Histórica Digital de Extremadura ha comenzado por aquellos documentos cuya propiedad tiene actualmente la Dirección General de Urbanismo y Ordenación del Territorio perteneciente a la Consejería de Fomento de la Junta de Extremadura a través del CICTEX. Esta introducción contribuye a poner en marcha la aplicación y sirviendo igualmente para testear el funcionamiento de la herramienta informática y sus interfaces de usuario y administración, poniendo de relieve posibles carencias o problemas que faciliten su subsanación.

#### *Tercera fase: Ampliación de los fondos digitales del CICTEX*

Además de introducir los documentos reseñados anteriormente en la 2<sup>ª</sup> fase, es necesario ampliar la colección de documentos cartográficos disponibles en la web. Para ello, se está realizando la búsqueda de nuevos fondos en diversas instituciones, realizando acuerdos con las mismas para que integren sus fondos cartográficos referidos a Extremadura en la herramienta informática, especificando todas las condiciones impuestas por las instituciones para la utilización de la información o posible descarga de imágenes.

Actualmente la búsqueda de nuevas colecciones cartográficas se está realizando tanto a nivel nacional como internacional.

Los documentos que se incorporen a la Cartoteca Histórica Digital de Extremadura tendrán las siguientes características:

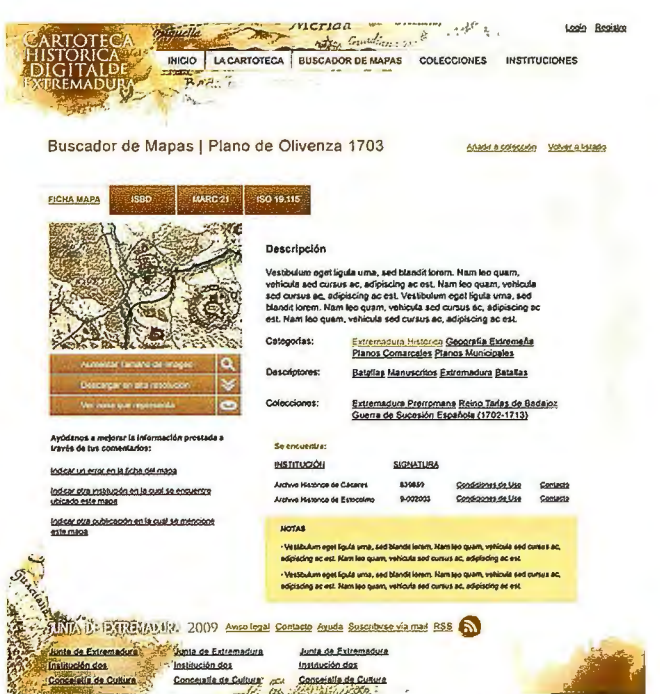

Figura 5. Pruebas iniciales de la pantalla de búsqueda de la Cartoteca

\* Cada documento cartográfico contará con una ficha descriptiva compuesta por campos de datos, entre los que se cuentan los contemplados en las ISBD(CM), así como otros de interés para el proyecto, tales como ubicación física del docmnentos (la institución que lo conserva) o la categorización y etiquetado de los documentos para facilitar su posterior búsqueda y recuperación.

\* Además, cada documento cartográfico contará también con dos campos especiales dentro de la base de datos, dedicados a almacenar la información generada en los formatos MARC e ISO 19115.

\* La herramienta permitirá la incorporación de archivos en formato imagen (jpg) o pdf.

\* Se utilizará un sistema de geolocalización de documentos mediante la utilización de la IDE Extremadura, que facilitará la posterior recuperación.

\* En cada mapa será posible incorporar varias ubicaciones físicas, que se corresponderán con referencias a la localización física de distintos ejemplares del mismo mapa. Es decir, un mismo documento con copias conservadas en varias instituciones contará con una única ficha, en la que se recogerán dichas localizaciones fisicas.

\* Las condiciones de uso podrán determinarse en cada caso individual, de acuerdo con los diferentes acuerdos alcanzados con las distintas instituciones que cedan sus documentos.

':'Aparte de la incorporación de la descripción documental que representa la ISBD(CM) y los formatos MARC e ISO 19115, que siempre serán obligatorios, los mapas quedarán clasificados en una o varias categorías, creando "colecciones" que permitan agrupar mapas en función de diferentes criterios. Por ejemplo, podrían crearse colecciones dedicadas a la Cartografía de la Guerra de la Independencia o a la Cartografia de Plazas Fuertes Fronterizas ...

#### *Cuarta fase: Generación de estándares OGC para la visualización de los fondos de la Cartoteca Histórica Digital en la !DE de Extremadura*

Una vez encaminado el proceso de generación de la cartoteca y de recopilación de información, el siguiente paso es la implementación de servicios dentro de la IDE de Extremadura para poder consultar toda esta información.

#### **Referencias**

*Gómez Muñoz, A., Caballero Cáceres,* C., *González Suárez, B. (2007). Cartografia de Extremadura entre los siglos XVI-XX 1 ªedición. Junta de Extremadura, Consejería de Fomento. ISBN: 978-84-691-2014-9. 115 pp.* 

*ISO. (2003). Geographic iriformation* - *Metadata. ISO 19115: 2003, International Organization far Standardization.* 

*Montaner García, M.C., Roset Arissó, R., (2008). Del almacén a la Web: las colecciones digitales del ICC. Mapping, ISSN 1131-9100, vol. 130, 2008, pp. 6-10.* 

*REGLAS de catalogación. Ed. nuevamente rev. Madrid: Ministerio de Educación y Cultura, Centro de Publicaciones: Boletín Oficial del Estado, 1999.* - *XXVI, ISBN: 84- 340-1141-7. 626 pp.* 

*Sánchez Maganto , A., Nogueras Isso, J. , Ballari, D., (2008). Normas sobre metadatos (IS019115, IS019115- 2, IS019139, ISSO 15836) Mapping, ISSN 1131-9100, vol. 123, pp. 48-57.* 

U.S. Library of Congress, (2004). "MARC standards", *Network Development and MARC Standards office, (http://www.loc.gov/marc/)* 

*Ampliación del Fondo Cartográfico Histórico en .formato digital de la Comunidad Autónoma de Extremadura y Generación de Interfaz para su Visualización. Memoria Técnica, 4 Gatos Badajoz, S.L.* 

# **BOLETIN DE SUSCRIPCIÓN MAPPING**

Deseo suscribirme a la revista MAPPING por 1 año al precio de 120 euros para España Forma de pago: Talón nominativo o transferencia a nombre de REVISTA MAPPING, S.L. CAJA MADRID: Pº. de las Delicias, 82 - 28045 MADRID Nº 2038-1732-55-3001376203 Enviar a: REVISTA MAPPING, S.L. - C/ Hileras, 4, 2°, Of. 2 - 28013 MADRID.

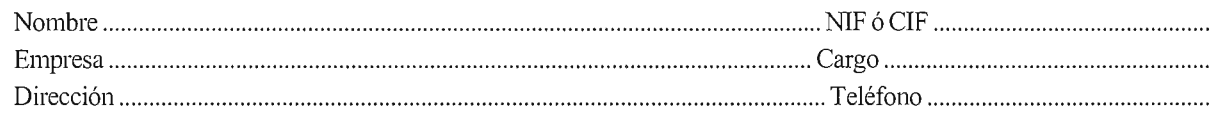

# Sensores Lidar

**El sistema LIDAR (Light Detection** and Ranging) es un sistema láser de medición a distancia, que permite la modelización rápida y precisa del terreno, compuesto por un receptor **GPS** y un sistema inercial (proporcionan la posición, trayectoria y orientación del láser), un emisor y

un barredor (scanner) que permite obtener una nube muy densa y precisa de puntos con coordenadas XYZ.

## Aplicaciones:

- · Aplicaciones cartográficas
- · Modelos hidráulicos
- · Estudios forestales
- · Modelos tridimensionales urbanos
- · Seguimientos de costas
- · Líneas eléctricas, inventario, puntos críticos

## Productos derivados:

- · Curvas de nivel
- · Modelos hidráulicos
- $\cdot$  TINs
- Cubicaciones
- Perfiles transversales o longitudinales
- · Mapas de pendientes
- · Mapas de exposiciones
- · Visualización 3D

# **lQuiere ver el mundo con otra perspectiva?**

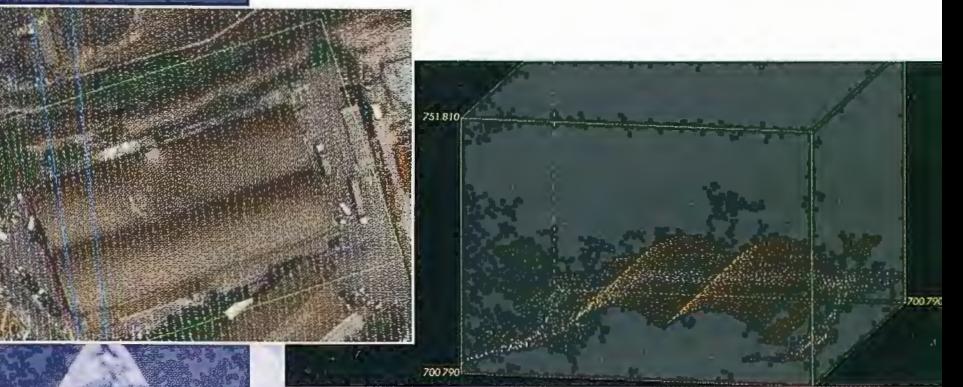

Vuelo digital + LIDAR. 18 cm, Comunidad de Madrid

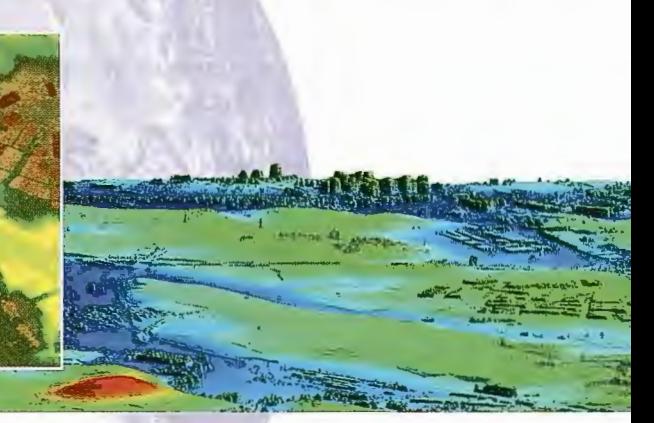

Aeropuerto de Pamplona. Modelo Digital de Superficie generado por LIDAR - Malla de 2x2m

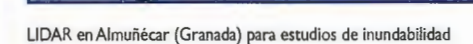

## **Ventajas frente a otras técnicas:**

- **Precisión altimétrica:** 10-15 cm
- **Densidad de puntos:** 0,5 a 8 puntos/m2
- **Homogeneidad** en todas las áreas de un proyecto
- **Obtención de MDT y MSD**
- **Continuidad del MDT:** debajo de arbolado, debajo de edificación, eliminación de estructuras
- **Precio:** Excelente relación precisión/precio
- **Rapidez:** cortos plazos de entrega para grandes superficies

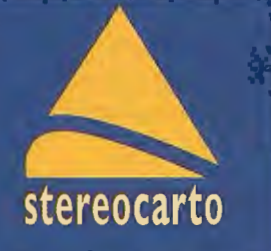

Paseo de la Habana, 200 · 28036 Madrid (Spain) Tel: +34 91 343 19 40 · Fax: +34 91 343 19 41 · info@stereocarto.com

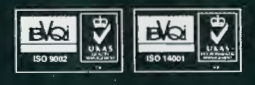

www.stereocarto.com

# **Sistema de información territorial de Extremadura. Nueva estrategia en la gestión del ciclo de vida de la información cartográfica y territorial**

# **Territorial information system of Extremadura. New strategy in the life cycle of the cartographical and territorial information management.**

*Marcos Soriano Covarsi (marcos.soriano@juntaextremadura.net), Carmen Caballero Cáceres (carmen.caballero@juntaextremadura.net),*  Juan Carlos Molano Bazago (juancarlos.molano@juntaextremadura.net), *Rafael Alvarez Ramos (ralvarez.ramos@juntaextremadura.net), Alicia Gómez Muíioz (ali.gomez@juntaextremadura.net) Centro de Información Cartográfica y Territorial de Extremadura Dirección General de Urbanismo y Ordenación del Territorio Consejería de Fomento, Junta de Extremadura.* 

#### **Resumen**

El Sistema de Información Territorial de Extremadura pretende ser la herramienta definitiva en la gestión integral del ciclo de vida de la información cartográfica y territorial de Extremadura, cumpliendo los objetivos fundamentales de mantener la calidad e integridad de la información y proporcionar su difusión e interoperabilidad. Una herramienta que pone al servicio del usuario una información que consultar directamente o utilizarla como instrumento auxiliar al análisis de la realidad espacial con la intención de gestionar el territorio de la mejor forma posible.

En el presente artículo se detalla la solución adoptada siguiendo criterios de escalabilidad, interactividad, eficacia, automatización y cumplimiento de estándares.

Palabras clave: Sistema de Información Territorial, Información Cartográfica y Territorial, SIGCAT.

#### *Abstract*

*The Territorial Information System of Extremadura tries*  to be the definitive tool in the overall management of the *cartographical and territorial information of Extremadura*  . *life cycle, fitlfilling the fimdamental aims to support the quality and integrity of the information and to provide its*  diffusion and interoperability. A tool that gives the user in*formation to be directly consulted or to be used as an au* $xiliary$  instrument to analyze spatial reality with the *intention of managing the territory as best as possible. In the present article the adopted solution,fol!owing criteria*  of scalability, interactivity, efficiency, automation and ful*jilment of standards.* 

*Keywords: Territorial Information System, Cartographic*  and Territorial Information, SIGCAT

#### **Introducción**

La Dirección General con competencia en Urbanismo y Ordenación del Territorio de la Junta de Extremadura ha ido desarrollando, desde el año 1.996, los trabajos necesarios para la implantación de un Sistema de Información Geográfica que almacene, analice y gestione los datos de que dispone referentes a cartografía, territorio y planeamiento urbanístico. Anualmente se han ido contratando asistencias técnicas, lo que ha permitido que actualmente esté operativo el Sistema de Información Geográfica, Cartografía y Análisis Territorial (S.l.G.C.A.T.). Con el objeto de ampliar las funcionalidades de esta información y dar un servicio acorde con las necesidades actuales de los usuarios de información geográfica, desde el Centro de Información Cartográfica y Territorial de Extremadura (CIC-TEX), dependiente de la Dirección General de Urbanismo y Ordenación del Territorio de la Consejería de Fomento de la Junta de Extremadura, en base al decreto 181/2006, de 31 de octubre, se plantean una serie de trabajos de consultoría con objeto sacar a la luz las deficiencias del sis-

tema actual e identificar las nuevas necesidades de la Dirección en cuanto a la gestión de la información cartográfica y documental y de todos los procesos relacionados, así como proporcionar una propuesta de un sistema de información corporativo, identificando los subsistemas y la arquitectura del sistema. Como consecuencia de estos trabajos se realiza el Sistema de Información Territorial de Extremadura (SITEX) con el cual la Junta de Extremadura mira hacia el futuro acercándose a objetivos estratégicos como la multicanalidad, la ubicuidad espacial, la experiencia del usuario, la interoperabilidad entre administraciones y la accesibilidad, sirviendo este sistema como base de la Infraestructura de Datos Espaciales de Extremadura punto de encuentro entre la información cartográfica y los usuarios.

El objetivo principal de la solución adoptada es un sistema corporativo que gestione el ciclo de vida de la información cartográfica y territorial de Extremadura, incluyendo desde el almacenamiento, hasta la explotación y difusión de la misma.

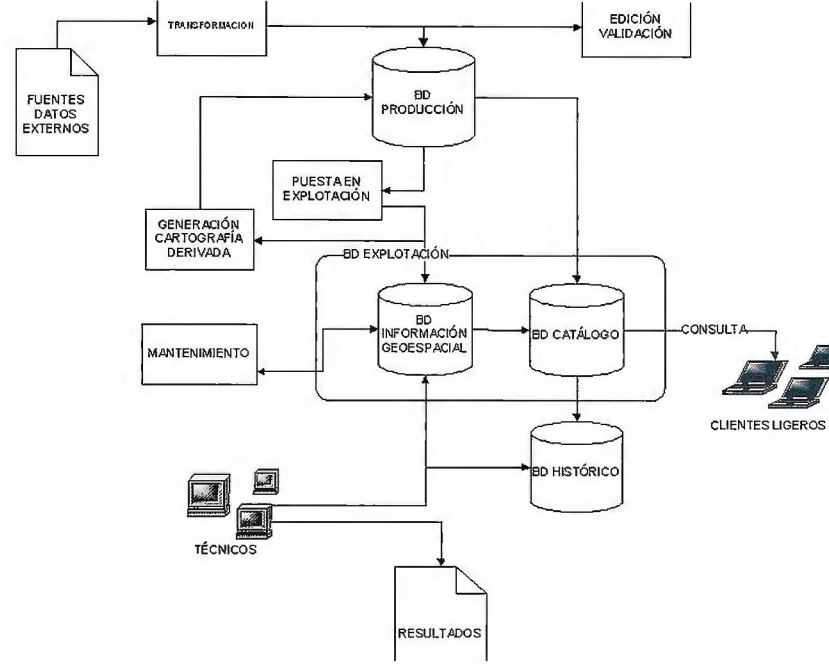

Figura 1. Diagrama de flujos de información

#### **Estructura del sistema de información**

La estructura del sistema se ha orientado a una arquitectura de servicios (SOA), en la que se plantea una plataforma servidora en la que se exponen los servicios disponibles en el sistema, mientras que los distintos subsistemas clientes irán realizando las llamadas pertinentes a los servicios que requiera según sus necesidades.

Las principales ventajas de la solución adoptada son:

\* Escalabilidad: a medida que las necesidades vayan incrementándose los servicios podrán ejecutarse en nuevos servidores para poder satisfacer a más clientes simultáneos, pudiendo establecerse políticas de balanceo de carga para distribuir las necesidades de recursos.

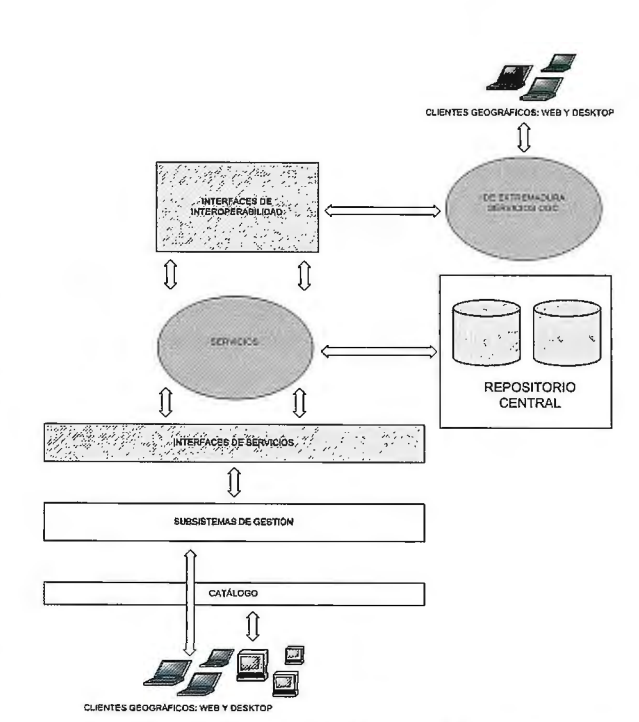

Figura 2. Estructura del sistema de información

\* Tolerancia a fallos: al estar los servicios centralizados, las posibles correcciones estarán exentas de los costes de distribución de una nueva versión.

':' Expansión del sistema: a la hora de analizar la incorporación de un nuevo subsistema, éste puede hacer uso de cualquier servicio expuesto por lo que los costes para ampliar la plataforma son menores.

El modelo expuesto en realidad se enmarca dentro de un modelo clásico de di-CUENTES LIGEROS VISIÓN en tres capas:

> La capa del Modelo está compuesta por el Repositorio de Datos y consta de todos los sistemas que permiten la persistencia de los datos, entre los que se encuentran:

\* Gestor Documental: almacena los infor-

mes que pueden ir generándose al aplicarse determinadas reglas de negocio. Por ejemplo: la aplicación de un control de validación va a generar un documento GML con los elementos que incumplen la regla de validación y el Gestor Documental será el repositorio en el que se almacenará dicho documento GML.

\* BBDD Producción: es la base de datos con los datos en explotación.

\* BBDD PreProducción: es la base de datos que almacena datos que están en un estado anterior a la explotación. Es decir aquella información que todavía está en proceso de elaboración y no es definitiva.

\* Recursos Compartidos: son recursos compartidos y que permitirán establecer un repositorio normalizado para realizar la importación/exportación de datos del sistema. Un ejemplo sería donde se establecerían los ficheros CAD de una nueva Hoja que se desea integrar del subsistema de Gestión Cartográfica Topográfica.

\* BBDD Alta Disponibilidad: Réplica de la información de la base de datos de Producción y cuya funcionalidad será de dar respaldo al sistema si está no estuviera disponible durante un intervalo de tiempo.

La capa de Controlador está constituida por todos los procesos que integran las reglas de negocio del Sistema de información. El diseño de esta capa tendrá en cuenta ciertos objetivos que difieren de un diseño tradicional:

\* Ejecución en Servidor: las reglas de negocio serán componentes software que estarán en un Servidor y por lo tanto deberán ser llamadas remotamente desde la Interfaz que desea invocarlas.

\*Agrupación de Reglas de Negocio orientado a Servicios: las reglas de negocio del sistema completo se agrupan en subsistemas de servicios y con total independencia del subsistema que en principio dará respuesta. Esto garantiza que exista una menor dependencia entre los Subsistemas de Servicios y que además las reglas de negocio sean reutilizables.

\* Diseño orientado a Interfaces: cuando se plantea el diseño de un Subsistema de Servicios lo primero que se realiza es la especificación de la interfaz de acceso y los protocolos de comunicación. Esto significa que se establecerán los servicios web disponibles así como los parámetros que admitirá y las respuestas que generan.

':' Construcción orientada a módulos: cuando se realiza la implementación de un determinado Subsistema de Servicios, se construirá un módulo que implemente la interfaz definida para dicho módulo. Las dependencias entre un módulo y otro Subsistema de Servicio siempre se realizará mediante la Interfaz correspondiente.

La Capa de Presentación está formada por las distintas vistas del sistema, datos y funcionalidad, que se podrán tener, y que está divido en los siguientes sistemas:

':' Subsistema IDE Extremadura: el objetivo de este subsistema es la creación de un Nodo IDE con una interfaz de acceso a la información que se desee publicar bajo estándares OGC así como los visores y buscadores que hagan uso dichos estándares.

\* Subsistemas de Gestión de Información: el objetivo de este subsistema es la de dotar a las interfaces para que den respuesta a las distintas necesidades, ya sea de datos o funcionales, que puedan tener cada uno de los roles de usuario que existen en el sistema. Dependiendo de las necesidades de cada rol podremos tener los siguientes tipos de interfaces:

- Interfaz Web: la aplicación de acceso a la información se hará en forma de páginas web. Este tipo de aplicaciones podrá tener integrado un Visor Cartográfico Web para la representación de información cartográfica.

- Aplicaciones de Escritorio: Se distinguen dos tipos de aplicaciones, las que necesitan representación gráfica y aquellas que sólo realizan operaciones alfanuméricas.

#### *Clientes corporativos*

Los clientes corporativos son las aplicaciones que tendrán disponibles los distintos usuarios y que serán la base para la construcción de los Subsistemas de Gestión de la Información.

El cliente corporativo principal es el Catálogo, puesto que desde el se puede dar acceso al resto de clientes, según los permisos que tenga asociado el rol al que pertenece el usuario. Una vez identificado el usuario, este podrá elegir entre los subsistemas de gestión de información al que puede acceder, así como los entornos, proyectos, trabajos pendientes, ... El usuario podrá seleccionar la funcionalidad deseada y abrir el cliente corporativo que la incorpora.

El resto de clientes corporativos son visores cartográficos, ya sean pesados o ligeros, que establecen los pilares sobre los que se construirán las interfaces de acceso a los distintos Subsistemas de Gestión de Información.

En una primera división entre los distintos clientes Cartográficos se podrían distinguir entre clientes de escritorio y aplicaciones Web.

#### *Aplicaciones de Escritorio*

Las aplicaciones de escritorio son ejecutadas sobre el sistema operativo y consisten en aplicaciones personalizadas para extender su funcionalidad y que den respuesta a las necesidades de cada subsistema de gestión.

Los clientes pesados serán utilizados por los subsistemas cuando éstos necesiten realizar operaciones que requieran un procesamiento intensivo de recursos o que la funcionalidad necesaria para la construcción del sistema venga integrada dentro del propio cliente.

#### *Aplicaciones Web*

Los clientes ligeros son aplicaciones que se ejecutan sobre un navegador y están enfocados principalmente a la consulta de información tanto gráfica como alfanumérica.

#### *Inte1faces de interoperabilidad*

El objetivo de este subsistema es la gestión de todos los servicios que forman parte del nodo IDE de Extremadura cumpliendo con todas las recomendaciones de Inspire.

Para poder implementar un nodo IDE se tendrán en cuenta tanto los servicios que debe de ofrecer para que clientes externos puedan tener acceso al a información publicada, como los clientes que ofrecerá el subsistema de interoperabilidad para aquellos usuarios que deseen consultarlos.

Los servicios OGC que suministrará el subsistema de interoperabilidad serán:

\* Servicio OGC WMS: Servidor de Mapas bajo la especificación Web Map Service.

\* Servicio OGC WFS: Servidor de Datos Vectorial que distribuya la información bajo la especificación Web Feature Service.

\* Servicio OGC WCS: Servicio de Datos Raster que distribuya la información bajo la especificación Web Coverage Service.

\* Servicio OGC WCAS: Servicio de consulta y manipulación de metadatos referentes a información geográfica bajo la especificación Web Catalog Service.

\* Servidor OGC WFS-G: Servidor de Nombres Geográficas que distribuya la información toponímica bajo la especificación Web Gazetteer Service.

\* Servidor WPS: Servidor de procesos cartográficos. servicios para poder llev<br>
Ejemplos de servicios disponibles podrían ser:<br>
-Servicio de Extracción de Datos<br>
<del>Gestión de Trabajos Cartográficos</del> Ejemplos de servicios disponibles podrían ser:

-Servicio de Validación de Datos

Además el subsistema de interoperabilidad ofrece los siguientes clientes para la con-<br>sulta de información:

\* Visor de Mapas

\* Buscador de Metadatos

(cliente WCAS)

\*Buscador de Nombre Geográficos (cliente WFS-G) subsistema

El subsistema de interoperabilidad tam-

cuya finalidad será dar la posibilidad a los distintos Subsistemas de Gestión de Información de poder publicar en el servicio correspondiente los datos que desee.

#### *lntefaces de servicios*

El subsistema de Servicios concentrará la mayor parte de la funcionalidad del sistema mediante la ejecución de procesos en servidor. En el diseño de de esta arquitectura se han priorizado objetivos como:

- \* Orientación a servicios
- \* Sistema modular
- \* Independencia tecnológica
- \* Crecimiento futuro de la plataforma

La relación entre distintos Subsistemas de Servicio se realiza siempre entre las Interfaces y nunca entre módulos para así garantizar la independencia entre ellos. Por ejemplo, todos los módulos tienen una dependencia con la Interfaz de Seguridad, pero si se cambia el módulo que implementa la Interfaz de Seguridad, pasando de un sistema de usuarios basado en Active Directory a otro basado en Open LDAP, no hay que realizar ningún cambio dentro del resto de módulos puesto que acceden a la interfaz y esta es independiente de la forma de implementación.

Otra de las ventajas que tiene esta arquitectura es la posibilidad de crecimiento evolutivo del sistema, puesto que se puede determinar que módulos son más prioritarios para desarrollar.

#### **Subsistemas de gestión y de información**

Los subsistemas de Gestión de Información conforman una forma de acceder a un tipo de información y a la funcionalidad que se podrá realizar sobre la misma. Estos subsistemas hacen uso de los distintos subsistemas de servicios para poder llevar a cabo sus requisitos y que están disponibles mediante WebServices.

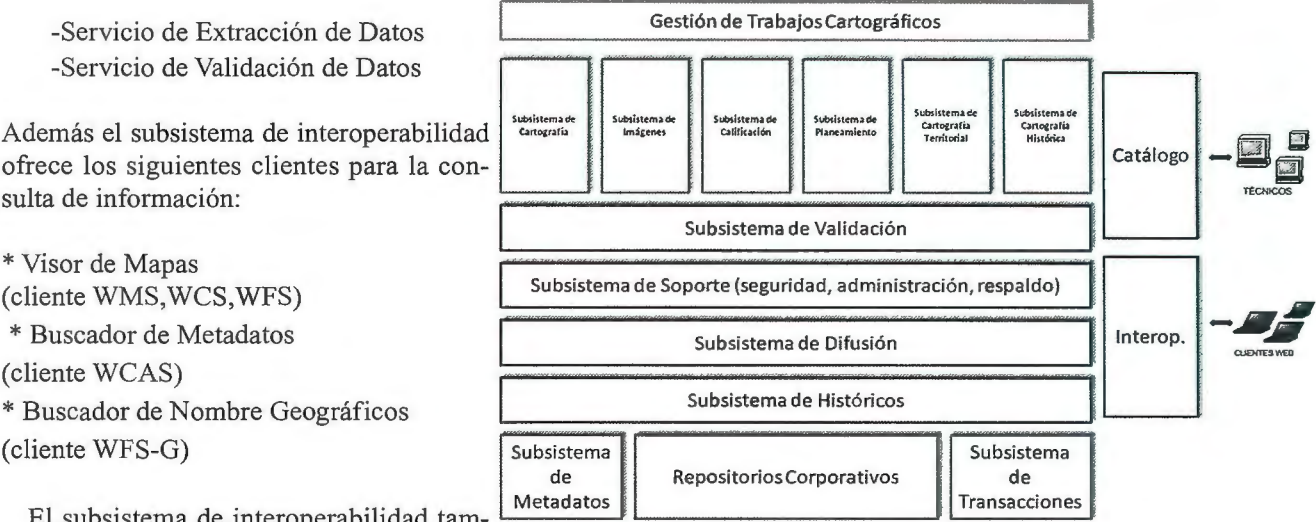

bién dispondrá de un Gestor Publicación, Figura 3. Diagrama de subsistemas de gestión *y* de información

#### *Gestión de la cartografia territorial y temática*

Es el encargado de realizar las siguientes actividades:

- \* Incorporar y validar tipos de cartografia territorial
- \* Actualizar y gestionar los históricos de los tipos de cartografia territorial.

\* Realizar el mantenimiento puntual de los fenómenos de un tipo de cartografia territorial.

\* Extracción uno o varios tipos de cartografia territorial o distintos formatos.

- \* Crear nuevos tipos de cartografia territorial.
- \* Modificar un tipo existente de cartografia territorial.
- \* Eliminar un tipo existente de cartografia territorial.
- \* Consultar los tipos de cartografia territorial.

\* Publicar los tipos de cartografia territorial para la IDE Extremadura.

\* Realizar productos de difusión basados en cartografía territorial.

#### *Gestión del planeamiento*

Es el encargado de realizar las actividades de:

- \* Incorporar y validar nuevos datos de planeamiento.
- \* Realizar el seguimiento administrativo de los estados.
- \* Gestionar los refundidos de un planeamiento existente.
- \* Extracción de los datos de planeamiento.
- \* Gestionar los históricos de los planes.

\* Consultar la información de los planes cargados en el sistema.

#### *Gestión de la cartografla topográfica*

Este subsistema es el encargado de la gestión y mantenimiento de la cartografía topográfica a escala 500, 1000, 2000 y 5000, así como su extracción, difusión y publicación.

#### *Gestión de imágenes*

Este subsistema es el encargado de incorporar, eliminar, actualizar las imágenes ( ortofotografías, modelos digitales e imágenes de satélite), consultar imágenes y su publicación.

#### *Gestión de expedientes de calificación*

Es el encargado de realizar altas, bajas y modificaciones de Expedientes, consultas de expedientes así como de la generación de informes asociados a estos.

#### *Gestión de cartografia histórica*

El subsistema de cartografía histórica permite la incorporación de la cartografía rasterizada en el sistema, su gestión (eliminación, actualización de metadatos) y la consulta y recuperación.

#### *Subsistema de procesamiento geográfico GIS*

El subsistema de procesamiento proporciona servicios de manipulación y geoproceso de la información. Está preparado de tal manera que a medida que surjan nuevas necesidades se pueden desarrollar nuevos geoprocesos.

Los servicios de procesamiento, al igual que los servicios de extracción y calidad, pueden servir para alimentar servicios WPS de la IDE Extremadura.

#### *Subsistema de gestor de trabajos cartográficos*

El subsistema de gestión de trabajos ofrece un servicio de flujos de trabajo que va a permitir unificar los procedimientos existentes así como centralizar la información producida o utilizada en una fase o actividad del workflow.

#### *Subsistema de seguridad*

Este subsistema es el encargado de las operaciones de autentificación de usuarios y asignación de roles a usuarios.

#### *Subsistema gestor difusión*

El subsistema de difusión permite realizar productos derivados de cartografía para su distribución masiva. Estos productos pueden ser analógicos o digitales. El subsistema ofrece servicios para la generación de distintos tipos de productos que se han de determinar con detalle en Ja fase de diseño y análisis del sistema. El subsistema permite almacenar un proyecto de difusión para reutilizarlo en otros proyectos similares.

#### *Subsistema gestor transaccional*

El subsistema transaccional es el encargado de ofrecer servicios que controlen las versiones o réplicas controladas de los repositorios corporativos así como Ja información de bloqueo. Cualquier subsistema de gestión de datos debe consumir servicios del subsistema transaccional con objeto de conocer las áreas bloqueadas por otros procesos y usuarios, realizar versiones o réplicas de Ja información así como realizar operaciones de consolidación de dichas versiones o réplicas.

#### *Subsistema gestor intercambio de datos*

El subsistema de intercambio proporciona servicios de importación y extracción para los distintos tipos de información existentes. Estos servicios están a disposición de los usuarios a través de los entornos de trabajo disponibles en el catálogo del sistema. Además, como todos los servicios que implican transacciones, estos son implementados en forma de servicios web seguros (ws-s).

#### *Subsistema gestión de catálogo*

Subsistema de servicio que proporciona funcionalidad para la consulta y recuperación de información, entornos y trabajos en función del rol del usuario.

#### *Subsistema gestor validaciones*

Subsistema de servicio que proporciona acceso a los controles de calidad del sistema a cada uno de los subsistemas de gestión de información.

#### *Subsistema de gestión de metadatos*

El subsistema de gestión de metadatos proporciona servicios a los subsistemas de gestión para la incorporación y mantenimiento de los metadatos.

#### *Subsistema de interoperabilidad*

Este subsistema es el encargado gestionar todas las operaciones necesarias para definir el Nodo IDE siguiendo las especificaciones de Inspire.

#### *Gestión de históricos de cartograjia*

El subsistema de histórico se encarga de Ja transferencia de la información desde el repositorio de explotación al
repositorio de histórico. El repositorio de histórico contiene los modelos de datos adaptados de cada uno de los tipos de información. Dicha adaptación consiste en la grabación de la fecha y el tipo de operación (eliminación, modificación). Mediante la utilización de identificadores globales es posible la transferencia a históricos ímicamente de los registros que ha sufrido cambios, evitando la sobrecarga excesiva de este repositorio a la vez que se mantiene la capacidad para detectar cambios territoriales con la comparación de distintas versiones de cada tipo de cartografia.

#### *Referencias*

*Basildo, R., Lopez, P, (1998) Aproximación bibliográfica a los sistemas de Información Geográfica aplicados a la Ordenación del Territorio y los Recursos Naturales. Universidad Complutense, Madrid. pp 319-335* 

## **NOTICIAS**

*Manso, M.A. (2003) Servicios Web para La interoperabilidad entre programas definidos por el OGC (Open Gis Consortium). Escuela Técnica Superior de Ingeniero de Telecomunicación, Madrid* 

*Linthicum,* D. *(2007) Service Oriented Arhitecture (SOA) in the Real World. Microsoft. pp 8-20* 

*Pliego de Prescripciones Técnicas para el Contrato de Servicio: "Desarrollo del Sistema de Información Territorial del CICTEX Subsistema de Cartografia Topográ- \_fica* ". *Junta de Extremadura. Consejería de Fomento. Dirección General de Urbanismo y Ordenación del Territorio. Centro de Información Cartográfica y Territorial de Extremadura.* 

## **Generación de Secciones Transversales de Túneles a partir de Datos Capturados por Escáner 30**

#### *Francisco Navarrete Mandly*

Los escáneres topográficos permiten la adquisición masiva de múltiples mediciones de objetos tridimensionales. Si bien los tiempos de escaneado son cada vez menores, el volumen de datos generado y el tiempo de depuración aumentan proporcionalmente, y se requiere el uso de programas especializados para el filtro de los datos y la posterior obtención de resultados analíticos.

En este artículo se describe la funcionalidad de una aplicación informática que tiene por objeto la generación de secciones transversales de túneles para carreteras y ferrocarriles, a partir de los datos del láser escáner.

#### *Definición del Proyecto*

El programa solicita inicialmente los datos del proyecto, tales como alineaciones en planta, alzado y peraltes, a través de entrada numérica o mediante conversión de otros formatos comerciales. La entrada de datos es interactiva y supervisada, controlando solapes y otros posibles errores. Los datos son presentados dinámicamente, pudiendo visualizar de forma simultánea la información analítica y gráfica, incluyendo su acotación.

Es posible definir también la sección teórica del túnel, que puede constar de varias capas, mediante introducción numérica o bien importando un fichero DXF con las polilíneas que definen la geometría *(Fig.* J). Los vectores de la sección tipo pueden ser fijos, variables o peraltables.

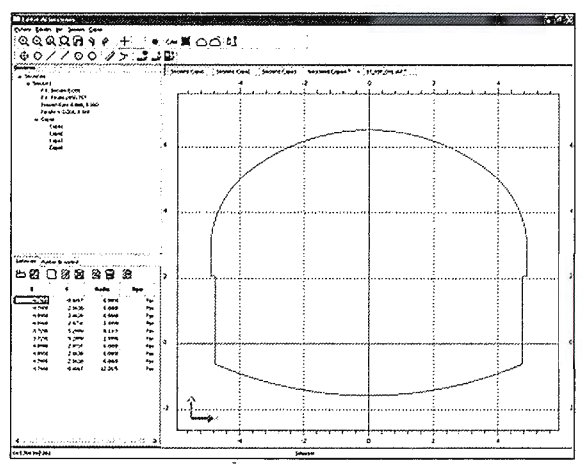

Además es necesario indicar la posición relativa de la sección con respecto al eje en planta y alzado, el espesor de firme, los criterios de apli-

cación del peralte, etc. Las secciones pueden ser aplicadas a diferentes rangos de P.K., interpolando de forma automática. Asimismo, para cada capa pueden definirse puntos de control, que se usarán para calcular las desviaciones del eje.

#### *Gestión de Puntos Escaneados*

Una vez definidos estos datos, se

añade la información de los puntos tomados por el escáner, mediante un conjunto de archivos de coordenadas (se soportan los formatos comerciales más habituales) con la posibilidad de incorporar el color RGB de cada punto. La aplicación puede manejar cualquier número de ficheros siempre que se tenga espacio disponi-

ble en disco.

Los puntos pueden ser examinados en un visor tridimensional, con la posibilidad de cambiar a una vista ortogonal o bien en perspectiva pulsando los iconos correspondientes. Si activamos la proyección con perspectiva, puede controlarse la posición de la cámara directamente sobre el eje o en una posición relativa, permitiendo modificar el PK y la altura. El nivel de detalle de la presentación puede configurarse para optimizar la velocidad.

La simbología de los puntos puede configurarse por diferentes métodos, tales como por base, P.K., desplazamiento con respecto al eje, diferencia de cota con respecto a la rasante, ángulo, distancia a la base, o bien por color natural *(Fig.* 2). Las gamas de colores a emplear se definen por el usuario.

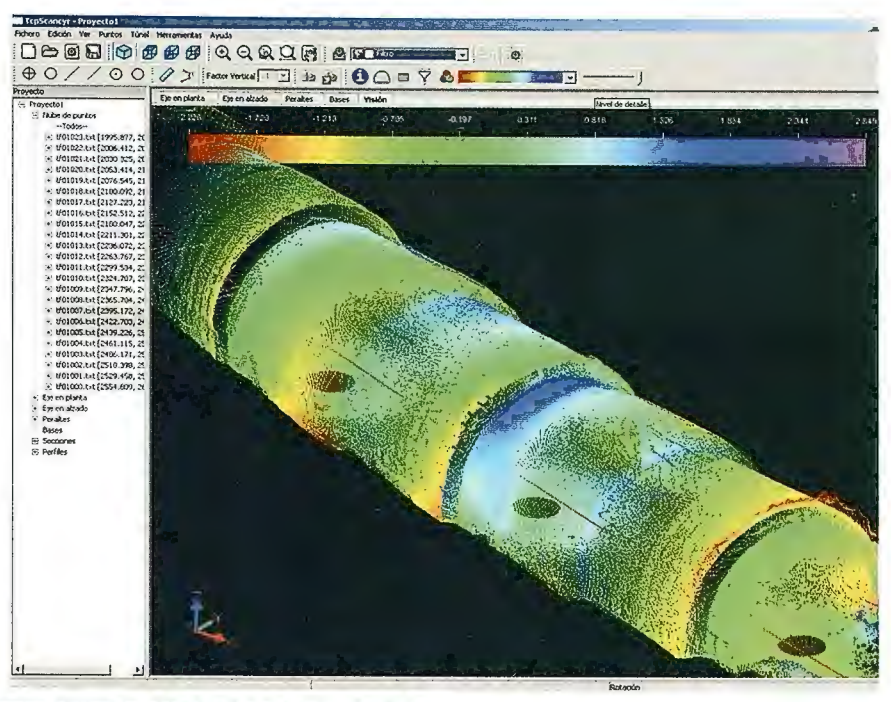

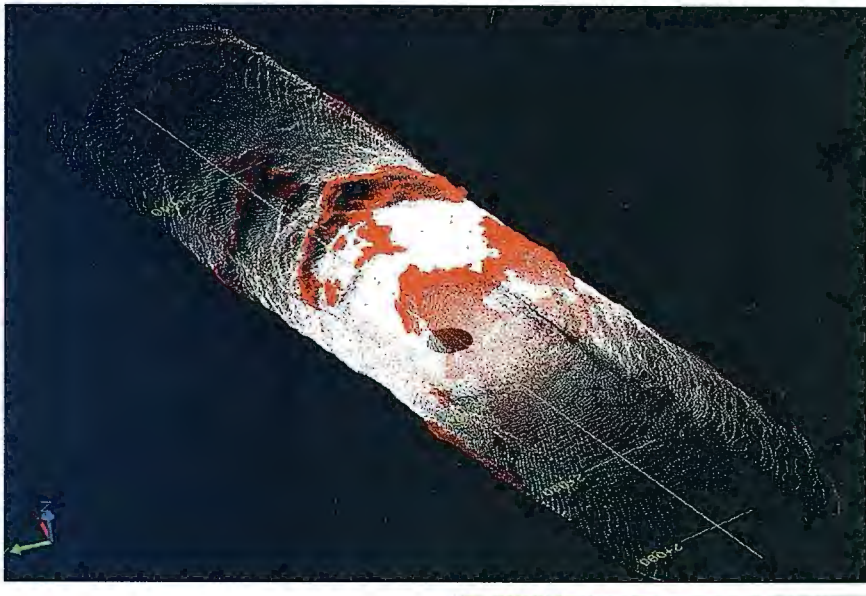

pueden combinar entre sí, restaurarse e invertir la selección. También es posible la selección gráfica manual de puntos individuales o por ventana.

#### *Cálculo y Edición de Perfiles*

Con toda la información recopilada en los pasos anteriores ya es posible calcular las secciones transversales, sin necesidad de introducir la sección teórica del túnel como suelen exigir otras aplicaciones (Fig. 4). Para ello especificamos el rango de P.K. , el intervalo de generación, y el ancho de banda a emplear para seleccionar los

#### *Herramientas de Filtrado*

La aplicación incorpora una serie de herramientas interactivas de filtrado de puntos por diferentes criterios, de forma similar a lo descrito para la simbología. La mayoría de los filtros tienen como parámetro el rango de P.K. a usar, así como los valores mínimo y máximo. El volumen que define el filtro a aplicar en el espacio se visualiza de forma interactiva.

Los puntos filtrados efectivamente se marcan sobre la nube de puntos *(Fig. 3)* y son desactivados, no teniéndose en cuenta para el posterior cálculo de perfiles. Además los filtros se

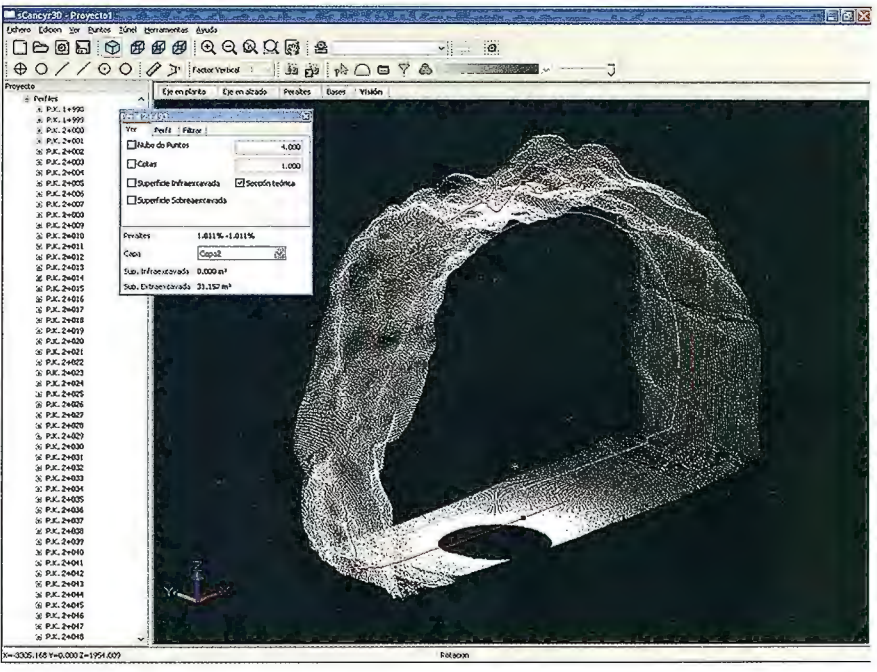

puntos cercanos al plano que forma *Informe de Superficies y Volúmenes Herramientas y utilidades*  cada perfil.

Opcionalmente puede activarse el filtrado de los perfiles para eliminar

Si se han definido las secciones, el programa calcula automáticamente las superficies de infra y sobreexcava-

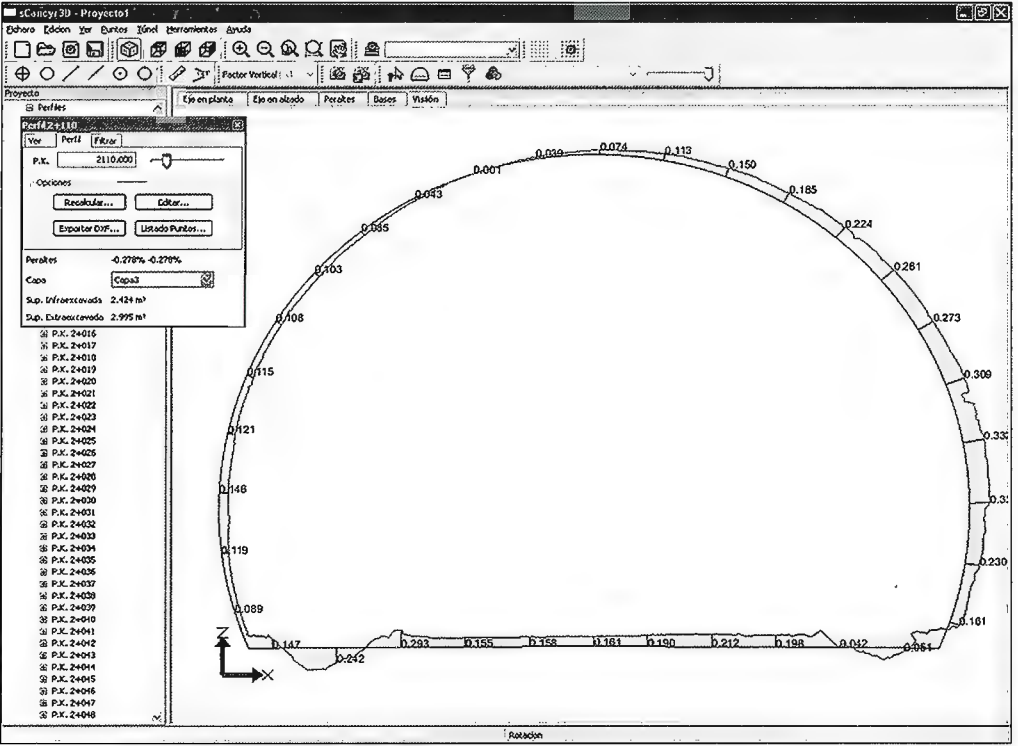

cación es la simulación del recorrido por el túnel, situando al usuario dentro e este a una altura de-

Otra posibilidad que ofrece la apli-

terminada y pudiendo controlar la posición, velocidad, sentido y alcance de la vista. Me diante un panel se puede controlar la posición sobre el eje pudiendo avanzar, retroceder, parar, ir al primer o al último PK, o introducirlo directamente *(Fig. 6).* 

También pueden activarse como capas opcionales las secciones teórica o calculadas, el eje, las superficies, etc. Por último, puede generarse un vídeo en formato AVI con esta animación.

picos, especificando como parámetros el ángulo y la distancia máxima entre vértices. Los perfiles pueden calcularse perpendiculares al eje en alzado, o perpendiculares al plano XY, y también puede aplicarse un esviaje.

El programa incorpora un editor de perfiles, con opciones para añadir,

mover o borrar vértices, apli-<br>car de nuevo filtros, etc. También ofrece la posibilidad de desactivar puntos inválidos y recalcular el perfil.

Una vez calculados los perfiles, éstos pueden ser representados en 3D o con vista frontal, activando o desactivando la nube de puntos, cotas, etc. Si se ha definido la sección teórica, se muestran con diferentes colores las zonas infra y sobreexcavadas, y los valores numéricos de éstas, los peraltes, etc . . Los perfiles pueden exportarse a DXF en 2D o 3D, de forma individual o conjunta, y con múltiples opciones sobre los elementos a incluir.

ción, pudiendo representar estos datos sobre el perfil *(Fig. 5)* o bien generar un informe de superficies y volúmenes, con la posibilidad de imprimirlo o exportarlo a Excel. El programa puede también exportar el dibujo a un archivo DXF, pudiendo configurar el formato de papel, escalas, opciones de representación, etc.

Otra utilidad adicional consiste en calcular el eje real de la obra mediante regresión, mediante análisis de puntos de control. Además se genera un informe con diferencias en horizontal y vertical para cada capa, que pueden ser empleadas para controlar gálibos, etc.

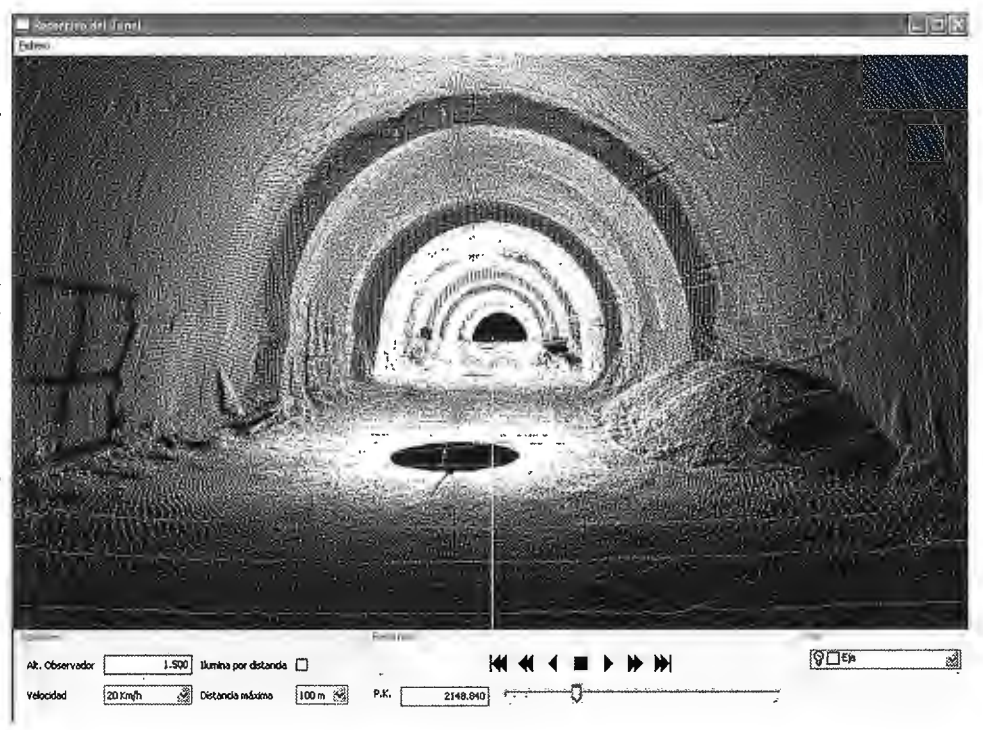

## **La biblioteca especializada de la Consejería de Fomento como apoyo informativo y documental del CICTEX**

## **The specialized library of the regional Ministry of Public Works as informative and documentary support of the CICTEX**

*Beatriz González Suárez (beatriz.gonzalezsuarez@juntaextremadura.net) Centro de Información Cartogr4fica y Territorial de Extremadura Dirección General de Urbanismo y Ordenación del Territorio Consejería de Fomento, Junta de Extremadura.* 

#### **Resumen**

La biblioteca especializada de la Consejería de Fomento surge en base a la necesidad de tener controlado y disponible para el usuario interno y externo todo el fondo bibliográfico de que dispone, tanto en su formato impreso como digital.

Entre otras funciones, da apoyo a la toma de decisiones y a la realización de informes y documentos de trabajo del personal técnico del Centro de Información Cartográfica y Territorial de Extremadura (CICTEX).

Se describirán en este artículo su origen, la composición y control del fondo documental (nº ejemplares, temática e idioma del fondo), su gestión y mantenimiento, el acceso a la misma (ya sea online o presencial) y la difusión de publicaciones.

*Palabras clave:* Biblioteca especializada, Consejería de Fomento, Centro de Información Cartográfica y Territorial de Extremadura, Difusión, Acceso web.

#### *Abstract*

*The specialized library of the Regional Ministry of Public Works arises based on the needfor controlled and user available interna! and externa! bibliographic all available in both print and electronic format.* 

*Among other fimctions, supports decision making and implementation of reports and working papers of the technical staff of the Cartographical and Territorial Information Centre of Extremadura (CICTEX).* 

*This article will describe its origin, composition and .control of documentary (No copies, theme and language background), its management and maintenance, access to*  it (either online or in person) and dissemination of publi*cations.* 

*Keywords: Specialized library, Regional Ministry of Public Works, Cartographical and Territorial Information Centre of Extremadura, Diffusion, Web access.* 

#### **Introducción**

Tener bien catalogada, clasificada y organizada la información disponible en una entidad u organismo, ya sea público o privado, permite obtener el contenido informativo de dicha documentación; es decir, que solamente si tenemos bien identificado dicho material podremos hacer un uso potencial del mismo, sacando todo el provecho a la documentación existente.

La información es, hoy en día, un elemento de poder, de decisión, que nos permite avanzar en nuestra labor diaria sacando el máximo partido a los recursos informativos aprovechables.

Igualmente, la correcta organización y disposición de la información la convierte en una herramienta útil y potente, tanto desde el punto de vista interno de la organización (información para los propios trabajadores) como desde el punto de vista externo (unidad al servicio de entidades externas), ya que la información se transforma en un recurso potencialmente importante, al servir de base para el desempeño del trabajo.

Por otro lado, la difusión de esta información y el acceso a la misma a través de la Web, permite llegar a un mayor número de usuarios difundiendo y promocionando así el fondo documental y haciéndolo más accesible.

#### **Creación**

Crear, organizar, catalogar, conservar y difundir la información disponible de manera adecuada son funciones fundamentales que permiten fomentar el uso y distribución del patrimonio bibliográfico de la Consejería, ya sea para investigadores, profesionales del sector o estudiantes, satisfaciendo sus necesidades de información para que puedan desarrollar sus actividades.

Como expone Vellosillo (Vellosillo González, 1996), los factores de diferenciación de una biblioteca especializada con respecto a una biblioteca destinada al público general son:

':' La tipología y tratamiento de los documentos.

\* Los usuarios, con una formación elevada y unos requerimientos de información muy exigentes.

\* Los profesionales de la gestión de la biblioteca suelen tener una formación específica en el área temática.

\* Su funcionamiento activo y continua especialización.

\* La conexión frecuente con otras bibliotecas, centros e instituciones.

':' El alto grado de automatización de los servicios, para posibilitar mejor recuperación de la información.

\* El pequeño tamaño, en cuanto a colección, espacio y personal.

La creación del fondo bibliográfico como tal comenzó en el año 2006.

El primer paso para llevar a cabo esta tarea fue recopilar todas las monografías, publicaciones periódicas y digitales y demás documentos susceptibles de formar parte de este fondo, que estaban dispersos en las distintas dependencias de la Consejería.

Una vez recopiladas y centralizadas en la misma zona de trabajo, se establecieron 3 categorías o tipos de documentos, en cuanto al soporte y forma, para catalogar cada uno de ellos con respecto a su formato:

a) Monografías.

b) Publicaciones periódicas.

c) Publicaciones digitales.

El siguiente paso fue la catalogación de las mismas. Para catalogarlas se han utilizado dos fuentes:

':'Las *"Reglas de Catalogación"* del Ministerio de Educación y Cultura

':' Los registros bibliográficos catalogados por la Biblioteca Nacional

El acceso al Catálogo de la Biblioteca Nacional se realiza a través de su página Web (http://www.bne.es).

En primer lugar, se localiza el documento en la página web mencionada. Una vez recuperado, se trasladan los datos a la base de datos creada a tal efecto, completando la misma.

Si el registro bibliográfico no existiese, se procederá a la catalogación del mismo a través de las "Reglas de Catalogación", que nos indican la forma de examinar el documento y de extraer y representar la información para su posterior uso y localización.

Según estas reglas, los campos de descripción bibliográfica para monografías son:

- \* Área de título y mención de responsabilidad.
- \* Área de edición.
- ':' Área de publicación y distribución.
- \* Área de descripción física.
- \* Área de serie.
- \* Área de notas.
- \* Área del ISBN y condiciones de adquisición.

La descripción catalográfica para publicaciones seriadas (revistas) tendrá los mismos campos, más el campo Área de numeración, donde incluir datos como número, volumen, fecha del volumen, etc.

La descripción catalográfica para material en formato digital tendrá los mismos campos que para monografías, más el campo Clase y extensión del archivo, donde hacer constar información sobre el tipo de archivo (datos o programa, o ambos), la extensión del fichero o el número de archivos que lo comprende.

En cuanto al Catálogo en línea de la Biblioteca, se creó de la siguiente manera:

En primer lugar, se definió un modelo relacional de tablas: Tabla Lengua, País, Materia, Monografía, Publicación digital, etc.; ajustando el formato y diseño de los campos de las tablas al tipo de información a introducir; en este caso, información bibliográfica tal como autor, editor, título, año de edición, etc.

Una de las últimas fases del trabajo bibliotecario es el tejuelado del documento. Esto es la colocación de una pegatina en el lomo del documento con un código alfanumérico que permite su correcta colocación y posterior localización en las estanterías.

Este código está formado por un número que representa la materia de documento, más las tres primeras letras en mayúscula del primer apellido del autor y las tres primeras letras en minúscula del título del libro, sin tener en cuenta los artículos, preposiciones, etc.

Los números se corresponden con la CDU (Clasificación Decimal Universal), clasificación jerárquica, donde cada categoría temática está representada por un número.

Un ejemplo de tejuelo sería:

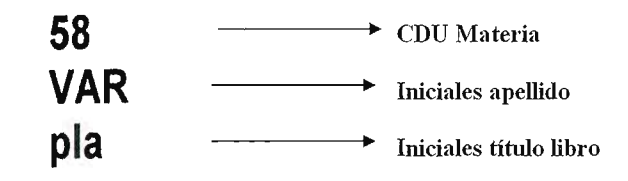

Después, se organizaron por CDU (Clasificación Decimal Universal) y se ubicaron fisicamente en un lugar apropiado para ello, estando disponible para todo el personal del de la Consejería y público externo, siendo requisito imprescindible la consulta en sala, no permitiendo la salida al exterior del material, salvo al personal de la propia Consejería.

Se ha desarrollado una base de datos bibliográfica que recoge toda la información descrita anteriormente.

Después se establecieron contactos con entidades y organismos públicos y privados, tanto a nivel autonómico, nacional e internacional, para el intercambio o la petición, cuando fuera posible, de publicaciones para incorporarlas al fondo.

Igualmente, se han adquirido algunas de ellas, bajo petición del personal técnico y en función de las necesidades de información.

La biblioteca de la Consejería de Fomento aumenta la colección gracias a la colaboración, donación y *lo* intercambio de publicaciones con diversas entidades.

#### **Fondo**

El fondo bibliográfico se compone de monografías, publicaciones digitales (como CD-Rom's, o DVD's) y publicaciones periódicas (revistas especializadas).

En el primer grupo se incluyen todos los libros publicados y/o editados tanto por la Consejería de Fomento como por otros organismos.

El segundo grupo se refiere a las distintas colecciones de revistas de que se dispone, así como números sueltos de otros títulos.

El último grupo son documentos en soporte digital, es decir, CD's, DVD's, etc. que también son conservados y catalogados para su disposición al usuario.

Dentro de la colección nos encontramos tanto con información publicada (engloba revistas, monografías, diccionarios, atlas, catálogos e índices) como no publicada (se incluyen aquí los borradores, informes de trabajo interno), documentos técnicos, actas de congresos y ponencias y publicaciones estadísticas, entre otras.

El fondo destaca por su alto grado de especialización. La temática principal del mismo es ordenación del territorio y urbanismo, aunque encontramos documentos sobre otras ramas del saber como arquitectura, cartografía, legislación urbanística, geografía, mapas, patrimonio histórico, obras públicas, vivienda, etc.

La especialización del fondo se muestra en la siguiente relación:

\* Monografías cuya materia es ordenación del territorio o urbanismo y su CDU se corresponde con el número 71 son, aproximadamente, un 34% del total del fondo

\* Publicaciones seriadas: con igual materia o CDU que la anterior: representa, aproximadamente, un 62 % con respecto al total del fondo

\* Publicaciones digitales: misma materia y CDU que las anteriores: representan un 54 % de la totalidad del fondo Por otro lado, y para no excluir ninguna temática del fondo, siempre centrado en nuestro campo de trabajo, existe bibliografía que versa sobre arte, historia, restos arqueológicos, manuales de software, aplicaciones informáticas de sistemas de información geográfica, guías sobre el medio ambiente, infraestructuras y obras, construcción, etc.

El idioma principal es el castellano, pero encontramos publicaciones en inglés, catalán, portugués, alemán, gallego, euskera, japonés, árabe, francés, italiano y valenciano

#### **Gestión y mantenimiento**

Las etapas propias del proceso técnico de la cadena documental son:

Adquisición, catalogación, clasificación, organización, selección y aplicación de normativas, y desarrollo de los instrumentos implicados: catálogos, índices, bases de datos, etc.

Aparte de las funciones mencionadas que componen la cadena documental, se realizan estas otras en la biblioteca especializada:

- Mantenimiento y actualización de bases de datos bibliográficas y catálogos, actualizando la base de datos cada vez que se reciben nuevos ejemplares o adquisiciones.

- Catalogación directa en línea, consultando catálogos bibliográficos normalizados. Se capturan dichos registros y se incorpora la información a nuestra base de datos.

- Atención a usuarios y búsquedas bibliográficas en bases de datos, tanto en la petición de ejemplares como en nuevas adquisiciones.

- Formación de usuarios tanto internos (personal de la Consejería) como externos la forma de uso del Catálogo Web de Publicaciones, búsquedas en la base de datos y modo de solicitar y/o consultar un ejemplar.

- Tramitación de la solicitud del ISBN, de Depósito Legal y del Registro de Publicaciones en Propiedad Intelectual. También indicar como función de gestión y mantenimiento el contacto con organismos editores o autores de publicaciones centradas en nuestro ámbito de trabajo, con el fin de incrementar el fondo con nuevas adquisiciones. La labor de expurgo en esta biblioteca no se contempla como tal, es decir, no se eliminan documentos del fondo, si no que se ajusta la colección al fin de la biblioteca, que es mostrar y disponer al usuario la información bibliográfica más relevante y pertinente.

#### **Acceso**

El acceso al fondo de la biblioteca es público para todos los usuarios, tanto internos como externos a la Consejería, al ser recursos muy especializados, que también sirve para personal investigador, estudiantes, opositores, etc.

La salida de documentos al exterior está limitada al personal de la Consejería, aunque se está trabajando para desarrollar un sistema de préstamo externo que permita controlar la salida de los mismos.

Para usuarios externos se permite la consulta en sala y reproducción de documentos.

El catálogo de la biblioteca está disponible en línea, lo que permite una consulta simultánea y a un mayor número de usuarios, facilitando el acceso a la documentación a través de un navegador, ofreciendo versatilidad, escalabilidad y comodidad.

Tener el catálogo del fondo disponible en web permite consultarlo sin tener que desplazarse fisicamente al lugar donde se conserva.

Al estar disponible a través de Internet, podrá ser consultado por varias personas a la vez y desde distintos lugares fisicos, haciéndolo más accesible a un mayor número de personas

La dirección URL donde poder consultar el catálogo es: http://sitex.juntaex.es/sias/Publicaciones/busquedas.asp A continuación se muestran una serie de pantallas de la página de consulta y búsqueda bibliográfica

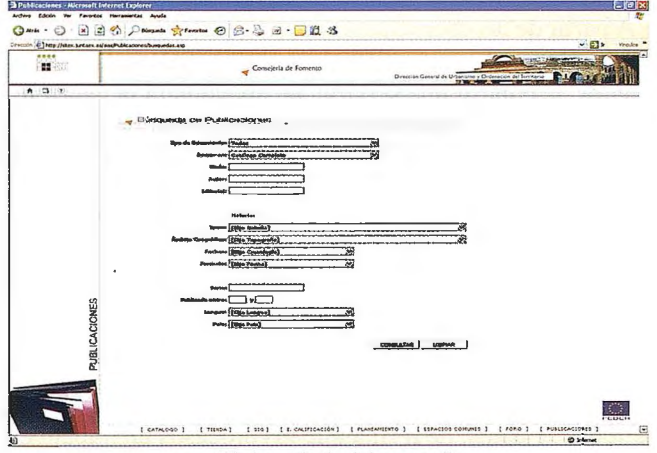

Página principal de consulta

El catálogo permite la búsqueda por tipo de material, según el organismo editor, por título, autor, editorial, por serie, fecha de publicación, lengua del documento, etc. Con el catálogo se consigue que cualquier persona interesada pueda consultar nuestro fondo y decidir así, antes de

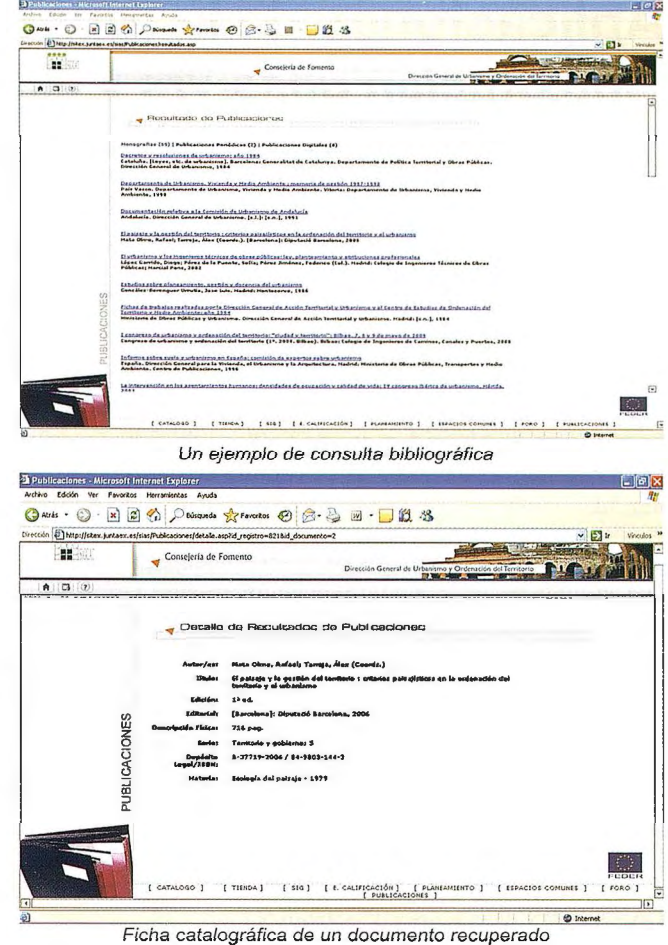

desplazarse a la biblioteca o de hacer la petición, la ido neidad y pertinencia de los documentos disponibles

#### **Difusión**

Desde el CICTEX se colabora activamente en la difusión de todas las publicaciones editadas con el fin de que puedan llegar al mayor número de personas y *lo* entidades interesadas en las mismas.

Para fomentar la publicidad y conocimiento de las publicaciones sobre la materia, se dispone de una relación de entidades a las que de manera habitual se les envía las que puedan ser de su interés, con lo que aparte de dar a conocer las nuevas publicaciones, se establecen relaciones informales de intercambio entre instituciones.

Dentro de las actividades de difusión, se realizan, entre otras:

\* Elaboración, diseño y realización de material divulgativo del CICTEX.

\* Edición de publicaciones.

\* Atención de solicitudes de usuarios externos a la Consejería.

#### **Referencias**

*VELLOSILLO GONZÁLEZ,* l. *Las bibliotecas especializadas. En: ORERA ORERA, L. Manual de Biblioteconomía. Madrid: Síntesis, 1996, p. 379-38. REGLAS de catalogación, ed. nuevamente rev. Madrid: Ministerio de Educación y Cultura, 1999, XXVI+ 626 p.* 

## **Aplicaciones de la topografia a la arqueología: lntegracion gnss-vrs** *y* **escaner 3d en el modelo tridimensional del Templo de Debod (madrid)**

*Ana Belén Bello Patricio. Argentta Ingenieros S.L. Arturo Zazo Ferreras. Geotronics Southern Europe S.L.* 

#### **Resumen**

El propósito del trabajo es realizar un modelo tridimensional y georreferenciado del Templo de Debod, ubicado en el centro de Madrid, cerca de la Plaza de España, aplicando las nuevas tecnologías de captura de datos del escáner 3d.

Para georreferenciar los datos escaneados, se establecieron unas bases, mediante posicionamiento GNSS con tecnología VRS, que sirvieron para los distintos estacionamientos del escáner.

Con las distintas nubes de puntos obtenidas, se confecciona un modelo digital tridimensional del Templo de Debod, que después se podrá manipular a antojo para obtener las vistas, perfiles o datos que sean necesarios a través del software especifico.

*Palabras claves:* Trimble, Topografía, Arqueología, GNSS, VRS, Realworks, Geotronics.

#### **Un poco de historia**

El Templo de Debod fue un regalo de Egipto a España (año 1968), en compensación por la ayuda española, tras el llamamiento internacional realizado por la Unesco para salvar los templos de Nubia, principalmente el de Abu Simbel, en peligro de desaparición debido a la construcción de la presa de Asuán. Egipto donó cuatro de los templos salvados a distintas naciones colaboradoras: Dendur a los Estados Unidos, Ellesiya a Italia, Taffa a Holanda y Debod a España.

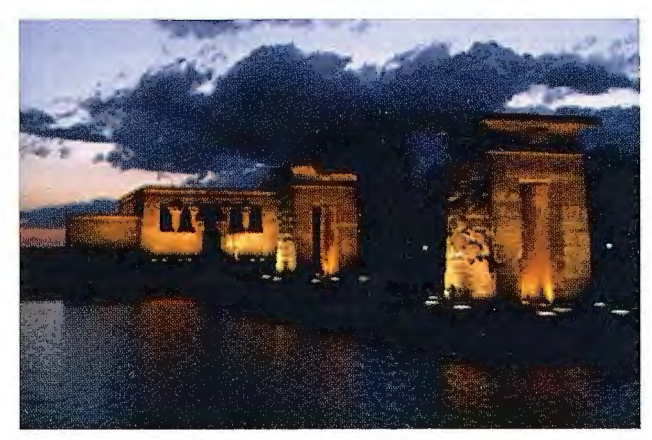

Tiene una antigüedad de unos 2.200 años. Su núcleo más antiguo fue erigido bajo el faraón Ptolomeo IV Filópator, y decorado posteriormente por el rey nubio Adijalamani de Meroe hacia 200-180 a. C., dedicado a Amón de Debod e Isis. Posee importantes añadidos de época ptolemaica y romano-imperial (del siglo I a. C. al II d. C.).

En el año 1961, a causa de la construcción de la nueva presa de Asuán, el templo (y otros edificios) fue desmontado por una misión arqueológica polaca (que localiza los niveles más antiguos del edificio, de época ramésida -Seti II) y sus piedras son depositadas en la isla Elefantina hasta su posterior traslado al puerto de Alejandría. En su nuevo emplazamiento, fue inaugurado en julio de 1972 por Carlos Arias Navarro, alcalde de Madrid.

#### **Proceso técnico del trabajo**

En Primer lugar se establecieron unas bases mediante GPS utilizando tecnología Vrs. La Red de Estaciones Permanentes Trimble VRSNow (precisión en planimetría de 1cm+1 ppm), ha servido como base para la implantación de la red local que servirá de referencia para la realización de los trabajos topográficos posteriores. Esta red ha sido observada con Trimble R8GNSS.

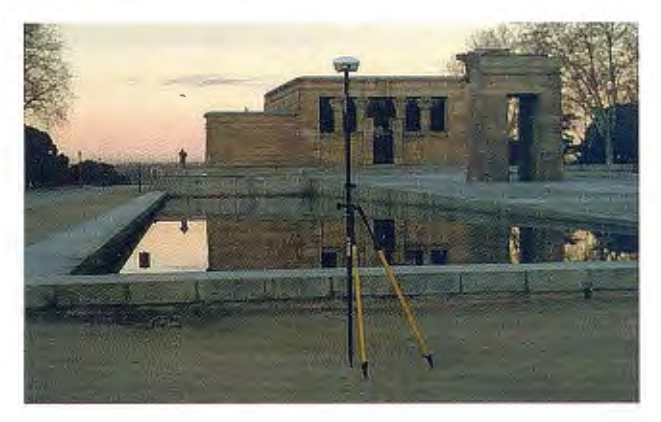

A partir de las coordenadas observadas de la red, sistema UTM Huso 31, se determinaron las coordenadas de las puntos de control que servirán de apoyo para la georreferenciación de las tomas de datos que se realizarán con el Láser Escáner Trimble GX.

Los puntos de apoyo quedan materializados mediante dianas reflectantes que serán registrados durante la toma de datos, para poder efectuar la georreferenciación de los datos observados en la oficina.

A través del software de campo Trirnble Access, incluido en el controlador de campo Tablet PC, se puede efectuar la toma de datos, de forma que los procesos de trabajo en gabinete quedan reducidos en el tiempo, quedando a disposición del usuario la forma de correspondencia de las diversas tomas de datos efectuadas, o mediante un postproceso posterior de las diversas tomas o empleando las coordenadas de los puntos de apoyo para llevar las tomas de escáner en sus coordenadas definitivas.

El escáner 3d Trimble GX es un sensor topográfico y de spatial imaging que utiliza video y láseres de alta velocidad para capturar coordenadas y datos de imágenes con una resolución foto realista.

Con la tecnología Surescan se puede mantener una densidad de puntos idéntica donde las distancias a los puntos varían, esto permite una mayor eficacia en campo y un procesamiento de los puntos más rápido y fácil.

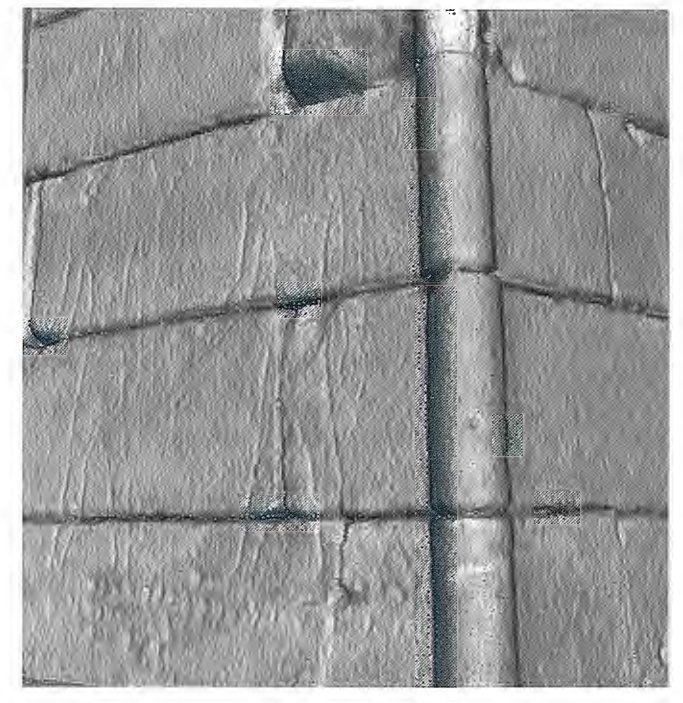

Los múltiples escaneos de superficie medidos desde un polígono permiten que haya referencias completas para los datos del levantamiento, lo que reduce el tiempo de procesamiento en la oficina y asegura la integridad y calidad de los datos obtenidos.

Se pueden además evaluar la calidad de los datos y, si es necesario, hacer mediciones adicionales antes de retirarse del sitio, reduciendo en gran medida el tiempo de levantamiento y los costos innecesarios que significaría obtener información topográfica adicional.

Los datos observados mediante el escáner Trimble GX se han observado con una resolución de 2cm, disminuyendo esta resolución, con el fin de poder representar con mayor fidelidad un bajo relieve que se encuentra en una de las fachadas, a 2mm.

Como complemento a los trabajos efectuados y con el fin de servir de apoyo a los trabajos de fotogrametría terrestre, también se utilizó la estación espacial Trimble VX que es un sistema de posicionamiento que utiliza tecnologías ópticas y de escaneado que asegura una medición de puntos en el terreno eficiente y precisa.

En el controlador Trimble VIS ION permite visualizar los datos 3D a través de la imagen enviada por flujo digital del área de trabajo.

Esta capacidad asegura que se midan todos los puntos necesarios y sólo una vez, de manera que se reducen la repetición de trabajo y la duplicación.

Con una cámara métrica integrada, a través de la cual se determinaron las coordenadas de los puntos de apoyo de las fotografías tomadas en campo, puede capturar una imagen del área de trabajo, de manera que la superposición de datos 3D también se puede usar en la oficina

En su función de escaneado 3d es capaz de capturar puntos muy rápidamente y medir superficies de gran tamaño La selección de encuadre por polígonos asegura que capte sólo los puntos necesarios para una velocidad y productividad incluso mayores en el campo.

Todos los datos obtenidos mediante las dos metodologías fueron procesados en la oficina con el software Trimble RealWorks Survey, que permite la integración de las coordenadas observadas y de las imágenes capturadas, ya sea desde el propio escáner Trimble GX, estación total Trimble VX, cámara digital de alta resolución u otra fuente de captura de imágenes, se puede registrar, visualizar, explorar y manipular datos de nubes de puntos de ubicación o escena. El software muestra visualizaciones en 2D y 3D, para salida inmediata o exportación a un paquete CAD.

RealWorks Survey permite el manejo de bases de datos de gran tamaño; múltiples opciones de registro de punto a nube; herramientas de inspección avanzadas; proyección progresiva de múltiples ortoimágenes; contorno, sección transversal y generación de perfiles, usando EasyProfile™ que permite la obtención de los resultados de manera rápida y fácil.

#### **Resultados**

Los resultados obtenidos a través del software y una vez que se ha efectuado la georreferenciación de las diversas tomas de datos, han sido, entre otros:

- \* El Modelo 3D del Templo de Debod.
- \* Exportación del modelo observado a Google Earth,
- \* Video de vuelo tridimensional
- ':' Ortografía de las fachadas,
- \* Modelo 3D de los capiteles de la fachadas,
- \* Modelado 3D de los bajorrelieves.

#### *Referencias*

- *www.geotronics.es*
- *-vvww.trimble.com*
- *http://www. trimble. com/survey/*
- *earth.google.es*
- *es. wikipedia. org*

## **Una sociedad colaborativa para la democratización de información y conocimiento: gvSIG como cliente IDE y los Servicios WMS de la IDESF**

*MSc. Lic. Marta L.Stiefel(mstiefel@santafe.gov.ar) lng. Alicia N.Duarte(aduarte@santafe.gov.ar) lnfi-aestructura de Datos Espaciales de Santa Fe, Grupo de Desarrollo* 

#### **Resumen**

La Infraestructura de Datos Espaciales de Santa Fe -IDESF es una iniciativa del Gobierno Provincial, y se define como "el conjunto de políticas, estándares, procedimientos y recursos tecnológicos que faciliten la producción, obtención, uso y acceso de información geográfica de cobertura provincial para favorecer la toma de decisiones". Se propone disponer la información geográfica generada por los Organismos provinciales al alcance de la comunidad.

Desde su creación, a fines del 2005, se trabaja en pos de facilitar el acceso a la información, para todos los que la necesiten.

A tres años de su inicio hoy la IDESF ofrece información y servicios en www.idesf.santafe.gov.ar. El acceso y uso de la información publicada por IDESF se hace en muchos casos a través de los servicios de gvSIG.

*Palabras clave:* IDESF, gvSIG, Santa Fe, OGC, WMS

#### **Introducción**

#### *La democratización de la información*

Entre las innumerables maneras de definir información, podemos decir que "proporciona significado o sentido a las cosas, e indica mediante códigos y conjuntos de datos, los modelos del pensamiento humano", y asegurar que "es esencial en el proceso de generación del conocimiento". A partir de aquí, si acordamos que nuestro mundo necesita sociedades cultas, estaremos de acuerdo en la necesidad de que la información debe llegar a todos sin restricciones, y acordaremos también con el derecho de la sociedad de acceder a ella.

Hace varios años que el tema del acceso a la información fue ganando espacios y caminos, convirtiéndose en una ·corriente que dificilmente se revierta. Mejorar el acceso a la información conlleva su democratización, es decir, ponerla al alcance de todo el que la necesite.

La democratización de la información posibilita que las ideas, opiniones, costumbres, saber y educación sean accesibles para todos, en cualquier lugar y en cualquier momento.

En este sentido las democracias más modernas han institucionalizado mecanismos relacionados con las formas específicas de acceso a la información pública.

En Argentina y en la provincia de Santa Fe el acceso a la información pública está reglamentado en parte por Decretos del Ejecutivo, al momento no se cuenta con leyes al respecto.

En Santa Fe el decreto del Ejecutivo Provincial 0692/2009 prevé que cualquier persona fisica o jurídica, pública o privada, puede acceder a la información pública del Poder Ejecutivo provincial, y toma corno principio el de la publicidad de la información. El acceso a la información pública es considerado como una instancia de participación ciudadana, estableciendo la obligación del Ejecutivo de proveer información completa, adecuada, oportuna y veraz. Este decreto cumple con los estándares internacionales en materia de legitimación para acceder a los datos, pues cualquier persona, sin necesidad de acreditar un interés específico, de expresar los motivos de su consulta o de contar con patrocinio letrado, puede solicitar la información pública, y su acceso es gratuito, con excepción de los costos de reproducción. Por otra parte, los sujetos obligados a brindar información deben ordenarla y sistematizarla a los fines de permitir un fácil y rápido acceso.

El decreto incluye un capítulo referido a la "transparencia activa", lo que implica establecer un estándar mínimo obligatorio de información que debe estar publicada en el sitio web de la provincia y por lo tanto de acceso libre e inmediato. Asimismo, recepta el principio de máxima divulgación, en virtud del cual se debe propender a publicar la mayor cantidad de información posible.

Dentro de la información pública consideramos la información geográfica producida en los distintos Organismos del Gobierno.

La democratización de la sociedad exige el acceso público a la información, a la vez que requiere capacitación en el uso de las herramientas necesarias para usar esa información en la búsqueda de modelos que maximicen los beneficios y tiendan al objetivo final de mejorar la calidad de vida de las personas.

#### *La democratización del conocimiento*

Para Davenport y Prusak (1999) el conocimiento es una mezcla de experiencia, valores, información y "saber hacer" que sirve como marco para la incorporación de nuevas experiencias e información, y es útil para la acción. Se deriva de la información, así como ésta se deriva de los datos. La sabiduría consiste en juzgar correctamente cuándo, cómo, dónde y con qué objetivo emplear el conocimiento adquirido.

El desarrollo cognitivo de la sociedad civil (Ciurana, R. 2001) sugiere una acción de la democratización del conocimiento como condición para la constitución de actores sociales, en efecto, "necesitamos conocer y tener acceso al conocimiento, necesitamos como ciudadanos, tener capacidad de poder".

La importancia de la llamada revolución de la inteligencia radica en el hecho de que el conocimiento humano no tiene límites conocidos (cada día aprendemos más, del mundo y de nosotros mismos), y en la característica realmente única del conocimiento, que hace que al compartirlo no se divide, sino que se multiplica. El único recurso que aumenta su valor cuanto más se usa es el conocimiento. Mientras que los otros activos o recursos se desgastan, se dividen, se deprecian, o simplemente se acaban, el conocimiento no sólo se multiplica sino que además adquiere más valor mientras más se "usa".

Las nuevas tecnologías permiten un cambio absolutamente radical, la verdadera democratización del conocimiento. Hoy cualquier persona en el mundo puede tener acceso a todo el conocimiento acumulado por nuestra civilización. El acercamiento de las tecnologías al hombre común en la sociedad del conocimiento potencia la importancia de la disponibilidad de servicios e información.

Según Jankowski & Jankowska (2000), "gracias a la integración de las economías transnacionales, la globalización y el crecimiento de los mercados económicos, ha habido una creciente demanda por el rápido y fácil acceso a la inforinación, sin restricción de tiempos ni lugares". Estas demandas han movilizado a las Organizaciones a adoptar tecnologías de información digital y crear nuevos métodos para catalogar, almacenar y difundir información en formatos digitales.

### **Las Infraestructuras de Datos Espaciales**

Una Infraestructura de Datos Espaciales (IDE) integra información geográfica, metadatos y servicios, para ponerlos a disposición de la comunidad. Estas estructuras facilitan el descubrir, adquirir, explotar y compartir información, a través de servicios accesibles.

Una de las definiciones más difundidas dice que una IDE es el conjunto de "tecnologías, políticas, estándares y recursos humanos para adquirir, procesar, almacenar, distribuir y mejorar la utilización de la información geográfica". A partir de aquí se puede deducir que una IDE es una estructura compleja, en continua evolución, donde a la par de componentes principalmente técnicos como la información, su documentación y su publicidad, y los servicios que faciliten su acceso y uso, hay otros factores fundamentales que tienen que ver con las políticas y su instrumentación, que en definitiva son los que posibilitarán el cumplimiento del objetivo final.

La documentación de la información, su catalogación y su publicidad (mediante catálogos de metadatos) es relevante. Las personas usan solo lo que conocen; si no se conoce la información, si no se sabe de su existencia, es como que no existe. La utilidad y jerarquización de la información depende del uso que se haga de ella.

#### *La Infraestructura de Datos Espaciales de Santa Fe* - *IDESF*

El Decreto de creación (Decreto Nº 1680 del 2005) la define como "el conjunto de políticas, estándares, procedimientos y recursos tecnológicos que faciliten la producción, obtención, uso y acceso de información geográfica de cobertura provincial..."

Según sus objetivos se propone mejorar las capacidades para el uso de tecnologías de información geográfica como apoyo a la toma de decisiones, y disponer la información geográfica generada por los Organismos provinciales al alcance de la comunidad. El Gobierno provincial es el principal productor de información geográfica, por lo que el hecho de hacerla disponible inicia el camino hacia lo que llamamos democratización de la información y del conocimiento.

El desarrollo de la IDESF y de sus servicios se basa en algunas líneas directrices, tales como el seguimiento de estándares y recomendaciones internacionales y el uso de software libre.

#### *Software libre utilizado:*

- SuseLinux para los servidores.

- Apache y Apache Tomcat como servidores web.
- MySQL como motor de base de datos del servidor de metadatos.

- Postgresql/POSTGIS como motor de base de datos del portal.

- MapServer UMN como servidor de mapas.

- Java, Javascript, PHP, PHPmapscript, HTML, dHTML, XML, AJAX para desarrollo de aplicaciones.

- GeoNetwork como aplicación web para la gestión del catálogo de metadatos.

- gvSIG como software SIG.

#### **gvSIG**

#### *Software libre* - *Open Source*

Partiendo del concepto conocido de que el software es una herramienta para la generación de información, y por ende para la construcción de conocimiento, podernos decir que el software libre es una herramienta para la democratización del conocimiento.

En la provincia de Santa Fe desde el año 2004 rige la Ley 12.360, la que determina el uso de software libre en el ámbito gubernamental.

#### *gvSIG es una herramienta libre orientada al manejo de información geográfica*

La IDESF, para cumplir su objetivo, a la par de disponer información debe llegar a los distintos Organismos gubernamentales con las herramientas necesarias para su uso, ayudar a "adecuar sus capacidades para la generación de información geográfica y el uso de la misma'', "mejorar la capacidad de gestión tecnológica en información y comunicación", "capacitar a los productores-usuarios en la tecnología de los sistemas de información geográfica  $(SIG)$ ".

Así, para el tratamiento y generación de información geográfica, se recomienda el uso de gvSIG, con el compromiso de brindar capacitación (mediante cursos y talleres) y soporte. La elección de gvSIG se decidió luego de evaluar el desempeño y evolución de distintos productos libres y sus comunidades.

*gvSIG como software libre soluciona el problema de muchos Organismos, tales como:* 

a) los que son nuevos en esta tecnología y por lo tanto aún no conocían ni tenían software SIG,

b) los que tenían licencias de software propietario, las que ahora son insuficientes (se aumentó la cantidad de puestos de trabajo) o se trata de licencias que no se renovaron o bien de versiones viejas.

*gvSIG como software de escritorio oji-ece fimcionalidades que cubren la mayoría de las necesidades de procesamiento; a la vez, el permanente crecimiento mediante construcción participativa indica una evolución positiva.* 

*gvSIG como cliente !DE suma la opción innovadora de permitir la integración de datos y servicios disponibles en la ·web, siguiendo tendencias tecnológicas de avanzada.* 

#### **Los servicios OGC**

Para facilitar el acceso a la información geográfica, desde cualquier lugar del mundo, es importante el seguimiento de estándares que garanticen la interoperabilidad de contenidos, de documentación, de comunicación y transferencia, entre otros aspectos.

En la IDESF, corno se enunció previamente, en lo que hace a estándares se siguen *las* normas generadas por el TC 211 de ISO (Comité Técnico sobre Información Geográfica de Ja Organización Internacional para la Estandarización), así como las especificaciones del OGC (Consorcio Geoespacial Abierto).

Las especificaciones del OGC garantizan la interoperabilidad de contenidos y servicios de la información geográfica. A nivel mundial, cada día son más los organismos que las implementan, permitiendo conformar una red global accesible de datos geográficos.

En IDESF se estudiaron los servicios Web Map Service (WMS), Web Feature Service (WFS), Web Coverage Service (WCS), Web Map Context (WMC), Styled Layer Descriptor (SLD) de los cuales se encuentran implementados al momento los servicios WMS y WFS. Para la implementación de algunos servicios en IDESF se tienen limitaciones dadas del servidor de mapas utilizado (Map-Server).

#### **gvSIG como cliente IDE y los servicios OGC de la IDESF**

#### *Una sociedad colaborativa: IDESF y gvSIG*

Si bien el visualizador del Geoportal IDESF es una herramienta útil para el trabajo con los datos disponibles, la implementación de los servicios OGC y gvSIG como cliente IDE permite llegar a todos los usuarios de la web global (universidades, empresas privadas, profesionales, estudiantes, usuarios comunes) con una mayor gama de funcionalidades, todo lo que ofrece un software SIG.

En el ámbito del gobierno también es una herramienta muy potente, ya que a través de WMS y gvSIG se puede trabajar con aquellas capas que sólo están disponibles para su visualización y no para su descarga.

El servicio WMS accedido desde gvSIG permite visualizar información geográfica tanto vectorial como raster. Se puede consultar cierta información disponible y las características de la imagen del mapa. Admite la superposición visual de datos vectoriales y raster, en diferentes formatos, con distintos Sistemas de Referencia de Coordenadas y situados en distintos servidores.

En el futuro se buscará reemplazar el actual mecanismo de descarga de capas disponibles en la IDESF, en formato shapefile, por el servicio WFS accedido desde gvSIG. Un WFS permite obtener datos geográficos de tipo vectorial,

# **GES MAX** Part of Hexagon Group

## **Norks when you do!**

**BARCELONA Geomed, SL Tel. 902 550 141 info@geomaxspain.com** 

**GALICIA Cartogalicia, SA Tel. 902 530 002 info@ca rtoga 1 icia .com** 

**MADRID Datum, SL Tel. 91 485 5321 abrazal@geomaxspain.com** 

**MÁLAGA Sergio Reina Mov. 622 511 234 sreina@geomaxspain.com** 

**GeoMax** - Part of Hexagon Group info@geomaxspain.com www.geomaxspain.com

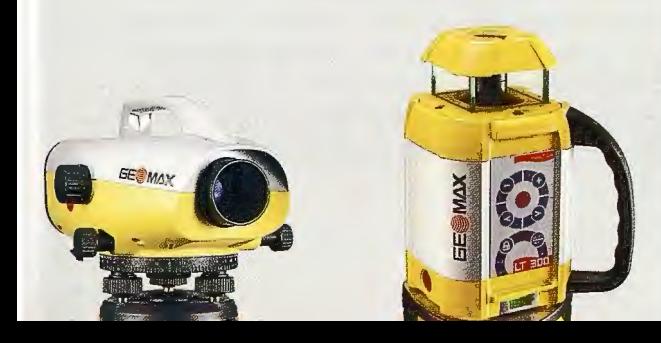

Como compañía Europea, en GeoMax entendemos que su trabajo se desarrolla en entornos exigentes que requieren una excelente relación precio - prestaciones sin comprometer la calidad, esta es nuestra razón de ser!".

GeoMax proporciona una gama completa de instrumentos pensados para los profesionales de la topografía, cartografía y la construcción. Tanto los usuarios ocasionales como los profesionales pueden encontrar en los productos GeoMax una amplía gama de Estaciones totales, sensores GPS/GLO-NASS, lásers y niveles digitales y ópticos, pensados para ofrecer una alta productividad y una gran facilidad de uso.

#### **www.geomaxspain.com**

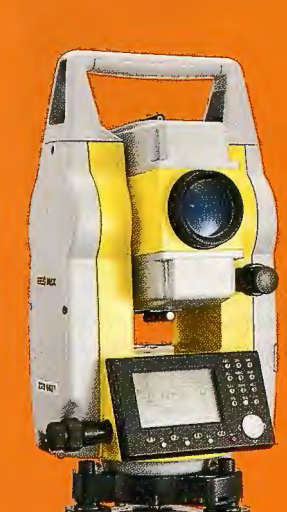

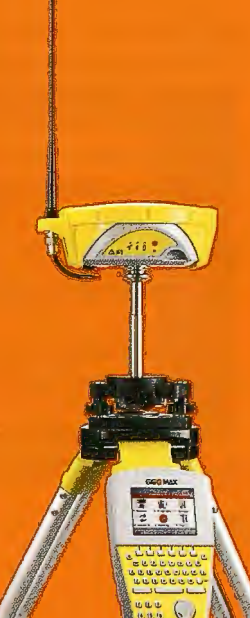

como así también, acceder y consultar todos los atributos de una característica geográfica, con una geometría descripta por un conjunto de coordenadas.

#### **Algunos ejemplos de uso de gvSIG y datos disponibles en IDESF**

#### *En el ámbito del Gobierno de la Provincia de Santa Fe*

#### *Ministerio de Aguas. Servicios Públicos}'.' Medio Ambiente*  :. *Secretaria de Aguas*

#### *Análisis del territorio ante obras de inji-aestructura*

Se realiza análisis visual mediante gvSIG, superponiendo las capas de información que interesan en cada caso. En el Organismo referente se proyectan obras de canales de desagüe y de acueductos.

El caso representado en la Figura 1 refiere a una obra de canales de desagüe. Se despliega la información de la obra en tratamiento (residente en los almacenamientos del equipamiento propio) y se superponen capas que representan infraestructuras instaladas, en este caso las de distribución de energía eléctrica, "red de media tensión", "red de alta tensión" y "columnas de la red de media tensión" de la Empresa Provincial de Energía (EPE) ofrecidas a través del servicio WMS de la IDESF.

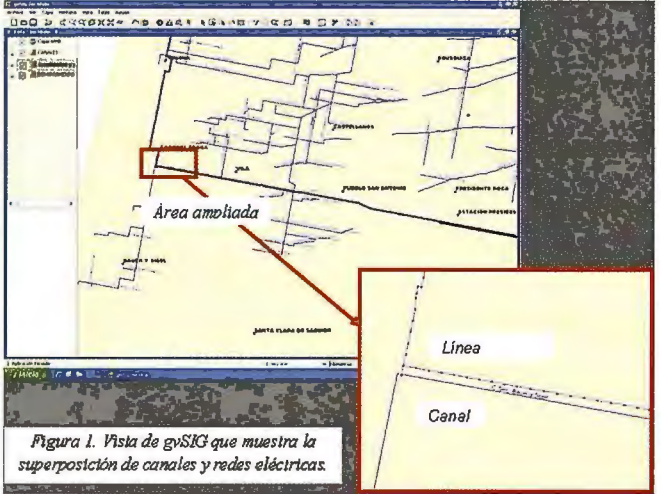

En la figura se aprecia el canal de desagüe y la línea de la red eléctrica. Esta representación modela la realidad del territorio, permite una visualización del planteo de la obra, y ayuda a la toma de decisiones sobre las cuestiones relativas a la misma, por ejemplo, evaluando el impacto de la excavación sobre la estabilidad de alguna columna del tendido eléctrico, y definiendo la ubicación y trayecto más conveniente del canal.

#### *Ministerio de Aguas, Servicios Públicos y Medio Ambiente* :. *Secretaria de Medio.Ambiente*

Relevamiento de Sitios de disposición final de residuos sólidos urbanos (RSU)

Se está llevando adelante el relevamiento de la disposición final de RSU, a través de visitas de personal de la Secretaría, a los centros urbanos de la provincia. Se relevan características de los depósitos, información que se vuelca a una base de datos, y se registran las ubicaciones geográficas mediante GPS, lo que pasa a generar una capa de puntos a trabajar en gvSIG.

El objetivo del trabajo es utilizar la información recabada para análisis y evaluación de la situación relativa a los RSU en la provincia (Figura 2), de manera de planificar acciones tendientes a una mejor calidad ambiental.

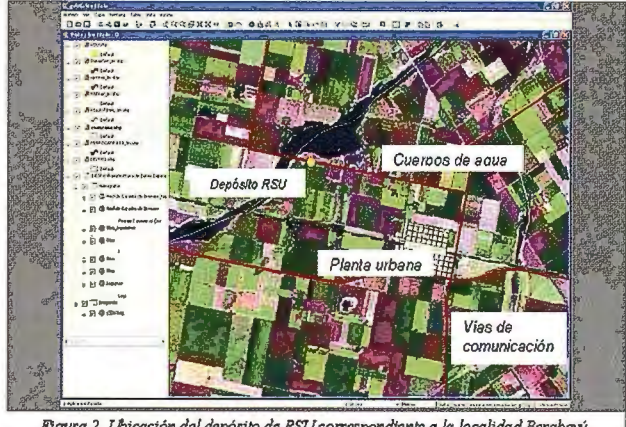

*Figura 2. l.h¡cación del depósito de RSU corresponditmle a la localidad Berabevú.* 

#### *Localización de industrias clasificadas según actividad*

Se cuenta con una base de datos de las industrias instaladas en el territorio provincial, calificadas según su actividad. El objetivo del trabajo es la localización geográfica de cada industria, fundamental para la evaluación del impacto que puede tener la actividad en el lugar de emplazamiento, el seguimiento y control, así como la gestión de riesgos. Entre los datos registrados de cada industria se encuentra su domicilio o descripción del lugar de ubicación, lo que sirve de base para la geolocalización, realizada mediante la funcionalidad ofrecida en el visualizador de IDESF.

gvSIG permite inferir la situación de cada industria en función de su ubicación geográfica, de sus características, y del conocimiento del medio dado a través de información disponible en IDESF, como hidrografía, red vial, redes de servicios, centros urbanos, suelos, etc.

#### *Ministerio de Salud:. Dirección Provincial de Accidentología* }'.' *Emergencias Sanitarias (DiPAES)* }'.' *Sectorial de []jf.9rmática*

Análisis espacial de la ocurrencia de diversos eventos: accidentes de tránsito, casos de patologías vigiladas como gripe A, dengue, chagas, entre otros.

#### *Utilización de gvSIG y Sextante*

Los datos de partida siempre son puntos representando las ocurrencias del evento, lo que permite analizar la distribución espacial del mismo, tanto lo relativo a densidad y dispersión como lo relativo a los patrones de distribución. El análisis se hace en referencia a divisiones del territorio, pudiendo ser divisiones político-administrativas (departamentos y distritos para referenciar al territorio provincial) o en el caso de ambientes urbanos por medio de una grilla generada especialmente con tamaño de celdas dependiendo del caso en estudio. Un primer análisis con Sextante se hace contando los puntos incluidos en cada polígono o sector producto de la división del territorio.

En el caso de los accidentes de tránsito urbanos se determinan las zonas con mayor frecuencia, dando luego lugar a la generación de mapas temáticos.

La ubicación de los accidentes se hace a partir de los registros de las llamadas al "107'', oportunidad en que se recaba información sobre el evento, y se vuelca a una base de datos.

En la Figura 3 se muestran los accidentes de tránsito ocurridos en el período julio a diciembre de 2008 en la ciudad de Santa Fe, y las celdas en que se particionó la planta urbana de la ciudad, donde los colores indican rangos de valores de cantidad de accidentes.

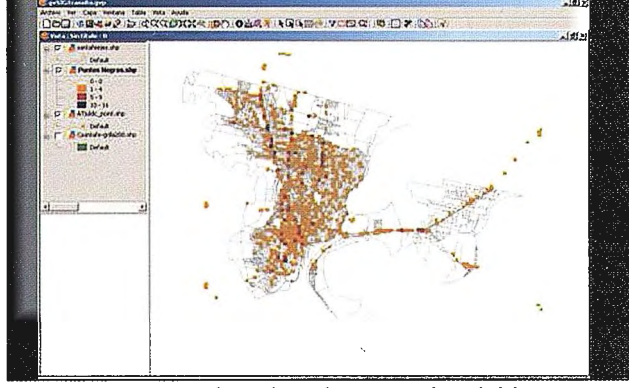

*Figura 3. Ccwrencia de accidentes de tránsito en la ciudad de Santa Fe, julio a diciembre de 2008.* 

Para el caso de patologías vigiladas se han generado mapas temáticos mostrando la presencia de la enfermedad en el territorio provincial en distintas fechas, de manera de analizar la distribución espacial y la evolución temporal.

En la Figura 4 se muestra la evolución de los casos de dengue en un período trimestral de 2009.

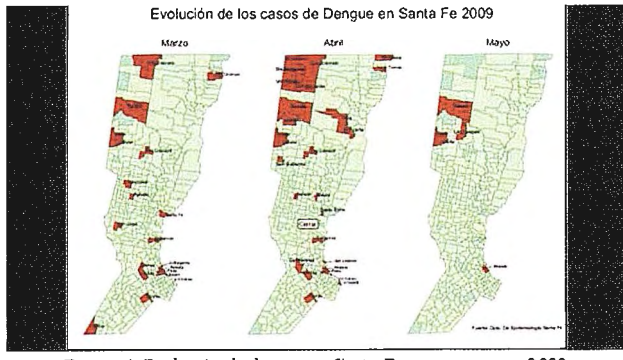

Figura 4. Evolución de dengue en Santa Fe, marzo a mayo 2009. *Fuente: www. santafe. gpv. ar* 

En el mes de agosto comenzó en Santa Fe la campaña Dengue 2009, en la que participa activamente el gobierno provincial, los gobiernos locales y la ciudadanía. El Ministerio de Salud está haciendo uso de las tecnologías de información geográfica en los procesos de relevamiento a campo, descacharrado, y monitoreo de ovitrampas.

#### *Ministerio de Gobierno v Reforma del Estado* - *Dirección. Provincial del Observatorio Vial* - *Agencia Provincial de Seguridad Vial.*

*Mapeo de siniestros viales con víctimas fatales de los aíios 20071200812009* 

El objetivo es ubicar geográficamente Jos siniestros, tramos de concentración de accidentes (TCA) y otros eventos vinculados con la seguridad vial.

Los datos de entrada se reciben del Departamento Operaciones Especiales de la Policía de la Provincia de Santa Fe, son los registros de los accidentes viales realizados por la policía cuando se hace presente ante una situación de siniestro con víctimas fatales.

Los datos recibidos se organizan en una base de datos para facilitar su tratamiento y seguidamente se procede a ubicar geográficamente el lugar del evento, utilizando gvSIG.

Como aún no se cuenta con información de base completa, el proceso de localización geográfica de los accidentes se hace en forma manual.

En gvSIG se despliega la capa de distritos, la de infraestructura vial y ferroviaria y la de localidades y parajes, disponibles en IDESF, lo que sirve de referencia para la tarea de la ubicación geográfica. A partir de la información registrada como lugar del siniestro, por ejemplo "Ruta 1, km 35", o paraje "El Nochero", se procede a su localización en el mapa; muchas veces haciendo uso de herramientas simples ofrecidas por gvSIG, como la de medición lineal sobre el eje de la vía.

Entre los resultados se obtienen mapas que permiten visualizar y analizar los TCA, así como evaluar el impacto resultante de operativos realizados.

En la Figura 5 se puede apreciar la ubicación de los siniestros ocurridos en rutas (en color verde) y en calles urbanas (en color rojo), durante los ocho primeros meses del año 2009 en la zona cercana a la ciudad de Rosario.

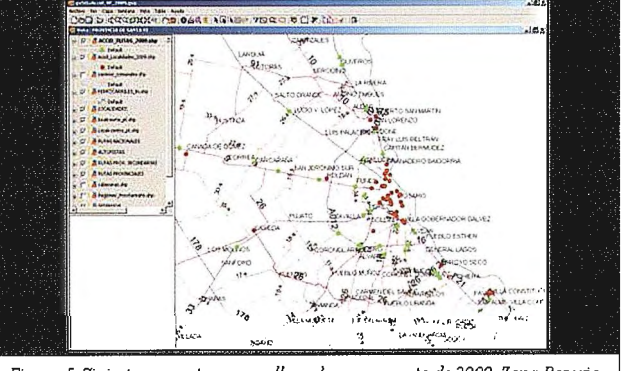

*Figura* 5. *Siniestros en mtas y en calks urbanas a ag:JSlo de 2009. Zona Rosario.* 

#### *Ministerio de Gobierno}' Reforma del Estado= Secretaria de Regiones. Municipios}' Comunas*

En el marco del proceso de Regionalización, Descentralización y Planificación Estratégica que está llevando a cabo el Gobierno de la Provincia de Santa Fe, se ha utilizado el software gvSIG, recomendado en el ámbito gubernamental, para armar la base cartográfica que sirviera de soporte a dicho proceso. Esta base, armada a partir de la información dispuesta en la IDESF, constituyó una nueva dimensión territorial: las cinco regiones, incluyendo los departamentos y distritos que las conforman, así como también sus plantas urbanas junto con su sistema vial y ferroviario.

Como parte de una segunda etapa, el objetivo es georreferenciar los proyectos provinciales y regionales del Plan Estratégico Provincial, de manera de ayudar al análisis del alcance de los proyectos por regiones y localidades, su área de influencia y su grado de incidencia en el territorio.

#### *En ámbitos universitarios*

#### *Universidad Tecnológica Nacional* - *Facultad Regional Santa Fe*

*Cátedra SIG de la carrera Ingeniería en Sistemas de Información.* 

En el ambiente de los Ingenieros en Sistemas de Información, el interés por los SIG es muy amplio; yendo desde la simple organización para la adquisición e incorporación de datos, hasta la investigación y desarrollo de aplicaciones que permitan el intercambio de los mismos entre distintas organizaciones y tecnologías de implementación.

A este interés la Universidad responde atendiendo la preparación de los futuros profesionales. La cátedra trata sobre la concepción de los sistemas y sus componentes; sobre la interdisciplinariedad concurrente en la construcción y uso de los SIGs; sobre las aplicaciones y uso en función de las facilidades que brindan.

Para el cumplimiento de los objetivos de la cátedra se adopta gvSIG como software SIG. A través del servicio WMS de la IDESF y gvSIG se logra el acceso a la información generada por los Organismos gubernamentales de la provincia, permitiendo el uso de información geográfica de base para elaboración y resolución de trabajos prácticos (Figura 7). El valor agregado que se deriva de este trabajo comprende por un lado el significado de utilizar datos reales, que involucra a los alumnos en el análisis de la realidad, permitiéndoles simular situaciones problemáticas y ensayar soluciones, y por el otro el aprender el manejo de software libre y el valor de la producción colaborativa.

#### *En ámbitos profesionales v actividad privada*

PROYECTO de desarrollo y expansión del cultivo de arroz. Informe de prefactibilidad para cinco provincias argentinas. Para el estudio de base y síntesis ejecutiva la consultoría utilizó gvSIG, donde a la vez de información propia se integra la correspondiente a varios servidores WMS de Argentina; para el estudio de la provincia de Santa Fe se integró la información ofrecida a través del servicio WMS de IDESF.

A medida que se difunden y conocen las herramientas, se incrementa su utilización.

#### **Conclusiones**

Actualmente las tecnologías hacen factible el acceso a la información en cualquier lugar y en cualquier momento, pero su implementación depende de las políticas y economías de los distintos países.

En este trabajo se quiere mostrar, mediante la experiencia de IDESF y gvSIG, cómo se puede ayudar a hacer realidad la democratización de la información y del conocimiento.

#### **Referencias**

- *Comité Técnico de la IDESF (2006). Plan Perfil de la lnfi-aestructura de Datos Espaciales de Santa Fe.* 

- *Gobierno de la Provincia de Santa Fe (2009). Decreto Nº 0692* / *2009* 

- *Gobierno de la Provincia de Santa Fe (2009). Plan Estratégico Provincial Santa Fe, Cinco Regiones. Una sola Provincia. http://1vww.santafe.gov.ar* 

- *Legislatura de la Provincia de Santa Fe (2004) . Ley 12.360.* 

- Ministerio de Salud en www.santafe.gov.ar fecha con*sulta: 1110912009* 

- *Stiefel, M., Agüeria, S. 2008. IDESF* - *lnfi-aestructura de*  datos Espaciales de Santa Fe, Los beneficios de las IDEs. *En 111 Reunión de Usuarios de Tecnologías de la Información Geográfica* - *TIG* - *del Nordeste Argentino* 

*-http ://www.gvsig.gva. eslindex.php? id= gvs ig&L= O fecha consulta: 0910912009* 

*http://wwwjarn.org.ar/docs/pp/informacionl.html fecha consulta: 0910912009* 

*-http.Pwww.pangea.org/peremarquesli11focon. htm fecha consulta: 0910912009* 

- *http://www.gestiondelconocimiento.com/conceptos \_diferenciaentredato. htm fecha consulta: 0910912009* 

*-http://www. degerencia . comlarticulos.php? artid= 291 fecha consulta: 0910912009* 

- *http ://www.cipma.cl/RAD/2 00413 \_moreira.pdf fecha consulta: 0910912009* 

- *http://egal2009.easyplanners.info/area04/4133 \_Villamil \_Ruiz \_Jess ica* \_ *Rosalba.pdf fecha consulta: 0910912009* 

INSTITUTO GEOGRÁFICO NACIONAL CENTRO NACIONAL DE INFORMACIÓN GEOGRÁFICA

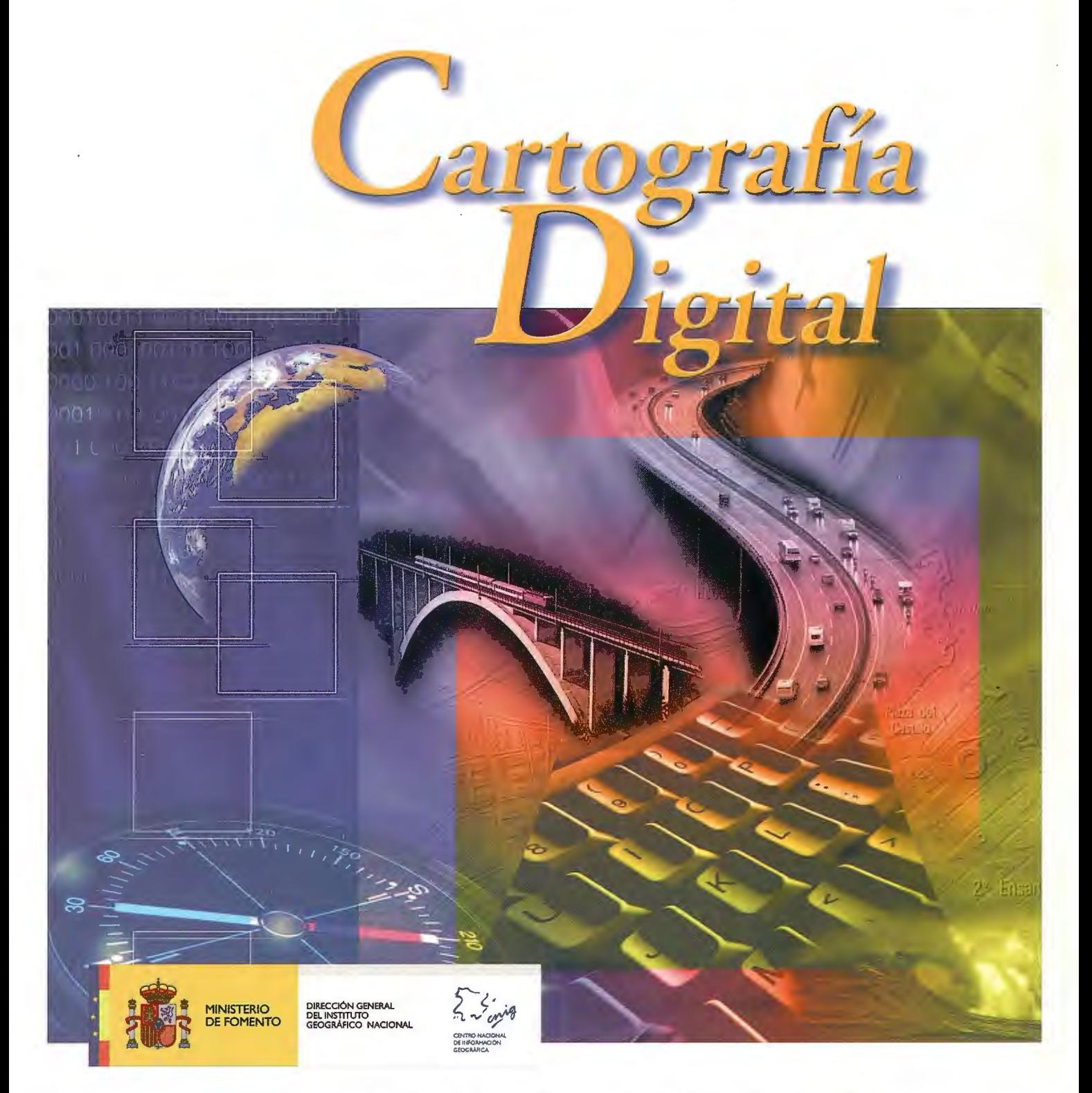

BASE CARTOGRÁFICA NUMÉRICA (BCN 1000, 500, 200, 25), MAPA TOPOGRÁFICO NACIONAL (MTN50, 25), MODELO DIGITAL DEL TERRENO (MDT 1000, 200, 25), LÍNEAS LÍMITE, BASE DE DATOS DE POBLACIÓN, MAPA DE USOS DEL SUELO, FOTROGRAFÍA AÉREA, MAPA POLÍTICO DE EUROPA, MAPA POLÍTICO DEL MUNDO, CALLEJEROS Y OTROS PRODUCTOS.

> Oficina central y comercialización: General lbáñez de Ibero, 3 • 28003 MADRID Teléfono: +34 91 597 94 53 • Fax: +34 91 553 29 13

e-mail: consulta@cnig.es • http://www.cnig.es